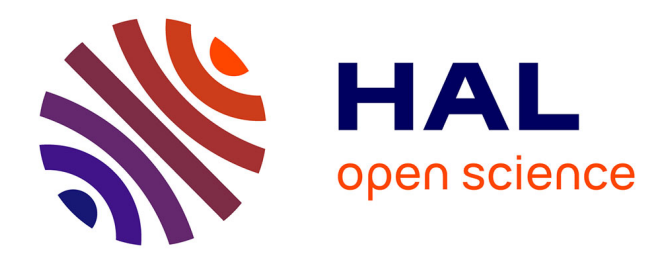

# **Contrôle d'écoulements en vue d'un pilotage alternatif pour les projectiles d'artillerie**

Michel Libsig

## **To cite this version:**

Michel Libsig. Contrôle d'écoulements en vue d'un pilotage alternatif pour les projectiles d'artillerie. Mécanique des fluides [physics.class-ph]. Université de Franche-Comté, 2016. Français. NNT :  $2016\mathrm{BES}$  A2022 .  $% 2016\mathrm{BES}$  tel-01508836  $% 501\mathrm{dB}$ 

# **HAL Id: tel-01508836 <https://theses.hal.science/tel-01508836>**

Submitted on 14 Apr 2017

**HAL** is a multi-disciplinary open access archive for the deposit and dissemination of scientific research documents, whether they are published or not. The documents may come from teaching and research institutions in France or abroad, or from public or private research centers.

L'archive ouverte pluridisciplinaire **HAL**, est destinée au dépôt et à la diffusion de documents scientifiques de niveau recherche, publiés ou non, émanant des établissements d'enseignement et de recherche français ou étrangers, des laboratoires publics ou privés.

# UPIM Thèse de Doctorat

N

 $2 | 0 | 1 | 5 | 1 | 2 | 6$ 

école doctorale sciences pour l'ingénieur et microtechniques V E R S I T É D E A F R A N C H E - C O M T

THÈSE présentée par

# MICHEL LIBSIG

pour obtenir le Grade de Docteur de l'Université de Franche-Comté

Spécialité : **Sciences pour l'ingénieur et énergétique**

# Contrôle d'écoulements en vue d'un pilotage alternatif pour les projectiles d'artillerie

Unité de Recherche : Institut franco-allemand de recherches de Saint-Louis (ISL)

Soutenue publiquement le 14 janvier 2016 devant le Jury composé de :

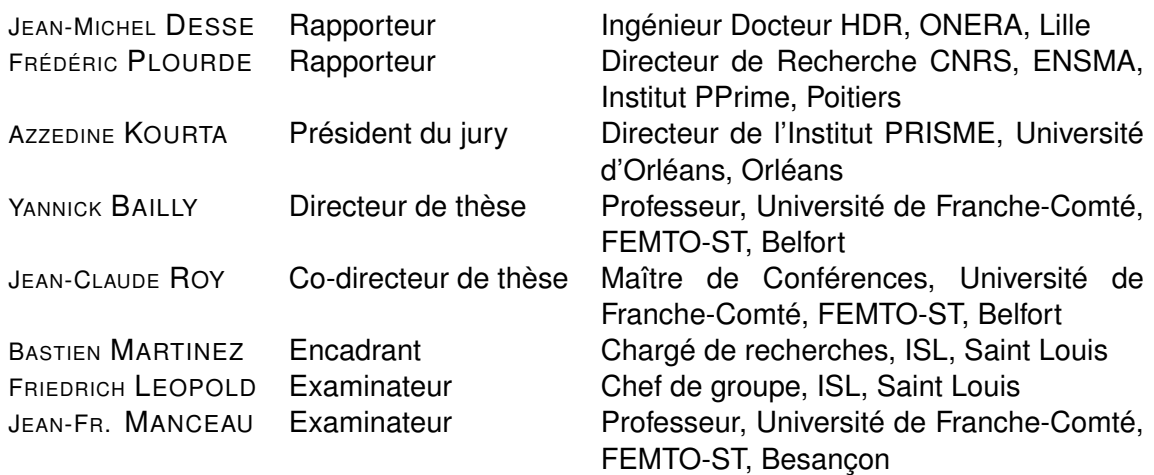

# **REMERCIEMENTS**

Je voudrais tout d'abord remercier très chaleureusement mon encadrant ISL, le Dr. Bastien Martinez, pour tout le temps qu'il m'a consacré pendant ces 3 ans. Malgré des deadlines très contraignantes survenant dans le cadre de ses propres travaux, il a toujours été présent pour me conseiller, m'épauler et m'encourager tout en me laissant beaucoup de liberté et en me faisant l'honneur de me déléguer plusieurs responsabilités dont j'espère avoir été à la hauteur. J'ai beaucoup apprécié sa gentillesse et la patience qu'il a manifesté à mon égard, rendant très agréable le fait de travailler avec lui.

Mes remerciements vont également à mes directeurs de thèse, le Pr. Yannick Bailly et le Dr. Jean-Claude Roy, pour leur encadrement universitaire. Je remercie également la Direction Générale de l'Armement pour le financement de la thèse et l'ISL pour m'avoir fourni les moyens nécessaires afin que je puisse avancer dans mes travaux.

Je tiens également à remercier les membres du jury de m'avoir fait l'honneur de juger ce travail et d'assister à ma soutenance. Je tiens à adresser plus particulièrement mes sincères remerciements aux rapporteurs - Jean-Michel Desse et Frédéric Plourde - pour leur lecture attentive et leurs commentaires très riches, mais également au président du jury - Azzedine Kourta pour la pertinence de ses remarques.

Je tiens particulièrement à remercier tous les chercheurs, ingénieurs, techniciens et ouvriers du groupe AMS (Aerodynamics, Measurements and Simulations) avec qui j'ai eu la chance de pouvoir travailler. Il me sera très difficile de remercier tout le monde car si j'ai pu mener cette thèse à son terme, c'est grâce à l'aide de nombreuses personnes. Merci au Dr. Friedrich Leopold, chef de groupe, pour la confiance qu'il m'a accordé pendant ces 3 ans. Merci aux Dr. Robert Hruschka et Daniel Klatt pour leurs nombreux conseils concernant la CFD. Un très grand merci à Christian Rey pour l'aide précieuse qu'il m'a fourni dans la période stressante consacrée aux essais PIV, me permettant ainsi d'avoir des mesures de qualité tout en finissant l'article à temps et pour m'avoir accompagné à mon premier congrès. Merci à Thibaut Gauthier pour son aide dans le cadre des mesures PSP. Merci à Myriam Bastide et à son souci du détail pour obtenir des visualisations de qualité par ombroscopie, strioscopie et interférométrie différentielle. Merci à Joseph Juncker pour les mesures effectuées avec la balance aérodynamique. Un grand merci à Dominique Willmé pour toute l'énergie qu'il dépensé afin de faire fonctionner la soufflerie S20 de l'ISL malgré son abandon progressif au profit de la nouvelle qui était en cours de construction pendant les 3 ans de la thèse. Merci enfin à mon "colocataire" de bureau, le doctorant Cédric Decrocq avec qui il a toujours été très agréable de se conseiller mutuellement et d'échanger des idées.

Par ailleurs je souhaite particulière remercier Pierre Wey pour les simulations de trajectoires ainsi que Claude Berner et toute l'équipe du champ de tir de l'ISL pour leur aide précieuse au cours de la campagne d'essais en vol libre. Je tiens également à remercier Patrick Gnemmi pour ses nombreux conseils, Berthold Sauerwein pour ses nombreuses suggestions de mise en forme, Alexander Nekris pour m'avoir accompagné lorsque j'ai appris à utiliser OpenFoam ainsi que mes anciens collègues du groupe GNC (Guidance,

Navigation and Control) qui ont m'ont permis d'entrer à l'ISL en m'accordant un stage de fin d'études (sans quoi je n'aurais jamais eu l'opportunité de poser ma candidature pour cette thèse).

Merci aussi à mes collègues du club d'escalade de l'ISL (que j'ai eu la chance de pouvoir présider) qui m'ont permis de me changer les idées et de ne pas perdre courage face à mes travaux par le biais de multiples activités, telles que l'escalade en salle et en falaise, la grande voie, le bloc, la via ferrata, la cascade de glace, l'alpinisme, la spéléologie et .

Je tiens à également remercier mes parents, Elisabeth et Sylvain, mes beaux parents, Marianne et François ainsi le reste de ma famille qui m'ont toujours soutenu et tout particulièrement Dominique à qui je dois beaucoup. Merci de m'avoir encouragé et supporté durant ces 3 ans.

Bim Frànz wìll ìch mìch noch a zweites mol bedànka fer dam, dàss ar mi Üffsàtz vu Àfàng bis And glaasa hät. Mìt àll daana Verbässerige wu ar mìr vorg'schlàge hät, ìsch mi Berecht viel eifàcher zum laase g'worde. Jede weiss dàss ar's lieber üf elsassisch g'macht hät àber das mol ìsch's hàlt üf franzìsch g'seh.

Je dédie cette thèse à la mémoire de ma grand-mère Anne-Marie qui a tellement espéré encore me voir devenir docteur, mais qui a rejoint les anges le 1<sup>er</sup> mars 2015 à l'âge de 88 ans.

# **SOMMAIRE**

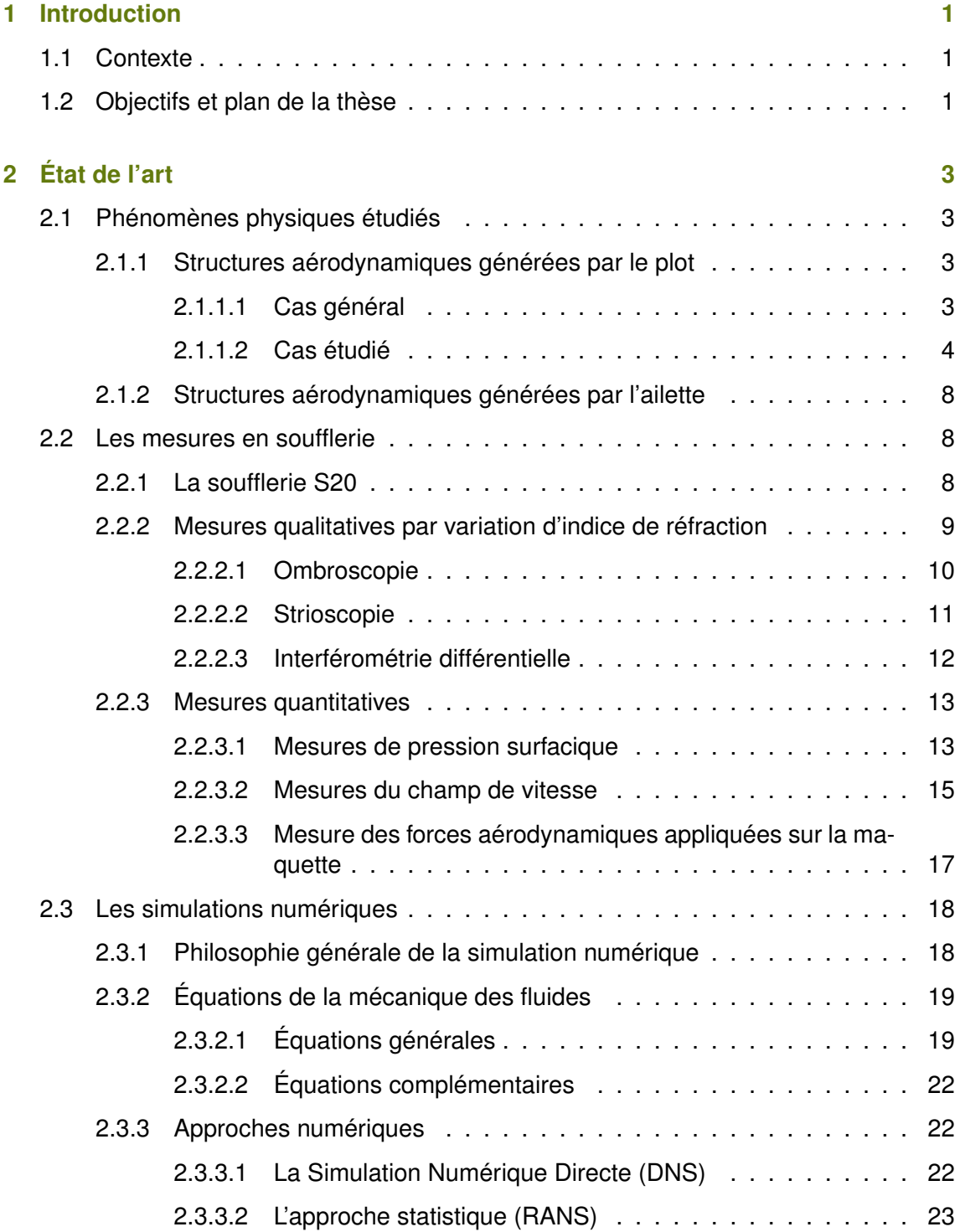

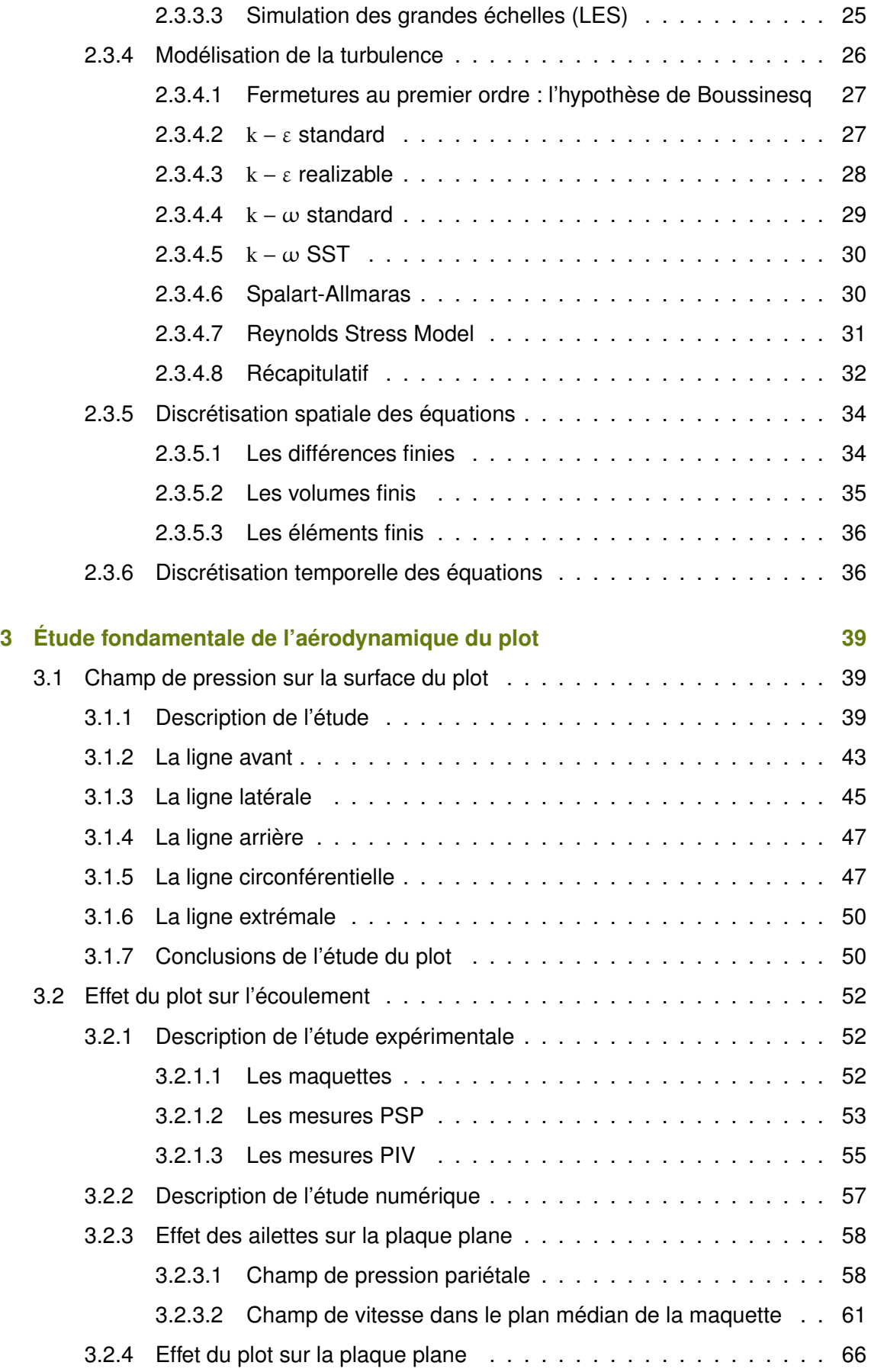

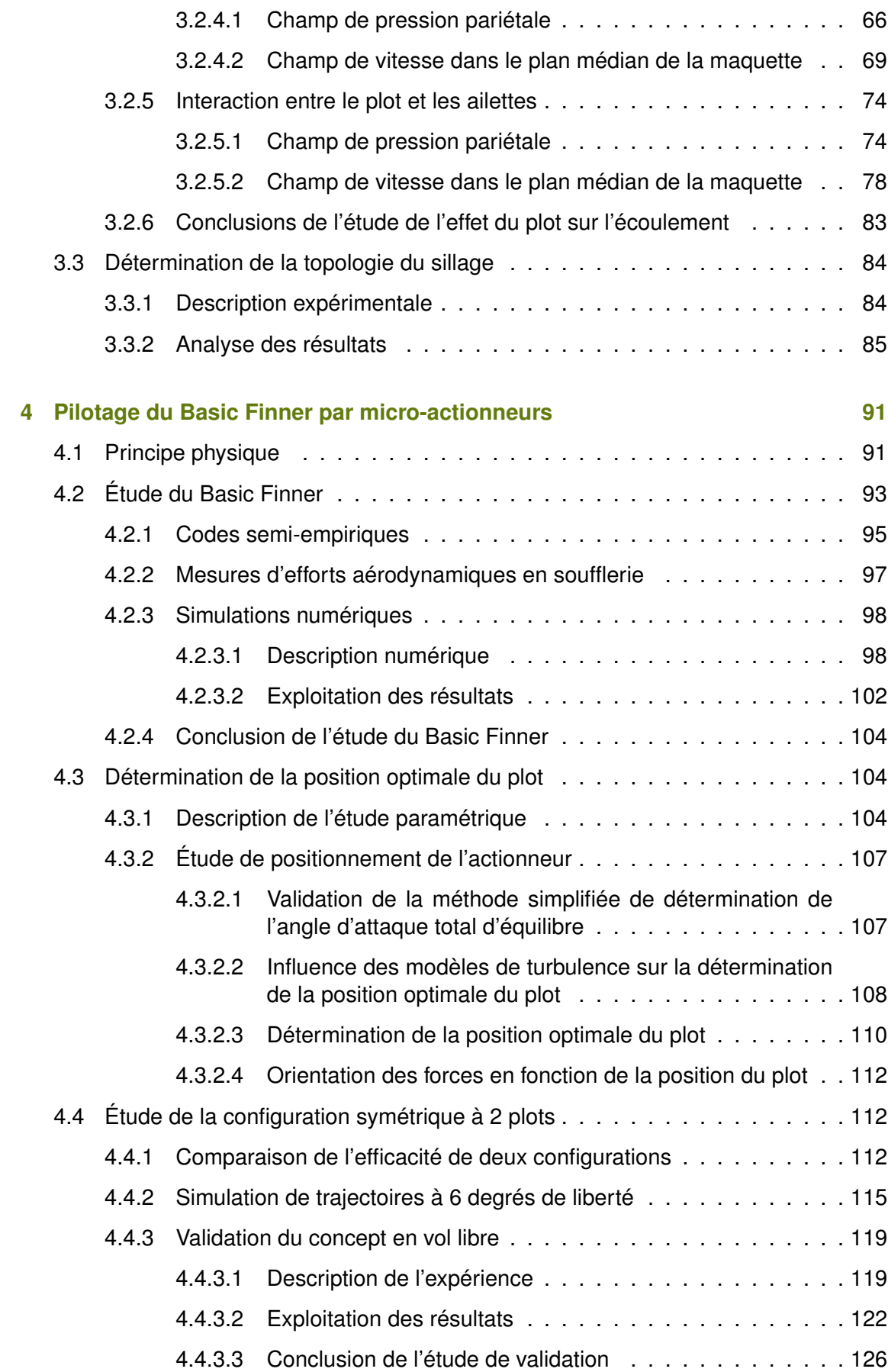

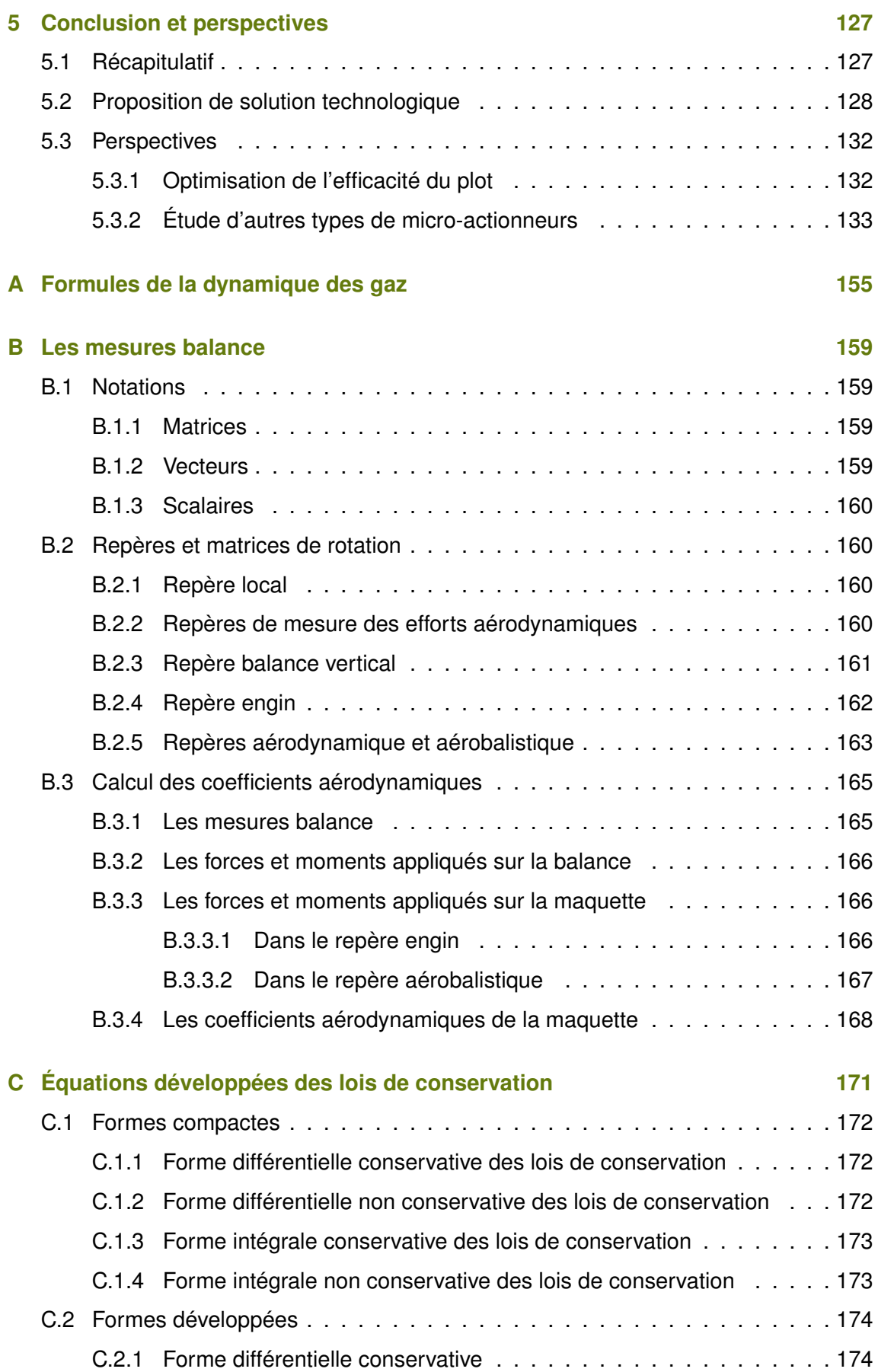

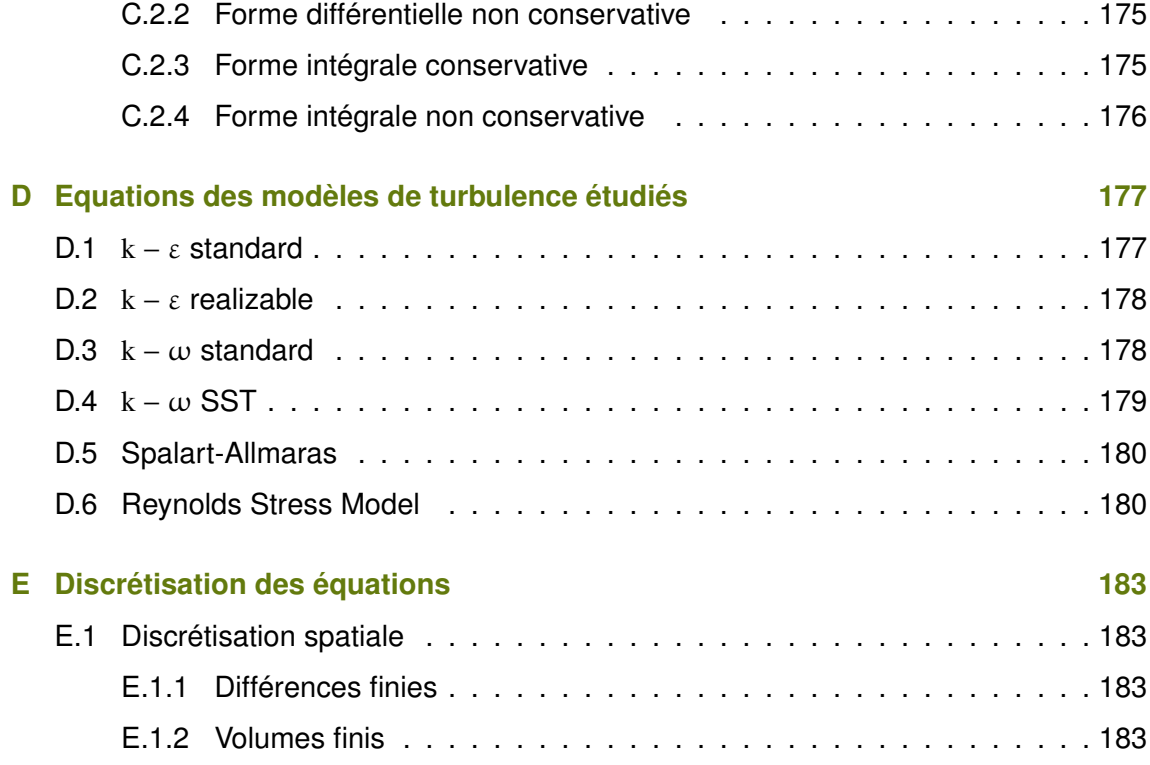

1

# INTRODUCTION

### <span id="page-11-0"></span>1.1/ CONTEXTE

Afin d'atteindre leur cible, les projectiles d'artillerie guidés nécessitent une capacité de pilotage. Des surfaces de contrôle déployables et orientables doivent donc généralement être embarquées dans la munition. Mais disposer d'ailettes ajustables sur un obus est une tâche mécaniquement ardue. En effet, lors du lancement de l'engin, effectué à partir d'un canon, l'équipement de bord subit d'importantes accélérations (jusqu'à 50000 G). De ce fait, afin de lier les ailettes au corps de l'engin, des liaisons mécaniques robustes doivent être conçues. Cette technologie est utilisée avec succès sur certains projectiles de gros calibre comme par exemple Excalibur qui est actuellement sur le marché et en service dans l'armée américaine. Mais elle devient compliquée à mettre en œuvre quand elle doit être intégrée dans des projectiles de faible ou de moyen calibre. Le seul exemple à notre connaissance est la balle de la société Teledyne qui n'est pour l'instant qu'au stade de prototype [98].

Cependant, dans des conditions de vol supersonique, il est connu que des ondes de choc peuvent fortement modifier la répartition de pression sur des surfaces solides. En s'inspirant des études numériques et expérimentales menées en [51] et [52], ce principe a permis d'imaginer une façon alternative de pilotage par contrôle actif d'écoulement en générant ces structures aérodynamiques grâce à de petites perturbations. Pour ce faire, des micro-actionneurs structurellement robustes matérialisés par des micro-plots cylindriques sont employés dans cette étude. Cette forme géométrique particulière a été choisie afin de s'affranchir d'une source d'incertitude qu'est l'orientation du plot lorsque celui-ci fait face à l'écoulement.

Comme les forces de portance sur un corps sont plus efficaces lorsqu'elles sont appliquées sur de grandes surfaces, une configuration avec ailettes a été choisie. L'étude s'appuie sur le Basic Finner (figure 1.1) qui est un projectile académique de référence stabilisé par empennage et destiné essentiellement aux vols supersoniques. Cette configuration n'est pas optimisée d'un point de vue aérodynamique, mais constitue un bon support de travail de par l'existence de publications ([32] et [45]) contenant des données expérimentales sur une grande enveloppe de vol.

### <span id="page-11-1"></span>1.2/ OBJECTIFS ET PLAN DE LA THÈSE

L'objectif de la thèse est donc de comprendre les phénomènes physiques observés autour du plot afin de les exploiter dans le cadre du pilotage du projectile. Comme ces

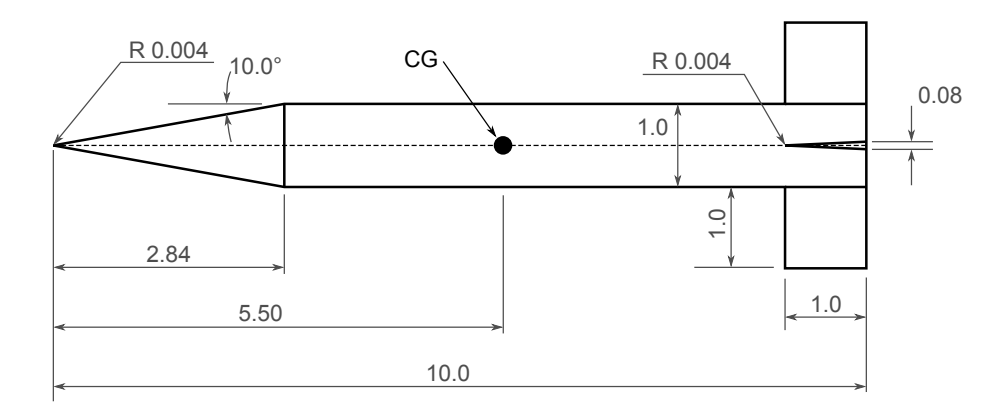

FIGURE 1.1 – Dessin technique du Basic Finner (dimensions données en calibres)

micro-dispositifs doivent être placés judicieusement à la surface de l'engin pour obtenir un maximum d'efficacité, des calculs paramétriques devront être effectués par simulation numérique afin de déterminer leur position optimale.

Dans un premier temps l'étude se focalisera exclusivement sur le plot. Comme l'étude numérique sur le Basic Finner sera effectuée sur une multitude de configurations, pour des raisons de coût de calcul, les calculs seront réalisés de manière stationnaire à partir de simulations RANS (Reynolds-Averaged Navier-Stokes). Le premier enjeu de la thèse sera donc d'estimer la capacité de ces modèles de prédire l'écoulement avec suffisamment de précision afin d'être appliqués au projectile.

Le 2ème chapitre s'intéressera tout d'abord à l'état de l'art où seront décrits et analysés les phénomènes physiques autour du plot, les différentes techniques de mesure utilisées lors des essais en soufflerie (visualisations par variation d'indice, PSP, PIV et mesures balances) et les différents modèles de turbulences utilisés en guise de comparaison.

L'étude du plot dans sa configuration fondamentale sera présentée dans le  $3<sup>eme</sup>$  chapitre. Tout d'abord, celle-ci sera réalisée exclusivement sur les parois de l'actionneur. Pour ce faire, des publications décrivant les résultats d'études expérimentales pour des cas génériques serviront de référence de comparaison. Cette même étude sera ensuite réalisée dans la configuration où le plot interagit avec les structures aérodynamiques générées par les ailettes.

Dans le 4ème et dernier chapitre, l'étude s'intéressera exclusivement au Basic Finner. Les résultats du 3ème chapitre permettront d'orienter les calculs et d'estimer la configuration pour laquelle l'actionneur offre le plus d'efficacité. Cette configuration optimale sera étudiée en détail et des simulations de trajectoire à 6 degrés de liberté permettront d'estimer la déviation latérale attendue dans le cadre d'un contrôle d'écoulement passif. Ces résultats seront validés au champ de tirs de l'ISL à l'aide d'essais en conditions réelles. Cette étude sera alors conclue en proposant une solution technologique qui permet de rendre le contrôle actif et en présentant des voies d'optimisation de l'effet du plot à partir de modifications mineures de la géométrie du projectile.

# ÉTAT DE L'ART

## <span id="page-13-0"></span>2.1/ PHÉNOMÈNES PHYSIQUES ÉTUDIÉS

#### <span id="page-13-1"></span>2.1.1/ STRUCTURES AÉRODYNAMIQUES GÉNÉRÉES PAR LE PLOT

#### <span id="page-13-2"></span>2.1.1.1/ CAS GÉNÉRAL

Lorsque l'écoulement est étudié expérimentalement, une multitude de structures aérodynamiques peuvent être observées autour du plot. Une bonne description de celles-ci est donnée dans [5] où une étude générique est menée sur des plots cylindriques de longueur (L) et de diamètre (D) montés sur une paroi dans un écoulement supersonique de Mach 1,96.

Lorsqu'un obstacle cylindrique est placé dans un écoulement supersonique, un choc fort détaché est généré en amont (en noir dans la figure 2.1). Celui-ci est parallèle à la surface du plot et contourne la paroi dans la zone supérieure comprise entre les coordonnées *H* = *L* − 2*D* et *H* = *L*. A travers ce dernier, la pression augmente brusquement, générant ainsi un fort gradient de pression adverse (en violet).

De par la nature partiellement subsonique de la couche limite (encadré orange), cette variation de pression à travers le choc génère une séparation de l'écoulement (région violette de la figure 2.2) dans la zone s'étendant de la plaque (*H* = 0) à la coordonnée *H* = *D*. Une recirculation est ainsi formée au pied du plot (en rouge). Ce phénomène ne se présente que sous les conditions particulières *<sup>L</sup>*/δ > <sup>0</sup>, <sup>5</sup> (δ : hauteur de la couche limite) et *L*/*D* > 0,083 [8]. En amont, les lignes de courant de l'écoulement principal sont déviées vers le haut (en rouge).

Ce phénomène, assimilable à une rampe de pente montante, forme un choc oblique de séparation s'étendant jusqu'au choc détaché (figure 2.3). Le point d'intersection de ces deux chocs, appelé le point triple, est localisé à une hauteur *H* = 2*D*. Tant que la longueur du plot est supérieure à 4*D*, la position verticale de ce dernier ne varie pas [5]. En aval du point triple, une zone de cisaillement (en gris) se forme afin d'assurer une variation continue de la pression entre les zones inférieure (domaine compris entre les coordonnées  $H = 0$  et  $H = 2D$ ) et centrale (domaine compris entre les coordonnées *H* = 2*D* et *H* = *L* − 2*D*). La base du choc détaché est quant à elle courbée et déviée dans la direction du plot. La zone centrale (2*<sup>D</sup>* < *<sup>H</sup>* < *<sup>L</sup>* <sup>−</sup> <sup>2</sup>*D*), n'est influencée ni par la paroi ni par l'extrémité du plot. La physique se rapproche donc du cas particulier du plot infini placé dans un écoulement supersonique. De par sa forme, l'ensemble des structures

aérodynamiques composé du choc détaché et du choc de séparation est nommé "choc lambda" et la région à sa base, la "zone de séparation".

A l'extrémité libre du plot, comme l'écoulement contourne des coins, deux bulles de recirculation (en rouge sur les figures 2.1 à 2.3) sont formés et la couche limite est rattachée à la paroi par le biais de deux chocs de recompression (en vert). Le troisième choc vert (visible que sur les figures 2.2 et 2.3) qui s'étend de la base du plot vers le haut est d'une part lié à la recirculation se trouvant à la base du choc lambda, mais également à la nature tridimensionnelle de l'écoulement. En effet, en contournant le plot, la recirculation prend la forme d'une nappe tourbillonnaire en fer à cheval. Ainsi, lorsque les lignes de courant passent à proximité de cette région, leur trajectoire sera déviée vers le haut, pour ensuite être aspirée vers le bas. Néanmoins, le sol faisant obstacle, celles-ci doivent reprendre une direction horizontale et c'est ce changement de direction, assimilable à une pente montante, qui génère ce troisième choc.

Un éventail de détente (en noir) localisé à l'arrière de l'extrémité libre du plot génère une couche de cisaillement (en violet foncé) localisée entre l'écoulement non perturbé et le sillage turbulent (en bleu). Lorsque cette couche de cisaillement est advectée dans le sens de l'écoulement, celle-ci se rapproche de la paroi et reprend une direction parallèle à l'écoulement amont en passant par un choc de recompression (en noir).

#### <span id="page-14-0"></span>2.1.1.2/ CAS ÉTUDIÉ

Pour une géométrie de rapport *<sup>L</sup>*/*<sup>D</sup>* <sup>=</sup> <sup>2</sup>, la distance *<sup>D</sup>sep* de perturbation en amont du plot (figure 2.3) s'élève à 90 % de sa valeur limite atteinte pour *<sup>L</sup>*/*<sup>D</sup>* <sup>=</sup> <sup>3</sup>, <sup>5</sup> (rapport pour laquelle *Dsep* est maximale et ne varie pratiquement plus) [8]. Néanmoins, celle-ci diminue fortement pour des valeurs de *<sup>L</sup>*/*<sup>D</sup>* < <sup>2</sup>. Pour des questions mécaniques, telles que la résistance structurelle de l'obstacle et la capacité à le sortir dans un temps suffisamment court, il a été décidé de focaliser l'étude sur une géométrie de rapport *<sup>L</sup>*/*<sup>D</sup>* <sup>=</sup> <sup>2</sup>. L'écoulement générique de la figure 2.3 sera donc légèrement modifié. En effet, pour le cas limite *L* = 4*D*, seules la zone inférieure et la zone supérieure sont encore présentes. Pour le cas étudié avec le rapport *<sup>L</sup>*/*<sup>D</sup>* <sup>=</sup> <sup>2</sup>, les deux zones extrémales se superposent, laissant place à une structure hybride représentée dans la figure 2.4. Seules les structures dont l'effet est le plus significatif sont indiquées sur ce schéma et aucune description supplémentaire ne sera faite sur les bulles de recirculation, chocs de recompression et zone de cisaillement dans la suite des travaux.

La figure 2.5 décrit les structures d'écoulement autour du plot lorsque celui-ci est observé depuis le haut. Latéralement, le choc lambda est advecté dans le sens de l'écoulement. En contournant le plot, l'écoulement se détend en accélérant (en gris). Un choc faible (en vert) situé latéralement à une position approximative de 120° par rapport au point d'arrêt génère un gradient de pression adverse suffisamment important pour décoller l'écoulement. Il en découle une couche de cisaillement (en violet) qui, en se propageant dans le sens du vent, se rapproche du plan longitudinal médian puis reprend une direction parallèle à l'écoulement principal en passant par un choc de recompression. Cette couche de cisaillement représente la frontière entre l'écoulement peu perturbé et le sillage turbulent (en bleu). La ligne sonique (en orange) correspond à l'interface entre la région de type elliptique, caractérisée par un écoulement subsonique en aval d'un choc droit, et la région de type hyperbolique, caractérisée par un écoulement supersonique étant passé par un choc oblique faible.

Finalement à partir de ces descriptions, l'écoulement 3D peut être reconstruit et est donné par la figure 2.6.

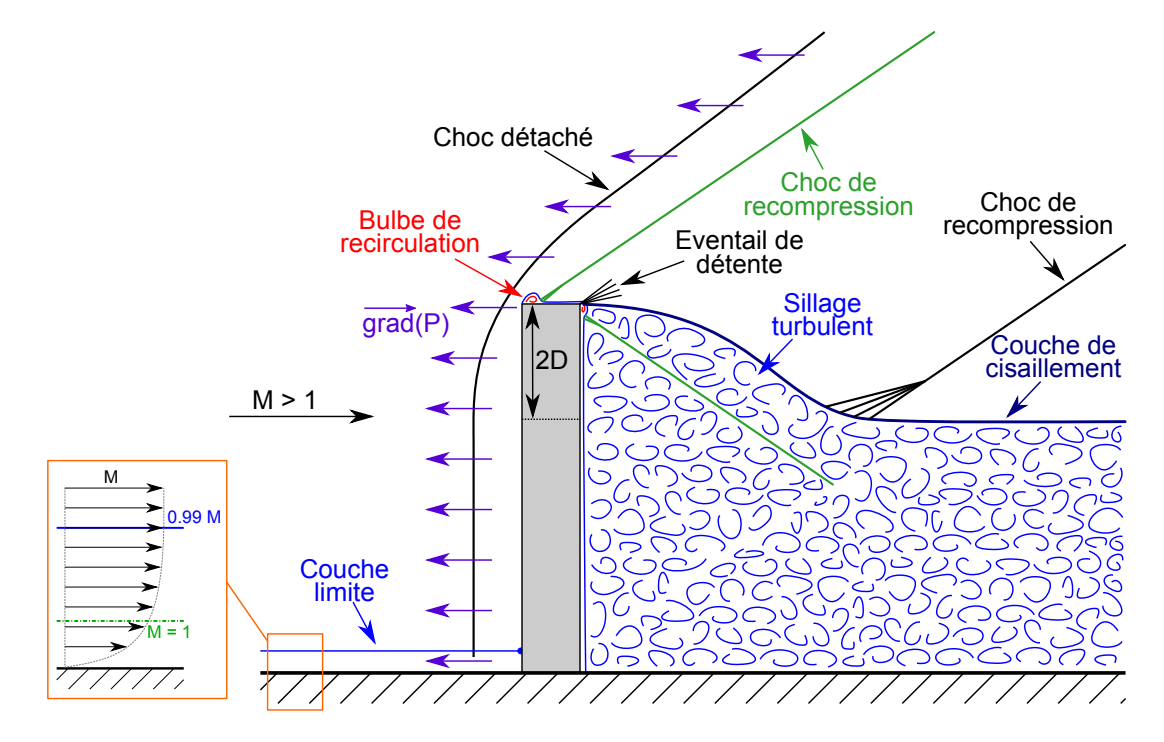

FIGURE 2.1 – Cas général : génération du choc fort détaché

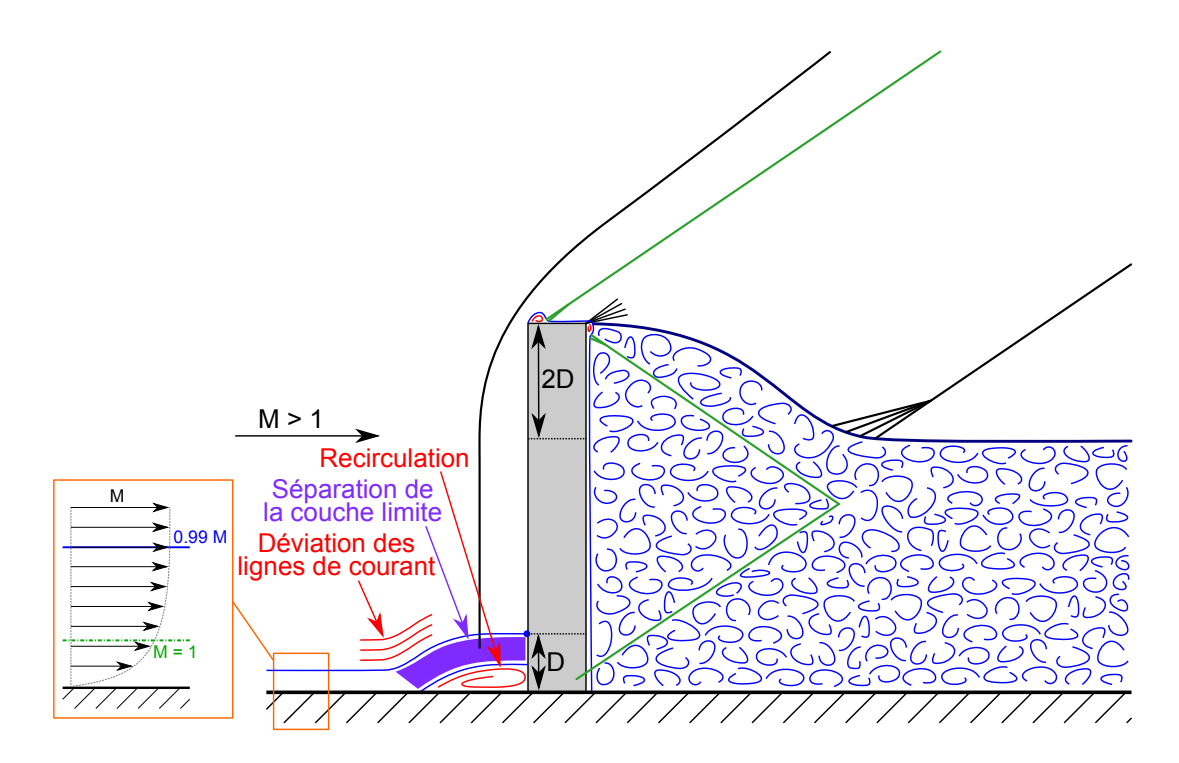

FIGURE 2.2 – Cas général : déviation des lignes de courant

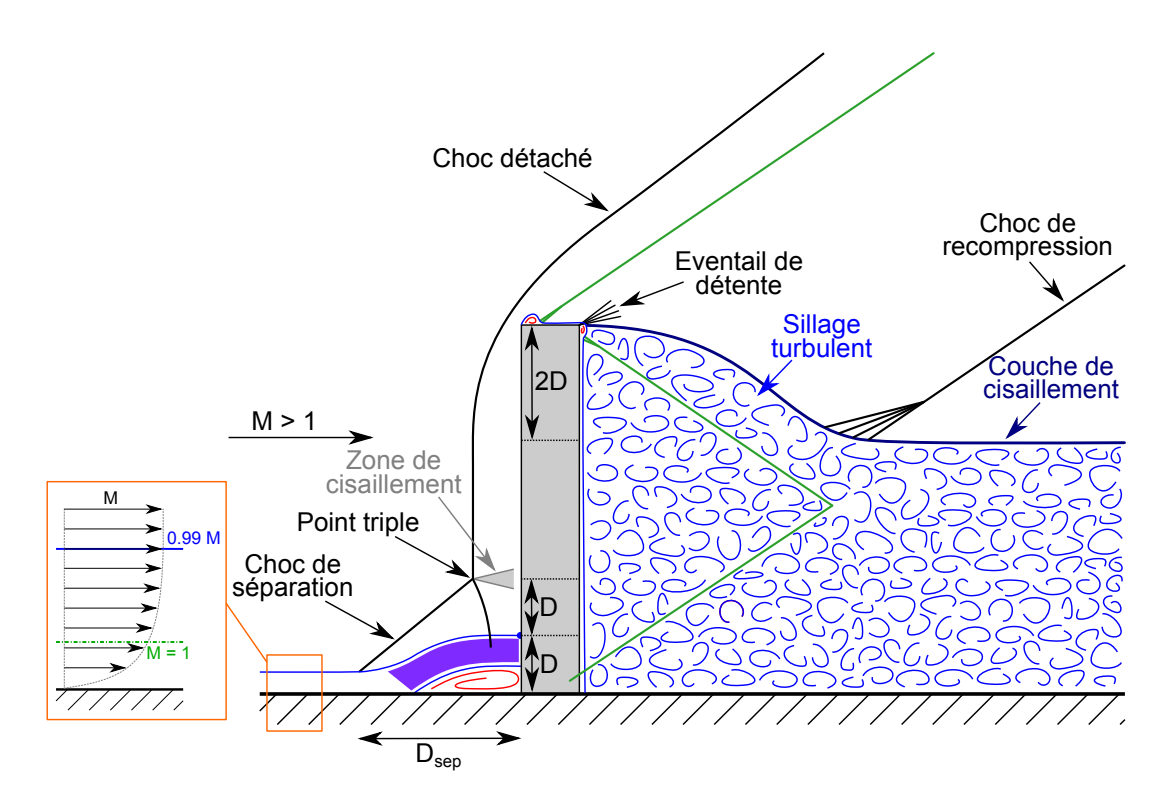

FIGURE 2.3 – Cas général : structure finale de l'écoulement

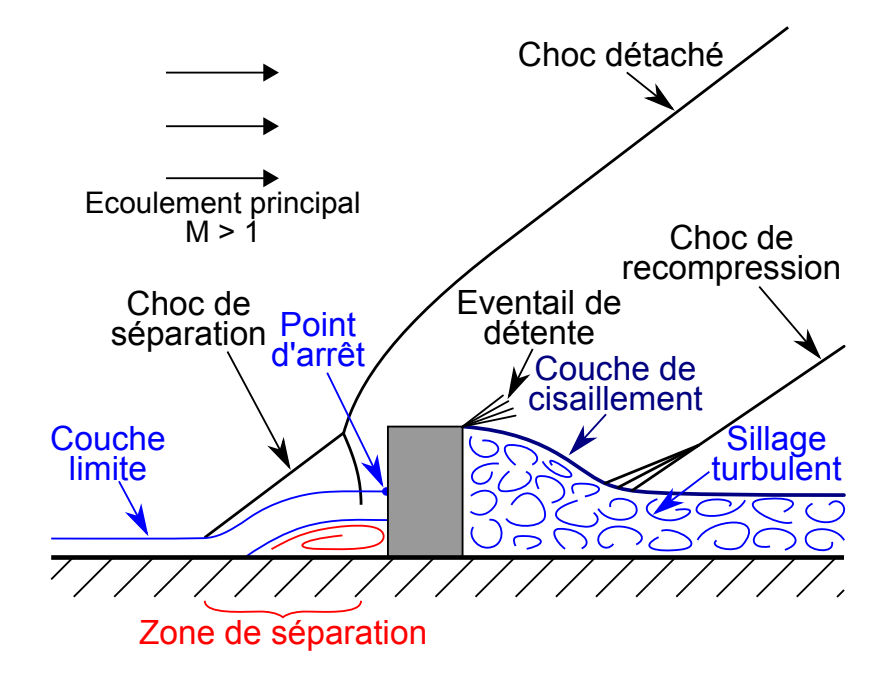

FIGURE 2.4 – Configuration retenue pour l'étude (vue de côté)

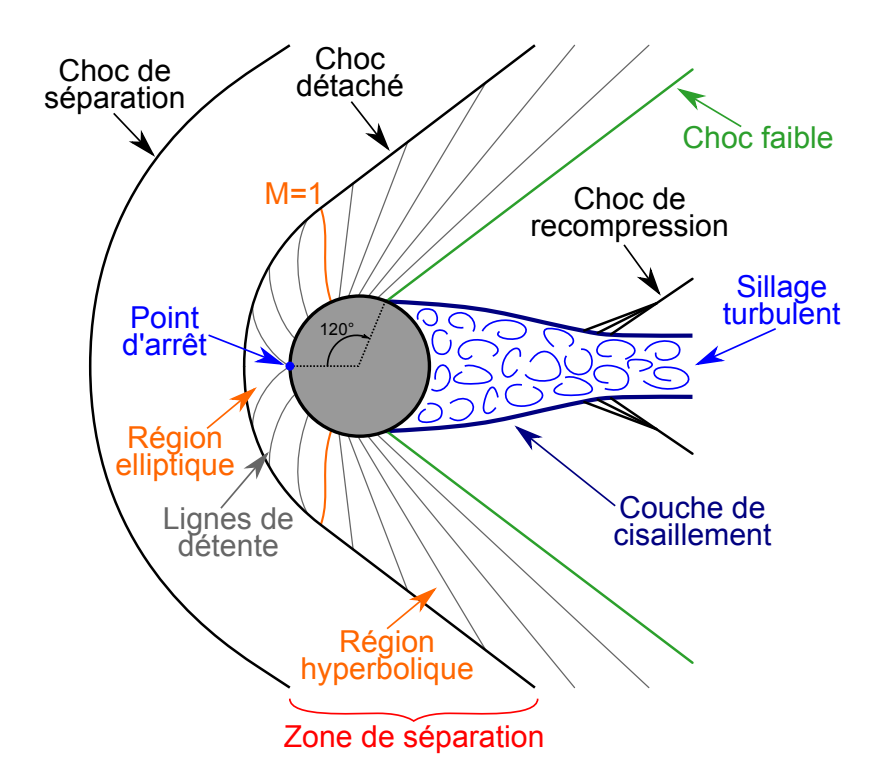

FIGURE 2.5 – Configuration retenue pour l'étude (vue du haut)

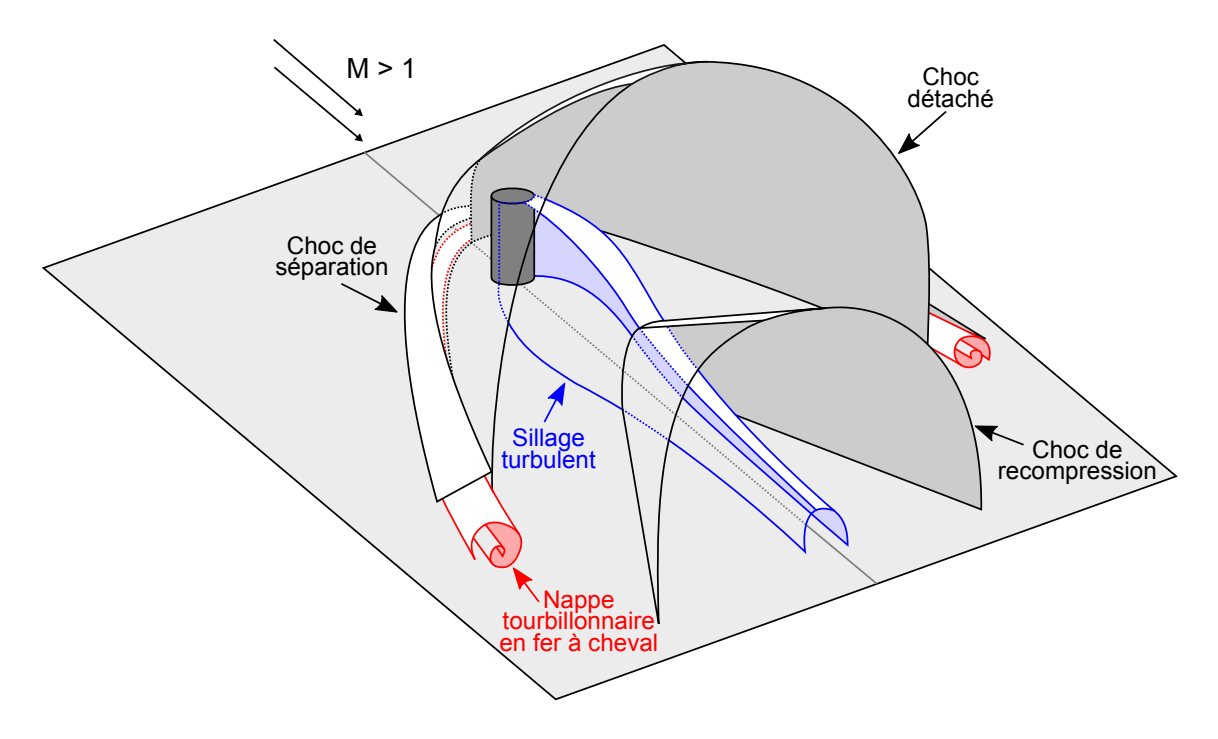

FIGURE 2.6 – Configuration retenue pour l'étude (vue en 3 dimensions)

#### <span id="page-18-0"></span>2.1.2/ STRUCTURES AÉRODYNAMIQUES GÉNÉRÉES PAR L'AILETTE

La figure 2.7 représente les structures aérodynamiques d'un écoulement supersonique au voisinage des bords d'attaque des ailettes telles qu'elles sont décrites expérimentalement par Kaufman et al. [10] et Barnhart [27]. A partir d'une certaine échelle, un tel dispositif peut naturellement être considéré comme émoussé car il est physiquement impossible de créer une arête parfaitement ponctuelle. Aérodynamiquement parlant cette configuration est donc analogue au plot. La séparation située à la base du choc en lambda se propage donc latéralement et dans le sens de l'écoulement, formant ainsi une nappe tourbillonnaire en fer à cheval (en rouge sur la figure 2.7) de caractère fortement instationnaire. Contrairement au cas présenté dans la figure 2.4, le choc détaché comporte une longue partie verticale parallèle à la surface de l'ailette. L'écoulement se rapproche donc davantage au cas présenté dans la figure 2.3.

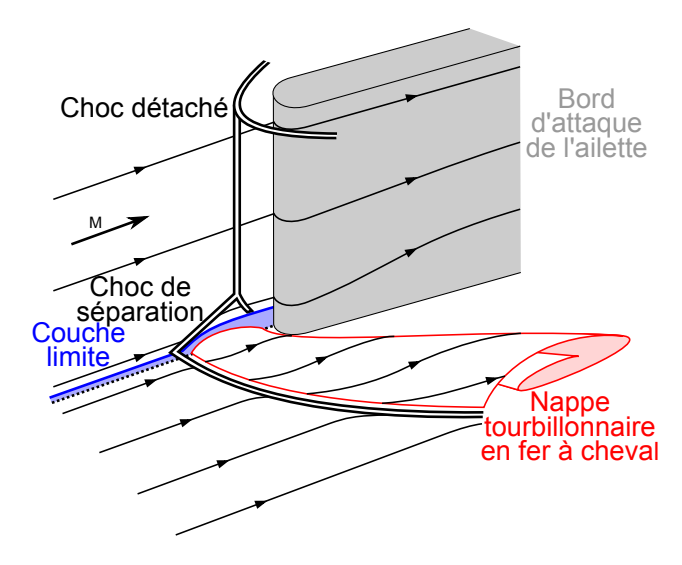

FIGURE 2.7 – Structures aérodynamiques générées par le bord d'attaque d'une ailette émoussée

### <span id="page-18-1"></span>2.2/ LES MESURES EN SOUFFLERIE

#### <span id="page-18-2"></span>2.2.1/ LA SOUFFLERIE S20

La soufflerie S20 de l'ISL, qui a été utilisées pour effectuer les mesures expérimentales de cette étude, est une soufflerie supersonique à rafales dont le schéma de principe est donné dans la figure 2.8. Un compresseur à 5 étages comprime l'air à 220 bars et le stocke à température ambiante dans des bouteilles de stockage. Lors de l'essai, le gaz est détendu en passant par une vanne rapide et une vanne de détente, pour que sa pression atteigne la valeur de la pression génératrice imposée par le nombre de Mach de la rafale. A ce stade la température de l'air avoisine les 50 K. De ce fait, quel que soit le régime de fonctionnement, un réchauffeur permet de fixer sa température totale à 300 K. Le gaz passe ensuite par une chambre de tranquillisation, dont le but est de casser les turbulences générées en amont. Dans celle-ci, la vitesse de l'écoulement est pratiquement nulle (de 0,5 à 7 m/s). Il y règne donc une température de 300 K et une

pression caractéristique du régime de l'écoulement. Le gaz passe ensuite par une tuyère de Laval dont le rapport entre les sections au col et dans la veine d'essai (20 par 20 centimètres), fixe le nombre de Mach de l'écoulement. De par la forme de la tuyère, les lignes de courant de l'écoulement sont toutes parallèles sur une région restreinte caractérisée par le rhombe de Mach dont les angles par rapport à l'horizontal ne dépendent que du régime de l'écoulement. Quelles que soient les conditions d'incidence, la géométrie de la maquette doit être dimensionnée pour en aucun cas sortir de cette zone. A la fin de sa course, le gaz est ralenti en passant dans un diffuseur et est évacué par une cheminée.

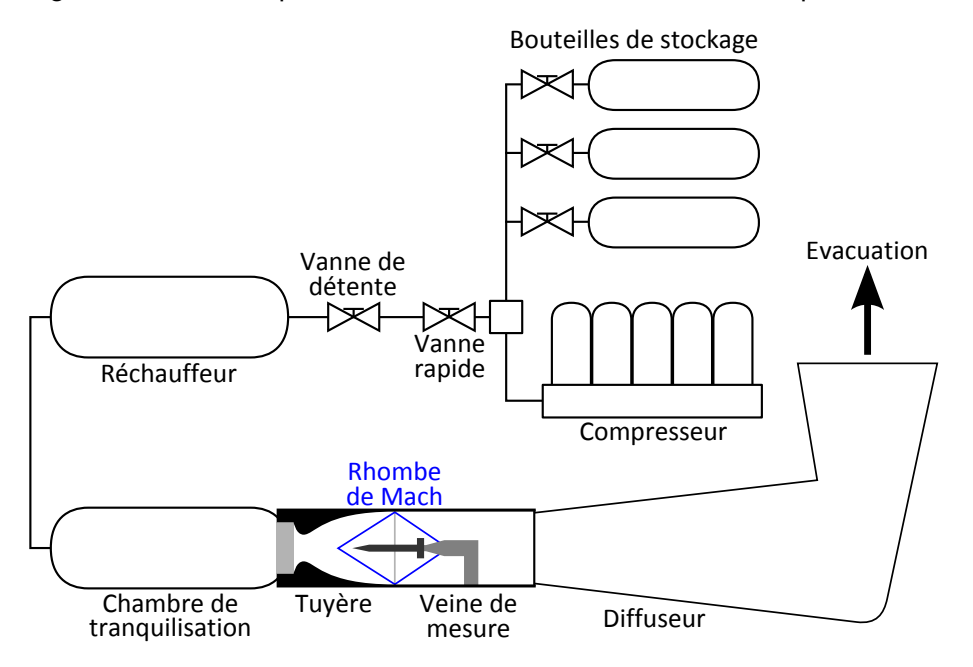

FIGURE 2.8 – Schéma de principe de la soufflerie supersonique à rafales de l'ISL

L'ISL possède une série de tuyères qui permettent d'effectuer des mesures pour des Machs égaux à <sup>1</sup>.2, <sup>1</sup>.7, <sup>2</sup>.0, <sup>3</sup>.<sup>0</sup> et <sup>4</sup>.0. La table [2.1](#page-20-1) donne les conditions d'écoulement pour chacun de ces régimes de fonctionnement. Ces valeurs sont basées sur les formules de la dynamique des gaz (cf. annexe A).

#### <span id="page-19-0"></span>2.2.2/ MESURES QUALITATIVES PAR VARIATION D'INDICE DE RÉFRACTION

Des méthodes optiques de visualisation qualitatives basées sur les principes de réfraction des ondes ont permis, au cours des essais en soufflerie, d'observer les structures aérodynamiques de l'écoulement telles que les chocs, les recirculations, la couche limite, les turbulences, etc. Lorsqu'un gaz est soumis à une variation locale de sa masse volumique, par exemple lors d'une compression ou d'une détente, son indice local de réfraction est modifié (loi de Gladstone-Dule  $n = f(\rho)$ ). Ainsi, le chemin optique de rayons de lumière qui traversent la dite région est modifié, ce qui entraine un changement de leur orientation. En collectant la lumière sortante et en capturant les données à l'aide d'une caméra rapide, les structures de l'écoulement survenant lors de la rafale peuvent être localisées et visualisées. Pour ces travaux, trois techniques de visualisation ont été exploitées, à savoir, l'ombroscopie, la strioscopie et l'interférométrie différentielle. Ce sont des méthodes dont les effets s'intègrent sur tout le chemin optique. Une mesure quantitative n'est donc pas réalisable parce qu'elles ne peuvent pas extraire les structures

| M <sub>veine</sub>                                   | 1,2                    | 1,7                   | 2,0                    | 3,0                    | 4,0                   |
|------------------------------------------------------|------------------------|-----------------------|------------------------|------------------------|-----------------------|
| $P_t$ [bar]                                          | 4, 5                   | 4, 5                  | 4, 5                   | 7,4                    | 16                    |
| $P_{\text{veine}}/P_t$                               | $4, 12 \times 10^{-1}$ | $2,03 \times 10^{-1}$ | $1,28 \times 10^{-1}$  | $2,72 \times 10^{-2}$  | $6,59 \times 10^{-3}$ |
| $P_{\text{veine}}$ [bar]                             | 1,85570                | 0,91167               | 0,57512                | 0,20146                | 0,10538               |
| $T_t[K]$                                             | 300                    | 300                   | 300                    | 300                    | 300                   |
| $T_{\text{veine}}/T_t$                               | 0,776                  | 0,634                 | 0,556                  | 0,357                  | 0,238                 |
| $T_{\text{veine}}[K]$                                | 232,9                  | 190, 1                | 166,7                  | 107, 1                 | 71,4                  |
| $\rho_t$ [kg/m <sup>3</sup> ]                        | 5,23                   | 5,23                  | 5, 23                  | 8,59                   | 18,58                 |
| $\rho_{veine}/\rho_t$                                | 0,531                  | 0,320                 | 0,230                  | 0,076                  | 0,028                 |
| $\rho_{\text{veine}}$ [kg/m <sup>3</sup> ]           | 2,78                   | 1,67                  | 1,20                   | 0,66                   | 0, 51                 |
| $V_{\text{veine}}[m/s]$                              | 367,1                  | 469, 9                | 517,6                  | 622, 5                 | 677,7                 |
| $A_{veine}/A_c$                                      | 1,03                   | 1,34                  | 1,69                   | 4,23                   | 10,72                 |
| $A_c$ [ $m^2$ ]                                      | $3,88 \times 10^{-2}$  | $2,99 \times 10^{-2}$ | $2,37 \times 10^{-2}$  | $9,45 \times 10^{-2}$  | $3,73 \times 10^{-2}$ |
| $\dot{m}$ [kg/s]                                     | 40, 8                  | 31,4                  | 24,9                   | 16, 3                  | 13,9                  |
| $\mu_{veine}$ [kg.m <sup>-1</sup> .s <sup>-1</sup> ] | $1,51 \times 10^{-5}$  | $1,27 \times 10^{-5}$ | $1, 13 \times 10^{-5}$ | $7,41 \times 10^{-6}$  | $4,83 \times 10^{-6}$ |
| $v_{\text{veine}}[m^2/s]$                            | $5,42 \times 10^{-6}$  | $7.59 \times 10^{-6}$ | $9.39 \times 10^{-6}$  | $1, 13 \times 10^{-5}$ | $9.39 \times 10^{-6}$ |

<span id="page-20-1"></span>TABLE 2.1 – Table des conditions expérimentales de la soufflerie S20 en fonction du nombre de Mach

d'écoulement survenant sur un plan donné. Si une perturbation survient en dehors de la veine d'essai (convection, courant d'air, etc.), celle-ci est également visible sur les images. Les visualisations sont donc effectuées en supposant que les conditions environnantes sont suffisamment stables pour que seuls les phénomènes survenant dans la veine d'essai soient capturés. Les systèmes utilisés dans les montages optiques pour orienter les rayons lumineux sont des doublets achromatiques. Néanmoins, par souci de simplification, le terme "lentille" est utilisé dans ce paragraphe.

#### <span id="page-20-0"></span>2.2.2.1/ OMBROSCOPIE

L'ombroscopie, dont la figure 2.9 donne le schéma de principe, consiste à éclairer un objet transparent et à observer son ombre à l'aide de la caméra [35]. Cette technique est sensible à la dérivée seconde de la masse volumique, et donc à la variation du gradient de l'indice de réfraction (figure 2.10). Lorsque les rayons lumineux sont déviés par les structures de l'écoulement, des zones sombres et claires sont donc enregistrées par le capteur CCD de la caméra. Parmi les 3 techniques utilisées, l'ombroscopie est la méthode la moins sensible et ne permet pas de connaitre l'orientation des gradients. Elle a cependant les avantages d'être relativement simple à mettre en œuvre et d'être très lumineuse étant donné que tous les rayons collectés depuis la source sont recueillis par le capteur CCD.

Cette méthode utilise 4 lentilles :

- Une lentille *Lc*, appelée condenseur, de focale *f<sup>c</sup>* et de diamètre *D<sup>c</sup>*
- $-$  Une lentille  $L_1$  de focale  $f_1$
- $-$  Une lentille  $L_2$  de focale  $f_2$
- Un objectif *L<sup>o</sup>* de focale *fo*.

Le condenseur est placé à une distance de  $2f_c$  d'une source ponctuelle afin de collecter les rayons lumineux sur un angle solide caractérisé par le rapport  $D_c/2f_c$ . Une image ponctuelle de la source est donc obtenue à 2 *f<sup>c</sup>* du condenseur. Afin que les rayons qui

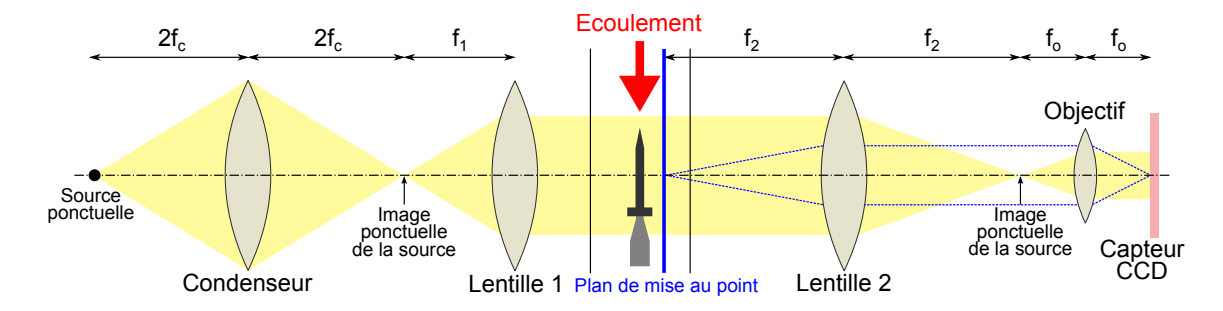

FIGURE 2.9 – Montage expérimental de l'ombroscopie

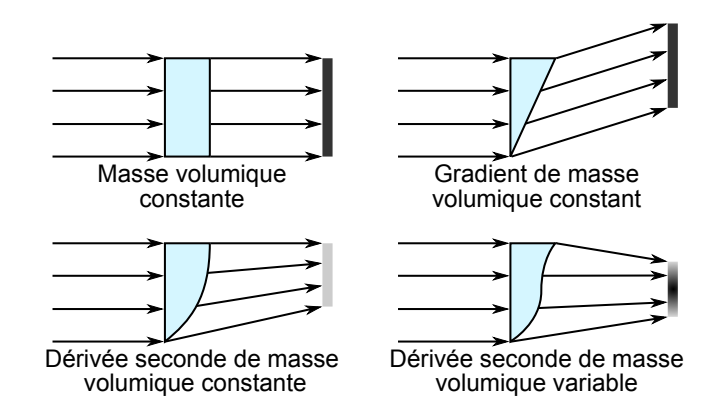

FIGURE 2.10 – Schéma de principe de l'ombroscopie [12]

traversent la veine d'essai soient parallèles, cette image doit se trouver sur le plan focal objet de la lentille *L*1. Une lentille *L*<sup>2</sup> permet ensuite de collecter les rayons sortant de la veine d'essai et une seconde image ponctuelle de la source est obtenue dans son plan focal image. La lentille *L*2, l'objectif et la caméra sont disposés de manière à faire une mise au point sur un plan longitudinal décalé dans le sens du chemin optique par rapport au plan de symétrie de la maquette. En effet, si la mise au point était effectuée sur le plan de symétrie, le phénomène de réfraction ne serait pas nécessairement visible étant donné que les rayons lumineux ne sont pas encore suffisamment déviés. L'objectif est placé à une distance *f<sup>o</sup>* de l'image ponctuelle de la source et le plan du capteur CCD à une distance *f<sup>o</sup>* de l'objectif. Ainsi, les rayons émis depuis le plan de mise au point focalisent sur le capteur CCD et une image nette de l'objet est obtenue.

#### <span id="page-21-0"></span>2.2.2.2/ STRIOSCOPIE

Hormis la présence de couteaux au niveau des deux images ponctuelles de la source et la focalisation sur le plan de symétrie de la maquette, le montage de la strioscopie ne présente que peu de différences par rapport à l'ombroscopie (figure 2.11). Les couteaux font obstruction aux rayons de manière à ce que seule une partie de l'éclairement atteigne le capteur CCD. Dans le cadre d'un écoulement parfaitement homogène, l'image enregistrée par la caméra est donc uniforme et d'intensité ne dépendant que du montage : plus les couteaux vont bloquer de rayons, plus l'image sera sombre. Intrinsèquement, cette méthode est donc moins lumineuse que l'ombroscopie, mais en contrepartie, plus sensible [35].

Avec cette méthode, les gradients perpendiculaires à l'orientation du couteau sont visualisés. En effet, si une variation d'indice survient dans l'écoulement selon une certaine direction, les rayons sont déviés dans ce même sens. Si le gradient est perpendiculaire au couteau, suffisamment important et bien orienté, les rayons pourront donc passer en dehors des limites imposées par l'obstacle et focaliser sur le capteur CCD de la caméra. Inversement, des rayons atteignant le capteur sans écoulement peuvent être bloqués.

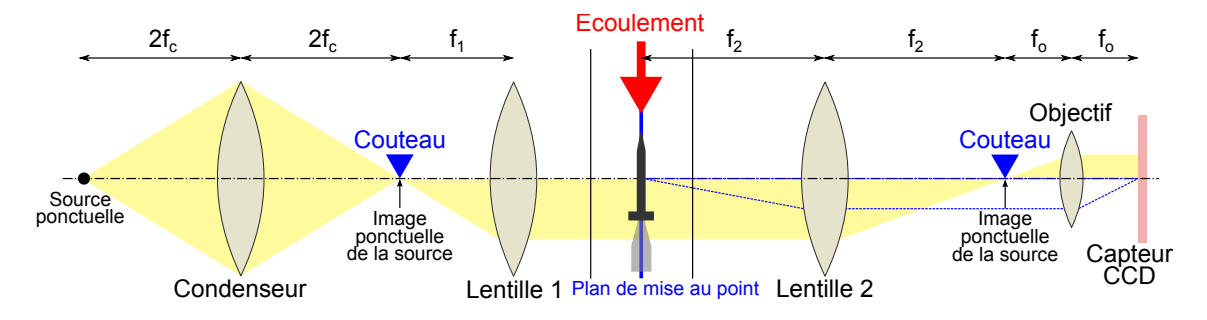

FIGURE 2.11 – Montage expérimental de la strioscopie

#### <span id="page-22-0"></span>2.2.2.3/ INTERFÉROMÉTRIE DIFFÉRENTIELLE

L'interférométrie différentielle n'exploite pas la déviation des rayons, mais met en évidence le déphasage dû à une différence de chemin optique entre 2 ondes qui est engendrée lorsque le milieu présente une variation locale de masse volumique (ou d'indice) [35] [50]. Cette technique met en œuvre une double réfraction du faisceau incident basée sur le principe de biréfringence de certains cristaux. Pour réaliser cette séparation, le prisme - ou biprisme - de Wollaston est utilisé. Ce dispositif est composé de deux prismes identiques en cristal anisotropique (quartz par exemple) de section triangulaire accolés de manière à ce que leurs axes optiques soient croisés et perpendiculaires à la direction de propagation de la lumière (figure 2.12). Ce prisme a la particularité d'avoir des indices de réfraction différents lorsque l'onde incidente est polarisée dans le sens de l'axe optique du matériau (indice ordinaire *no*) ou non (indice extra-ordinaire *ne*). Le faisceau doit donc tout d'abord passer par un premier polariseur à 45° afin d'extraire les composantes des vibrations imposées par le prisme de Wollaston (qui sont généralement perpendiculaires). A condition que les deux rayons aient parcouru les mêmes distances en tant que rayon ordinaire et extraordinaire au sein du cristal (en passant par le milieu du prisme), leur différence de phase est nulle à la sortie du prisme. En première approximation, la séparation angulaire  $\varepsilon = \varepsilon_1 + \varepsilon_2$  entre les deux ondes sortantes ne dépend que de l'angle <sup>α</sup> et des indices de réfaction *<sup>n</sup><sup>e</sup>* et *<sup>n</sup><sup>o</sup>* [50] :

$$
\varepsilon \simeq 2\tan(\alpha) (n_e - n_o) \tag{2.1}
$$

En pratique, le montage optique de l'interférométrie différentielle est réalisé sur la même base que la strioscopie. Les deux couteaux sont remplacés par deux prismes de Wollaston associés à leur polariseur de part et d'autre de la veine d'essai (figure 2.13). Les deux images ponctuelles de la source doivent donc exactement se trouver aux centres des deux biprismes. La lentille *L*<sup>1</sup> va rendre les rayons séparés parallèles et distants de *<sup>e</sup>* ' <sup>2</sup> *<sup>f</sup>*1*tan*(α) (*n<sup>e</sup>* <sup>−</sup> *<sup>n</sup>o*) [50]. La sensibilité de la mesure étant directement liée à cette distance, il est nécessaire de considérer les caractéristiques des dispositifs optiques utilisés.

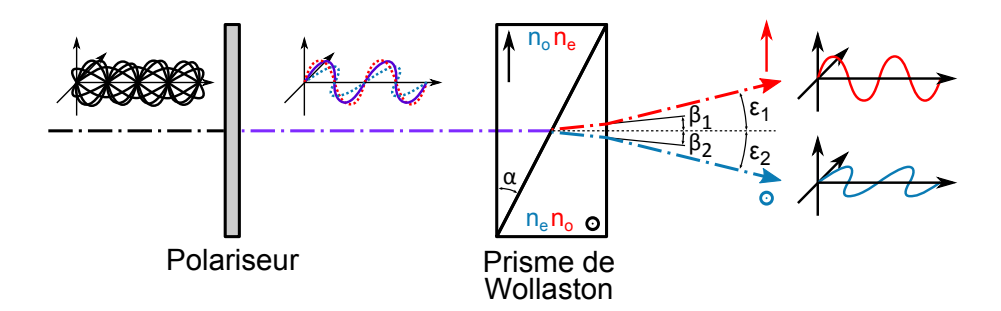

FIGURE 2.12 – Séparation du faisceau incident

La deuxième lentille *L*2, fait converger les deux faisceaux dans son plan image où doit se trouver le centre du second prisme de Wollaston, identique au premier. Le but de celuici est de recombiner géométriquement les deux faisceaux et de les rendre colinéaires. Un deuxième polariseur linéaire placé après le deuxième Wollastion, orienté à 45° des directions des ondes séparées afin de garantir un contraste maximal, permet aux deux rayons d'interférer jusqu'au capteur CCD de la caméra, et par la même de visualiser le déphasage.

Lorsque les indices de réfraction des milieux traversés par les deux ondes cohérentes sont différents, les rayons ne parcourent pas le même chemin optique et un déphasage entre les deux faisceaux est obtenu. Après la recombinaison, une variation de luminosité est donc enregistrée par le capteur CCD. Cette caractéristique permet donc de visualiser les structures aérodynamiques de l'écoulement. Comme pour la strioscopie, les gradients ne sont observés que dans la direction de la séparation (plan de la figure 2.13 par exemple).

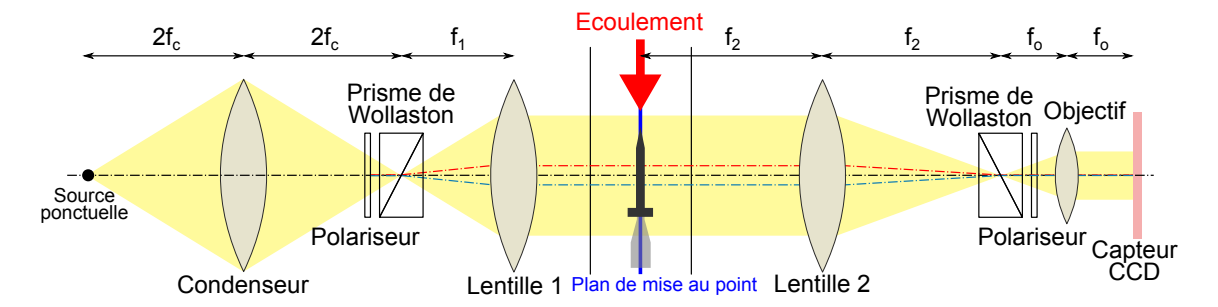

FIGURE 2.13 – Montage expérimental de l'interférométrie différentielle

#### <span id="page-23-0"></span>2.2.3/ MESURES QUANTITATIVES

Afin de pouvoir confronter la simulation numérique aux mesures expérimentales, des données quantitatives sont nécessaires. Pour ce faire plusieurs techniques sont employées.

#### <span id="page-23-1"></span>2.2.3.1/ MESURES DE PRESSION SURFACIQUE

Des mesures à base de PSP (Pressure Sensitive Paint ou Peinture Sensible à la Pression) sont effectuées afin de quantifier le champ de pression sur une paroi. La PSP est une peinture comportant des molécules actives appelées luminophores (pour cette étude, la porphyrine de platine - PtTFPP) qui répondent à deux critères essentiels : ils sont luminescents et interagissent avec les molécules de dioxygène présentes dans l'air.

Lorsque la peinture est éclairée avec de la lumière d'une longueur d'onde de 405 nm (proche de l'ultra-violet), les luminophores sont excités et leurs électrons passent à un niveau énergétique supérieur. Le retour à leur état fondamental s'effectue de 3 manières différentes (figure 2.14) :

- Par phosphorescence, des photons sont réémis dans une longueur d'onde de 650 nm
- Par conversion interne, l'énergie est convertie en chaleur
- Par collisions, l'énergie est transférée aux molécules de dioxygène.

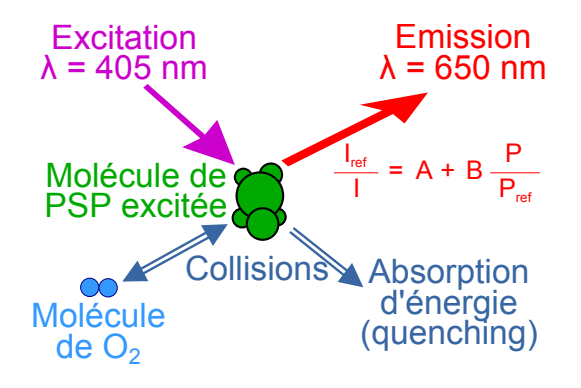

FIGURE 2.14 – Principe de la mesure de pression par PSP

Il en résulte donc un phénomène de quenching, c'est à dire que l'intensité de lumière réémise est inversement proportionnelle à la pression locale de l'écoulement. En effet, plus la concentration en oxygène est importante (pression locale élevée), plus la probabilité qu'il y ait des transferts d'énergie par collision est grande et plus l'intensité de l'émission est diminuée. Cette propriété est retranscrite par la relation de Stern-Volmer [62] :

$$
\frac{I_{ref}}{I} = A + B \frac{P}{P_{ref}} \tag{2.2}
$$

Avec :

– *A* et *B* : les constantes de Stern-Volmer

 $-I_{ref}$  : l'intensité de luminescence obtenue à une pression  $P_{ref}$  connue

– *I* : l'intensité de luminescence obtenue à la pression *P* qui doit être mesurée.

Le montage expérimental est réalisé conformément à ce qui est indiqué en [91]. Une lampe à matrice de LEDs éclaire la maquette avec une lumière d'une longueur d'onde de 405 nm. Les images brutes sont directement capturées avec une caméra dont l'objectif est doté d'un filtre interférentiel centré sur la longueur d'onde de luminescence de la PSP de 650 nm, et d'une largeur de 20 nm.

Les données brutes sont enregistrées en niveaux de gris et traitées à partir d'un programme Matlab développé à l'ISL [66]. Celui-ci est basé sur la méthode PSP d'intensité [53] qui consiste tout d'abord à capturer une image de référence sans écoulement afin de connaitre l'intensité de luminescence *Ire f* de chaque pixel à la pression ambiante *Pre f* . La mesure est ensuite réalisée pendant l'essai (avec écoulement) afin d'enregistrer les valeurs de *I*. Le rapport  $I_{ref}/I$  pour chaque point de l'image est calculé en effectuant une division pixel par pixel [91]. Cette opération nécessite que les mesures avec et sans vent soient parfaitement alignées. En raison des vibrations et des déformations mécaniques du support de la maquette, une superposition des mesures donc être réalisée au préalable. Pour ce faire, des points de repères sont dessinés sur la maquette à l'aide d'un marqueur noir sur lesquels le logiciel se rattache pour transformer les données en effectuant des rotations et translations. Ainsi, il est possible de remonter au champ de pression *P*, connaissant les constantes *A* et *B* (qui sont par exemple déterminées à partir d'un étalonnage préalable). Cependant, étant donné que la réponse de la peinture est altérée au cours du temps, il est possible que l'étalonnage soit faussé au moment de la rafale. Grâce à des mesures ponctuelles de pression réalisées pendant l'essai à partir de capteurs de pression, il est donc possible de procéder à une correction in situ du champ de pression si celui-ci présente une erreur d'offset ou de pente.

Le principe de fonctionnement des capteurs utilisés est le suivant [101] : une jauge de déformation est placée sur une membrane de silicium qui se déforme en fonction de la pression qui lui est appliquée. Cette déformation induit une variation de résistance électrique aux bornes de la jauge qui est par suite mesurée, puis convertie en signal numérique et enregistrée avec un système d'acquisition. La valeur de la pression est ensuite calculée à partir de l'offset et de la sensibilité du capteur (dans le cas où ces deux grandeurs sont inconnues, elles peuvent être étalonnées avec précision).

#### <span id="page-25-0"></span>2.2.3.2/ MESURES DU CHAMP DE VITESSE

La mesure spatiale du champ de vitesse est effectuée à partir de la méthode PIV (Particle image velocimetry ou Vélocimétrie par Images de Particules). Contrairement à d'autres méthodes ponctuelles telles que l'anémométrie à fil chaud ou la vélocimétrie laser Doppler, cette technique permet de déterminer le champ de vitesse sur tout un plan (mesure 2D à 2 composantes). La PIV peut être appliquée sur une grande variété de problèmes et est souvent utilisée comme une technique de validation des simulations numériques (CFD).

Le principe de cette méthode consiste à enregistrer des images de particules (traceurs) et de comparer deux états successifs aux instants *t* et *t* + ∆*t* afin de déterminer le champ de déplacement <sup>∆</sup>*d*<sup>~</sup> du fluide sur un plan 2D de l'écoulement. Connaissant le temps <sup>∆</sup>*<sup>t</sup>* entre deux prises de vue et le grandissement optique *M* (distance réelle parcourue par la particule pour chaque pixel de l'image), il est possible d'accéder au champ de vitesse  $\vec{V}$ avec la formule :

$$
\vec{V} = M \frac{\Delta d}{\Delta t} \tag{2.3}
$$

La mesure du champ de vitesse par PIV nécessite de maitriser quatre techniques distinctes (figure 2.15) :

- L'ensemencement de l'écoulement : des particules généralement liquides sont injectées en amont de la veine d'essai
- La création d'un plan lumineux afin de rendre les particules visibles : un laser double pulse de temps interpulse ∆*t* est pointé à travers un dispositif optique permettant d'obtenir une nappe laser qui est réfléchie dans la veine d'essai à l'aide d'un miroir plan
- L'acquisition des paires d'images à partir d'une caméra CCD : les prises de vue doivent être synchronisées avec les impulsions laser
- Le post-traitement des données : réalisé à l'aide d'un logiciel ISL basé sur un algorithme de corrélation 2D qui calcule le déplacement <sup>∆</sup>*d*<sup>~</sup> effectué par les particules d'une image à l'autre.

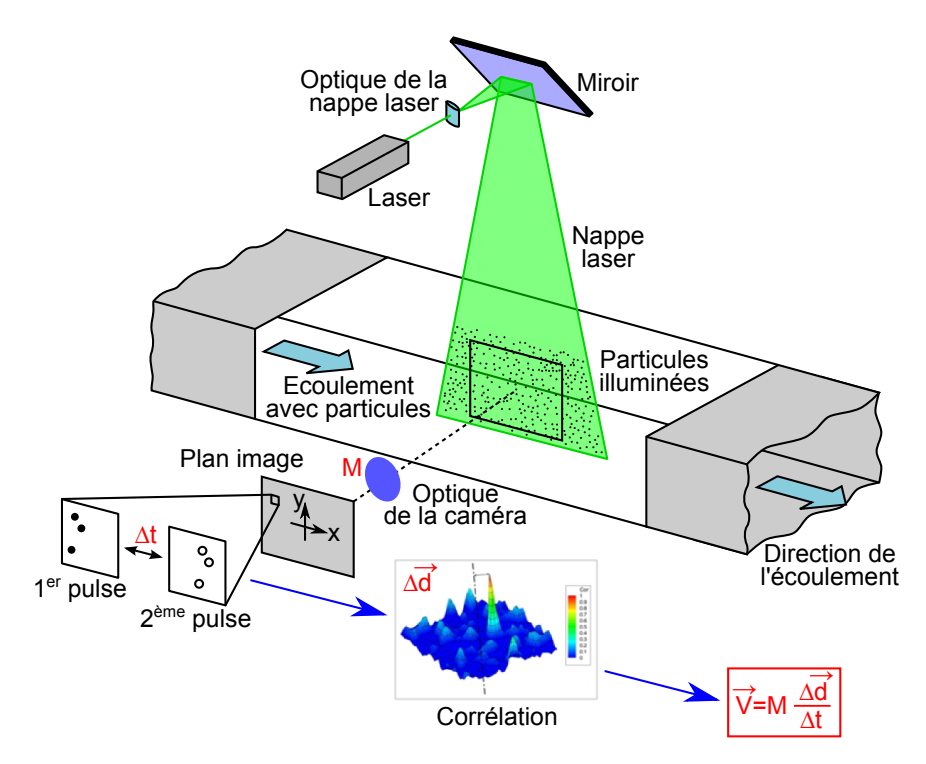

FIGURE 2.15 – Principe de la mesure de vitesse par PIV [57]

La corrélation 2D appliquée à la PIV est un outil mathématique qui permet de détecter des régularités ou des répétitions dans des images de particules. Bien que des méthodes particulières telles que la corrélation récursive [40], la corrélation adaptative [23], la corrélation volumétrique [74], etc. existent, historiquement ce sont essentiellement deux méthodes qui sont employées [57] :

- L'autocorrélation qui est appliquée sur une image à double exposition dans laquelle deux instants *t* et *t* + ∆*t* distincts sont capturés sur le même cliché. Cette technique a essentiellement été utilisée à l'époque où il n'était pas possible de prendre deux photos distinctes sur un intervalle de temps très court, notamment lorsque la PIV était basée sur la photographie. Elle présente cependant les inconvénients d'une ambiguïté sur la direction de l'écoulement et de ne pas permettre de mesurer les vitesses pour de très faibles déplacements. Elle n'est donc pratiquement plus utilisée actuellement.
- La corrélation croisée qui est appliquée sur deux images distinctes à simple exposition capturées aux instants *t* et *t* + ∆*t*. Cette méthode est bien moins restrictive que l'autocorrélation et comme les progrès technologiques permettent de l'employer, c'est actuellement la technique la plus utilisée.

Le principe de post-traitement par corrélation croisée est montré dans la figure 2.16. Dans un premier temps, les paires d'images sont maillées afin d'être divisées en fenêtres d'interrogation dont la taille est définie par l'utilisateur (généralement 16x16, 32x32, 64x64, 128x128 ou 256x256 pixels). Le réglage du laser double pulse permet de fixer la valeur ∆*t* de manière à ce que le déplacement maximum des particules s'élève à environ 10 pixels d'une image à l'autre. Pour chaque zone d'interrogation de position (i,j), le processus de corrélation croisée est effectué sur les fonctions *<sup>f</sup>*(*i*, *<sup>j</sup>*) et *<sup>g</sup>*(*i*, *<sup>j</sup>*) du niveau de gris de la paire d'images (figure [2.17\(a\)\)](#page-27-1). Le résultat *R* de chaque cellule du maillage produit une cartographie du coefficient de corrélation (figure [2.17\(b\)\)](#page-27-2) dans laquelle est tracée la probabilité de déplacement du paquet de particules selon les composantes *x* et *y*. La détection de la position du pic de corrélation, dont la hauteur relative sur une région interrogée est une fonction monotone croissante du diamètre des particules, de la densité de particules, de la surface du domaine d'interrogation et de l'intensité moyenne des particules [86], permet donc de déterminer le déplacement le plus probable dans chaque fenêtre d'interrogation du maillage.

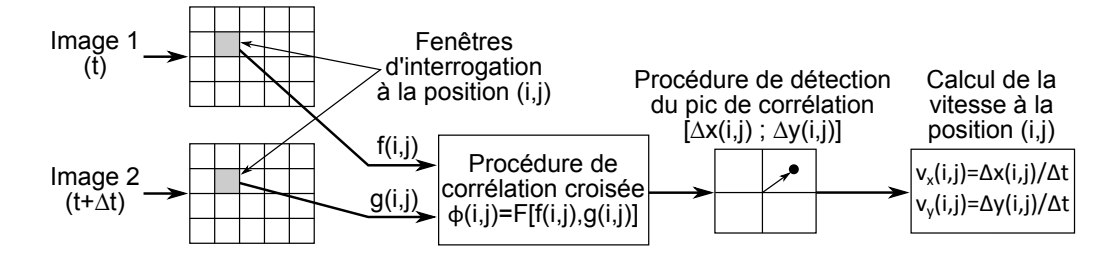

FIGURE 2.16 – Principe de la corrélation croisée [57]

<span id="page-27-1"></span>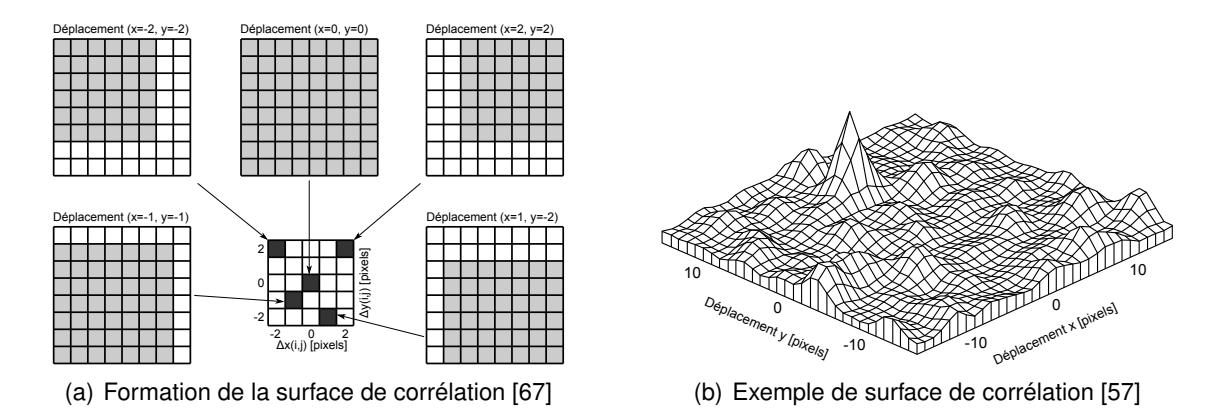

<span id="page-27-2"></span>FIGURE 2.17 – Processus de corrélation croisée et résultat

Si le pic était localisé à partir d'une simple détection du maximum de la surface de corrélation, la précision de la mesure de déplacement serait limitée au pixel près (valeurs sur lesquelles la surface de corrélation est discrétisée), ce qui est insuffisant pour obtenir un champ de vitesse fidèle. La détection de la position du pic de corrélation est basée sur un ajustement d'une régression gaussienne sur les valeurs discrètes de la surface de corrélation qui a au préalable été normalisée. La position théorique de son centre, qui n'est donc pas nécessairement centré sur un pixel, permet donc d'obtenir une mesure du déplacement dont la précision s'estime à un dixième de pixel.

#### <span id="page-27-0"></span>2.2.3.3/ MESURE DES FORCES AÉRODYNAMIQUES APPLIQUÉES SUR LA MAQUETTE

Pour mesurer les forces et moments qui s'appliquent sur la maquette qui est montée dans la soufflerie S20, l'ISL dispose de deux balances aérodynamiques ABLE de type MK XIII et MK XIV (cf. figure 2.18). Leurs paramètres sont donnés dans le tableau [2.2.](#page-28-2) Ces balances permettent de mesurer simultanément 6 composantes d'effort, à savoir, la force axiale *A*, les forces latérales *S* <sup>1</sup> et *S* <sup>2</sup>, les forces normales *N*<sup>1</sup> et *N*<sup>2</sup> et le moment de roulis *L*. Ces mesures brutes sont alors utilisées pour calculer les coefficients aérodynamiques de l'engin. Les repères, matrices de rotation et équations qui sont utilisés dans cette étape, sont présentés dans l'annexe B

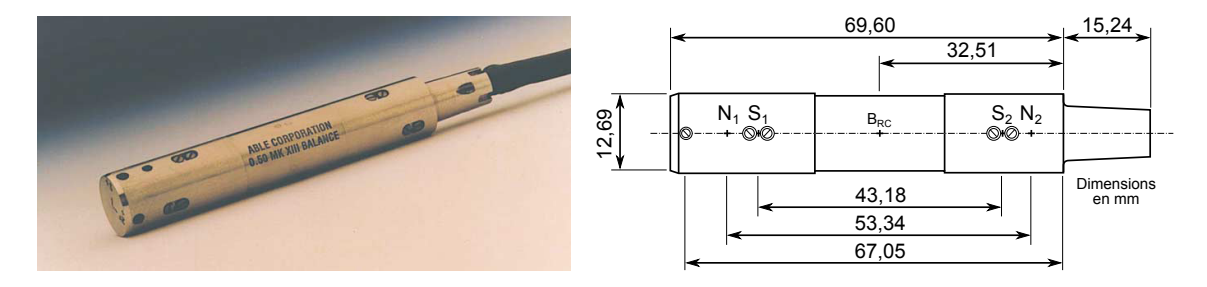

FIGURE 2.18 – La balance aérodynamique de l'ISL

| Désignation           | <b>Notation</b>  | <b>Valeur</b>           |  |
|-----------------------|------------------|-------------------------|--|
| Diamètre balance      | $D_{\text{Bal}}$ | 12,7 mm                 |  |
| Surface balance       | $S_{Bal}$        | 126,667 mm <sup>2</sup> |  |
| Distance $S - B_{RC}$ | $L_{B R C S}$    | 21,59 mm                |  |
| Distance $N - B_{RC}$ | $L_{BRCN}$       | 26,67 mm                |  |

<span id="page-28-2"></span>TABLE 2.2 – Paramètres de la balance ABLE

### <span id="page-28-0"></span>2.3/ LES SIMULATIONS NUMÉRIQUES

Grâce à l'augmentation de la puissance des ordinateurs, des codes de simulations numériques ont été développés afin de résoudre des problèmes en mécanique des fluides. Ainsi, il est possible de concevoir et d'optimiser des produits tout en diminuant les coûts de production et en anticipant les risques. Toutes les simulations effectuées au cours de la thèse ont été réalisées avec le code de simulation Fluent 14 de la société ANSYS. Cette entreprise propose un ensemble logiciels capables de simuler des écoulements de fluides compressibles et incompressibles qui mettent en jeu des phénomènes physiques tels que le transfert thermique, les réactions chimiques, l'étude des écoulements multiphasiques, la combustion ou encore la turbulence, pour des géométries complexes.

#### <span id="page-28-1"></span>2.3.1/ PHILOSOPHIE GÉNÉRALE DE LA SIMULATION NUMÉRIQUE

Pour élaborer une simulation numérique il faut tout d'abord décrire de manière précise le phénomène physique à modéliser afin de pouvoir déterminer par avance les modèles numériques les plus adaptés au problème. L'utilisateur doit également définir un maillage. Cette étape consiste à construire la géométrie du domaine de calcul et à subdiviser celui-ci en petits volumes de contrôle ou cellules de calcul. Les cellules qui coïncident ou touchent la frontière du domaine sont affectées de conditions aux limites.

Le solveur permet ensuite de résoudre les équations du problème (Euler ou Navier-Stokes) dans ce domaine de calcul. Dans cette phase, les conditions opératoires (pression, température, vitesse, etc.) dans lesquelles est effectuée la simulation sont définies par l'utilisateur. Celui-ci choisit également le processus itératif de résolution tel que le schéma numérique de discrétisation spatiale et temporelle. Les équations discrétisées qui sont résolues par le solveur sont toutes écrites sous la forme :

Sources − Pertes = Convection − Diffusion (2.4)

La méthode utilisée par Fluent pour résoudre ces équations est la méthode des volumes finis [81]. Celle-ci possède l'avantage d'être par nature conservatrice [64] : tout le flux sortant d'un volume de contrôle entre dans ses volumes voisins. Elle est donc tout à fait adaptée pour résoudre les équations de conservation de la masse, de la quantité de mouvement et de l'énergie. L'idée générale de cette méthode est d'intégrer les équations continues sur chaque volume de contrôle. Le théorème d'Ostrogradski est utilisé pour transformer certaines intégrales de volume en intégrales de surface plus simples à calculer numériquement.

Ensuite toutes les équations sont discrétisées en espace (et en temps lorsque l'étude est non stationnaire), ce qui équivaut à substituer toutes les dérivées partielles par des approximations en différences finies puis transformer le système d'équations en un système algébrique. Ce système algébrique est ensuite résolu par un processus itératif, qui utilise un algorithme permettant de corriger la pression et les composantes de la vitesse afin d'assurer la conservation de la masse.

Les résultats obtenus sont ensuite analysés (post-processing) à partir de logiciels qui permettent d'afficher les résultats obtenus (les champs de pression, de vitesse, de température) et les lignes de courant. Ces logiciels autorisent également la visualisation de la géométrie et du maillage utilisé.

### <span id="page-29-0"></span>2.3.2/ ÉQUATIONS DE LA MÉCANIQUE DES FLUIDES

#### <span id="page-29-1"></span>2.3.2.1/ ÉQUATIONS GÉNÉRALES

Il existe 4 manières de présenter les équations générales de la mécanique des fluides en coordonnées cartésiennes (figure 2.19) qui sont équivalentes mathématiquement, mais pas numériquement [26].

Elles peuvent tout d'abord être écrites sous deux formes :

- La forme différentielle sur un élément infinitésimal de volume *dV* (figures 2.19 (a) et (b)), ce qui correspond numériquement à la méthode des différences finies
- La forme intégrale sur un élément de contrôle de volume *V* (figures 2.19 (c) et (d)), ce qui correspond numériquement à la méthode des volumes finis (utilisé dans Fluent).

Enfin, elles peuvent être élaborées en considérant 2 configurations fondamentales :

- Le cas où l'élément est fixé dans l'espace (figures 2.19 (a) et (c)), ce qui donne la forme conservative des équations
- Le cas où l'élément se déplace le long des lignes de courant avec la même vitesse que le fluide pour chaque point de l'espace (figures 2.19 (b) et (d)), ce qui donne la forme non conservative des équations.

Numériquement, la forme conservative a l'avantage de pouvoir être employée pour tout type d'écoulements compressibles notamment en cas d'onde de choc. C'est pour cela que les équations des codes de CFD sont généralement implémentées de cette manière.

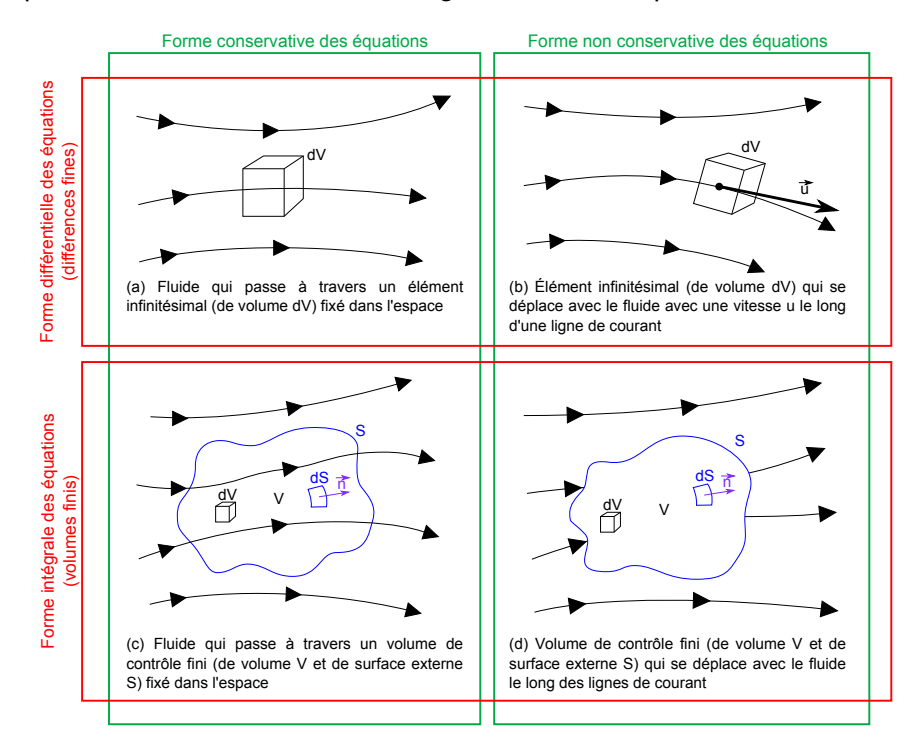

FIGURE 2.19 – Approches pour l'élaboration des équations de conservation [26]

Pour des raisons de simplicité, seule la forme différentielle conservative est présentée dans cette partie. Les 4 formes des lois de conservation peuvent cependant être consultées dans l'annexe C. L'indice de la grandeur considérée suivant la direction d'espace concernée est noté i (i=1, 2 et 3 respectivement pour x, y et z) alors que le vecteur normal unitaire à une facette d'intégration est noté  $\vec{n}$ . Lorsque les équations font intervenir des axes distincts, plusieurs indices sont utilisés (j, k, etc.) où la répétition d'un indice au sein d'un même groupe implique la sommation par rapport à cet indice (convention de sommation d'Einstein).

**Forme différentielle conservative de l'équation de continuité (conservation de la masse) :**

$$
\frac{\partial \rho}{\partial t} + \frac{\partial}{\partial x_i} (\rho u_i) = 0 \tag{2.5}
$$

**Forme différentielle conservative des équations de Navier-Stokes (conservation de la quantité de mouvement) :**

$$
\frac{\partial}{\partial t}(\rho u_i) + \frac{\partial}{\partial x_j}(\rho u_i u_j) = -\frac{\partial p}{\partial x_i} + \frac{\partial \tau_{ij}}{\partial x_j} + \rho f_i
$$
\n(2.6)

**Forme différentielle conservative de l'équation de conservation de l'énergie :**

$$
\frac{\partial}{\partial t}(\rho E) + \frac{\partial}{\partial x_i}(\rho E u_i) = -\frac{\partial}{\partial x_i}(\rho u_i) + \frac{\partial}{\partial x_j}(\tau_{ij} u_i) - \frac{\partial q_i}{\partial x_i} + \rho(\dot{q} + f_i u_i)
$$
(2.7)

L'énergie *E* totale est égale à la somme des énergies massiques interne *e* = *cvT* et cinétique  $e_c = \frac{1}{2}u_iu_i$  [89]. Par ailleurs, l'enthalpie spécifique  $h = e + \frac{p}{\rho} = c_p T$  [J.kg<sup>-1</sup>] peut<br>également être introduite [61] également être introduite [61] :

$$
E = e + e_c = c_v T + \frac{1}{2} u_i u_i
$$
  

$$
E = h - \frac{p}{\rho} + e_c = c_p T - \frac{p}{\rho} + \frac{1}{2} u_i u_i
$$
 (2.8)

L'équation 2.7 peut donc s'écrire de la manière suivante :

$$
\frac{\partial}{\partial t}\left[\rho\left(e+\frac{1}{2}u_iu_i\right)\right]+\frac{\partial}{\partial x_j}\left[\rho u_j\left(h+\frac{1}{2}u_iu_i\right)\right]=\frac{\partial}{\partial x_j}\left(\tau_{ij}u_i\right)-\frac{\partial q_j}{\partial x_j}+\rho\left(\dot{q}+f_iu_i\right) \tag{2.9}
$$

Avec :

- $t$  : temps [s]
- $-\vec{x}$  : position dans le domaine fluide [m]
- $-p$ : pression du fluide [Pa]
- $\vec{u}$  : vitesse du fluide [m.s<sup>-1</sup>]
- *T* : température du fluide [K]
- $-\rho$ : masse volumique du fluide [kg.m<sup>-3]</sup>
- $-\vec{q}$  : vecteur de flux de chaleur [W.m<sup>-2</sup>]
- *E* : énergie massique totale [J.kg-1]
- $-\mu$ : viscosité dynamique du fluide [Pa.s]
- $-\mu'$ : second coefficient de viscosité du fluide [Pa.s]<br> $-\mu''$ : coefficient de viscosité volumique [Pa.s]
- $-$  μ'' : coefficient de viscosité volumique [Pa.s]<br>→  $\frac{1}{2}$  : tenseur des contraintes de viscosité [Pa
- $-\bar{\bar{\tau}}$ : tenseur des contraintes de viscosité [Pa]
- $-\vec{f}$ : force massique (terme source : pesanteur, etc.) [N.kg<sup>-1</sup>]
- $-\dot{q}$ : puissance thermique massique (terme source : combustion, etc.) [W.kg<sup>-1</sup>]
- $-c_v$ : capacité thermique massique du fluide à volume constant [J.kg<sup>-1</sup>.K<sup>-1</sup>]
- $-c_p$ : capacité thermique massique du fluide à pression constante [J.kg<sup>-1</sup>.K<sup>-1</sup>]
- $\delta_{ij}$  : symbole de Kronecker.

L'expression générale du tenseur des contraintes de viscosité est donnée en fonction de deux coefficients de viscosité  $\mu$  et  $\mu'$  :

$$
\tau_{ij} = 2\mu s_{ij} + \mu' s_{kk} \delta_{ij} = \mu \left( \frac{\partial u_i}{\partial x_j} + \frac{\partial u_j}{\partial x_i} \right) + \mu' \frac{\partial u_k}{\partial x_k} \delta_{ij}
$$
(2.10)

La résolution des équations de Lamé permet d'obtenir l'expression de  $\mu$ " en fonction de  $\mu$  $\mu$  et  $\mu'$  [17] :

$$
3\mu'' = 3\mu' + 2\mu \tag{2.11}
$$

L'hypothèse de Stockes consiste à admettre que les changements de volume telles que les dilatations ou les compressions s'effectuent sans viscosité. Ainsi en liant la pression thermodynamique dans un volume de fluide avec la pression mécanique appliquée sur la surface de celui-ci, il peut être montré que  $\mu^{\prime\prime}=0$  [79]. De ce fait,

$$
\tau_{ij} = 2\mu S_{ij} = 2\mu \left( s_{ij} - \frac{1}{3} s_{kk} \delta_{ij} \right) = \mu \left( \frac{\partial u_i}{\partial x_j} + \frac{\partial u_j}{\partial x_i} \right) - \frac{2}{3} \mu \frac{\partial u_k}{\partial x_k} \delta_{ij}
$$
(2.12)

Cette relation est valide pour des fluides newtoniens dont la thermodynamique est localement en équilibre [64]. Par ailleurs, la théorie cinétique des gaz permet de justifier les conditions de Stokes pour tout gaz monoatomique. Pour les gaz polyatomiques la viscosité volumique n'est pas nulle. L'hypothèse de Stokes est tout de même admissible sauf dans certains problèmes de transmission des ondes sonores [76] et pour des conditions d'écoulement présentant de grandes gammes de température et de pression [64].

#### <span id="page-32-0"></span>2.3.2.2/ ÉQUATIONS COMPLÉMENTAIRES

Afin de fermer le système d'équations des bilans de conservation (5 équations - 7 inconnues  $p, \rho, u_1, u_2, u_3, T$  et  $\mu$ ), il convient d'exprimer des termes inconnus par des lois supplémentaires. De cette manière la description du problème est complétée et les équations peuvent mathématiquement être résolues [79] :

#### **Équation des gaz parfaits :**

$$
\frac{p}{\rho} = rT \tag{2.13}
$$

**Loi de Fourier :**

$$
q_i = -\lambda \frac{\partial T}{\partial x_i} \tag{2.14}
$$

#### **Loi de Sutherland (170 K < T < 1900 K) :**

$$
\mu = \mu_{ref} \left[ \frac{T}{T_{ref}} \right]^{\frac{3}{2}} \frac{T_{ref} + S}{T + S} \tag{2.15}
$$

Avec :

- $-\lambda$  : conductivité thermique du fluide [W.m<sup>-1</sup>.K<sup>-1</sup>]
- *<sup>r</sup>* : constante spécifique de l'air (*<sup>r</sup>* <sup>=</sup> <sup>287</sup>, <sup>06</sup> J.kg-1.K-1)
- $-T_{ref}$ : température de référence ( $T_{ref}$  = 273, 15 K)
- <sup>µ</sup>*re f* : viscosité de l'air à la température *<sup>T</sup>re f* (µ*re f* <sup>=</sup> <sup>1</sup>, <sup>711</sup> <sup>×</sup> <sup>10</sup>−<sup>5</sup> kg.m-1.s-1)
- $-S$  : température de Sutherland  $-S = 110, 4K$ .

#### <span id="page-32-1"></span>2.3.3/ APPROCHES NUMÉRIQUES

#### <span id="page-32-2"></span>2.3.3.1/ LA SIMULATION NUMÉRIQUE DIRECTE (DNS)

Les équations non-linéaires de Navier-Stokes régissent complètement les écoulements turbulents. Malgré les progrès considérables de l'informatique ces trente dernières années, la technique CFD reste encore un domaine imparfait. La résolution exacte des équations de Navier-Stokes pour des conditions limites données est encore une tâche quasi-impossible à l'heure actuelle. Les besoins informatiques augmentent si rapidement avec le nombre de Reynolds que son applicabilité est limitée à des écoulements mettant en jeu des faibles nombres de Reynolds et des géométries simples : le coût de calcul augmente proportionnellement avec  $Re_L^3$  (nombre de Reynolds au cube). Les tourbillons peuvent être de différentes tailles (de l'ordre du micromètre par exemple) alors que le domaine d'étude peut s'étendre sur des centimètres voire jusqu'à des kilomètres.

En DNS (Direct Numerical Simulation), un maillage extrêmement fin est nécessaire pour capter toutes les échelles de la turbulence, ce qui exige un nombre considérable de cellules. De plus, la grande finesse de la structure de la turbulence exige la prescription de données initiales à un niveau important. La vitesse et la capacité de stockage des ordinateurs actuels ne permettent pas de surpasser ces difficultés et c'est pourquoi des approches différentes sont à privilégier. Aujourd'hui, il existe globalement 3 solutions permettant de contourner les difficultés de la DNS (figure 2.20) :

- L'approche statistique stationnaire (RANS : Reynolds Averaged Navier-Stokes) et instationnaire (URANS : Unsteady RANS)
- La simulation des grandes échelles (LES : Large Eddy Simulation)
- L'approche hybride (DES, ZDES, ILES, etc.) : RANS au voisinage de la paroi et LES dans le reste du domaine.

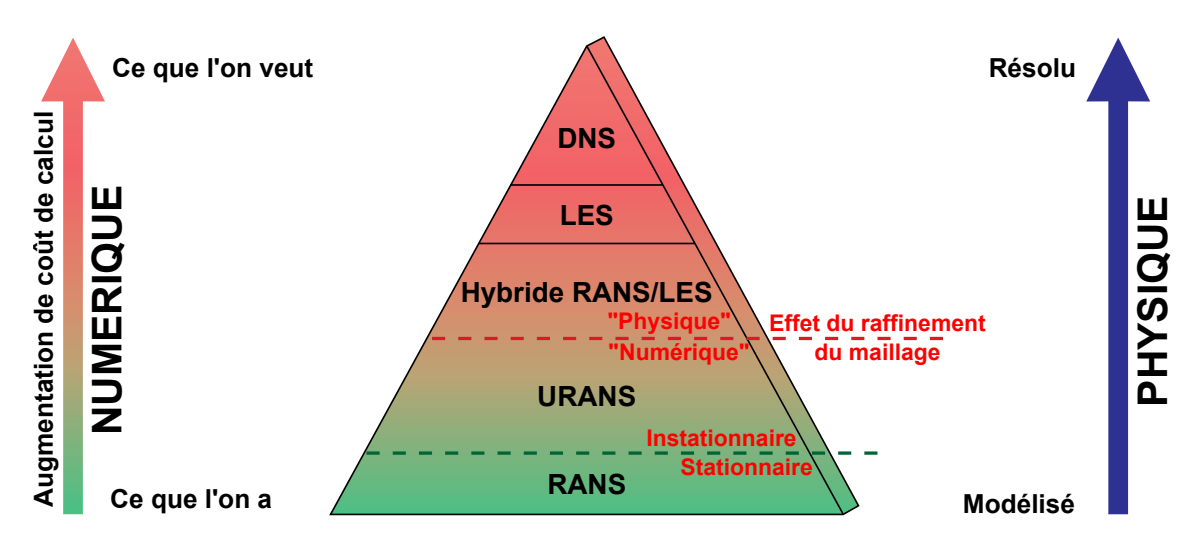

FIGURE 2.20 – Modélisation de la turbulence et coût de calcul [60]

#### <span id="page-33-0"></span>2.3.3.2/ L'APPROCHE STATISTIQUE (RANS)

La nécessité de réduire le temps de calcul est apparue comme un problème important en mécanique des fluides numérique. Une solution a été conçue par Reynolds : l'idée de base est l'utilisation des statistiques dans l'étude de la turbulence. Il a proposé de décomposer toute grandeur  $f$  en une partie moyenne  $\bar{f}$  et une partie fluctuante  $f'$  [39] tel que

$$
f = \bar{f} + f' \qquad \qquad \overline{f'} = 0 \tag{2.16}
$$

Cette moyenne d'ensemble est adaptée aux équations de Navier-Stokes lorsque l'écoulement est incompressible. Cependant, pour les écoulements compressibles, cette fa- $\frac{1}{2}$ çon de moyenner induit des fluctuations de masse volumique  $\rho'$  qui font apparaître des<br>termes supplémentaires inadantés à la modélisation. Une autre décomposition proposée termes supplémentaires inadaptés à la modélisation. Une autre décomposition proposée par Favre en 1965 [7] est bien adaptée pour l'étude des écoulements turbulents compressibles [43] :

$$
f = \bar{f} + f' = \tilde{f} + f''
$$
 (2.17)

$$
\bar{f} = \lim_{T \to \infty} \frac{1}{T} \int_{T} f(t) dt \qquad \tilde{f} = \frac{\overline{\rho f}}{\bar{\rho}} = \frac{\int_{T} \rho(t) f(t) dt}{\int_{T} \rho(t) dt}
$$
(2.18)

$$
\overline{f'} = 0 \qquad \widetilde{f''} = 0 \qquad \widetilde{f'} \neq 0 \qquad \overline{f''} \neq 0 \tag{2.19}
$$

$$
\bar{f} - \tilde{f} \equiv f'' - f' = -\frac{\overline{\rho' f''}}{\bar{\rho}} = -\frac{\overline{\rho' f'}}{\bar{\rho}} = -\frac{\overline{\rho f'}}{\bar{\rho}}
$$
(2.20)

Avec :

 $-\bar{f}$ : moyenne de Reynolds de  $f$  (moyenne pondérée par le temps)

– ˜*f* : moyenne de Favre de *f* (moyenne pondérée par la densité)

- *f* 0 : partie fluctuante de *f* dans le sens de Reynolds
- *f* <sup>00</sup> : partie fluctuante de *f* dans le sens de Favre.

Moyenner les équations de conservation au sens de Favre consiste à utiliser les relations suivantes [61] :

$$
u_i = \tilde{u}_i + u''_i
$$
  $\rho = \bar{\rho} + \rho'$   $p = \bar{p} + p'$   $T = \tilde{T} + T''$   $e = \tilde{e} + e''$   $h = \tilde{h} + h''$   $q_i = \bar{q}_i + q'_i$  (2.21)

Ainsi en omettant les termes sources, le système d'équation RANS (Reynolds Averaged Navier Stokes) adapté à la résolution d'écoulements compressibles (aussi appelé FANS, pour Favre Averaged Navier Stokes) est obtenu [61].

**Équation de continuité :**

$$
\frac{\partial \bar{\rho}}{\partial t} + \frac{\partial}{\partial x_i} (\bar{\rho} \tilde{u}_i) = 0
$$
 (2.22)

**Équations de Navier-Stokes :**

$$
\frac{\partial}{\partial t} \left( \bar{\rho} \tilde{u}_i \right) + \frac{\partial}{\partial x_j} \left( \bar{\rho} \tilde{u}_i \tilde{u}_j \right) = -\frac{\partial \bar{p}}{\partial x_i} + \frac{\partial \bar{\tau}_{ij}}{\partial x_j} + \frac{\partial R_{ij}}{\partial x_j}
$$
(2.23)

$$
\bar{\tau}_{ij} = 2\bar{\mu}\tilde{S}_{ij} = 2\bar{\mu}\left(\tilde{S}_{ij} - \frac{1}{3}\tilde{S}_{kk}\delta_{ij}\right) = \bar{\mu}\left(\frac{\partial\tilde{u}_i}{\partial x_j} + \frac{\partial\tilde{u}_j}{\partial x_i}\right) - \frac{2}{3}\bar{\mu}\frac{\partial\tilde{u}_k}{\partial x_k}\delta_{ij} \qquad R_{ij} = -\overline{\rho u_i^{\prime\prime} u_j^{\prime\prime}} \tag{2.24}
$$

Le passage aux équations moyennes de Navier-Stokes engendre une perte d'informations caractérisée par l'apparition d'une corrélation : le tenseur des contraintes de Reynolds  $R_{ij}$ . Pour compléter la description du système il faut donc introduire des relations constitutives afin de relier ce tenseur à d'autres corrélations ou moyennes connues et calculables (cf. partie [2.3.4\)](#page-36-0).

#### **Équation de conservation de l'énergie :**

$$
\frac{\partial}{\partial t} \left( \bar{\rho} \tilde{E} \right) + \frac{\partial}{\partial x_j} \left( \left[ \bar{\rho} \tilde{E} + \bar{p} \right] \tilde{u}_j \right) = \frac{\partial}{\partial x_j} \left( \overline{\rho u''_j E''} \right) + \frac{\partial}{\partial x_j} \left( \overline{\tau_{ij} u_i} \right) + \frac{\partial \bar{q}_j}{\partial x_j}
$$
(2.25)

Du fait de la non-linéarité des termes de convection, le membre de droite de l'équation de l'énergie contient un terme additionnel représentant la diffusion de l'énergie totale par le mouvement turbulent : c'est le flux de chaleur turbulent. Cela signifie que l'énergie cinétique de l'écoulement est augmentée par l'agitation turbulente, d'où une modification de l'énergie totale.

Par ailleurs, à partir de l'équation 2.7, l'équation de conservation de l'énergie moyennée au sens de Favre s'écrit également de la manière suivante [61] :

$$
\frac{\partial}{\partial t} \left[ \bar{\rho} \left( \tilde{e} + \frac{\tilde{u}_i \tilde{u}_i}{2} \right) + \frac{\overline{\rho u_i^{\prime \prime} u_i^{\prime \prime}}}{2} \right] + \frac{\partial}{\partial x_j} \left[ \bar{\rho} \tilde{u}_j \left( \tilde{h} + \frac{\tilde{u}_i \tilde{u}_i}{2} \right) + \tilde{u}_j \frac{\overline{\rho u_i^{\prime \prime} u_i^{\prime \prime}}}{2} \right]
$$
\n
$$
= \frac{\partial}{\partial x_j} \left[ -\bar{q}_j - \overline{\rho u_j^{\prime \prime} h^{\prime \prime}} + \overline{\tau_{ij} u_i^{\prime \prime}} - \frac{1}{2} \overline{\rho u_j^{\prime \prime} u_i^{\prime \prime} u_i^{\prime \prime}} + \tilde{u}_i \left( \bar{\tau}_{ij} - \overline{\rho u_i^{\prime \prime} u_j^{\prime \prime}} \right) \right]
$$
\n(2.26)

#### <span id="page-35-0"></span>2.3.3.3/ SIMULATION DES GRANDES ÉCHELLES (LES)

La technique LES (Large Eddy Simulation) est très utilisée dans le domaine de la recherche pour simuler des écoulements turbulents dans la mesure où elle permet d'obtenir un résultat instationnaire bien plus précis que la URANS tout en économisant à la fois de la puissance et du temps de calcul par rapport à la DNS. Dans cette approche, les plus petites échelles de turbulence sont modélisées (Sub-Grid Scale Model) et les grandes échelles sont explicitement calculées par l'intermédiaire des équations de Navier-Stokes sur lesquelles un procédé mathématique de filtrage est appliqué :

$$
u_i = \overline{u_i} + u'_i \qquad \qquad \overline{u_i}(\vec{x}) = \int G(\vec{x} - \vec{\xi}) u(\vec{\xi}) d\vec{\xi}
$$
 (2.27)

Avec :

– *u<sup>i</sup>* : partie résolue de la variable *u<sup>i</sup>* (grandes échelles)

 $- u'_i$ *i* : partie modélisée de la variables *u<sup>i</sup>* (petites échelles ou Sub-Grid Scale)

– *G* : noyau de filtrage.

La taille du maillage définit le paramètre de filtrage des équations et seuls les tourbillons de taille supérieure à celle des cellules sont résolus. Comme pour les équations RANS, cette façon de procéder engendre une perte d'information sur les caractéristiques de l'écoulement étudié, donc le rajout d'inconnues supplémentaires. Ces inconnues nécessitent donc d'être modélisées pour créer une relation de fermeture permettant d'en déduire les caractéristiques de l'écoulement (figure 2.21). De plus, les échelles résolues par la LES se situent entre les échelles respectives de la DNS et de la RANS.

Les critères "moteurs" en LES sont les suivants :

- Les quantités scalaires telles que la quantité de mouvement, la masse, ou l'énergie, sont transportées principalement par tourbillons à grandes échelles
- Les grandes échelles tourbillonnaires sont fonction de la géométrie du domaine et de ses conditions aux limites
- Les petites échelles tourbillonnaires sont moins dépendantes de la géométrie du domaine : elles tendent plus à être isotrope, et sont donc plus "universelles"
- La probabilité de trouver un modèle de turbulence universel est plus grande pour les petites échelles tourbillonnaires.

Résoudre seulement les grandes échelles tourbillonnaires signifie en d'autres termes que le maillage utilisé peut être plus grossier et le pas de temps de calcul plus grand pour la LES que pour la DNS. Cependant, en simulation LES, le coût de calcul est plus
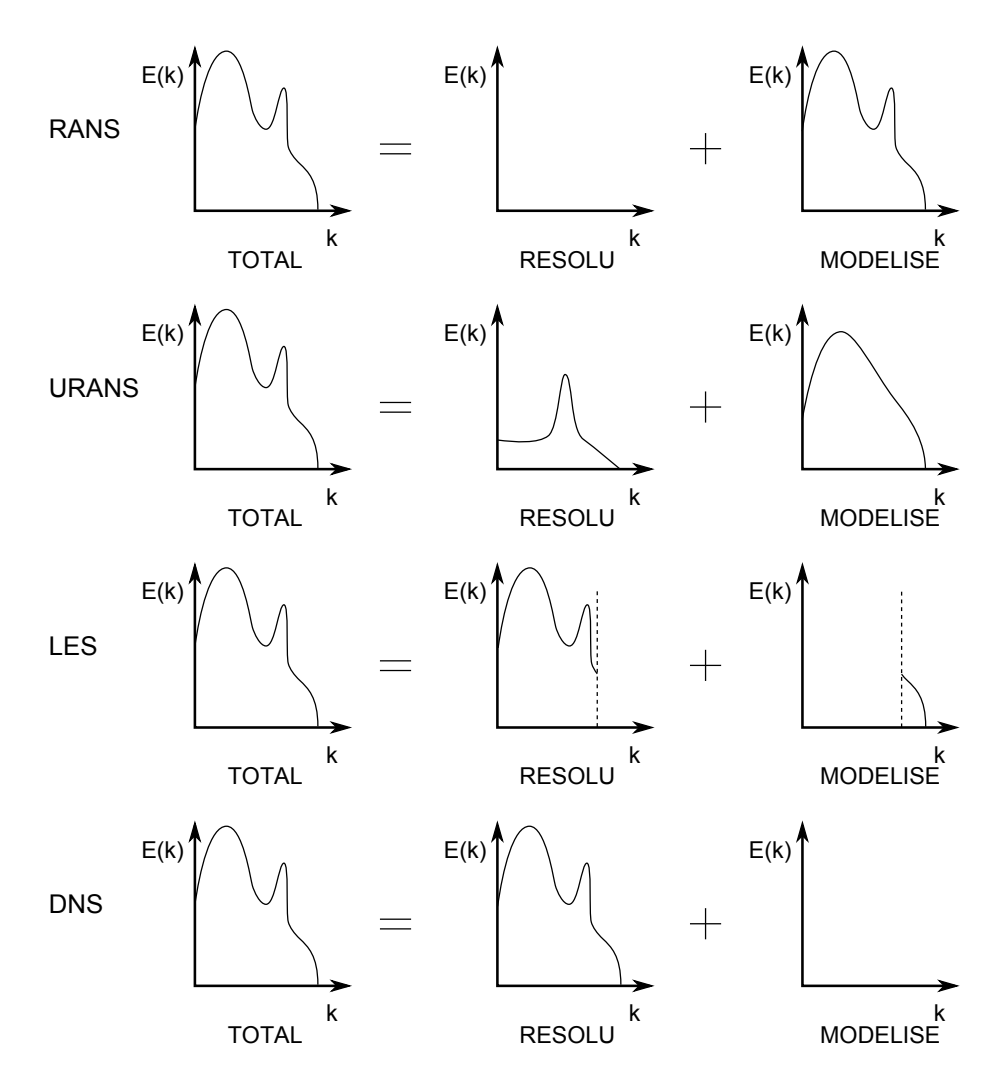

FIGURE 2.21 – Modélisation et résolution des différentes approches de turbulence [59]

élevé que celui pour la simulation RANS et requière un maillage beaucoup plus fin. Par ailleurs, il doit être utilisé avec un temps de simulation relativement grand pour atteindre un écoulement stationnaire.

#### 2.3.4/ MODÉLISATION DE LA TURBULENCE

Compte tenu de la valeur du nombre de Reynolds dans le cadre du pilotage de projectiles supersoniques, un maillage de plusieurs milliards de cellules devrait être généré afin de pouvoir effectuer des simulations LES sur l'intégralité du projectile. La puissance de calcul actuelle ne permet donc pas de réaliser de telles études. Il a été décidé de concentrer les travaux sur des simulations RANS. Le but de cette partie est d'exposer les différents modèles de turbulence utilisés par Fluent afin de calculer le tenseur des contraintes de  $\textsf{Reynolds}$   $R_{ij} = -\overline{\rho u_i^{\prime\prime}}$ <br>Stokes Parailleurs le  $\overline{u''_i}$ *j* (équation 2.24) et donc de résoudre les équations de Navier-Stokes. Par ailleurs, les termes inconnus de l'équation de conservation de l'énergie sont modélisés de la même manière. Aucune indication ne sera cependant donnée à ce sujet. Le lecteur est donc convié à se référer aux publications en cas de besoin.

#### 2.3.4.1/ FERMETURES AU PREMIER ORDRE : L'HYPOTHÈSE DE BOUSSINESQ

L'hypothèse de Boussinesq est une hypothèse pratique reliant les tensions de Reynolds aux gradients de vitesse moyenne de l'écoulement [75] :

$$
R_{ij} = -\overline{\rho u_i^{\prime\prime} u_j^{\prime\prime}} = 2\mu_i \tilde{S}_{ij} - \frac{2}{3} \bar{\rho} \tilde{k} \delta_{ij} = 2\mu_t \left( \frac{1}{2} \left[ \frac{\partial \tilde{u}_i}{\partial x_j} + \frac{\partial \tilde{u}_j}{\partial x_i} \right] - \frac{1}{3} \frac{\partial \tilde{u}_k}{\partial x_k} \delta_{ij} \right) - \frac{2}{3} \bar{\rho} \tilde{k} \delta_{ij}
$$
(2.28)

Dans cette expression, la partie anisotrope dépend du tenseur de contrainte des vitesses  $\tilde{S}_{ij}$ . Cette hypothèse établit un lien entre l'agitation due à la turbulence et l'agitation thermique et assimile donc la viscosité turbulente à la viscosité moléculaire. Cela permet de substituer le concept de vitesse d'agitation moléculaire par celui de vitesse d'agitation turbulente. Le libre parcours moyen laisse ainsi place à ce qui est plus communément appelé la longueur de mélange. Cette hypothèse devient mauvaise lorsque le champ turbulent devient fortement anisotrope.

L'équation 2.28 montre que les 6 composantes du tenseur des contraintes de Reynolds peuvent directement être calculées à partir de deux nouvelles inconnues qui sont la viscosité turbulente <sup>µ</sup>*<sup>t</sup>* et l'énergie cinétique turbulente ˜*k*. La fermeture est donc dite du premier ordre. Une multitude de modèles de turbulence basés sur cette hypothèses furent développés dans le but de calculer ces grandeurs [39]. Seules les références utilisées dans le cours des travaux sont présentées :

| <b>Équations</b> | <b>Auteur</b>           | Grandeurs transportées     | Année |
|------------------|-------------------------|----------------------------|-------|
|                  | Spalart & Allmaras [22] |                            | 1992  |
| 2                | Launder & Sharma [11]   | $k, \varepsilon$           | 1974  |
|                  | Shih et al. [31]        |                            | 1994  |
|                  | Wilcox [16]             | $k, \omega$                | 1988  |
|                  | Menter [25]             | $k, \omega/k, \varepsilon$ | 1994  |

TABLE 2.3 – Modèles de turbulence basés sur l'hypothèse de Boussinesq

Les modèles du second ordre tels que le modèle des contraintes de Reynolds (Reynolds Stress Model) [19] ne sont pas basés sur l'hypothèse de Boussinesq, mais considèrent la turbulence comme anisotrope. Les 6 composantes du tenseur sont donc calculées directement à partir de fermetures complexes. Ces modèles sont donc particulièrement utiles dans des problèmes spécifiques tels que les jets impactants, les écoulements de canaux courbés ou les écoulements à contraintes normales [97], pour lesquels l'anisotropie de la turbulence a un effet non négligeable sur la physique.

## 2.3.4.2/  $k - \varepsilon$  STANDARD

Le modèle k − ε est un modèle semi-empirique à deux équations de transport gouvernant l'énergie cinétique turbulente  $\tilde{k}$  (directement issue de l'équation de Navier Stokes) et le taux de dissipation de la turbulence  $\varepsilon$  (construite sur un raisonnement à caractère physique). L'écoulement est donc supposé entièrement turbulent, et les effets de la viscosité moléculaire  $\bar{\mu}$  négligeables. Pour cette raison, le modèle k –  $\varepsilon$  ne peut pas être utilisé pour simuler des écoulements comportant des zones laminaires et n'est pas adapté pour la simulation d'écoulements pariétaux (frottement et flux de chaleur).

Bien qu'il ne soit initialement prévu que pour des écoulements libres cisaillés, c'est un des modèles les plus répandus pour des applications industrielles en raison de la simplicité de sa mise en œuvre, son caractère économique et sa robustesse. En effet, bien qu'il soit employé en dehors de son champ d'application, globalement les résultats restent qualitativement corrects s'ils ne le sont pas quantitativement. Néanmoins, il faut rester critique et se méfier lorsque l'écoulement est particulièrement complexe, tel que les écoulements rotatifs, les écoulement à fortes courbures ou les séparations massives [39]. Par ailleurs, le modèle k − ε n'est pas conseillé pour l'étude de jets étant donné qu'il prédit que les jet circulaires se répandent 15% plus vite que les jets plans alors qu'en réalité ils se répandent 15 % moins vite.

Historiquement, les premiers travaux sur ce modèle furent réalisés par Chou en 1945, Davidov en 1961 puis Harlow et Nakayama en 1968. L'utilisation répandue est la version proposée par Launder en 1972 puis corrigée par Launder et Sharma en 1974 [11]. Cette version de 1974 est actuellement considérée comme le modèle k − ε standard. Cependant, dans le cadre d'un écoulement compressible à grande vitesse ce modèle s'avère peu performant [44]. C'est pourquoi le modèle k − ε standard implémenté dans Fluent comporte des termes correctionnels proposés par Sarkar et al. en 1989 [21] qui prennent la compressibilité en compte. Selon [82], cette correction peut améliorer la prédiction des couches de cisaillement dans l'écoulement libre pour des nombres de Mach élevés, mais en contre partie, avoir un impact négatif sur la couche limite.

Le modèle k − ε est considéré comme complet parce qu'il permet de définir une échelle de longueur *L* ∝  $\tilde{k}^{3/2}/ε$ , une échelle de temps (τ ∝  $\tilde{k}/ε$ ) et la viscosité turbulente μ<sub>t</sub><br>directement è partir des grandeurs transportées. La viscosité turbulente est calculée directement à partir des grandeurs transportées . La viscosité turbulente est calculée par le biais d'une constante  $C_\mu$  avec la relation suivante [43] :

$$
\mu_t = \bar{\rho} C_\mu \frac{\tilde{k}^2}{\varepsilon} \tag{2.29}
$$

Le guide théorique de Fluent [81] donne les équations de transport conservatives de *k* et de  $\varepsilon$  telles qu'elles sont implémentées dans le solveur. Les notations utilisées dans ce document n'indiquent pas si ce sont les moyennes de Reynolds ou de Favre qui sont utilisées. Ainsi en s'appuyant sur les publications de Wilcox [61] et de Chassaing [43], il est possible d'écrire les équations de transport de ˜*<sup>k</sup>* et de ε moyennées dans le sens de Favre (cf. Annexe D).

## 2.3.4.3/  $k - \varepsilon$  REALIZABLE

Le modèle k − ε realizable présenté sous sa forme non conservative par Shih et al. en 1994 [31] est basé sur des formulations physiques des écoulements turbulents. Il diffère du modèle k − ε standard sur deux points [81] :

- La formulation de la viscosité turbulente est différente :  $C_{\mu} = C_{\mu}^*$  n'est plus constant<br>− l'équation de transport du taux de dissipation turbulent, c, provient de l'équation
- L'équation de transport du taux de dissipation turbulent,  $\varepsilon$ , provient de l'équation de transport exacte de la variation quadratique moyenne de la vorticité (elle ne provient donc pas d'un raisonnement dimensionnel).

Des études ont montré que le modèle k – ε realizable est plus performant que les autres variantes du modèle k − ε , notamment dans le cadre d'écoulements séparés, de jets plans ou circulaires, de jets impactants, de jets comportant des couches de cisaillement ou de mélange, d'écoulements de Poiseuille, d'écoulements de couche limite, d'écoulements rotatifs et d'écoulements secondaires complexes. Il a également fait ses preuves dans les cas qui présentent des gradients de pression fortement défavorables, des recirculations, d'écoulements tourbillonnaires et des déformations rapides. Néanmoins, ce modèle est sujet à certaines limitations en raison de l'hypothèse de Boussinesq qui établit que la turbulence est isotrope.

L'expression de la viscosité turbulente est analogue à l'équation 2.29 [31] :

$$
\mu_t = \bar{\rho} C^*_{\mu} \frac{\tilde{k}^2}{\varepsilon} = \bar{\rho} \frac{1}{A_0 + A_S \frac{\tilde{k} U^*}{\varepsilon} \varepsilon} \tilde{k}^2
$$
 (2.30)

Afin de prendre la compressibilité de l'écoulement en compte, les équations de transport de *<sup>k</sup>* et de ε implémentées dans Fluent correspondent à la forme conservative du modèle de Shih et al. [81] (cf. Annexe D).

#### $2.3.4.4$ / k – ω STANDARD

Le modèle k −ω est la principale alternative du modèle k − ε et comporte deux équations de transport gouvernant l'énergie cinétique turbulente  $\tilde{k}$  et la fréquence de turbulence (aussi appelée enstrophie)  $\omega = \varepsilon/\tilde{k}$ . Physiquement, la variable  $\omega$ , correspond à la norme de la vorticité des fluctuations turbulentes. Elle peut néanmoins être considérée comme la dissipation par unité d'énergie cinétique turbulente ou comme la fréquence caractéristique de la décroissance de la turbulence sous sa propre interaction. L'équation de  $\omega$  est basée sur un raisonnement physique et est donc totalement empirique [61].

Contrairement au modèle  $k - \varepsilon$ , le modèle  $k - \omega$  peut potentiellement prédire la transition laminaire-turbulent, mais en raison de sa tendance à l'estimer un peu trop en amont, ce n'est pas le modèle le plus adapté pour cette tâche. Il est particulièrement performant pour simuler des écoulements de proche paroi et de faible Reynolds et présente un bon comportement lors de la prédiction d'écoulements dotés de gradients de pression défavorables. Par ailleurs, il n'utilise pas de fonctions d'amortissement et les conditions aux limites de Dirichlet sont simples, ce qui induit des avantages significatifs en termes de stabilité numérique par rapport aux autres modèles de turbulence [39].

Néanmoins, le modèle k – ω a tendance à sous-estimer la quantité de séparation pour des écoulements à fort gradient de pression adverse (à travers un choc par exemple). Son plus grand point faible reste sa forte sensibilité aux conditions d'écoulement externe, ce qui le rend peu performant dans les zones éloignées de la paroi [39].

La base théorique du modèle k −ω initialement proposée par Kolmogorov en 1942 fut oubliée pendant quelques décennies [39]. Ce n'est qu'en 1988 que cette formulation connait un regain d'intérêt lorsque Wilcox propose sa version du modèle k −ω [16] puis deux corrections en 1998 et 2006 [61] [73]. Comme le modèle k – ε , le modèle k – ω est complet, avec *L* ∝ ˜*k*/ω, <sup>τ</sup> <sup>∝</sup> <sup>1</sup>/ω et <sup>µ</sup>*<sup>t</sup>* <sup>∝</sup> ˜*k*/ω. Finalement c'est une version améliorée du modèle k −ω de 2006 qui est implémentée dans Fluent [81]. En effet, pour un traitement plus précis au voisinage de la paroi, ce modèle est doté d'un "switch" (variable α<sup>\*</sup>) qui permet<br>de passer de la formulation classique à une formulation bas Beynolds. En contrepartie de passer de la formulation classique à une formulation bas Reynolds. En contrepartie, il n'est pas recommandé d'utiliser ce modèle pour des écoulements de bas Reynolds exclusivement [82].

Les deux équations de transport de ˜*<sup>k</sup>* et ω sont données dans [81] (cf. Annexe D). Ces deux grandeurs permettent de calculer la viscosité turbulente avec la relation suivante :

$$
\mu_t = a^* \frac{\bar{\rho} \tilde{k}}{\omega} \tag{2.31}
$$

#### 2.3.4.5/  $k - \omega$  SST

Le modèle k – ω SST (Shear Stress Transport), proposé en 1994 par Menter [25] est une formulation hybrique qui combine le modèle k −ω original de Wilcox au voisinage des parois, où il est robuste et très précis, et le modèle k − ε dans l'écoulement libre où il présente la caractéristique d'être indépendant des conditions du champ lointain. Ainsi, les deux modèles sont utilisés dans les zones où ils présentent les meilleures performances. Pour ce faire, l'équation de transport du taux de dissipation de la turbulence du modèle k − ε est convertie en formulation de type k −ω et la transition d'une formulation à l'autre est assurée à l'aide de deux fonctions de mélange  $F_1$  et  $F_2$  (blending functions), égales à 1 au voisinage de la paroi et à 0 dans la partie éloignée du domaine [81] :

$$
F_1 = \tanh\left(\left[\min\left(\left[\frac{\sqrt{\tilde{k}}}{0.09\omega y}, \frac{500\bar{\mu}}{\bar{\rho}y^2\omega}\right], \frac{4\bar{\rho}\tilde{k}}{\sigma_{\omega,2}D_{\omega}^+ y^2}\right)\right]^4\right)
$$
(2.32)

$$
F_2 = \tanh\left(\left[\max\left(2\frac{\sqrt{\tilde{k}}}{0.09\omega y}, \frac{500\bar{\mu}}{\bar{\rho}y^2\omega}\right)\right]^2\right)
$$
 (2.33)

$$
D_{\omega}^{+} = \max \left( 2\bar{\rho} \frac{1}{\sigma_{\omega,2}} \frac{1}{\omega} \frac{\partial \tilde{k}}{\partial x_i} \frac{\partial \omega}{\partial x_i}, 10^{-10} \right)
$$
 (2.34)

Le modèle k – ω SST donne des résultats très précis pour le calcul d'écoulements partiellement séparés de par la présence de gradients de pression adverses. Il arrive non seulement à bien à localiser sa position, mais aussi à prédire correctement la quantité de séparation [25]. Par ailleurs, ce modèle a fait ses preuves pour la simulation d'écoulements transsoniques et est conseillé pour la simulation précise du profil de couche limite.

Il est fortement conseillé d'utiliser le modèle k −ω SST sur un maillage pour lequel la couche d'inflation du maillage vérifie la condition  $y^+ \approx 1,$  ce qui peut être très contraignant dans des cas où la géométrie est très complexe. Le point faible du modèle se situe dans zone de transition entre les modèle k −ω et k − ε où des erreurs conséquentes sur la distribution de viscosité peuvent apparaitre.

Les deux équations de transport de  $\tilde{k}$  et  $\omega$  sont données dans [81] (cf. Annexe D). Ces deux grandeurs permettent de calculer la viscosité turbulente avec la relation suivante :

$$
\mu_t = \frac{\bar{\rho}\tilde{k}}{\omega} \frac{1}{\max\left(\frac{1}{\alpha^*}, \frac{SF_2}{\alpha_1 \omega}\right)}
$$
(2.35)

#### 2.3.4.6/ SPALART-ALLMARAS

Le modèle Spalart-Allmaras, initialement publié en 1992 [22], est un modèle à une équation de transport qui gouverne la viscosité cinématique turbulente. Comme les modèles k − ε et k −ω , il est basé sur l'hypothèse de Boussinesq (équation 2.28), pour laquelle l'énergie cinétique turbulente  $\tilde{k}$  est considérée comme nulle afin de pouvoir fermer les équations de conservation [83] :

$$
R_{ij} = -\overline{\rho u_i^{\prime\prime} u_j^{\prime\prime}} = 2\mu_t \tilde{S}_{ij} = 2\mu_t \left(\frac{1}{2} \left[\frac{\partial \tilde{u}_i}{\partial x_j} + \frac{\partial \tilde{u}_j}{\partial x_i}\right] - \frac{1}{3} \frac{\partial \tilde{u}_k}{\partial x_k} \delta_{ij}\right)
$$
(2.36)

Ce modèle économique en termes de ressources CPU est assez simple et tient compte de l'histoire de la turbulence. Il est analogue aux modèles k −ω dans les zones proches de la paroi et k − ε dans l'écoulement libre. Néanmoins, le choix de l'échelle de longueur est empirique et l'étude en 3D reste difficile.

Il trouve bien sa place dans l'étude des turbomachines et pour les applications aérospatiales comportant des écoulements de paroi non décollés. Il donne également de bons résultats lors de la simulation de couches limites soumises à un gradient de pression adverse. Le principal inconvénient de ce modèle est son incapacité à prédire la décroissance de la turbulente dans un écoulement uniforme et les erreurs relativement importantes dans l'étude de jets libres cisaillés. Par ailleurs, c'est un modèle relativement nouveau et son aptitude à étudier différents types d'écoulements complexes reste à déterminer dans beaucoup de domaines de l'ingénierie.

Le modèle de Spalart-Allmaras est basé sur la résolution de l'équation de transport d'une grandeur  $\tilde{v}$ , qui représente l'analogue de la viscosité turbulente cinématique dans toutes les zones de l'écoulement, excepté dans les zones proches des parois.

Le modèle implémenté dans Fluent est inspiré de la version proposée en 2000 par Catris et Aupoix [38] qui comporte des termes correctifs afin que la compressibilité de l'écoulement soit mieux considérée. Par ailleurs, la sensibilité en *y* <sup>+</sup> sur la résolution de la couche limite est supprimée : des maillages intermédiaires dont la première couche d'inflation vé*istie 1 < y<sup>+</sup> < 30* donne des résultats tout à fait cohérents. L'équation de transport de ν annière et donnée en Annexe D et l'expression de la viscosité turbulente s'écrit de la manière est donnée en Annexe D et l'expression de la viscosité turbulente s'écrit de la manière suivante :

$$
\mu_t = \bar{\rho}\tilde{\nu}f_{\nu 1} = \bar{\rho}\tilde{\nu}\frac{\chi^3}{\chi^3 + C_{\nu 1}^3} \text{ avec } \chi \equiv \frac{\tilde{\nu}}{\nu}
$$
 (2.37)

## 2.3.4.7/ REYNOLDS STRESS MODEL

Contrairement aux modèles à une ou deux équations, le modèle de contraintes de Reynolds (Reynolds Stress Model ou RSM) n'est pas basé sur l'hypothèse de Boussinesq qui met en jeu une viscosité turbulente isotrope. Ainsi, le RSM est le plus élaboré des modèles RANS implémenté dans Fluent. En effet, les relations de fermeture sont directement composées des équations de transports des 6 composantes du tenseur des contraintes de Reynolds  $R_{ij}$  et du taux de dissipation de la turbulence  $\varepsilon$  (équation analogue à l'équation D.2). Le modèle des contraintes de Reynolds est donc un modèle du deuxième ordre recommandé lorsque l'écoulement est doté d'effets pour lesquels l'anisotropie de la turbulence est importante. Par ailleurs, il est tout à fait approprié pour simuler des écoulements comportant des changements brusques dans le taux de déformation et des écoulements rotatifs.

L'intérêt majeur du modèle RSM par rapport aux modèles du premier ordre est qu'il permet de s'affranchir d'une relation locale entre les tensions de Reynolds et l'écoulement moyen. Ainsi, il permet de mieux prendre en compte l'historique ou encore l'anisotropie de la turbulence. Les principaux inconvénients de ce modèle sont le coût CPU 2 à

3 fois plus important par rapport aux autres modèles RANS, son caractère relativement instable (il est parfois compliqué de faire converger le modèle), la nécessité d'utiliser un maillage relativement fin et le fort couplage entre les équations de la turbulence et de Navier-Stokes.

En raison de sa complexité apparente, seule une description sommaire du RSM basée sur la documentation [81] est donnée. Pour plus de détails, le lecteur est invité à consulter le livre de Pope écrit en 2000 [41] dans lequel le RSM est présenté avec beaucoup de détails. Les équations de transport des tensions de Reynolds sont données en Annexe D.

# 2.3.4.8/ RÉCAPITULATIF

Pour récapituler ce qui a été présenté dans cette partie, les différents avantages et inconvénients sont listés pour chaque modèle de turbulence :

# k − ε standard

Avantages :

- Simplicité, coût de calcul et robustesse
- Écoulements libres cisaillés
- Résultats qualitativement corrects s'il est utilisé en dehors de son champ d'action.

Inconvénients :

- Équation de  $\varepsilon$  construite à partir d'un raisonnement physique
- Écoulement 100 % turbulent et effets de viscosité moléculaire négligeables
- Écoulements pariétaux
- Écoulements complexes
- Écoulements rotatifs ou à forte courbure
- Prédictions des jets circulaires et plans.

# k − ε realizable

Avantages :

- Équation de  $\varepsilon$  provient d'une équation de transport exacte
- Performances par rapport au modèle k − ε standard
- Écoulements séparés, de Poiseuille et de couche limite
- Écoulements secondaires complexes
- Écoulements présentant des gradients de pression fortement défavorables
- Écoulements présentant des déformations rapides
- Écoulements rotatifs, tourbillonnaires et recirculations
- Jets impactants, circulaires et plans
- Jets comportant des couches de cisaillement ou de mélange.

# Inconvénient :

– Modèle limité par l'hypothèse de Boussinesq (turbulence isotrope).

# k −ω standard

# Avantages :

- Stabilité numérique
- Peut potentiellement prédire la transition laminaire-turbulent
- Écoulements de proche paroi et faible Reynolds
- Écoulements présentant des gradients de pression défavorables

– Zones éloignées de la paroi.

Inconvénients :

- Équation de  $\omega$  basée sur un raisonnement physique et totalement empirique
- Tendance à prédire la transition un peu trop en amont
- Sous-estimation de la quantité de séparation pour les écoulements soumis à de forts gradients de pression adverse (choc par exemple)
- Sensibilité aux conditions d'écoulement externe
- Écoulements exclusivement de faible Reynolds.

# $k - \omega$  SST

Avantages :

- Utilisation hybride des modèles k − ε et k −ω standards dans les régions où ils sont les plus efficaces (minimise donc pas les inconvénients de chacun d'entre eux)
- Écoulements transsoniques et partiellement séparés de par la présence de gradients de pression adverses
- Estimation de la position et de la quantité de séparation
- Prédiction du profil de couche limite.

# Inconvénients :

- $-$  Importance de vérifier la condition de première maille localisée en  $y^+ \simeq 1$
- Erreurs conséquentes sur la distribution de viscosité pouvant être obtenues dans la zone de transition entre les modèles  $k - ω$  et  $k - ε$ .

# Spalart-Allmaras

Avantages :

- Faible coût CPU
- Tient compte de l'histoire de la turbulence
- Analogue aux modèles k −ω et k − ε standards dans les zones où ils sont les plus efficaces
- Applications aérospatiales comportant des écoulements comportant des écoulements non décollés et turbomachines
- Simulation de couches limites soumises à un gradient de pression adverse
- $-$  Résultats cohérents pour des maillages vérifiant  $1 < y^+ < 30$  (version de Fluent).

Inconvénients :

- Considération de l'énergie cinétique turbulents ˜*k* comme nulle dans l'hypothèse de **Boussinesq**
- Échelle de longueur empirique
- Difficultés rencontrés sur les études en trois dimensions
- Incapacité de prédire la décroissance de la turbulence dans un écoulement uniforme
- Erreurs relativement importantes pour les jets libres cisaillés.

#### Reynolds Stress Model

Avantages :

- Modèle du deuxième ordre qui n'est pas basé sur l'hypothèse de Boussinesq
- Prise en compte de l'anisotropie de la turbulence
- Tient compte de l'histoire de la turbulence
- Écoulements avec changements brusques dans le taux de déformation
- Écoulements rotatifs.

Inconvénients :

- Modèle complexe
- Coût CPU relativement important (2 à 3 fois plus que les autres modèles RANS du 1<sup>er</sup> ordre)
- Instabilités numériques
- Nécessite un maillage relativement fin
- Fort couplage entre les équations de la turbulence et de Navier-Stokes
- Des grandeurs complémentaires doivent être modélisées afin de fermer le système d'équations.

# 2.3.5/ DISCRÉTISATION SPATIALE DES ÉQUATIONS

Les expressions analytiques des lois de conservation décrivent les variations continues des grandeurs calculées dans tout le domaine. Numériquement, celles-ci ne peuvent cependant être données que pour des positions discrètes de l'espace. Afin de résoudre informatiquement les équations, celles-ci doivent donc être discrétisées spatialement par le biais d'un maillage. Pour ce faire, 3 méthodes existent : les différences finies, les volumes finis (méthode implémentée dans Fluent) et les éléments finis (cf. tableau [2.4\)](#page-44-0). Celles-ci sont basées sur différentes formes des lois de conservations (cf. annexe C), équivalentes mathématiquement, mais pas numériquement.

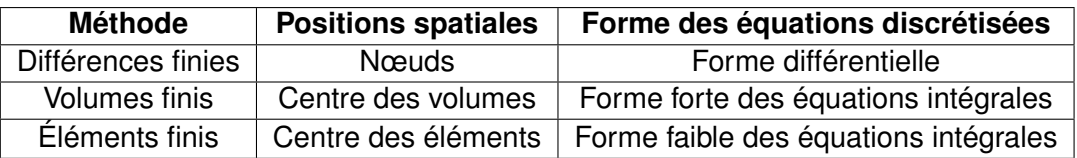

<span id="page-44-0"></span>TABLE 2.4 – Caractéristiques des méthodes de discrétisation spatiale

Dans cette partie, les indices i, j et k correspondent à la position sur le maillage de la grandeur considérée selon les directions  $\vec{x}$ ,  $\vec{y}$  et  $\vec{z}$ .

# 2.3.5.1/ LES DIFFÉRENCES FINIES

La méthode des différences finies est la plus simple et la plus ancienne des 3 méthodes de discrétisation spatiale. Elle est réservée pour des applications de géométrie simple et est basée sur la forme différentielle des lois de conservation (annexes [C.1.1](#page-182-0) et [C.1.2\)](#page-182-1) dont les dérivées partielles sont approximées par des taux de variation mettant en jeu les valeurs nodales des fonctions transportées sur un maillage qui couvre l'intégralité du domaine de calcul. Ainsi, pour chaque nœud, les lois de conservation sont matérialisées par une équation algébrique écrite en fonction des grandeurs physiques du nœud considéré et de celles de ses voisins. En principe, la méthode des différences finies peut être appliquée sur tout type de maillage, mais pour des raisons de simplicité et d'efficacité de la méthode, la grande majorité des études réalisées jusque là étaient basées sur un maillage structuré. Par ailleurs, la conservation des grandeurs physiques n'est pas vérifiée naturellement dans cette méthode, ce qui implique qu'une attention particulière doit être apportée à ce problème.

L'approximation des dérivées partielles des grandeurs physiques est obtenue à partir de séries de Taylor appliquées sur les valeurs nodales des fonctions dans lesquelles le terme recherché est isolé [26]. Sur un maillage 2D cela donne :

$$
u_{i+1,j} = u_{i,j} + \left(\frac{\partial u}{\partial x}\right)_{i,j} \Delta x + \left(\frac{\partial^2 u}{\partial x^2}\right)_{i,j} \frac{(\Delta x)^2}{2} + \left(\frac{\partial^3 u}{\partial x^3}\right)_{i,j} \frac{(\Delta x)^3}{6} + \dots
$$
  

$$
\Rightarrow \left(\frac{\partial u}{\partial x}\right)_{i,j} = \underbrace{\frac{u_{i+1,j} - u_{i,j}}{\Delta x}}_{\text{Différences finies}} - \underbrace{\left(\frac{\partial^2 u}{\partial x^2}\right)_{i,j} \frac{\Delta x}{2} - \left(\frac{\partial^3 u}{\partial x^3}\right)_{i,j} \frac{(\Delta x)^2}{6} - \dots}_{\text{Error de discretisation} = \bigcirc(\Delta x)}
$$
(2.38)

L'annexe [E.1.1](#page-193-0) montre plusieurs exemples de discrétisations basées sur la méthode des différences finies.

#### 2.3.5.2/ LES VOLUMES FINIS

Dans la méthode des volumes finis, le domaine de calcul est divisé en volumes de contrôle contigus sur lesquels la formulation forte des équations intégrales des lois de conservation (cf. parties [C.1.3](#page-183-0) et [C.1.4\)](#page-183-1) est appliquée. La discrétisation est effectuée au centre de chaque cellule et les intégrales de surface et de volume des équations à résoudre sont estimées numériquement. Comme pour la méthode des différences finies, les lois de conservation sont donc matérialisées par une équation algébrique écrite en fonction des grandeurs physiques qui sont évaluées au centre du volume de contrôle considéré ainsi que de ses voisins.

Cette méthode implique que le flux net qui entre dans un volume de contrôle est égal au flux sortant du volume adjacent et est donc naturellement adaptée à la résolution de lois de conservation. Son plus grand avantage par rapport à la méthode des différences finies, est qu'elle peut aisément être utilisée avec n'importe quel type de maillage dont le seul but est de donner les limites des volumes de contrôle. Ainsi, étant donné qu'il ne doit pas nécessairement être lié à un système de coordonnées (caractéristique d'un maillage structuré), les éléments peuvent donc prendre des formes géométriques diverses (tétraédriques, hexaédriques, pyramidales, prismatiques, voire polyédriques) et la méthode peut donc simplement être utilisée sur des géométries complexes. En revanche, la qualité et les caractéristiques géométriques du maillage peuvent engendrer de la diffusion numérique et donc affecter la solution.

La méthode consiste à estimer numériquement les intégrales du problème à partir de méthodes mathématiques. Alors que les intégrales de volume peuvent être calculées directement, les intégrales de surfaces, qui correspondent physiquement au flux de la grandeur intégrée *f* à travers les limites du volume, sont décomposées en somme d'intégrales sur les N facettes du volume considéré.

$$
\oiint_{S} f \, \mathrm{d}S = \sum_{k=1}^{N} \iint_{S_k} f \, \mathrm{d}S \tag{2.39}
$$

Ainsi, la majorité des approximations des intégrales de surfaces nécessitent de connaitre la valeur de la fonction *f* sur des points intermédiaires. Des méthodes d'interpolations plus ou moins précises sont donc utilisées.

L'annexe [E.1.2](#page-193-1) montre plusieurs exemples de méthodes numériques employées dans le cadre des volumes finis.

# 2.3.5.3/ LES ÉLÉMENTS FINIS

Basée sur la formulation faible des lois de conservation, la méthode des éléments finis comporte beaucoup de points communs avec la méthode des volumes finis. Le domaine est découpé en volumes discrets (ou éléments finis) par le bais d'un maillage qui peut très bien être non structuré. Par ailleurs, dans chaque élément la solution est généralement approximée par une fonction linéaire garantissant la continuité aux interfaces de toutes les cellules.

Avant d'être intégrées sur tout le domaine, les équations de conservation sont multipliées par une fonction de pondération. La résolution des équations est basée sur les dérivées des équations qui doivent être nulles sur chaque nœud. Cela revient donc à déterminer, par minimisation du résidu, la meilleure solution parmi l'ensemble des fonctions permises. Finalement, le résultat prend la forme d'un ensemble d'équations algébriques non linéaires.

# 2.3.6/ DISCRÉTISATION TEMPORELLE DES ÉQUATIONS

Bien que les simulations soient réalisées de manière stationnaire, un pas de temps virtuel doit être considéré afin que les calculs puissent converger vers une solution physique. Les lois de conservation doivent donc non seulement être discrétisées spatialement, mais aussi temporellement. La principale différence par rapport aux 3 directions de l'espace se situe au niveau du domaine d'influence. En effet pour des problèmes de type elliptique (écoulement subsonique essentiellement), une perturbation localisée en une position quelconque aura une influence sur l'ensemble du domaine de calcul alors qu'un phénomène observé à l'instant présent n'affectera que les instants futurs. D'un point de vue temporel, les lois de conservation sont donc considérées comme des problèmes de type parabolique, ce qui nécessite d'utiliser des méthodes spécifiques.

En fonction du type de solveur sélectionné par l'utilisateur, des approches différentes se doivent d'être menées en termes de discrétisation temporelle. Dans Fluent, deux solveurs dont disponibles :

- Le solveur basé sur la pression qui peut résoudre les équations de conservation de manière séparées ou couplée
- Le solveur basé sur la densité qui résout les équations de conservation de manière couplée.

Pour simuler des écoulements compressibles, le solveur basé sur la densité est réputé pour être plus stable que le solveur basé pression. Il permet de résoudre un problème intégral sous forme vectorielle, avec  $\vec{W}$ ,  $\vec{F}$ ,  $\vec{G}$  et  $\vec{H}$  qui comprennent les termes des 5 lois de conservation [81] :

$$
\frac{\partial}{\partial t} \iiint\limits_V \vec{W} \, \mathrm{d}V + \iiint\limits_S \left[ \vec{F} - \vec{G} \right] \vec{n} \, \mathrm{d}S = \iiint\limits_V \vec{H} \, \mathrm{d}V \tag{2.40}
$$

Sur des problèmes stationnaires les schémas dits "Explicite" ou "Implicite" sont proposés pour la discrétisation de la dérivée temporelle de l'équation 2.40 [81] :

– Le schéma Explicite est composé d'un schéma de Runge-Kutta à 3 étages basé sur les travaux de Lynn [29] (une version générique à m étages fut proposée par Jameson et al. en 1981 [15])

– Le schéma Implicite est composé d'un schéma de discrétisation Euler implicite combiné avec une linéarisation des flux de type Newton [34].

Ces schémas sont bien plus sophistiqués que les méthodes simples dites "Euler Explicite" ou "Euler Implicite", mais elles sont basées sur le même principe. Dans un but de simplification, ce ne sont pas les méthodes implémentées dans Fluent, mais les deux méthodes du premier ordre qui sont décrites.

L'indice *n* correspond à l'instant temporel considéré. Par convention, l'indice temporel est indiqué en tant qu'exposant pour chaque fonction (l'indice étant réservé aux positions spatiales). Le principe théorique est basé sur une fonction  $\phi$  qui peut s'écrire sous la forme générale suivante [46] :

$$
\frac{\mathrm{d}\phi\left(t\right)}{\mathrm{d}t} = \mathsf{f}\left(t, \phi\left(t\right)\right) \tag{2.41}
$$

$$
\phi(t_0) = \phi^0 \tag{2.42}
$$

Le pas de temps est représenté par la variable ∆*t* qui est défini de la manière suivante :

$$
\Delta t = t^{n+1} - t^n \tag{2.43}
$$

Pour toute solution au pas de temps *n*, le principe de ce problème consiste à trouver la solution φ un court instant <sup>∆</sup>*<sup>t</sup>* plus tard.

#### **La méthode Euler Explicite**

La méthode Euler Explicite est une méthode du premier ordre qui consiste à déterminer directement la solution à l'instant *t <sup>n</sup>*+<sup>1</sup> à partir de l'état connu à l'instant *t n* . C'est la plus simple des méthodes et elle est basée sur un développement de Taylor appliqué sur la fonction  $\phi(t)$  [46] :

$$
\phi^{n+1} = \phi^n + \Delta t \left(\frac{d\phi}{dt}\right)^n + \bigcirc (\Delta t) \tag{2.44}
$$

A partir de l'équation 2.41, le schéma de discrétisation Euler Explicite s'écrit de la manière suivante :

$$
\phi^{n+1} = \phi^n + \Delta t \; \mathsf{f}(\phi^n) \tag{2.45}
$$

Des études de stabilité montrent que le schéma explicite est stable lorsque la condition CFL (pour Courant - Friedrichs - Lewy) suivante est vérifiée sur le nombre de Courant *c* pour tous les volumes du maillage [1] :

$$
c = \Delta t \left[ \frac{u_1}{\Delta x} + \frac{u_2}{\Delta y} + \frac{u_3}{\Delta z} \right] < 1 \tag{2.46}
$$

Physiquement, cette relation revient à dire que le fluide ne doit pas se déplacer d'une distance plus grande que la dimension d'une cellule lors du passage d'un pas de temps *n* au pas de temps *n* + 1. La dimension du maillage et les conditions d'écoulement auront donc un impact direct sur le choix du pas de temps.

Bien que le coût de calcul de cette méthode soit modéré par nature, des pas de temps très faibles sont requis pour que des simulations instationnaires soient stables quand le nombre de Reynolds est de l'ordre du million (cas étudié). Par ailleurs pour limiter l'erreur, il est important de les réduire davantage.

# **La méthode Euler Implicite**

A l'inverse de la méthode Euler Explicite, la méthode Euler Implicite consiste à retrouver l'état connu à l'instant *t*<sup>n</sup> à partir de l'état inconnu de l'instant *t*<sup>n+1</sup>. Cette méthode du premier ordre consiste à appliquer la formule de Taylor à l'envers (backward) telle que  $[46]$ :

$$
\phi^{n+1} - \Delta t \mathbf{f}\left(\phi^{n+1}\right) = \phi^n \tag{2.47}
$$

L'application de ce schéma de discrétisation consiste donc à résoudre numériquement une équation par inversion de matrice afin d'obtenir l'état recherché. En contrepartie, aucune condition CFL n'est théoriquement nécessaire pour que le schéma soit stable. Il est donc possible de choisir un pas de temps plus important pour compenser les opérations de résolution.

3

# ÉTUDE FONDAMENTALE DE L'AÉRODYNAMIQUE DU PLOT

Dans le cadre du pilotage du Basic Finner par micro-actionneurs, plusieurs aspects physiques devront être considérés, à savoir l'interaction des chocs générés par les ailettes, la génération des structures aérodynamiques du plot (comprenant le choc lambda ainsi que le sillage du plot) et l'interaction des chocs des ailettes avec les structures aérodynamiques du plot. Comme une importante quantité de paramètres et de configurations géométriques doivent être testées afin de déterminer la configuration optimale de pilotage du Basic Finner, cette étude ne peut être réalisée que numériquement. Dans un premier temps il est donc primordial de comprendre dans le détail les mécanismes qui s'appliquent lorsqu'un tel plot fait face à un écoulement supersonique. Les simulations RANS stationnaires étant les seules méthodes qui permettent de faire des études paramétriques en raison de leur faible coût de calcul, leur capacité de prédire l'écoulement sera alors étudiée, afin de pouvoir quantifier l'erreur d'approximation. Pour ce faire, des mesures expérimentales dédiées, basées sur des techniques optiques (décrites un peu plus loin), doivent être mises en œuvre pour être confrontées aux résultats de la CFD. Afin de maximiser l'espace disponible dans le rhombe de Mach de la soufflerie S20 et de simplifier l'étude expérimentale, la partie avant du projectile doit être retirée afin de pouvoir agrandir les dimensions de l'empennage. En partant de ce principe, afin de pouvoir exploiter les résultats sans avoir à considérer la troisième dimension, il a été décidé de dérouler un quartier de l'empennage du Basic Finner de manière à obtenir une plaque plane comportant deux ailettes verticales. Étant donné que dans le cadre d'une étude RANS, le choix du modèle de turbulence est un des aspects les plus contraignants par rapport à la précision de prédiction de l'écoulement, une étude comparative a été menée afin de déterminer lequel d'entre eux est le plus à-même d'estimer les champs de pression et de vitesse qui sont générés autour du plot.

# <span id="page-49-0"></span>3.1/ CHAMP DE PRESSION SUR LA SURFACE DU PLOT

# 3.1.1/ DESCRIPTION DE L'ÉTUDE

L'étude du champ de pression sur la surface du plot est essentiellement basée sur la publication de Sykes qui parut en 1962 dans le Journal of Fluid Mechanics [5] (aucune mesure ISL n'a été faite pour cette partie). Celle-ci présente une étude expérimentale effectuée à Mach 1,96 sur un plot cylindrique qui est fixé à une extrémité et libre de l'autre. Les phénomènes physiques observés autour de cet obstacle ont été décrits dans le paragraphe [2.1.1.1.](#page-13-0)

Des études antérieures ont montré que des erreurs systématiques sont obtenues sur la prédiction du champ de pression de culot des projectiles supersoniques avec des simulations RANS [47]. Stratégiquement, il est donc bien plus pertinent d'estimer la trainée du plot indépendamment du projectile et de l'additionner à la trainée réelle du Basic Finner présentée dans les publications [32] et [45]. Cette étude a donc comme but de confronter les résultats des simulations RANS avec les mesures de pression sur la surface du plot, afin de vérifier si la trainée globale du système peut être calculée avec suffisamment de précision.

Par ailleurs, il a déjà été montré dans [2] que le nombre de Reynolds n'a aucun effet sur le champ de pression autour du plot. Si le nombre de Mach est vérifié, les conclusions tirées de cette étude sont donc directement transposables à l'étude menée dans le cadre du pilotage de projectiles supersoniques.

Le paramétrage de l'étude numérique est basé sur les conditions expérimentales décrites dans [5]. Le système étudié est un plot de diamètre *<sup>D</sup>* <sup>=</sup> <sup>0</sup>, <sup>307</sup> *in* et de longueur *<sup>L</sup>* <sup>=</sup> <sup>9</sup>, <sup>67</sup>*<sup>D</sup>* monté dans une soufflerie supersonique de Manchester opérée à partir du vide. Les conditions atmosphériques standards ont donc été utilisées afin de définir la pression totale de l'installation : *<sup>P</sup><sup>t</sup>* <sup>=</sup> <sup>1</sup>, <sup>009</sup> *bar*. Afin de respecter la valeur du Reynolds linéique *Re*/*L* = 3,4 × 10<sup>−5</sup> *in*<sup>−1</sup>, la température totale a été fixée à *T<sub>t</sub>* = 287 *K*. Il est également<br>précisé que l'épaisseur de la couche limite à hauteur du plot est égale à 0.5D. En se précisé que l'épaisseur de la couche limite à hauteur du plot est égale à <sup>0</sup>, <sup>5</sup>*D*. En se basant sur la formule A.12, cette condition est vérifiée si la distance qui sépare le bord d'attaque de plaque et le début du plot est de <sup>0</sup>, <sup>204</sup> *<sup>m</sup>*. Enfin, le reste du domaine fluide a été dimensionné afin que toutes les structures aérodynamiques générées par le plot coupent son extrémité sur le plan limite aval.

Un maillage structuré du domaine de calcul a été généré à l'aide du logiciel GridPro. Cet outil a la particularité de disposer d'un solveur de maillage afin d'obtenir des maillages de qualité comportant des transitions lisses d'une couche de cellules à la suivante. L'utilisateur doit définir la topologie, associer les nœuds à des surfaces en considérant certains critères propres au solveur et définir la densité de cellules pour tous les blocs. Le logiciel s'occupe ensuite de résoudre le maillage à partir d'un processus itératif. Pour ce faire, les nœuds libres sont déplacés et les axes de la topologie sont déformés de manière à les rendre courbes. Compte tenu des phénomènes étudiés, une attention particulière est portée à la densité des éléments au niveau de la couche limite. Une fois que le maillage de base a convergé, des couches d'inflation géométriques sont introduites aux parois. Celles-ci se propagent dans le domaine fluide jusqu'à ce que la hauteur de la couche en cours de construction atteigne la taille des cellules du maillage de base. A la surface, l'épaisseur de la première maille est fixée à  $h_1 = 1 \,\mu$ m et le taux d'expansion des couches d'inflation vaut *<sup>r</sup>* <sup>=</sup> <sup>1</sup>, <sup>2</sup>. Ainsi, englobée, la couche limite est discrétisée sur une vingtaine de mailles et respecte la condition  $y^+ \leq 1$  sur tout le domaine de calcul.

Trois maillages de densités différentes sont employés et sont dénommés comme "grossier", "de référence" et "fin". Afin de passer d'une catégorie de maillage à la suivante, toutes les densités en dehors des couches d'inflation sont multipliées ou divisées par 2. Dans le maillage de référence, sans raffinement à la paroi, le plot est découpé sur 60 couches et la circonférence en 32 tranches (figure 3.1). Les zones supérieure, centrale et inférieure du plot (cf. partie [2.1.1.1\)](#page-13-0) sont toutes discrétisées sur 20 mailles. Comme pour le même nombre de cellules la partie centrale s'étend sur une plus grande longueur que les deux parties extrémales, la densité locale du maillage est plus grossière. Ainsi, couche d'inflation comprise, les maillages grossier, de référence et fin totalisent respectivement 265000, 1200000 et 9250000 cellules.

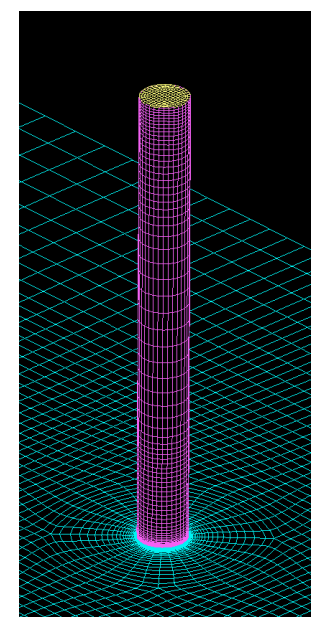

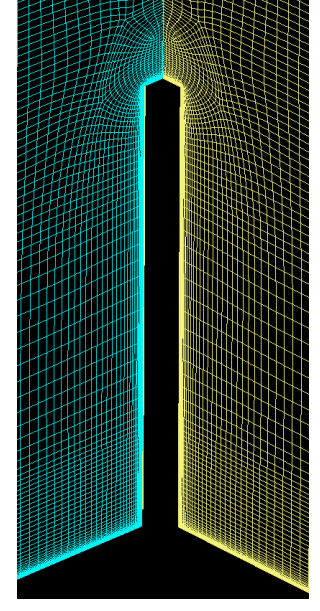

(a) Sur les surfaces (b) Dans l'écoulement

FIGURE 3.1 – Maillage de référence pour l'étude du champ de pression sur la surface du plot

Afin que le maillage présente un minimum de distorsions, le domaine fluide a été généré sous forme d'un pavé. Les conditions limites externes, à savoir le long des plans verticaux amont et aval et du plan horizontal supérieur, ont été définies comme des "pressure-farfield". En utilisant les formules de la dynamique des gaz (cf. annexe A), les pression et température statiques ainsi que la vitesse de l'écoulement ont été fixées respectivement <sup>à</sup> *<sup>P</sup>*<sup>∞</sup> <sup>=</sup> <sup>13720</sup> *Pa*, *<sup>T</sup>*<sup>∞</sup> <sup>=</sup> <sup>162</sup> *<sup>K</sup>* et *<sup>V</sup>*<sup>∞</sup> <sup>=</sup> <sup>501</sup> *<sup>m</sup>*/*s*. Les parois du plot et de la plaque de fixation ont été configurées comme statiques, non glissantes et adiabatiques. Comme la géométrie du domaine fluide a été dimensionnée de manière à ce que les structures aérodynamiques générées par le plot ne sortent du volume de calcul que selon le plan vertical aval, il peut être assimilé que l'écoulement ne présente aucun gradient latéral sur les plans latéraux. Ainsi, afin d'éviter des sources d'instabilité telles que l'intersection d'une condition limite imposant une vitesse non nulle (le "pressure-far-field") avec une paroi non glissante, les conditions limites des plans latéraux ont été définis par des symétries. Par ailleurs, pour les mêmes raisons, deux symétries localisées sur le même plan que la plaque ont été ajoutées en amont de son bord d'attaque et en aval de son bord de fuite. La couche limite peut donc se développer naturellement et arriver sur le plot avec la dimension souhaitée (cf. figure 3.2).

Les calculs sont effectués sur 128 cœurs de 2666 MHz (cluster Bull de l'ISL) avec le solveur AUSM implicite basé sur la densité du logiciel Fluent 14. La résolution de l'équation de conservation de l'énergie permet de mieux capturer la compressibilité de l'écoulement en couplant localement sa vitesse et sa température statique. Les modèles RANS usuels (Spalart-Allmaras, k − ε standard, k − ε realizable, k −ω standard, k −ω SST et Reynolds-Stress) sont utilisés pour modéliser la turbulence. La densité et la viscosité sont calculées

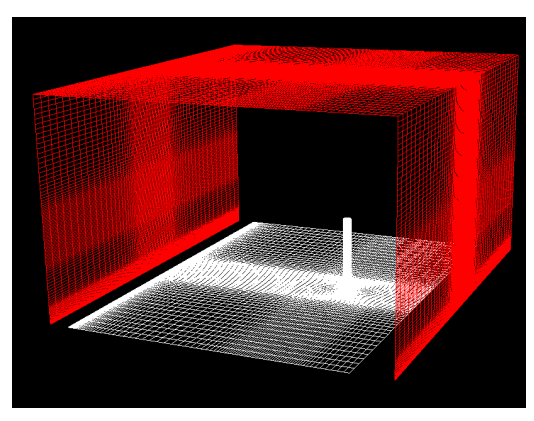

(a) Parois et pressure-far-fields (b) Parois et symétries

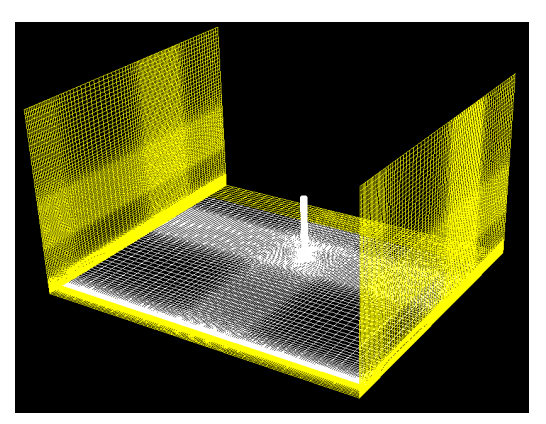

FIGURE 3.2 – Conditions limites utilisées pour les simulations numériques (écoulement selon la direction <sup>−</sup>*X*~)

en résolvant respectivement la relation des gaz parfaits et l'équation de Sutherland. Enfin, la discrétisation spatiale de l'écoulement est basée sur un schéma amont du second ordre alors que les variables de la turbulence sur un schéma amont du premier ordre. En effet, afin d'avoir une solution précise de l'écoulement, il est inutile de calculer les variables des modèles de turbulence avec un ordre élevé. Cette approche a été nécessaire afin de stabiliser le calcul.

La comparaison avec les données expérimentales est effectuée selon des lignes de comparaison sur lesquelles les mesures sont données (cf. figure 3.3) :

- La ligne avant qui fait face à l'écoulement et qui comporte tous les points d'arrêt ( $\theta = 0^{\circ}$ )
- La ligne latérale qui se situe, dans le sens de l'écoulement, sur le côté droit plan de symétrie du plot de normale  $\vec{x}$  ( $\theta = 90^{\circ}$ )

<span id="page-52-0"></span>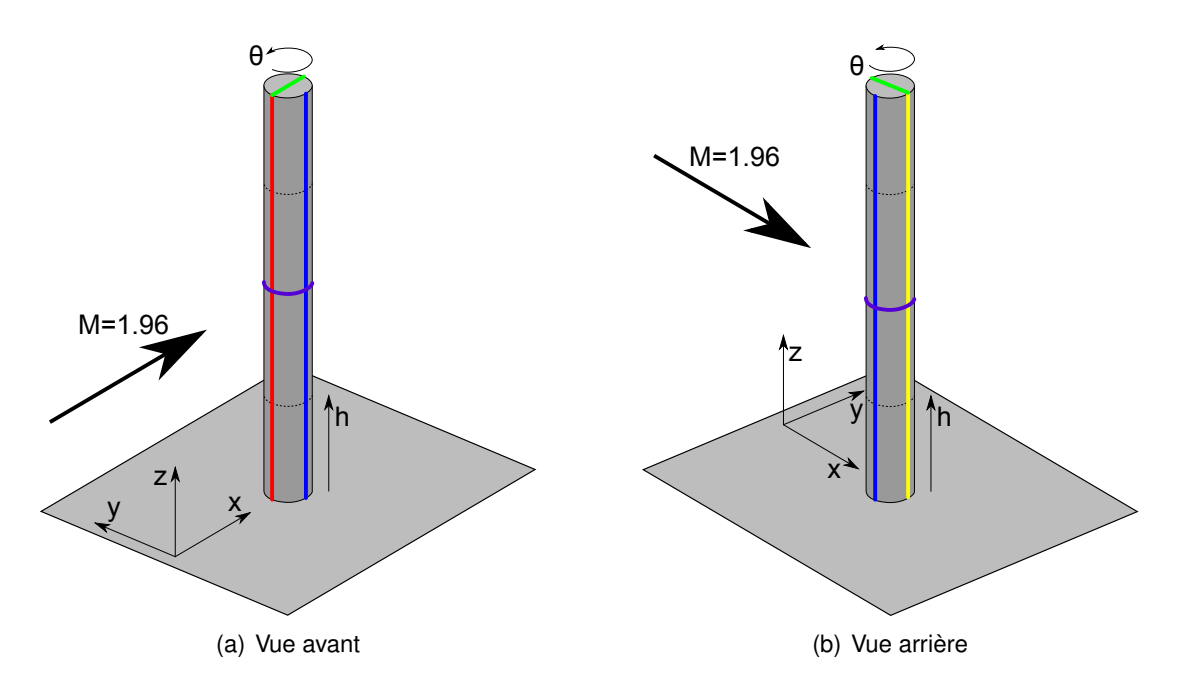

FIGURE 3.3 – Lignes de comparaison avant (rouge), latérale (bleu), arrière (jaune), circonférentielle (violet) et extrémale (vert)

- La ligne arrière qui correspond au symétrique de la ligne avant par rapport à l'axe du plot  $(\theta = 180^{\circ})$
- La ligne circonférentielle qui contourne le plot à mi-hauteur ( $\theta = -180^{\circ} \rightarrow 180^{\circ}$ )
- La ligne extrémale qui est localisée sur l'extrémité libre du plot, formant la diagonale du méplat et orientée selon la direction  $\vec{x}$ .

Pour ce faire, le fichier résultat est chargé dans le logiciel de post-traitement Tecplot dans lequel les résultats sont interpolés, les lignes créées, puis les données extraites sous forme d'un fichier texte. Les profils de pression sont alors exploités avec Excel et comparés aux données expérimentales extraites de la publication.

## 3.1.2/ LA LIGNE AVANT

La comparaison entre les mesures expérimentales [5] et les résultats des simulations numériques RANS selon la ligne avant (ligne rouge de la figure [3.3\(a\)\)](#page-52-0) est donnée dans la figure 3.4 pour les 3 types de maillages sous la forme du coefficient de pression, dont l'expression est la suivante :

$$
C_P = \frac{P - P_{\infty}}{\frac{1}{2}\rho_{\infty}V_{\infty}^2}
$$
\n(3.1)

Des mesures Pitot réalisées veine vide ont montré qu'à hauteur du plot l'épaisseur de la couche limite avoisine le demi-diamètre et que le coefficient de pression augmente de <sup>0</sup>, <sup>7</sup> sur la paroi à <sup>1</sup>, <sup>65</sup> dans l'écoulement libre [5]. Cette même évolution du profil de pression se retrouve sur la plage  $\frac{1}{3}D \le h \le \frac{5}{6}D$  (cf. courbe expérimentale en noir<br>de la figure 3.4), La distance de  $\frac{1}{6}D$  entre les positions de coordonnées  $\frac{1}{6}D$  et  $\frac{5}{6}LD$ de la figure 3.4). La distance de <sup>1</sup>/<sub>2</sub>D entre les positions de coordonnées <sup>1</sup>/<sub>3</sub>D et <sup>5</sup>/<sub>6</sub>D<br>correspond à la bauteur de la couche limite sans plot, ce qui laisse à supposer que la correspond à la hauteur de la couche limite sans plot, ce qui laisse à supposer que la partie inférieure de la couche limite décollée en amont atteint le plot en *h* = <sup>1</sup>/<sub>3</sub>*D* et se<br>propage jusqu'en *h* = <sup>5</sup>/<sub>6</sub>*D*, L'évolution du coefficient de pression entre la paroi (*h*/*D* = 0) propage jusqu'en *h* = 5 /6*D*. L'évolution du coefficient de pression entre la paroi (*h*/*<sup>D</sup>* <sup>=</sup> <sup>0</sup>) et la coordonnée  $h = {}^1/_3D$  est donc directement liée à la séparation produite en amont.<br>L'augmentation du coefficient de pression de 1.65 (en  $h = {}^5(6D)$  à la valeur maximale de L'augmentation du coefficient de pression de 1,65 (en  $h = \frac{5}{6}$ D) à la valeur maximale de<br>2,05 (en  $h = 1,5$ D) est expliquée par la déformation de la base du choc détaché survenant <sup>2</sup>, <sup>05</sup> (en *<sup>h</sup>* <sup>=</sup> <sup>1</sup>, <sup>5</sup>*D*) est expliquée par la déformation de la base du choc détaché survenant en-dessous du point triple. La zone de cisaillement générée au niveau du point triple permet au coefficient de pression de diminuer sans discontinuité vers sa valeur limite de <sup>1</sup>, <sup>65</sup>. Cette valeur s'étend sur toute la hauteur qui fait face à un écoulement non perturbé par les structures aérodynamiques de paroi (2, <sup>5</sup>*<sup>D</sup>* < *<sup>h</sup>* < <sup>9</sup>*D*). Enfin, le phénomène de contournement à l'extrémité libre induit une diminution du  $C_P$  de  $h = 9D$  à l'extrémité,  $h = 9,67D$ .

De manière générale, cette étude a montré que les simulations numériques ont quelques difficultés à estimer avec précision le profil de pression sur la ligne d'arrêt. Bien que pour les modèles Spalart-Allmaras, k − ε standard, k −ω SST et Reynolds-Stress le niveau moyen de pression soit correct au delà de la coordonnée  $h = 0.5D$ , des oscillations secondaires non physiques sont obtenues. A contrario, les modèles  $k - \omega$  standard et  $k - \epsilon$ realizable qui surestiment entre 10 et 30 % la pression sur la ligne d'arrêt, donnent un profil de pression bien plus lisse.

Cette tendance oscillatoire peut probablement s'expliquer par un problème de convergence du calcul. En effet, comme l'algorithme de résolution du solveur RANS stationnaire est basé sur une expression instationnaire (utilisation d'un pas de temps virtuel), une fois que l'écoulement est établi, la solution à l'arrière du plot a tendance à passer d'un état

<span id="page-54-0"></span>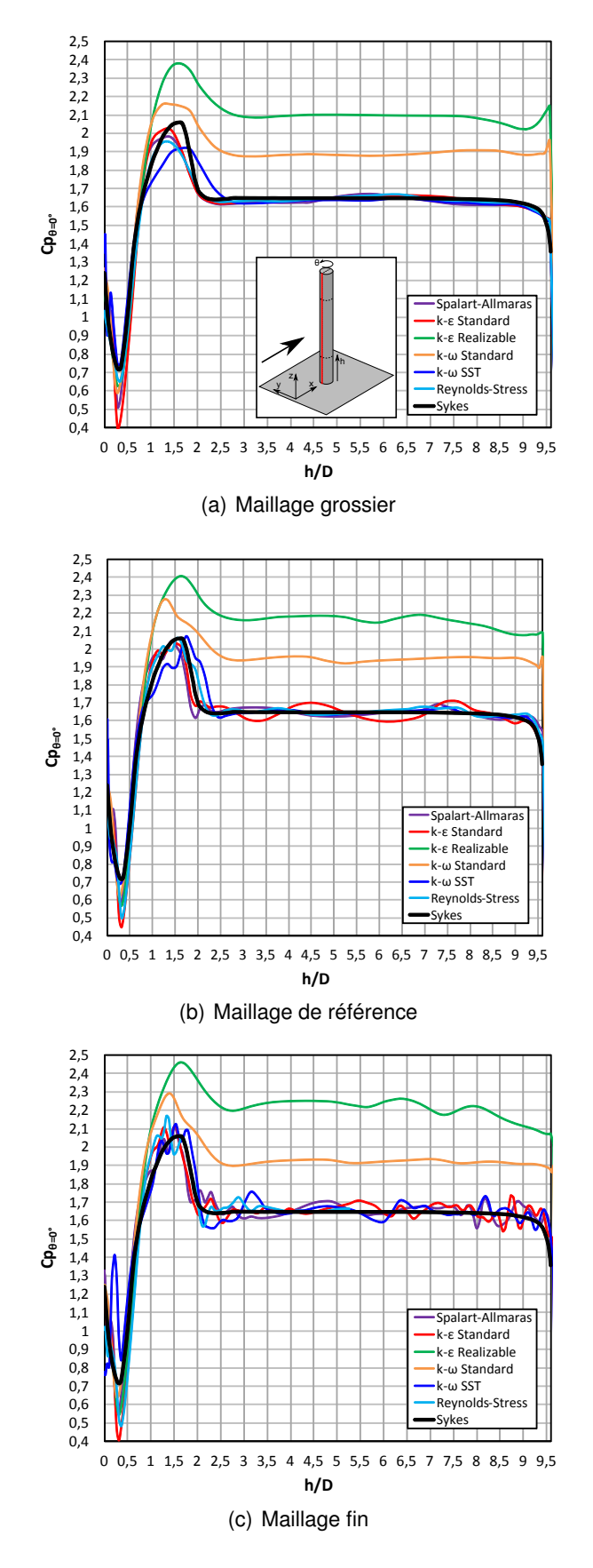

FIGURE 3.4 – Comparaison mesures/simulations selon la ligne avant ( $\theta = 0^{\circ}$ )

à un autre au fur et à mesure que le calcul se poursuit. De par la dimension importante du cylindre étudié, l'écoulement global comporte trop d'instationnarités pour que les simulations puissent converger naturellement vers une solution stationnaire. Un calcul de type URANS serait plus adapté, car augmenter le nombre d'itérations tout en jouant avec le CFL ne permet donc de réduire qu'artificiellement cette tendance instable en limitant les oscillations naturelles de l'écoulement. Quand le maillage devient plus grossier, les instationnarités de petites dimensions sont moins bien capturées et la convergence s'en retrouve simplifiée. Le profil de pression de la figure [3.4\(a\)](#page-54-0) présente donc un profil bien plus lisse. Cette amélioration de la solution est donc purement artificielle et ne doit en aucun cas être assimilée à une convergence en maillage inversée.

En comparant les profils moyens de la figure 3.4, il peut être constaté que la différence entre les solutions des trois maillages est relativement faible tant au niveau de la paroi que dans l'écoulement libre. Il n'est donc pas nécessaire d'utiliser un maillage excessivement fin pour estimer un profil de pression pour lequel les valeurs moyennes sont quasi-indépendantes de la discrétisation spatiale.

Les meilleurs résultats ont été obtenus avec les modèles Spalart-Allmaras, k − ε standard et Reynolds-Stress. Hormis les oscillations secondaires, leur niveau de pression moyen est en bon accord avec la courbe expérimentale, ce qui laisse à présumer que la séparation est relativement bien capturée en amont. Le modèle k – ω SST donne également de très bons résultats, mais des erreurs conséquentes sont constatées au voisinage de la paroi lorsque le maillage est trop fin.

# 3.1.3/ LA LIGNE LATÉRALE

La comparaison entre les mesures expérimentales [5] et les résultats des simulations numériques RANS selon la ligne latérale (ligne bleue de la figure 3.3) est donnée dans la figure 3.5 sous la forme du coefficient de pression pour les 3 types de maillages.

Le profil de pression expérimental montre la même tendance que celui de la ligne avant. Les variations caractérisées par la présence de la paroi s'étendent néanmoins sur une plus grande hauteur parce qu'en raison de la diffusion naturelle de l'écoulement lorsque celui-ci contourne l'obstacle, le niveau de pression constante n'est atteint qu'au delà de la coordonnée *<sup>h</sup>* <sup>=</sup> <sup>3</sup>, <sup>5</sup>*D*. Par ailleurs, ce même phénomène de diffusion peut expliquer pourquoi la diminution du coefficient de pression en bout de plot se fait déjà à partir de  $h = 8, 5D$ .

Comme pour la ligne avant, ce sont les mêmes modèles Spalart-Allmaras, k − ε standard, k −ω SST et Reynolds-Stress qui donnent la meilleure prédiction de l'écoulement. Pour les modèles k −ω standard et k − ε realizable la tendance à surestimer le profil de pression persiste, mais est plus contraignante d'un point de vue physique parce qu'elle induit une inversion du signe du *C<sup>p</sup>* par rapport aux données expérimentales. Concernant la tendance oscillatoire, bien qu'elle soit moins marquée que pour la ligne avant, les mêmes conclusions peuvent être tirées.

En termes de convergence en maillage, il peut être constaté que le maillage grossier présente des écarts significatifs avec les deux maillages les plus fins. Comme la circonférence du plot n'est discrétisée que sur 16 cellules, le nombre de mailles est insuffisant pour capturer correctement les mécanismes de contournement du plot. La variation significative du niveau de pression entre les profils des lignes avant et latérale n'étant discrétisée que sur 4 cellules, un écart de plus en plus important est obtenu lorsque le fluide

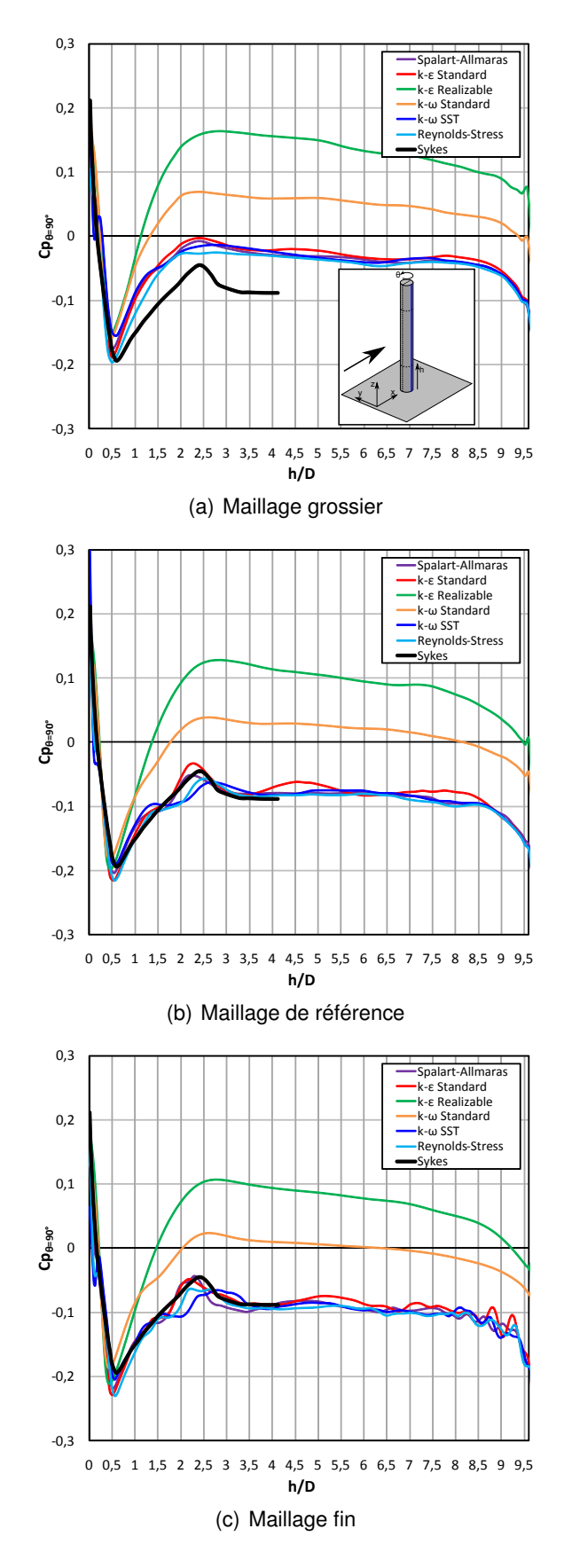

FIGURE 3.5 – Comparaison mesures/simulations selon la ligne latérale ( $\theta = 90^{\circ}$ )

passe d'une cellule à l'autre. Notons cependant que la tendance est respectée et que le niveau de pression moyen reste relativement correct compte tenu de la faible densité du maillage qui contourne le plot.

# 3.1.4/ LA LIGNE ARRIÈRE

La comparaison entre les mesures expérimentales [5] et les résultats des simulations numériques RANS selon la ligne arrière (ligne jaune de la figure 3.3) est donnée dans la figure 3.6 sous la forme du coefficient de pression pour les 3 types de maillages.

Au vu des résultats, les difficultés des modèles RANS à prédire le profil de pression au culot d'un projectile supersonique se retrouvent au niveau du plot. Pour les 3 maillages la physique n'est pas respectée et le coefficient de pression peut présenter des écarts relatifs de plus de 50 % avec les données expérimentales. En raffinant le maillage, les variations de pression sont mieux capturées lors du contournement du plot, ce qui explique pourquoi les résultats obtenus avec le maillage fin sont plus proches de la réalité.

Les modèles k − ε realizable et k −ω standard donnent à nouveau un profil de pression plus important que les autres modèles, mais leur niveau est davantage en accord avec l'expérience. En effet, les modèles Spalart-Allmaras, k − ε standard, k −ω SST et Reynolds-Stress sous-estiment significativement le niveau de pression, mais donnent globalement une solution similaire sur toute la hauteur.

# 3.1.5/ LA LIGNE CIRCONFÉRENTIELLE

La comparaison entre les mesures expérimentales [5] et les résultats des simulations numériques RANS selon la ligne circonférentielle (ligne violette de la figure 3.3) est donnée dans la figure 3.7 sous la forme du coefficient de pression pour les 3 types de maillages. Les données de Gowen et Perkins [2] ont par ailleurs été ajoutées parce que des essais ont été menés dans des conditions quasi-similaires (Mach 1,8). Les données de ce graphique peuvent directement être comparées avec la figure 2.5 qui présente les structures d'écoulement lors du contournement du plot.

Le coefficient de pression est maximal au point d'arrêt ( $\theta = 0^{\circ}$ ) et diminue lorsque l'écoulement passe à travers les lignes de détente localisées sur tout le secteur angulaire <sup>−</sup>120° < θ < <sup>120</sup>°. Le gradient de pression adverse généré par le choc faible sur le domaine  $110^{\circ}$  <  $|\theta|$  <  $120^{\circ}$  entraine la séparation de l'écoulement, ce qui induit un coefficient de pression constant dans le sillage turbulent. Cette caractéristique est analogue à ce qui peut être observé lors de l'étude de l'écoulement de culot.

Contrairement aux profils de pression tracés selon la ligne avant et la ligne latérale, les simulations numériques ne présentent pas d'oscillations secondaires sur le contournement du plot. Tels que nous le suggéraient les figures 3.4 et 3.5, les modèles k − ε realizable et k −ω standard surestiment la pression sur la quasi-totalité du plot. Inversement, les modèles Spalart-Allmaras, k − ε standard, k −ω SST et Reynolds-Stress montrent un très bon accord avec les données expérimentales dans le secteur angulaire <sup>−</sup>120° < θ < <sup>120</sup>°. La figure 3.7 laisse à suggérer que l'écart constaté le long de la ligne arrière entre les profils de pression simulés et expérimentaux quantifie l'erreur maximale obtenue sur toute la superficie du plot. Or, comme cet écart est relativement faible par rapport aux niveaux rencontrés sur tout le pourtour, la trainée ne sera que très légèrement surévaluée en utilisant un de ces 4 modèles.

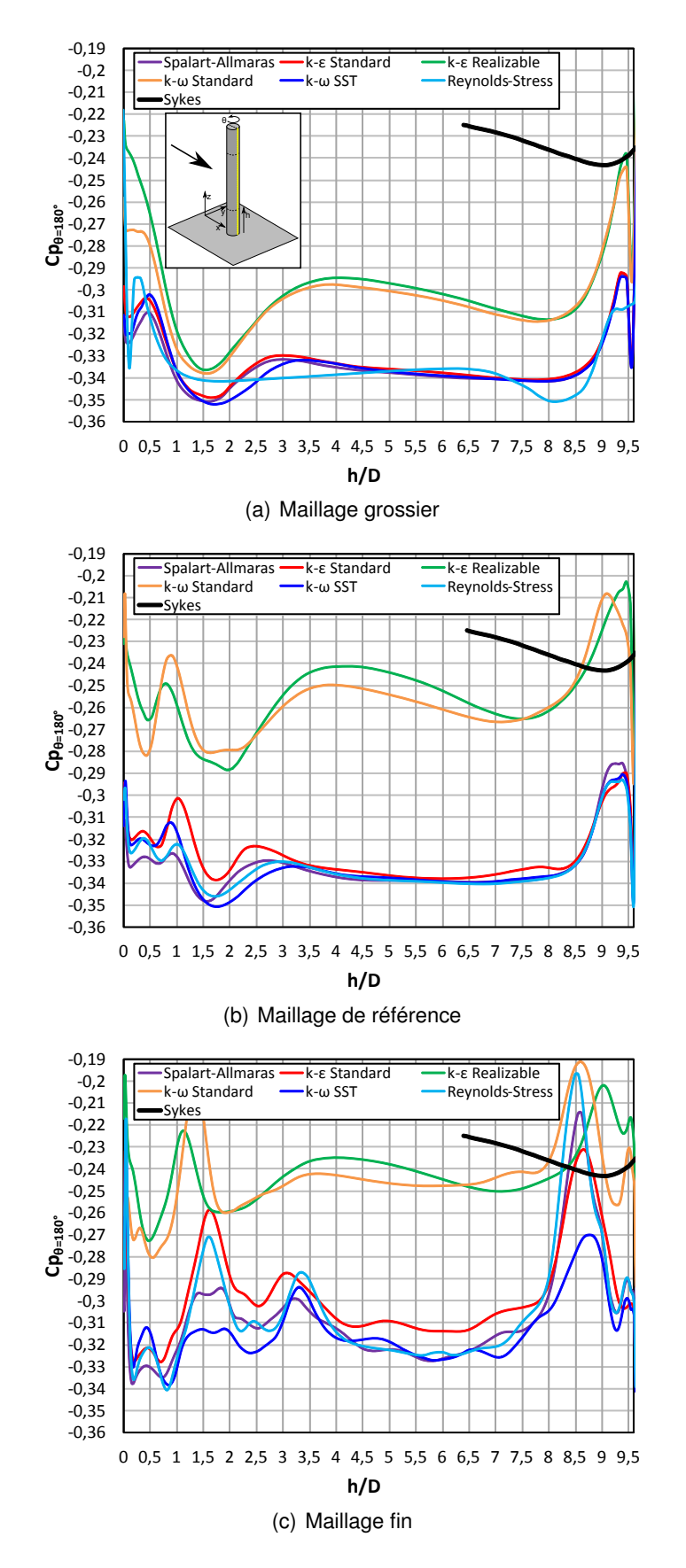

FIGURE 3.6 – Comparaison mesures/simulations selon la ligne arrière ( $\theta = 180^{\circ}$ )

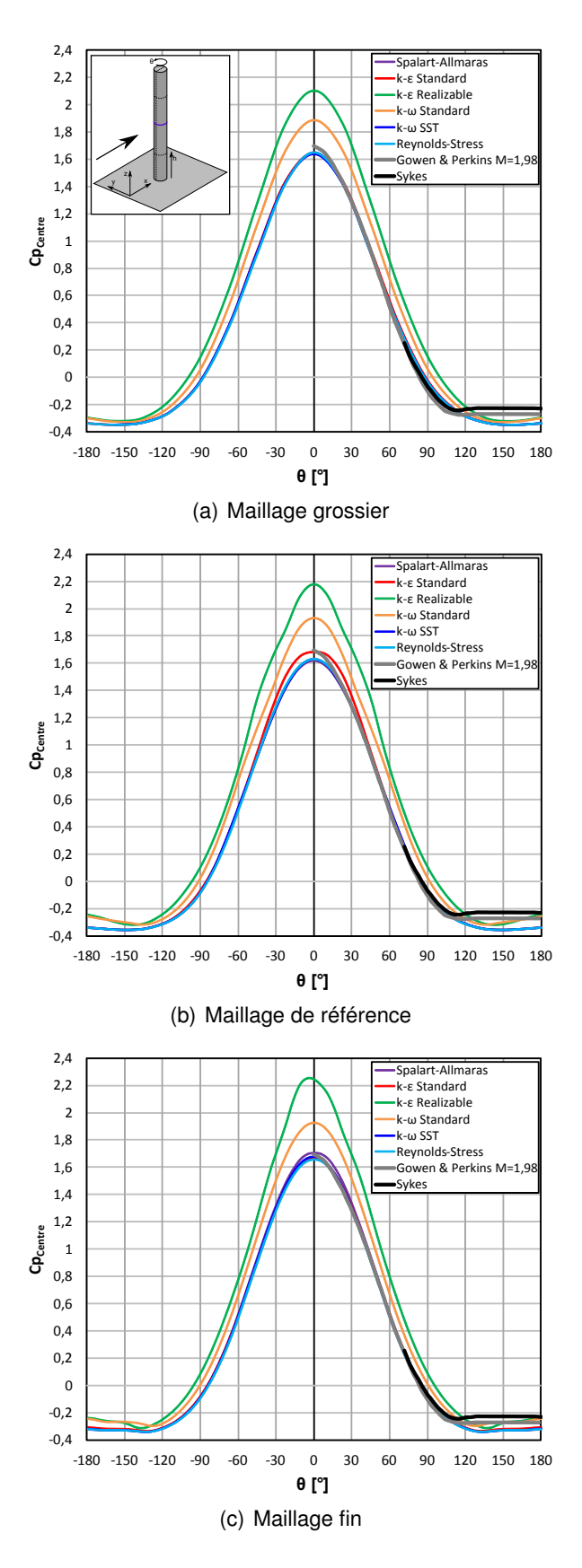

<sup>F</sup>IGURE 3.7 – Comparaison mesures/simulations selon la ligne circonférentielle (−180° <  $\theta < 180$ °)

# 3.1.6/ LA LIGNE EXTRÉMALE

La comparaison entre les mesures expérimentales [5] et les résultats des simulations numériques RANS selon la ligne extrémale (ligne verte de la figure 3.3) est donnée dans la figure 3.8 sous la forme du rapport entre les pressions statique et totale pour les 3 types de maillages.

Le bulbe de recirculation sur la partie amont de l'extrémité du plot est localisé sur l'intervalle <sup>−</sup>0, <sup>5</sup>*<sup>D</sup>* < *<sup>x</sup>* < <sup>−</sup>0, <sup>4</sup>*<sup>D</sup>* du plan de symétrie de l'écoulement ce qui est rendu visible par un profil de pression constant sur cette partie du domaine. La pression augmente ensuite après le passage du choc faible secondaire (cf. figure 2.3) et tend vers une valeur limite de *<sup>P</sup>* <sup>=</sup> <sup>0</sup>, <sup>15</sup>*P<sup>t</sup>* avant de contourner une deuxième fois le plot.

Comme pour les autres cas de figure, les modèles k − ε realizable et k −ω standard donnent des résultats nettement différents des autres modèles de turbulence. Alors que les modèles Spalart-Allmaras, k − ε standard, k −ω SST et Reynolds-Stress se rapprochent de la tendance expérimentale quand le maillage devient plus fin, les modèles k − ε realizable et k −ω standard ont tendance à prédire un profil de pression constant, ce qui implique que les structures aérodynamiques de l'écoulement de bout de plot ne sont pas capturées correctement.

Néanmoins, les écarts de pression constatés en bout de plot ne posent pas de problème majeur dans le cadre du pilotage de projectiles. En effet, l'extrémité du plot constitue une surface d'influence de très faible taille, qui de plus est orientée latéralement. La résultante aérodynamique ne perturbe donc pas le calcul de la traînée et demeure négligeable comparée à celle produite par la modification de pression pariétale autour du plot.

# 3.1.7/ CONCLUSIONS DE L'ÉTUDE DU PLOT

Cette étude a montré que des dispersions significatives peuvent être obtenues en fonction du modèle de turbulence choisi par l'utilisateur. Notons également que les résultats obtenus ici ne sont applicables qu'aux modèles implémentés dans Fluent parce que d'un code à l'autre, les résultats peuvent présenter des écarts non négligeables. Il est donc systématiquement nécessaire de valider les simulations numériques à l'aide de données expérimentales provenant ou de la littérature (sur un cas représentatif de l'étude) ou de mesures expérimentales.

Le tableau [3.1](#page-62-0) donne un récapitulatif des coefficients de trainée (*CA*) calculés avec tous les modèles de turbulence à partir de la surface frontale projetée du plot *S* = *L* × *D*, tel que :

$$
C_A = \frac{F_X}{\frac{1}{2}\rho S \, V^2} = \frac{F_X}{\frac{1}{2}\rho L D V^2}
$$
\n(3.2)

Il a été vu que les modèles Spalart-Allmaras, k − ε standard, k −ω SST et Reynolds-Stress donnent de bons résultats pour le calcul de la trainée malgré une légère surestimation provenant d'une erreur de prédiction de la pression dans le sillage du plot (secteur angulaire <sup>|</sup>θ<sup>|</sup> <sup>&</sup>gt; <sup>120</sup>°). A contrario, les modèles k <sup>−</sup> <sup>ε</sup> realizable et k <sup>−</sup><sup>ω</sup> standard ne sont pas adaptés à ce type de calcul parce qu'ils surestiment nettement la trainée (respectivement de 20 et 12 % par rapport aux autres modèles).

Globalement, comme la prédiction de la dépression dans le sillage du plot se rapproche

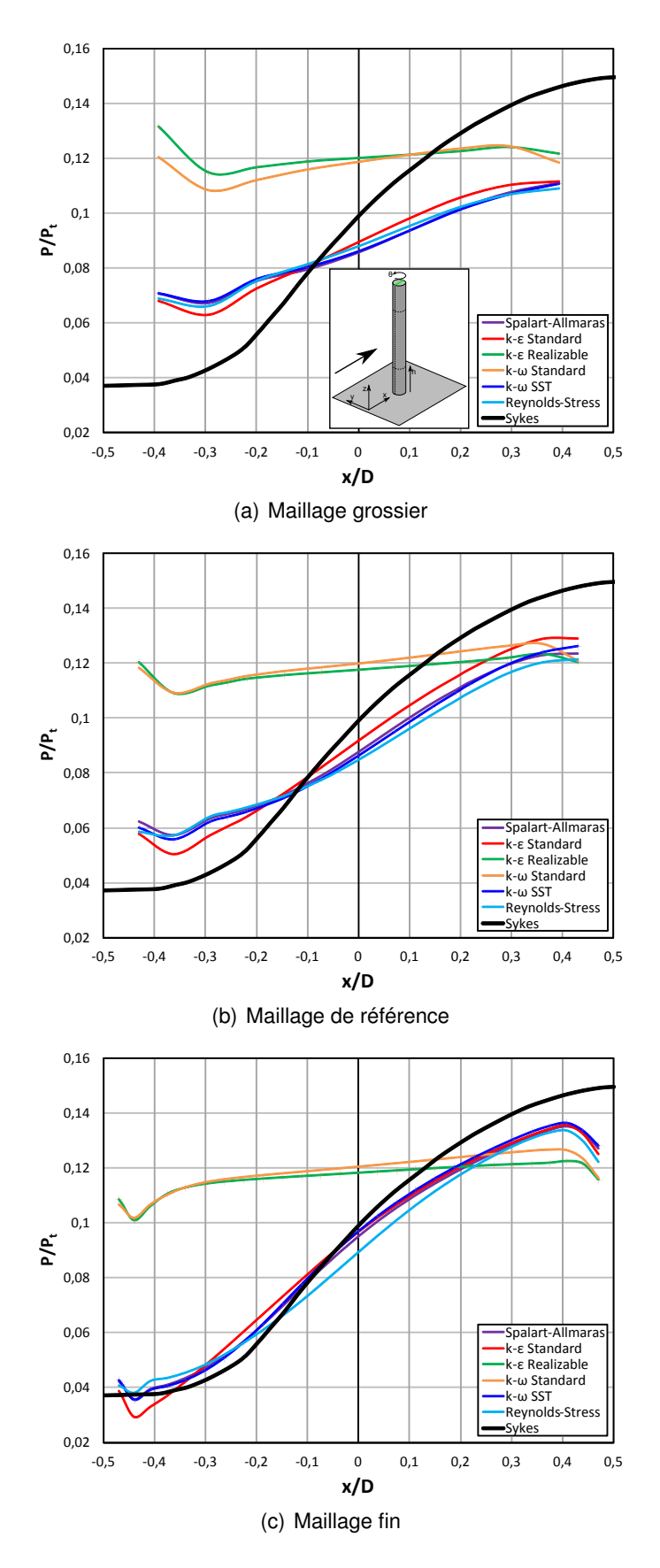

FIGURE 3.8 – Comparaison mesures/simulations selon la ligne extrémale (*y* = 0)

de la valeur expérimentale quand le maillage devient plus fin (cf. figure 3.6), les valeurs des coefficients de trainée diminuent avec la densité. Néanmoins, comme le montre le tableau [3.1,](#page-62-0) entre le maillage grossier et le maillage fin qui donne les meilleurs résultats, cette variation ne dépasse pas les 3 % pour pratiquement tous les modèles de turbulence (4 % pour le modèle k −ω standard). Il n'est donc pas nécessaire d'avoir un maillage extrêmement fin au niveau du plot pour que la trainée soit pratiquement indépendante de la densité des cellules.

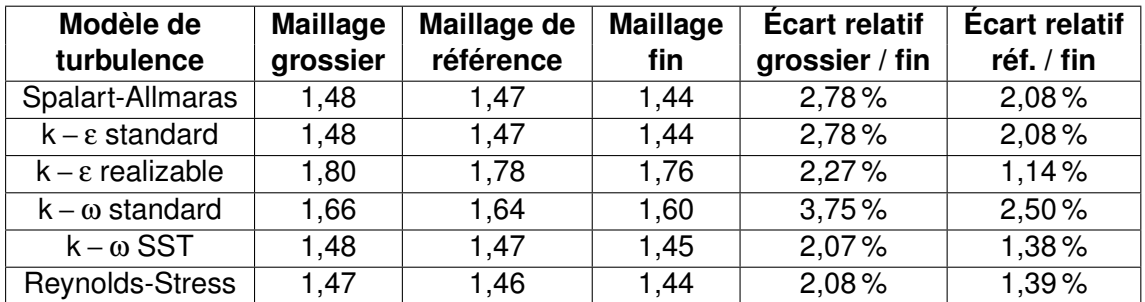

<span id="page-62-0"></span>TABLE 3.1 – Coefficients de trainée *C<sup>A</sup>* obtenus pour les différentes simulations numériques de l'étude en fonction du modèle de turbulence et du maillage

# 3.2/ EFFET DU PLOT SUR L'ÉCOULEMENT

Dans cette partie l'étude est portée sur les structures aérodynamiques générées par le plot, par les ailettes et par leur interaction. Le but est d'estimer à quel niveau de précision des simulations numériques de type RANS sont capables de prédire l'écoulement. Pour ce faire, des expériences ont été réalisées en soufflerie afin d'être confrontées aux résultats de la CFD. Cette étude a fait l'objet de deux publications dans le cadre d'un congrès national [94] et d'un congrès international [99].

# 3.2.1/ DESCRIPTION DE L'ÉTUDE EXPÉRIMENTALE

L'étude expérimentale est basée sur des mesures de champs de pressions surfaciques par la méthode PSP (cf. Partie [2.2.3.1\)](#page-23-0) et de champs de vitesses moyennes dans le plan médian de la maquette par la méthode PIV (cf. Partie [2.2.3.2\)](#page-25-0).

# 3.2.1.1/ LES MAQUETTES

Afin de simplifier le protocole expérimental et l'exploitation des données, mais aussi d'exploiter le maximum de place que nous permet d'utiliser la veine d'essai de la soufflerie S20, cette étude est menée sur une série de 5 plaques planes dont la longueur selon la direction de l'écoulement est de 75 mm. Celles-ci sont obtenues en déroulant virtuellement l'empennage du Basic Finner de manière à ce que ses ailettes de 60 par 60 mm soient verticales et espacées de 50 mm. Les vecteurs  $\vec{X}$ ,  $\vec{Y}$  et  $\vec{Z}$  du repère associé sont orientés respectivement dans le sens de l'écoulement, vers la gauche et vers le haut.

La fonction des ailettes est de reproduire les chocs tels qu'ils sont générés par l'empennage du Basic Finner afin d'étudier leur interaction avec les structures aérodynamiques

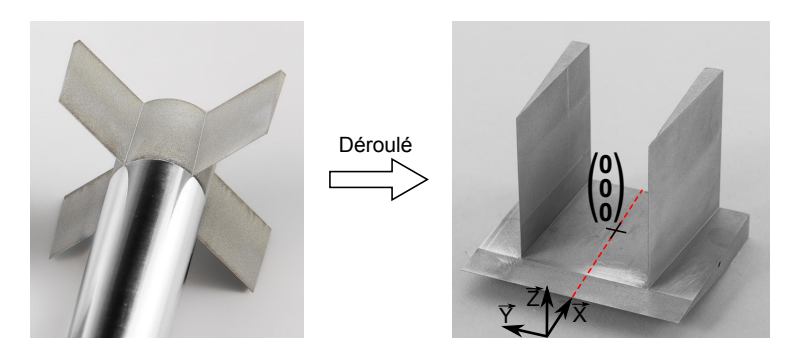

FIGURE 3.9 – Principe de la maquette utilisée dans le cadre de l'étude expérimentale

du plot. Le plot dont la longueur et le diamètre sont respectivement de 8 et 4 mm est monté au voisinage de l'intersection des chocs des ailettes, ce qui le situe à 30 mm du bord de fuite de la plaque (position définissant la coordonnée (*X*; *Y*; *Z*) = (0; 0; 0) mm). Afin d'étalonner in-situ la mesure PSP, trois prises de pression, placées dans la zone de séparation en amont et en aval du choc détaché (coordonnées (*X*; *<sup>Y</sup>*; *<sup>Z</sup>*) <sup>=</sup> (−3; <sup>−</sup>0.5; 0) mm et (*X*; *<sup>Y</sup>*; *<sup>Z</sup>*) <sup>=</sup> (−6; <sup>−</sup>0.5; 0) mm) ainsi que dans le sillage turbulent (coordonnées (*X*; *<sup>Y</sup>*; *<sup>Z</sup>*) <sup>=</sup>  $(3, 0, 0)$  mm), permettent d'effectuer des mesures ponctuelles de la pression à l'aide de capteurs Kulite.

L'ensemble des 5 configurations se présente de la manière suivante (figures [3.10\(a\)](#page-64-0) à  $3.10(e)$ :

- Configuration 1 : Plaque plane munie de deux ailettes et du plot
- Configuration 2 : Plaque plane munie d'une ailette, d'un montant vertical et du plot
- Configuration 3 : Plaque plane munie de deux ailettes
- Configuration 4 : Plaque plane munie d'une ailette et d'un montant vertical
- Configuration 5 : Plaque plane munie d'un plot.

Les 1<sup>ère</sup> et 3<sup>ème</sup> configurations ne permettent d'avoir un accès optique que par le haut et sont donc utilisées pour effectuer exclusivement les mesures PSP sur la plaque (plans verts de la figure 3.10). Afin de pouvoir observer le plan médian dans lequel sont effectuées les mesures PIV (plan rouge de la figure 3.10), un accès optique latéral est nécessaire. Pour ce faire, les configurations 2 et 4 sont utilisées, pour lesquelles l'ailette gauche est amputée de sa partie aval pour conserver une corde de 16 mm à partir du bord d'attaque. En effet, tout en générant le choc nécessaire à l'étude, ce montant permet de dégager la vue. Enfin, la dernière configuration ne comportant que le plot peut être utilisée pour les deux types d'expériences parce que les deux plans de la zone d'étude sont directement accessibles.

## 3.2.1.2/ LES MESURES PSP

Le montage expérimental pour les mesures PSP a été réalisé conformément à ce qui est indiqué en [72] et [91]. Une PSP ISSI TurboFib appliquée sur la maquette et la zone de test est éclairée au moyen de deux lampes à matrice de LED ISSI LM2X-400 de 4 W qui émettent un rayonnement d'une longueur d'onde de 405 nm. Des réflecteurs paraboliques ISSI LM2X-10R40 sont utilisés afin de concentrer la lumière sur un cône d'une ouverture angulaire de 10°. Les images brutes sont capturées en niveau de gris sur 12 bits avec une caméra PCO Sensicam de 1376 x 1040 pixels. Le temps de pose a été

<span id="page-64-0"></span>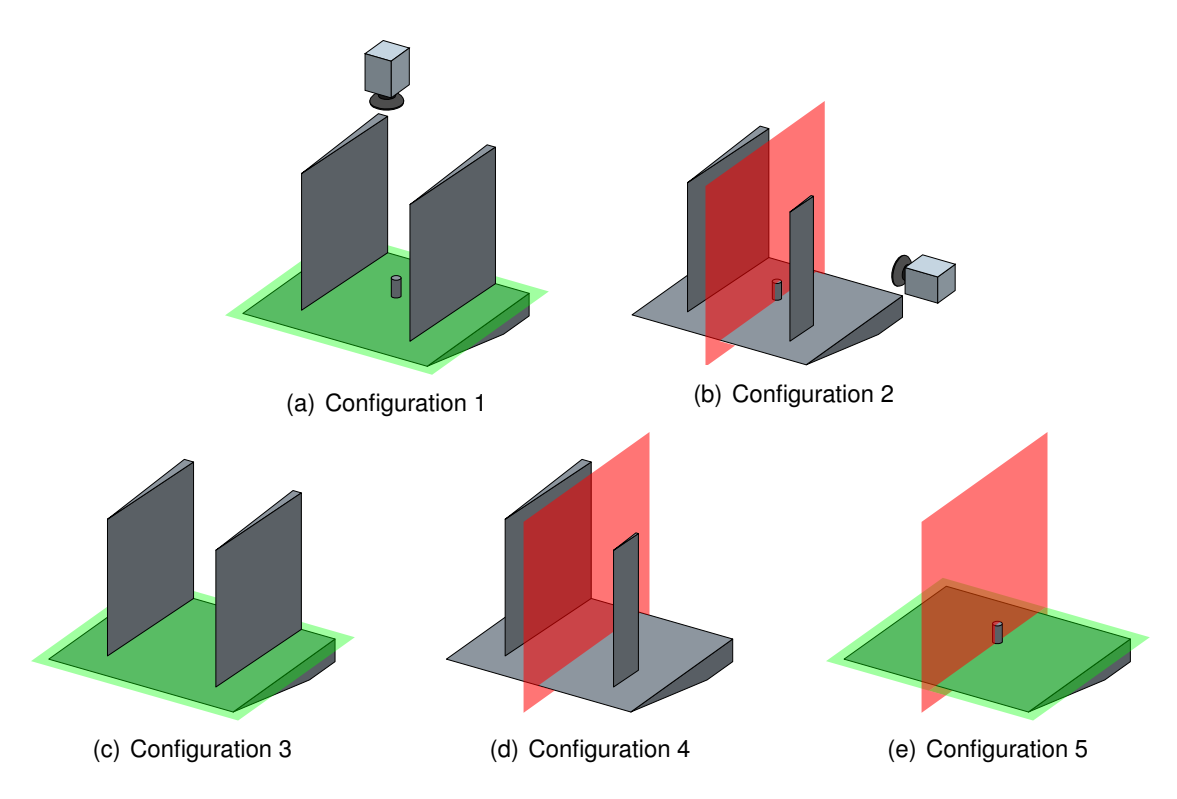

<span id="page-64-1"></span>FIGURE 3.10 – Les 5 maquettes de l'étude expérimentale

fixé à 200 ms. Un filtre interférentiel rouge de 605 nm (longueur d'onde de luminescence de la PSP) et de 20 nm de bande passante est monté sur un zoom Nikon de 50 mm ouvert en 1,4. Ce montage est visible sur la figure [3.11\(a\).](#page-64-2)

Des points noirs sont dessinés sur la maquette (figure [3.11\(b\)\)](#page-64-3) afin que le logiciel de postprocessing basé sur Matlab et développé à l'ISL puisse aligner les images de mesures avec l'image de référence réalisée sans écoulement (cf. partie [2.2.3.1\)](#page-23-0). Le champ de pression est calculé avec la relation de Stern-Volmer (équation 2.2) en effectuant une division pixel par pixel.

<span id="page-64-2"></span>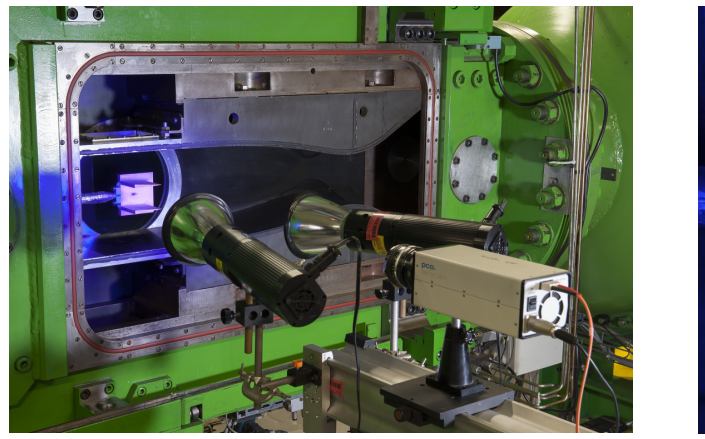

<span id="page-64-3"></span>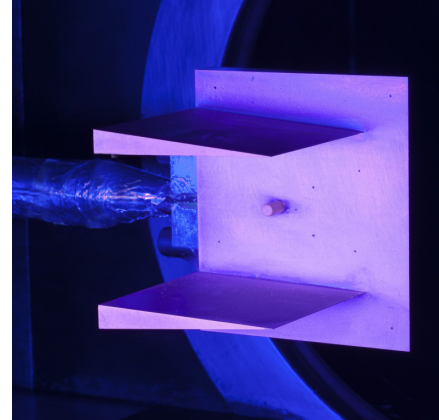

(a) Montage expérimental (b) Maquette avec PSP éclairée

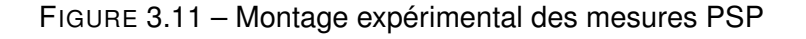

Les trois prises de pression au pied du plot font 0,25 mm de diamètre. Les deux localisées

dans la zone de séparation sont visibles dans la zone sombre de la figure [3.11\(b\).](#page-64-3) Les capteurs Kulite sont glissés par l'arrière dans des orifices qui passent au travers de la plaque et l'étanchéité est assurée avec du joint silicone. Leurs câbles remontent le long du pied de maintien et du ruban adhésif en aluminium est utilisé pour protéger le tout.

#### 3.2.1.3/ LES MESURES PIV

L'étude PIV est basée sur la méthode expérimentale utilisée par l'ISL pour les essais en soufflerie à choc [77] et adaptée pour être utilisée à la soufflerie S20 de l'ISL (figure 3.12). Un laser double pulse Minilite Continuum est utilisé pour générer des paires d'impulsions laser séparées temporellement par le temps interpulse ∆*t*. Celui-ci émet une énergie de 25 mJ par impulsion de 7 ns et est pointé à travers un système de lentilles cylindrique et sphérique afin d'obtenir une nappe laser. La nappe laser est alors réfléchie vers la veine d'essai à travers deux hublots à l'aide d'un miroir plan. Des particules en glycol liquide Safex FogFluid d'environ 1 µm de diamètre sont injectées en amont de la chambre de tranquillisation à l'aide de quatre générateurs de particules développés à l'ISL. Celles-ci sont advectées le long des lignes de courant de l'écoulement et sont rendues visibles dans la zone autour de la plaque à l'aide de la nappe laser. Les paires d'images de particules sont enregistrées à l'aide d'une caméra TSI Power View de 2048 x 2048 pixels sur laquelle est monté un objectif Zeiss de 100 mm de focale dont l'ouverture est fixée à f/5,6. L'échelle de grandissement optique *M*, qui correspond à la distance réelle parcourue par l'écoulement pour chaque pixel du capteur CCD, est déterminé à partir des dimensions caractéristiques de la maquette.

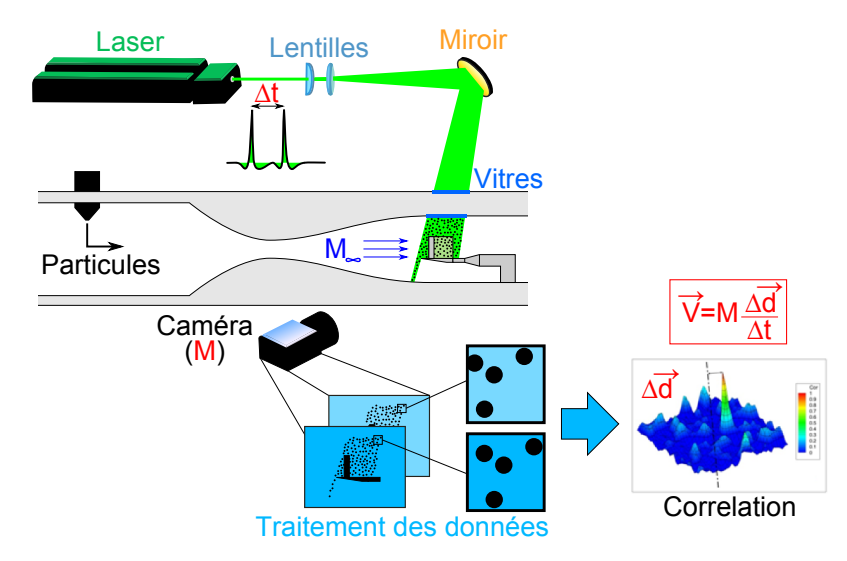

FIGURE 3.12 – Montage expérimental des mesures PIV

Une série de 30 acquisitions est déclenchée à une fréquence de 5 Hz lors de chaque rafale et les images sont analysées à l'aide de deux logiciels de traitement PIV : un logiciel de traitement des données développé à l'ISL (nommé PIV ISL) et Insight 4G de TSI. Ces deux logiciels utilisent des méthodes de dépouillement différentes qui présentent divers avantages et inconvénients en fonction du phénomène physique étudié.

– **PIV ISL :** Le champ de déplacement <sup>∆</sup>*d*<sup>~</sup> des particules est déterminé sur les 25 meilleures acquisitions en appliquant un processus itératif sur chaque paire d'images PIV. La première étape consiste à déterminer la tendance locale de l'écoulement en utilisant des fenêtres de corrélation de 64 x 64 pixels sur un maillage dont le pas est de 32 pixels. La seconde étape consiste à affiner le résultat avec des fenêtres de 32 x 32 pixels décalées les unes par rapport aux autres de la valeur entière du déplacement obtenu lors de la première étape sur un maillage deux fois plus fin. Lors de ce processus, un indice de qualité, noté Flag, compris entre 0 et 100 est associé à chaque maille. Celui-ci est utilisé par un algorithme de tri qui pour chacune des mailles des 25 acquisitions ne va garder que les mesures considérées comme bonnes (indice Flag inférieur ou égal à 6). Le champ de déplacement moyen <sup>∆</sup>*d*<sup>~</sup> est donc obtenu en calculant sur chaque maille la moyenne du déplacement instantané sur le nombre d'échantillons retenus.

– **Insight 4G (TSI) :** Le champ de déplacement <sup>∆</sup>*d*<sup>~</sup> des particules est déterminé sur les 25 meilleures acquisitions par la méthode « Ensemble PIV » et « Recursive Nyquist Grid» en appliquant un processus itératif sur chaque paire d'images PIV. La première étape consiste à déterminer la tendance locale de l'écoulement en utilisant des fenêtres de corrélation de 64 x 64 pixels sur un maillage dont le pas est de 32 pixels. La seconde étape consiste à affiner le résultat avec des fenêtres de 32 x 32 pixels décalées les unes par rapport aux autres de la valeur entière du déplacement obtenu lors de la première étape sur un maillage deux fois plus fin. Un filtre de validation des déplacements permet de supprimer les mesures erronées qui sont alors remplacées par des valeurs calculées à partir d'une moyenne locale 3x3.

La méthode d'"ensemble correlation" utilisée dans Insight 4G est particulièrement efficace pour détecter la position des chocs. En effet, cette méthode consiste à moyenner les surfaces de corrélation des 25 acquisitions pour chacune des cellules du maillage. Malgré un lissage que le moyennage implique, seul un pic de corrélation est donc retenu par l'algorithme. Le choc moyen est donc capturé de manière très nette. Dans le logiciel ISL, l'algorithme employé fait la moyenne des champs de vitesses instantanés de toutes les paires d'images. Ainsi, si le choc fluctue autour d'une position donnée, la mesure de la vitesse moyenne présente une variation lissée à travers ce dernier.

Avec la méthode de filtrage des données utilisée dans le logiciel ISL, le champ de vitesse est généralement plus complet que celui d'Insight 4G. L'"ensemble correlation" d'Insight 4G est effectuée quelle que soit la qualité de la mesure. Il est donc fort probable que l'algorithme considère la moyenne comme étant également de mauvaise qualité dans une zone pour laquelle la mesure est dégradée sur une grande partie des acquisitions (par exemple à cause de réflexions ou d'un manque local de particules). Celle-ci va donc implicitement être exclue lors du processus de filtrage. Avec le logiciel ISL le filtrage est réalisé avant le traitement des informations sur les mesures brutes. Seules les mesures de bonne qualité sont donc gardées pour le post-traitement. En contrepartie, dans ces zones sensibles la vitesse se retrouve donc moyennée sur un plus faible nombre d'échantillons.

Finalement, en connaissant les variables *<sup>M</sup>*, <sup>∆</sup>*<sup>t</sup>* et <sup>∆</sup>*d*~, le champ de vitesse peut être déterminé à partir de la formule suivante :

$$
\vec{V} = M \frac{\Delta \vec{d}}{\Delta t} \tag{3.3}
$$

La vitesse nominale de l'écoulement libre étant de 520 m/s et le grandissement optique *M* étant évalué à 55,6 µm/pixel, le temps inter-pulses ∆*t* est fixé à 0,5 µs de façon à avoir un déplacement maximum de 4,7 pixels. Compte tenu de la précision de corrélation de 0,1 pixel, l'incertitude de mesure de la vitesse sur chaque valeur individuelle est estimée à ± 13 m/s. Mais cette dernière évolue en *N*<sup>-1</sup> lorsque l'expérience est répétée. Ainsi, chaque rafale a été réalisée trois fois  $(3 \times 25)$  acquisitions) et l'exploitation des résultats a été effectuée sur la moyenne des trois mesures traitées afin que celle-ci soit réduite à environ  $\pm$  1,5 m/s dans les zones d'échantillonnage maximum.

# 3.2.2/ DESCRIPTION DE L'ÉTUDE NUMÉRIQUE

Un maillage structuré du domaine de calcul a été généré à l'aide du logiciel GridPro. Une étude de convergence en maillage basé sur le champ de pression, a permis de fixer les densités longitudinale, latérale et verticale  $N_x = 140$ ,  $N_y = 130$  et  $N_z = 50$  sur les 25 premiers mm au dessus de la plaque (cf. figure 3.13). Afin de limiter le nombre de mailles, la résolution verticale de la partie supérieure du domaine de calcul est plus grossière.

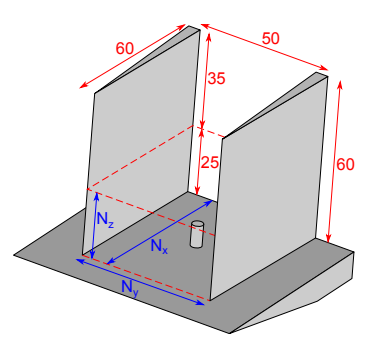

FIGURE 3.13 – Densités du maillage (bleu) et dimensions de la plaque (rouge)

Compte tenu des phénomènes étudiés, une attention particulière est portée à la densité des éléments au niveau de la couche limite. Pour ce faire, une fois le maillage nominal obtenu avec les paramètres *Nx*, *N<sup>y</sup>* et *N<sup>z</sup>* , des couches d'inflation géométriques sont introduites aux parois. Celles-ci s'étendent jusqu'à ce que leur hauteur atteigne la taille des cellules du maillage nominal. L'épaisseur de la première maille est fixée à 1 µm et le taux d'expansion des couches d'inflation vaut 1,2. Ainsi englobée, la couche limite est discrétisée sur plus d'une vingtaine de mailles et respecte la condition  $y^+ \leq 1$ .

La maquette est dimensionnée afin d'éviter que l'effet de bord de la plaque ne se répercute sur le domaine d'étude. Il n'est donc pas nécessaire de mailler le volume de fluide situé au delà des plans médians des ailettes. Pour les mêmes raisons que la partie [3.1,](#page-49-0) les conditions limites en amont et en aval de la plaque, mais également sur le plan vertical passant par le centre des ailettes ont été définies comme des symétries. Les plans restants sont définis comme des "pressure-far-field" qui sont paramétrés de manière à reconstruire les conditions d'écoulement de la soufflerie S20 à Mach 2 (cf. partie [2.2.1\)](#page-18-0).

Les calculs sont effectués sur 128 cœurs de 2666 MHz (cluster Bull de l'ISL) avec le solveur AUSM implicite basé sur la densité du logiciel Fluent 14. La résolution de l'équation de conservation de l'énergie permet de mieux capturer la compressibilité de l'écoulement en couplant localement sa vitesse et sa température statique. Les modèles RANS usuels (Spalart-Allmaras,  $k - \varepsilon$  standard,  $k - \varepsilon$  Realizable,  $k - \omega$  standard,  $k - \omega$  SST et Reynolds-Stress) sont utilisés pour modéliser la turbulence. La densité et la viscosité sont calculées en résolvant respectivement la relation des gaz parfaits et l'équation de Sutherland. Enfin, la discrétisation spatiale de l'écoulement est basée sur un schéma amont du second ordre (second order upwind) et les variables de la turbulence sur un schéma amont du premier ordre (first order upwind).

Une comparaison plus fine entre les mesures expérimentales et les résultats des simulations numériques est effectuée pour les 6 configurations étudiées. Les comparaisons des champs de pression sont effectuées selon la ligne de symétrie de la plaque (coordonnées *Y* = *Z* = 0 mm). Comme la vitesse de l'écoulement est nulle sur cette ligne, la comparaison du champ de vitesse moyenne s'appuie sur la droite qui passe par le centre du plot (coordonnées  $Y = 0$  et  $Z = 4$  mm).

# 3.2.3/ EFFET DES AILETTES SUR LA PLAQUE PLANE

Les structures aérodynamiques d'un écoulement supersonique au voisinage des bords d'attaque des ailettes sont décrites dans la partie [2.1.2](#page-18-1) et plus particulièrement dans la figure 2.7. Formées par l'une et l'autre ailette, ces structures interagissent dans le plan de symétrie de la maquette. L'étude menée dans cette partie pourrait donc se rapprocher de celle menée par D. Knight et al. ([37] et [49]) dans les années 2000.

# 3.2.3.1/ CHAMP DE PRESSION PARIÉTALE

La figure 3.14, donne le champ de pression PSP sur la plaque dotée des deux ailettes pleines ainsi qu'un schéma décrivant les différentes structures de l'écoulement. La zone de séparation est localisée à la base des chocs lambda et est délimitée par les chocs détachés et les chocs de séparation des deux ailettes. Étant donné que les ailettes ont un bord d'attaque acéré, les chocs qu'elles génèrent sont considérés comme faibles. Les chocs de séparation et les chocs détachés peuvent être localisés respectivement sur les lignes où la pression est soumise à sa première augmentation et où elle présente un extremum local.

<span id="page-68-0"></span>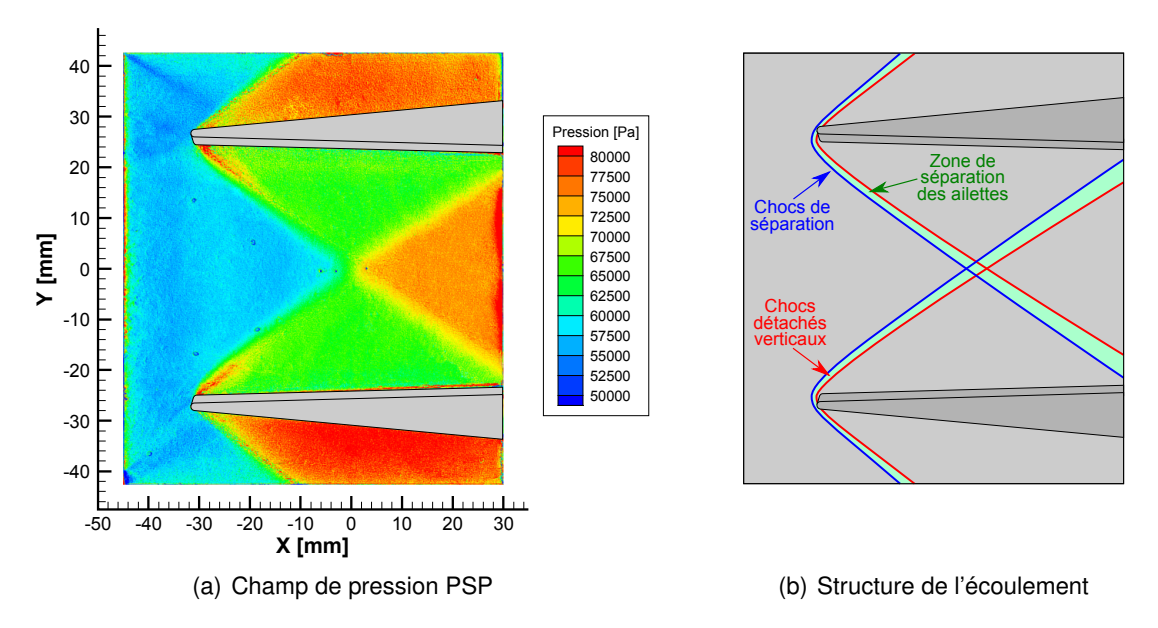

FIGURE 3.14 – Distribution de pression et structure d'écoulement sur la plaque plane Sur la figure 3.15, le profil de pression expérimental obtenu par la mesure PSP (courbe

noire) est comparé avec les résultats des 6 simulations numériques RANS (courbes de couleur) en fonction de la position longitudinale le long de la ligne de symétrie (*Y* = *Z* = 0 mm). Comme ce domaine d'étude passe par un des trois orifices de mesure Kulite, une partie des données expérimentales a été supprimée (autour de la coordonnées *X* = 3 mm). Le profil PSP présente deux plateaux de pression de 58000 et 74000 Pa reliés par une augmentation sur la plage dont les coordonnées sont comprises entre −8 et +8 mm.

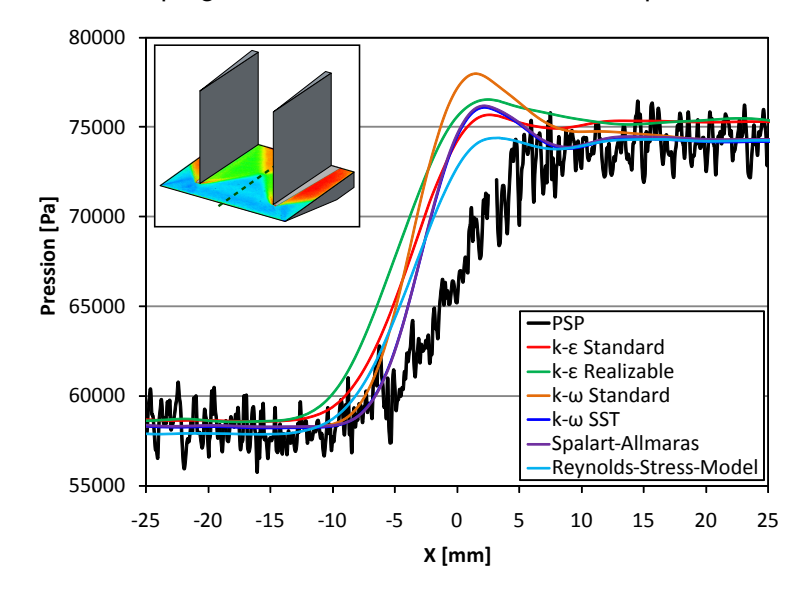

FIGURE 3.15 – Comparaison des profils de pression RANS et expérimental selon la ligne de symétrie de la plaque avec deux ailettes

Dans l'ensemble, les 6 modèles RANS permettent de prédire convenablement la tendance de pression à l'intersection des deux chocs lambda. Dans les deux zones de pression constante, une dispersion de 1 à 2 % est obtenue entre les différents résultats CFD, mais l'écart reste inférieur au bruit de la mesure PSP (environ 3000 Pa). Tous les modèles de turbulence arrivent à convenablement localiser le choc de séparation, mais ils surestiment la pente de la hausse de pression. Notons cependant que les chocs de séparation sont des chocs relativement instables et qu'ils ont tendance à fluctuer autour d'une position moyenne. Ainsi, comme le temps caractéristique de la mesure par PSP est de 200 ms (le temps de pose de la caméra est limitant comparé au temps de réponse de la peinture qui est de seulement 1 ms), le profil de pression mesuré correspond à une moyenne lissée le long du domaine dans lequel fluctue le choc de séparation. En effet, le temps caractéristique des instabilités du choc est le même que celui de la turbulence de la couche limite, soit de l'ordre de la dizaine de microsecondes. La mesure de la pente de pression à travers le choc moyen devrait donc être plus importante et se rapprocher de celle obtenue par les simulations numériques. En se basant sur les deux plateaux de pression, la meilleure prédiction est obtenue par le modèle des contraintes de Reynolds (Reynolds-Stress-Model).

Comme la géométrie des ailettes est assimilable à une rampe de pente positive par rapport à l'écoulement, les chocs qu'elles génèrent sont bien plus faibles que ceux que génèrerait le plot s'il était monté sur la plaque. Au vu de la faible dispersion des profils de pression RANS constatée lors de cette étude, il peut donc être conclu que les modèles de turbulence n'ont qu'un très faible effet sur la structure de l'écoulement dans lequel le plot sera introduit plus tard dans ce rapport.

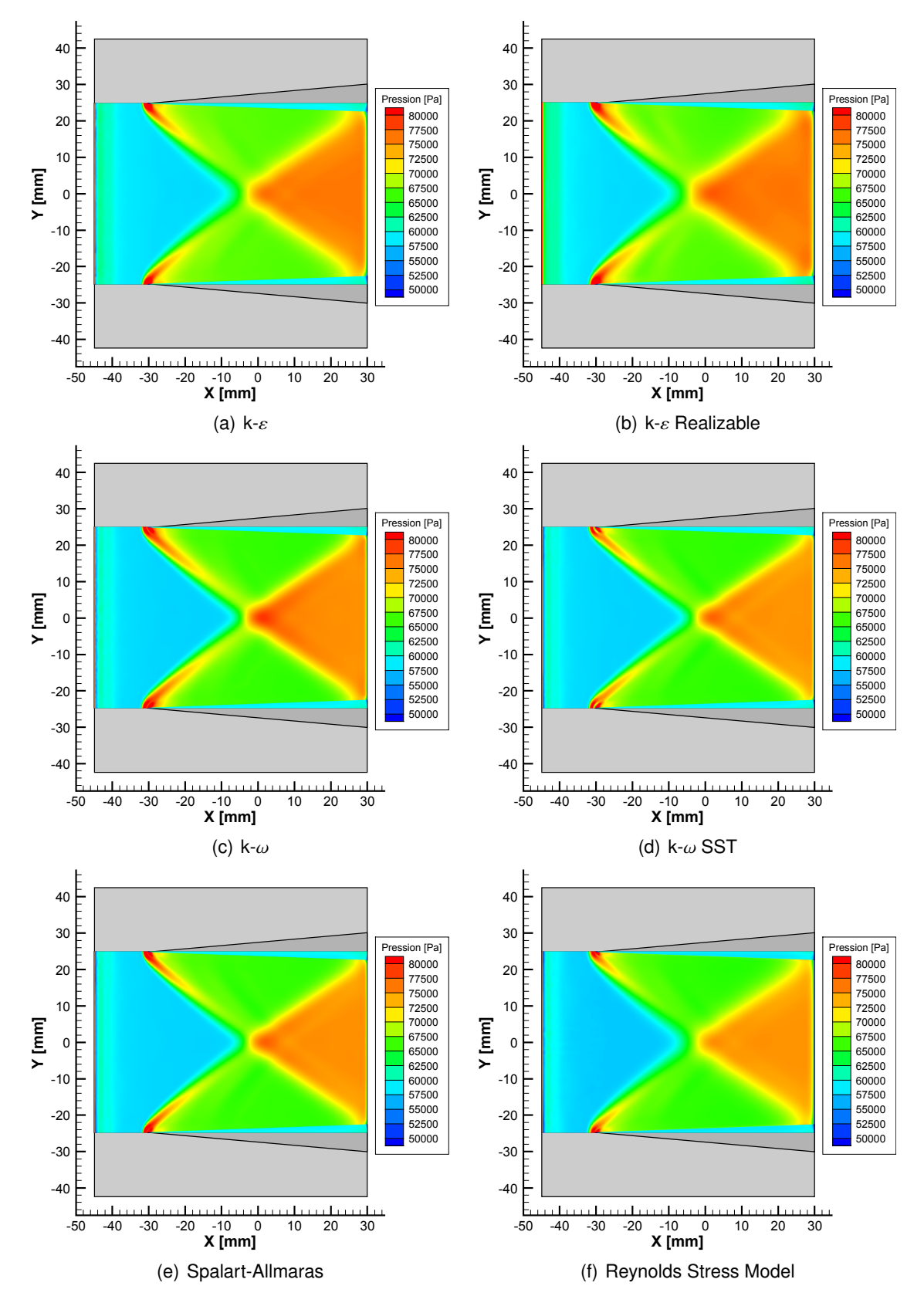

FIGURE 3.16 – Champs de pression RANS obtenus avec les différents modèles de turbulence

En comparant les 6 champs de pression pariétale des simulations numériques (figure 3.16) avec la mesure PSP (figure [3.14\(a\)\)](#page-68-0), il peut être constaté que les écarts les plus notables se trouvent au niveau des bords de fuite des ailettes. En effet, en raison d'un phénomène de diffusion numérique qui a tendance à épaissir le domaine dans lequel survient la brusque variation de pression liée à la présence des chocs, les simulations indiquent que la zone haute pression de forme triangulaire devrait interagir avec les deux ailettes. Des simulations avec adaptation de maillage (raffinement au niveau des chocs) permettraient de se rapprocher de la mesure PSP. Néanmoins, pour un gain modéré en termes de précision, l'augmentation du nombre de mailles serait bien trop considérable.

## 3.2.3.2/ CHAMP DE VITESSE DANS LE PLAN MÉDIAN DE LA MAQUETTE

Dans cette partie, l'étude est portée sur les composantes horizontale et verticale des champs de vitesse moyenne dans le plan médian de la plaque avec ailette pleine et montant vertical. Afin de simplifier la compréhension, une partie des termes sera omise et seules les notions de plaque avec ailettes, de vitesse horizontale *U* et de vitesse verticale *V* seront employées.

Les mesures PIV des champs de vitesses horizontale *U* et verticale *V* traitées avec les

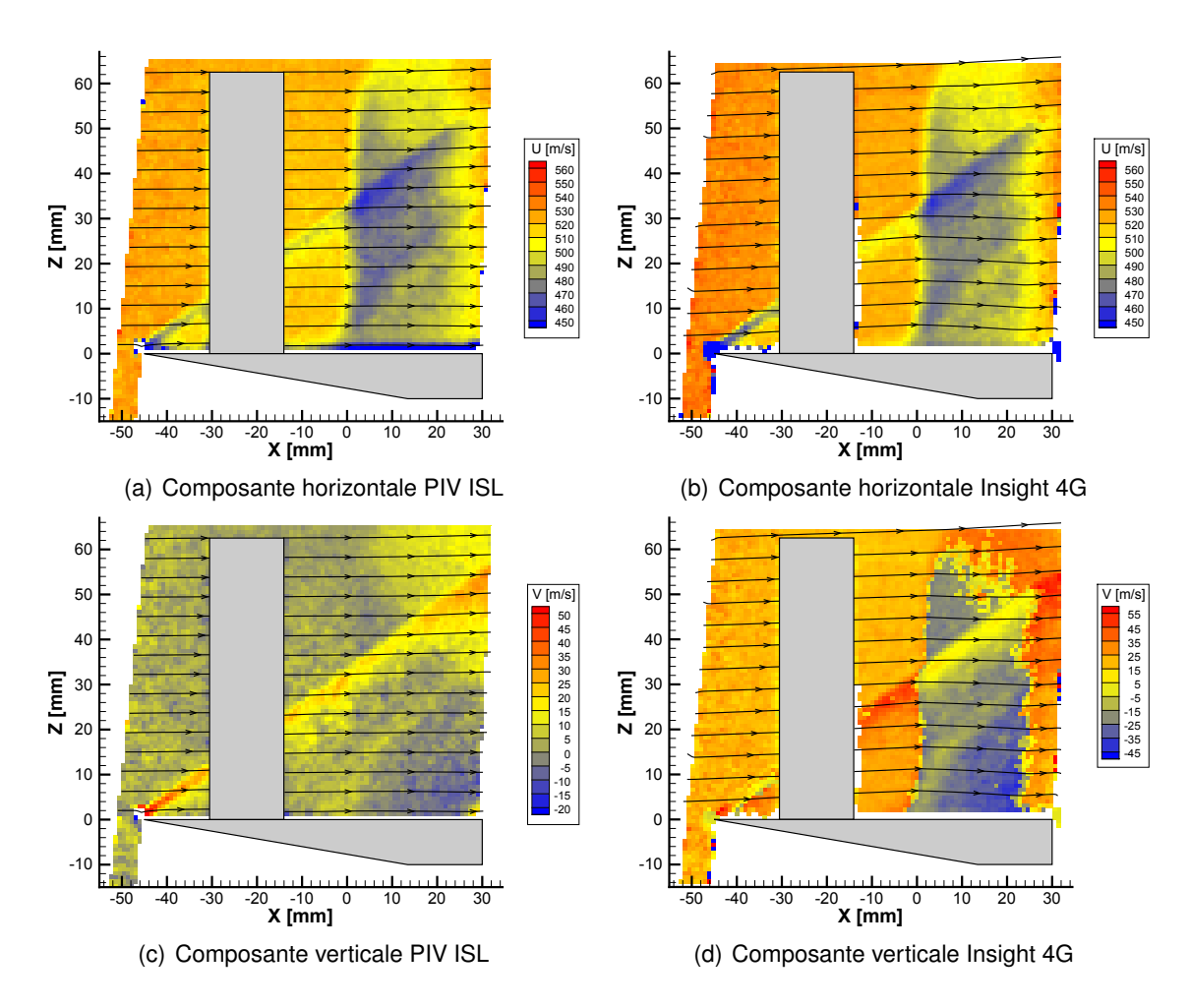

FIGURE 3.17 – Champs PIV de la vitesse moyenne mesurés dans le plan médian de la plaque
deux logiciels PIV ISL et Insight 4G sont comparées dans la figure 3.17. Celles-ci permettent dans un premier temps d'identifier les différentes structures aérodynamiques de l'écoulement dans le plan médian de la maquette (cf. figure [3.18\(a\)\)](#page-72-0). Au niveau du bord d'attaque de la plaque, un choc oblique de faible intensité est généré. Les chocs lambda générés par les deux ailettes se croisent à proximité de la coordonnée X=0 mm, formant ainsi une structure de même nature dont le choc détaché est vertical et parallèle au bord d'attaque de l'ailette. A la base de cette structure, le choc de séparation s'étend sur une dizaine de millimètres en amont. A l'intersection du choc oblique et du choc lambda, une interaction est visible. Il peut donc en être déduit que leur intensité est équivalente.

Contrairement aux mesures traitées avec le logiciel ISL, le champ de vitesse d'Insight 4G présente des composantes verticales non physiques, et ce pour des raisons qui restent inconnues à ce jour. Celles-ci sont particulièrement fausses dans l'écoulement amont et après le passage du choc vertical, ce qui implique que les lignes de courant présentent des pentes non négligeables. Dans la mesure où Insight 4G est livré en tant que fichier exécutable, il est difficile d'expliquer la cause réelle de cet artéfact. Sur la composante horizontale, les deux logiciels de traitement présentent un bon accord. Néanmoins, le logiciel TSI donne une vitesse amont plus élevée que les conditions expérimentales de l'installation, et ce probablement pour la même raison que pour la composante verticale. Pour les raisons qui ont été citées dans la partie [3.2.1.3,](#page-65-0) les chocs sont capturés de manière plus nette dans le champ de vitesse d'Insight 4G et les mesures traitées avec le logiciel ISL sont plus complètes en proche paroi.

Au delà de la coordonnée  $X \approx 23$  mm les mesures PIV montrent une augmentation soudaine de la vitesse horizontale. Ce phénomène est dû à l'absence de paroi à l'arrière du montant vertical. En effet, le contournement de l'arrière du montant génère une détente et donc une augmentation locale de la vitesse de l'écoulement. Latéralement, cette accélération est advectée dans le sens de l'écoulement et atteint le plan médian de la maquette aux alentours de la dite coordonnée. Cette partie du domaine expérimental ne pourra donc être exploitée lors la comparaison avec les résultats de la simulation numérique (cf. figure [3.18\(b\)\)](#page-72-1).

<span id="page-72-0"></span>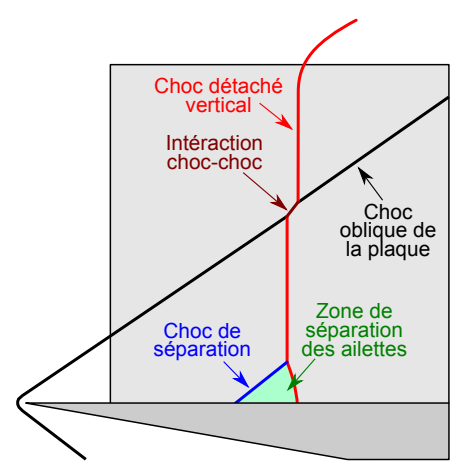

(a) Structure de l'écoulement dans le plan médian de la plaque avec ailettes

<span id="page-72-1"></span>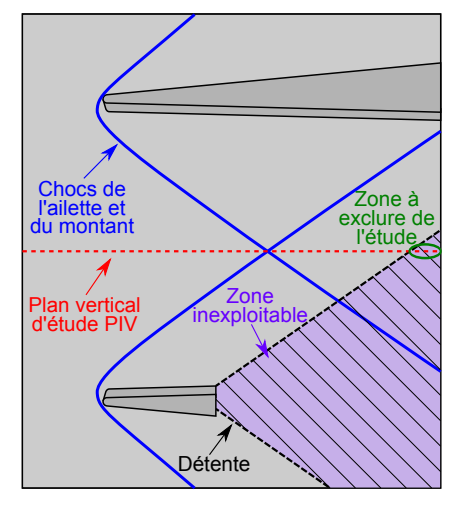

(b) Identification de la région ne pouvant être exploitée lors de l'étude PIV

FIGURE 3.18 – Identification des structures aérodynamiques sur la plaque dotée d'une ailette et d'un montant vertical

Les figures 3.20 et 3.21 donnent les champs de vitesses verticale et horizontale des 6 simulations numériques. Les lignes de courant ont volontairement été retirées parce qu'elles n'apportent pas d'informations supplémentaires en raison du rapport important entre les vitesses horizontale et verticale. Dans l'ensemble la CFD présente un bon accord avec les mesures expérimentales, tant d'un point de vue qualitatif que quantitatif. Toutes les structures aérodynamiques décrites plus haut sont capturées par les calculs RANS et sont cohérentes avec la physique de l'écoulement. Par ailleurs, les niveaux de vitesse sont tout à fait comparables avec les mesures expérimentales.

Afin de procéder à une étude plus précise, le graphique de la figure 3.19 donne une comparaison entre les profils de vitesses numériques et expérimentaux selon la droite de coordonnée {*Y*, *<sup>Z</sup>*} <sup>=</sup> {0, <sup>4</sup>} mm. Les profils expérimentaux traités avec Insight 4G et PIV ISL sont représentés respectivement en gris et noir. Selon la composante verticale, le profil PIV d'Insight 4G n'a pas été retenu, car les résultats obtenus sont absurdes (cf. figure [3.17\(d\)\)](#page-71-0). Selon l'horizontale, les deux profils PIV donnent des mesures similaires sur l'ensemble du domaine d'étude, à l'exception de la région du choc oblique (*X* ' −45 mm) généré par le bord d'attaque de la plaque, où la méthode de traitement d'Insight 4G est plus fiable. Au passage de ce choc, une brusque diminution de la vitesse horizontale est suivie d'une rapide relaxation à un nouvel équilibre dont la vitesse est moins importante. Comme la structure de choc en lambda est due à un mécanisme complexe d'interaction avec la couche limite, cette tendance autour de la coordonnée *X* = 0 mm est plus lisse et plus éparse.

Les courbes de couleur dont les tendances sont identiques représentent les résultats des 6 simulations numériques RANS. Pour une raison qui reste inexpliquée, le modèle des contraintes de Reynolds présente un offset de 5 m/s sur la vitesse horizontale, alors que les conditions limites sont identiques à celles utilisées pour les autres simulations. La plus grande dispersion entre les profils CFD, est obtenue à la base du choc lambda et n'excède pas les 2 %. L'écart obtenu se propage ensuite jusqu'à la fin du domaine de calcul.

Dans l'ensemble, en amont du choc lambda ( $X < −10$  mm), la prédiction de l'écoulement présente un bon accord avec les données expérimentales selon la composante horizontale. L'absence de données traitées avec Insight 4G selon la vitesse verticale ne

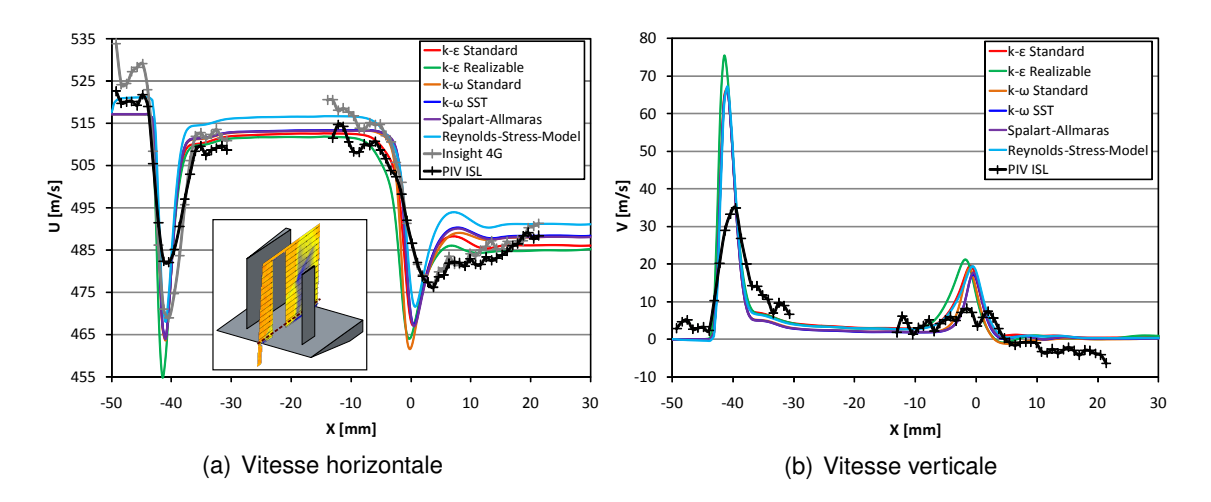

FIGURE 3.19 – Comparaison des profils des deux composantes de vitesse CFD et PIV selon la droite de coordonnées  $\{Y, Z\} = \{0, 4\}$  mm

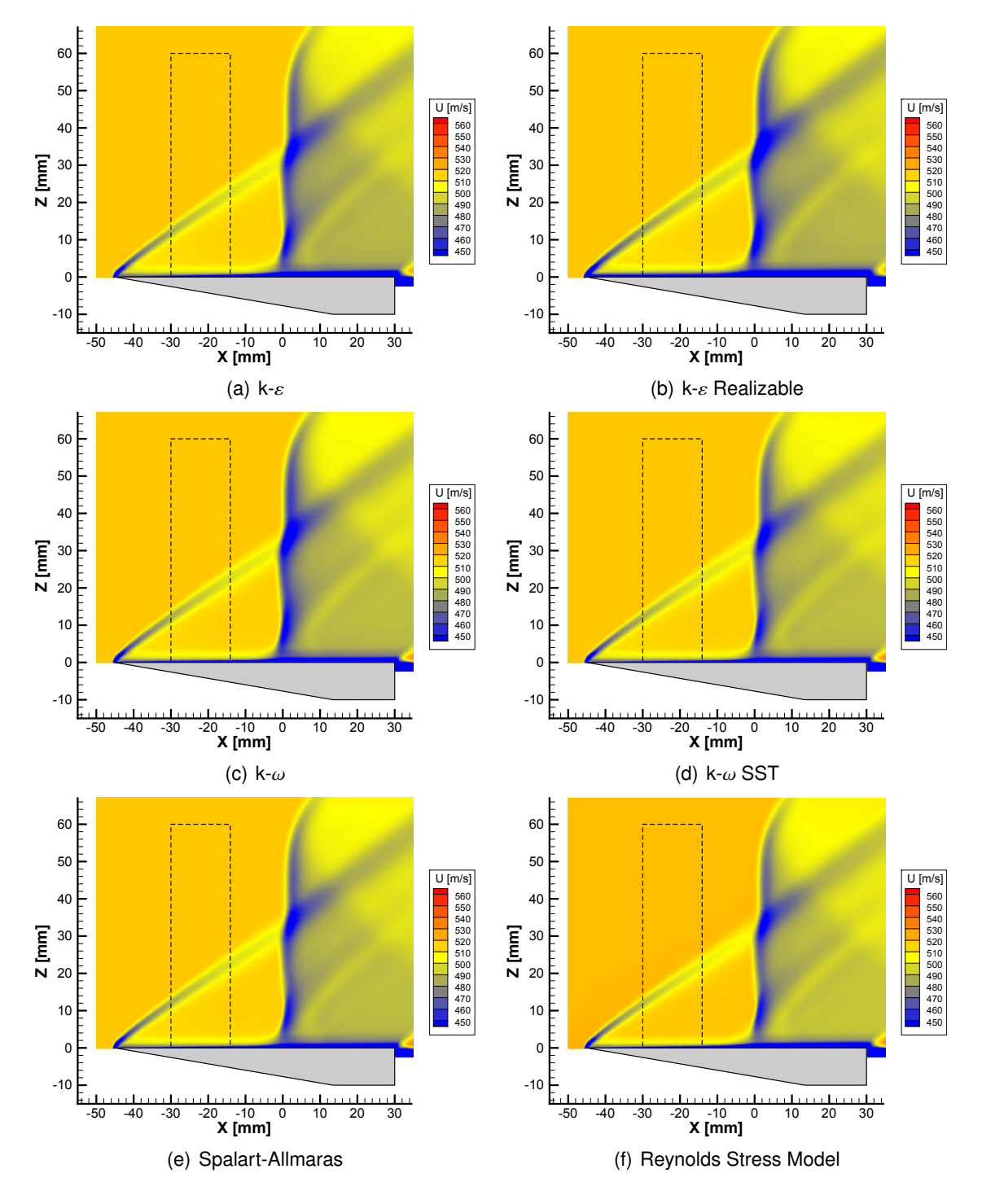

FIGURE 3.20 – Champs de vitesse longitudinale RANS obtenus avec les différents modèles de turbulence

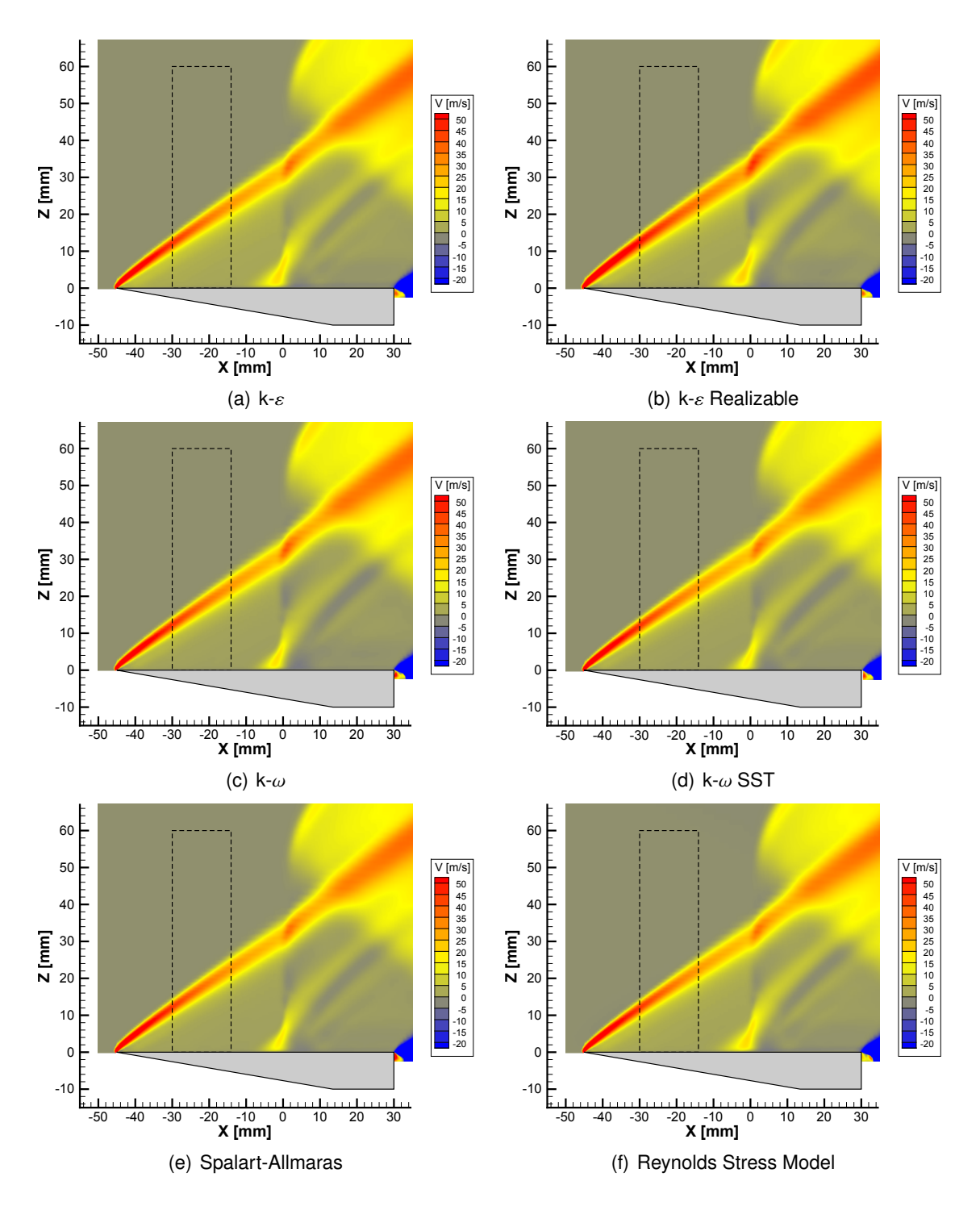

FIGURE 3.21 – Champs de vitesse verticale RANS obtenus avec les différents modèles de turbulence

permet pas de tirer de conclusions par rapport à l'effet du choc oblique sur la vitesse *V*. Le modèle k − ε realizable surestime légèrement l'intensité du choc oblique dans la direction horizontale et donc probablement aussi selon la composante verticale. Dans la région avoisinant le choc lambda (−<sup>10</sup> < *<sup>X</sup>* < <sup>10</sup> mm), les écarts entre les résultats de la simulation numérique et les profils PIV deviennent plus importants. Les positions du choc de séparation et du choc droit sont convenablement capturées, mais leur effet sur l'écoulement horizontal tel qu'il est prédit est plutôt comparable à celui observé à travers le choc oblique. Comme tous les modèles de turbulence présentent la même tendance, il peut en être déduit que les variations plus lentes des profils de vitesses PIV sont dues à l'instationnarité de l'écoulement provenant de l'interaction entre le choc et la couche limite. Cette interprétation est valable pour les deux composantes de la vitesse. Malgré ces différences, l'erreur relative entre les résultats de la simulation RANS et la mesure expérimentale de la vitesse horizontale n'excède pas les 7 %. Une simulation RANS n'est donc pas adaptée pour faire une étude détaillée de la physique de l'écoulement, mais peut tout à fait être envisagée pour estimer l'effet global du choc des ailettes sur la plaque plane.

## <span id="page-76-1"></span>3.2.4/ EFFET DU PLOT SUR LA PLAQUE PLANE

### 3.2.4.1/ CHAMP DE PRESSION PARIÉTALE

La figure 3.22 donne le champ de pression PSP sur la plaque dotée du plot ainsi qu'un schéma décrivant les différentes structures de l'écoulement. La zone de séparation est localisée à la base du choc lambda et est donc délimitée par le choc détaché et le choc de séparation. Comme le choc détaché induit une importante augmentation de la pression pariétale, celui-ci est localisé sur la ligne où la mesure présente un extremum local. Les chocs de séparations se trouvent quelques millimètres en amont, où la pression est soumise à une première augmentation. Sur la surface du plot, la séparation de l'écoulement se produit sur les deux points dont la position angulaire est de 120 degrés par rapport au

<span id="page-76-0"></span>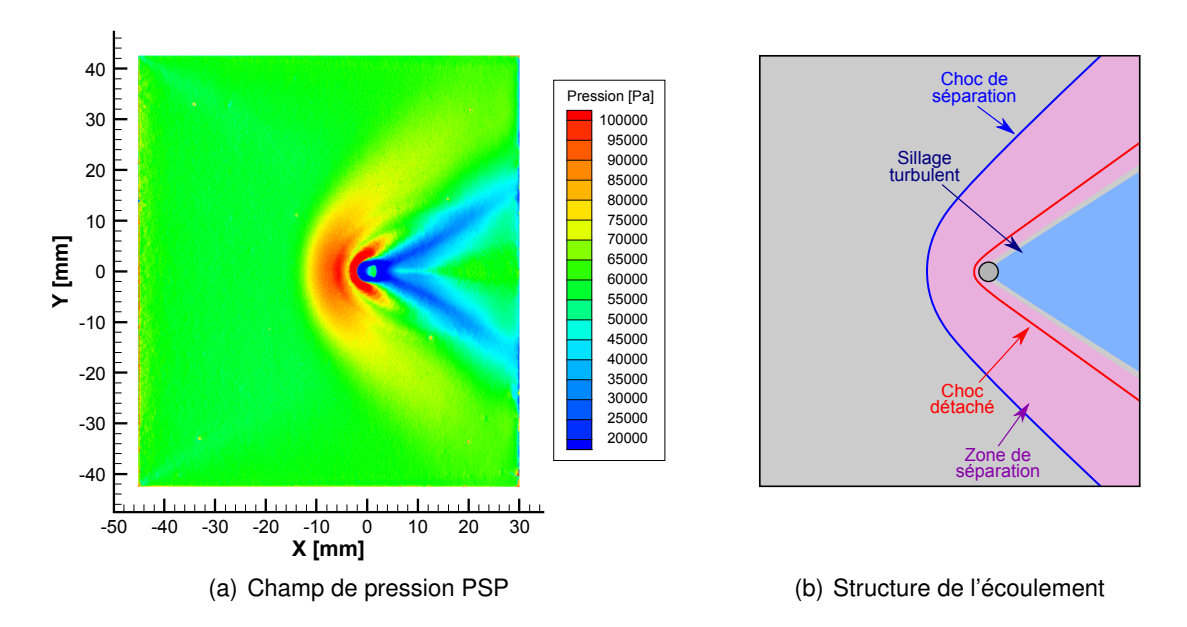

FIGURE 3.22 – Distribution de pression et structure d'écoulement sur la plaque plane avec plot

point d'arrêt amont [5]. Ainsi, toute la région triangulaire localisée à l'arrière de ces deux points caractéristiques correspond au sillage turbulent.

Sur la figure 3.23, le profil de pression expérimental obtenu par la mesure PSP (courbe noire) est comparé avec les résultats des 6 simulations numériques RANS (courbes de couleur) en fonction de la position longitudinale le long de la ligne de symétrie (*Y* = *Z* = 0 mm). Les données PSP ont été supprimées dans les régions qui sont influencées par les trous de mesure Kulite. Aucune donnée PSP n'est donc obtenue pour le pic de pression du choc détaché. L'étude basée sur ce graphique peut être complétée avec les 6 champs de pression pariétale RANS de la figure 3.24. Après passage du choc de séparation en *X* ≃ −14 mm, le profil PSP présente une première hausse de pression, celle-ci passant de 0,6 à 1 bar (plage <sup>−</sup><sup>14</sup> < *<sup>X</sup>* < <sup>−</sup><sup>6</sup> mm) puis une brusque diminution à 0,8 bar juste avant de passer le choc détaché (coordonnée *X* ≈ −3 mm). Dans le sillage turbulent, au pied du plot, le niveau de pression est 6 fois plus faible que dans l'écoulement amont et augmente rapidement pour atteindre un premier plateau de 0,45 bar qui s'étend de *X* = 6 à *X* = 11 mm. Au-delà de la coordonnée *X* = 16 mm, l'écoulement retrouve la pression qu'il avait avant d'interagir avec le plot.

<span id="page-77-1"></span>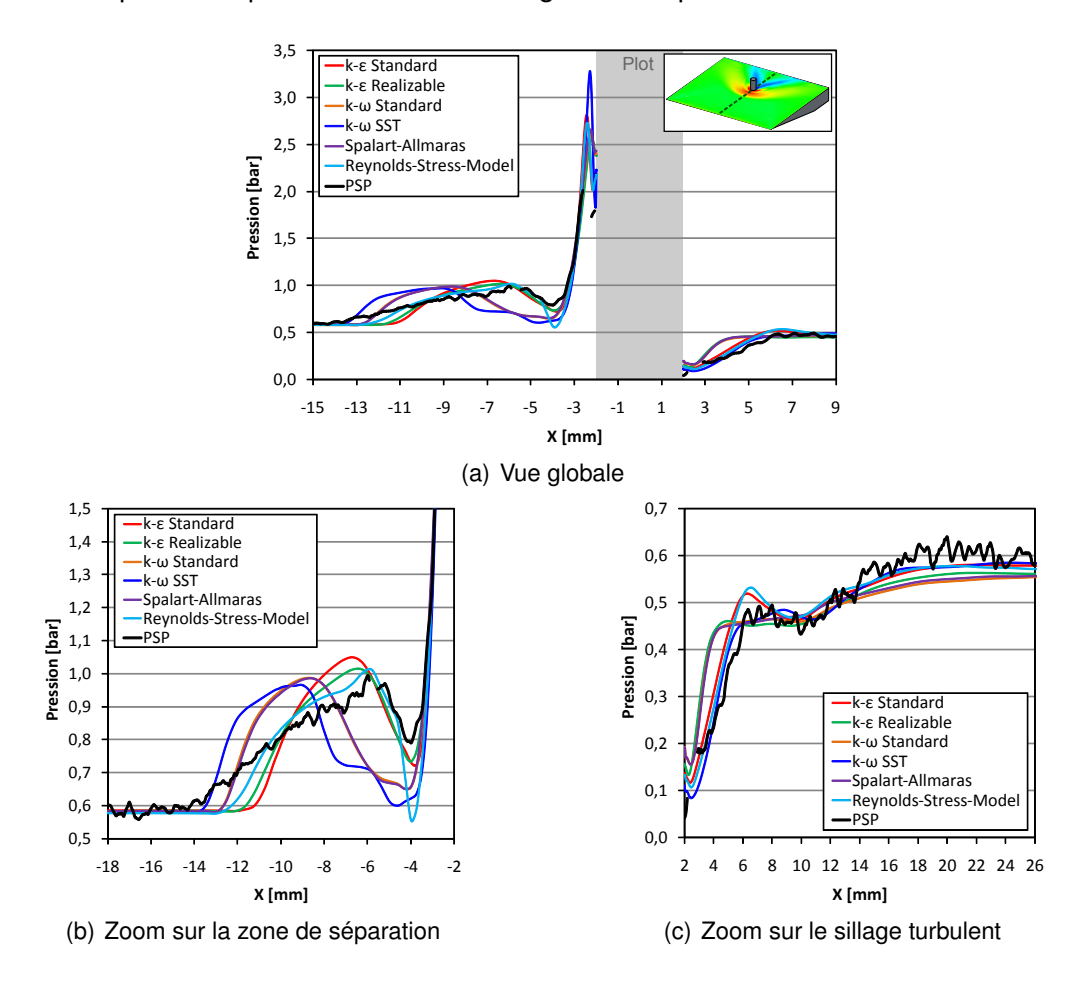

<span id="page-77-0"></span>FIGURE 3.23 – Comparaison des profils de pression RANS et expérimental selon la ligne de symétrie de la plaque avec plot

Des visualisations par interférométrie différentielle (décrites plus loin dans la partie [3.2.4.2\)](#page-79-0) ont permis de constater que le choc de séparation généré en amont du plot présente sur une étendue de plusieurs millimètres des fluctuations irrégulières autour de

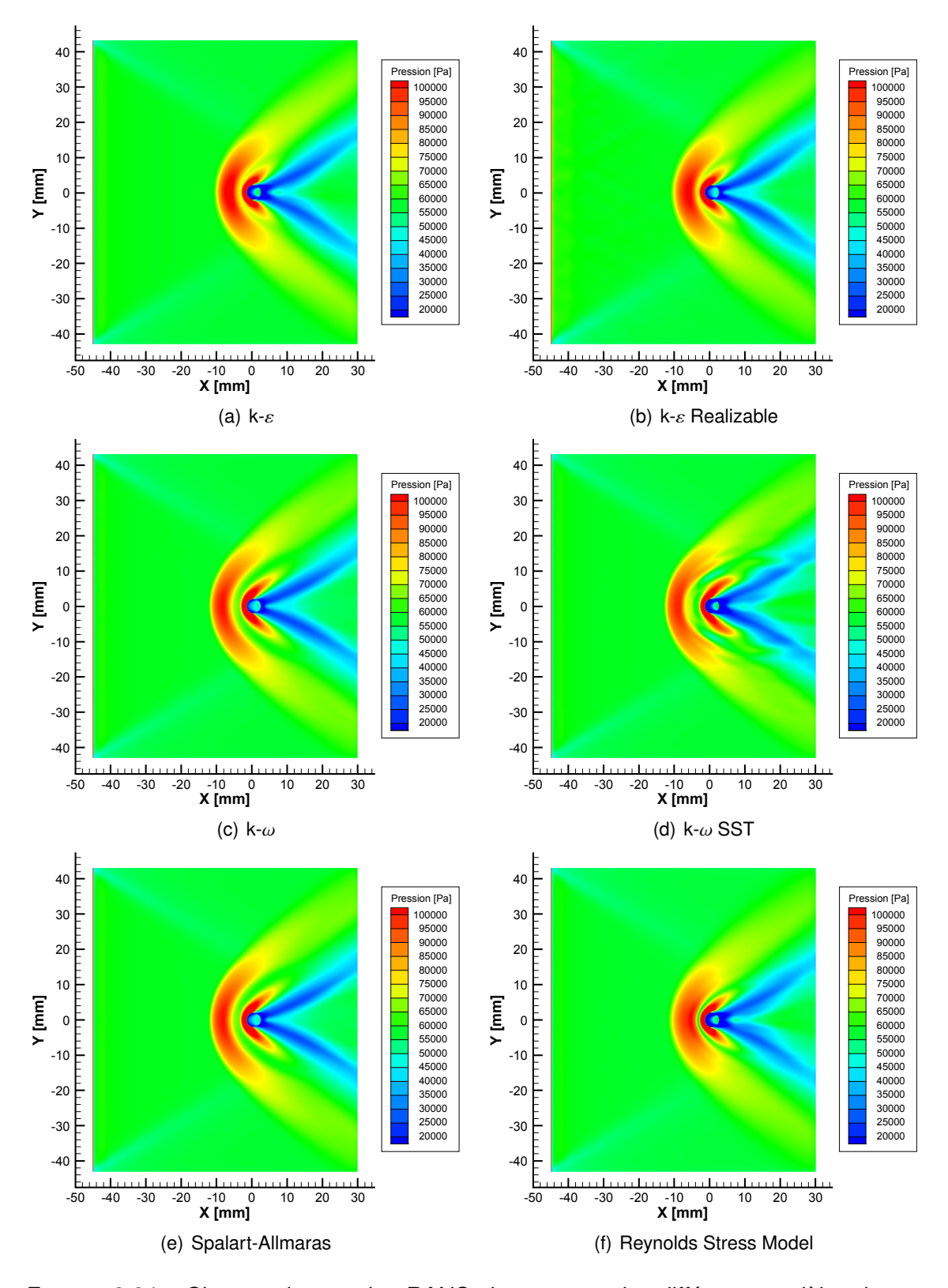

FIGURE 3.24 – Champs de pression RANS obtenus avec les différents modèles de turbulence

## *3.2. EFFET DU PLOT SUR L'ÉCOULEMENT* 69

sa position moyenne. À travers ce dernier, en raison d'un effet de moyennage de la mesure de pression sur le temps de pose de la caméra, le profil de pression PSP présente une variation anticipée et lissée (cf. figure [3.23\(b\)\)](#page-77-0). Or, comme la CFD est basée sur des conditions stationnaires, le choc de séparation est prédit comme statique. Les 6 simulations numériques ne peuvent donc pas être directement confrontées au profil PSP dans toute la première partie de la zone de séparation.

Cependant, tous les profils CFD montrent que le niveau maximum de pression entre le choc détaché et le choc de séparation est d'environ 1 bar. À l'inverse des modèles k − ε standard, k − ε realizable et RSM, les modèles k −ω standard, k −ω SST et Spalart-Allmaras, surestiment nettement la superficie de la zone dépressionnaire en amont du choc détaché. En l'absence de données PSP dans le choc détaché, aucune conclusion ne peut être tirée sur la capacité des simulations à capturer son intensité. Néanmoins, étant donné que ce pic de pression ne s'applique que sur une faible superficie, la différence d'un modèle à l'autre n'a pas d'effet significatif sur la force globale.

Dans le sillage turbulent (figure [3.23\(c\)\)](#page-77-1), malgré les fortes instationnarités de l'écoulement réel, les six simulations numériques donnent des estimations relativement précises. Dans cette région, les meilleures prédictions sont obtenues avec les modèles k − ε standard, k −ω SST et RSM. Les 3 autres simulations capturent moins bien les variations de pression, mais les prédictions restent relativement bonnes. Finalement, en confrontant les résultats des figures 3.23, 3.24 et [3.22\(a\),](#page-76-0) il convient de conclure que la meilleure prédiction du champ de pression autour du plot est obtenue avec les deux modèles  $k - \varepsilon$ et avec le modèle des contraintes de Reynolds. Les modèles k − ε présentent donc un bon compromis entre précision et stabilité du calcul.

## <span id="page-79-0"></span>3.2.4.2/ CHAMP DE VITESSE DANS LE PLAN MÉDIAN DE LA MAQUETTE

Dans cette partie, l'étude est portée sur les composantes horizontale et verticale des champs de vitesse moyenne dans le plan médian de la plaque uniquement munie du plot. Afin de simplifier la compréhension, une partie des termes sera omise et seules les notions de plaque avec plot et de vitesses horizontale *U* et verticale *V* seront employées.

Les mesures PIV des champs de vitesses horizontale *U* et verticale *V* traitées avec les deux logiciels PIV ISL et Insight 4G sont comparées dans la figure 3.25. Le schéma de la figure 3.26 donne les structures aérodynamiques qui peuvent être identifiées dans ces profils expérimentaux. Le choc de séparation s'étend sur deux diamètres de plot selon l'axe de l'écoulement et le choc détaché tend vers une forme conique en s'éloignant à l'aval du plot. A l'arrière du plot, le choc de recompression (essentiellement visible sur la distribution de vitesse verticale à cause de l'échelle de couleur) est obtenu lorsque la couche de mélange du sillage devient parallèle à la plaque. Comme le plot fait obstacle à l'écoulement amont, le sillage turbulent ne comporte que peu de données PIV par manque de particules. Pour les mêmes raisons qui ont déjà été citées dans la partie [3.2.3.2,](#page-71-1) la mesure traitée avec le logiciel ISL comporte davantage de données que celle traitée avec Insight 4G et ne comporte pas la composante verticale non physique.

Afin de compléter l'identification des structures aérodynamiques des visualisations qualitatives ont été réalisées par ombroscopie, strioscopie et interférométrie différentielle. L'interférométrie différentielle avec franges horizontales qui est donnée dans la figure 3.27 a permis au mieux d'identifier les structures aérodynamiques non visibles dans la mesure PIV. L'épaisseur de la couche limite au bord de fuite de la plaque peut notamment être

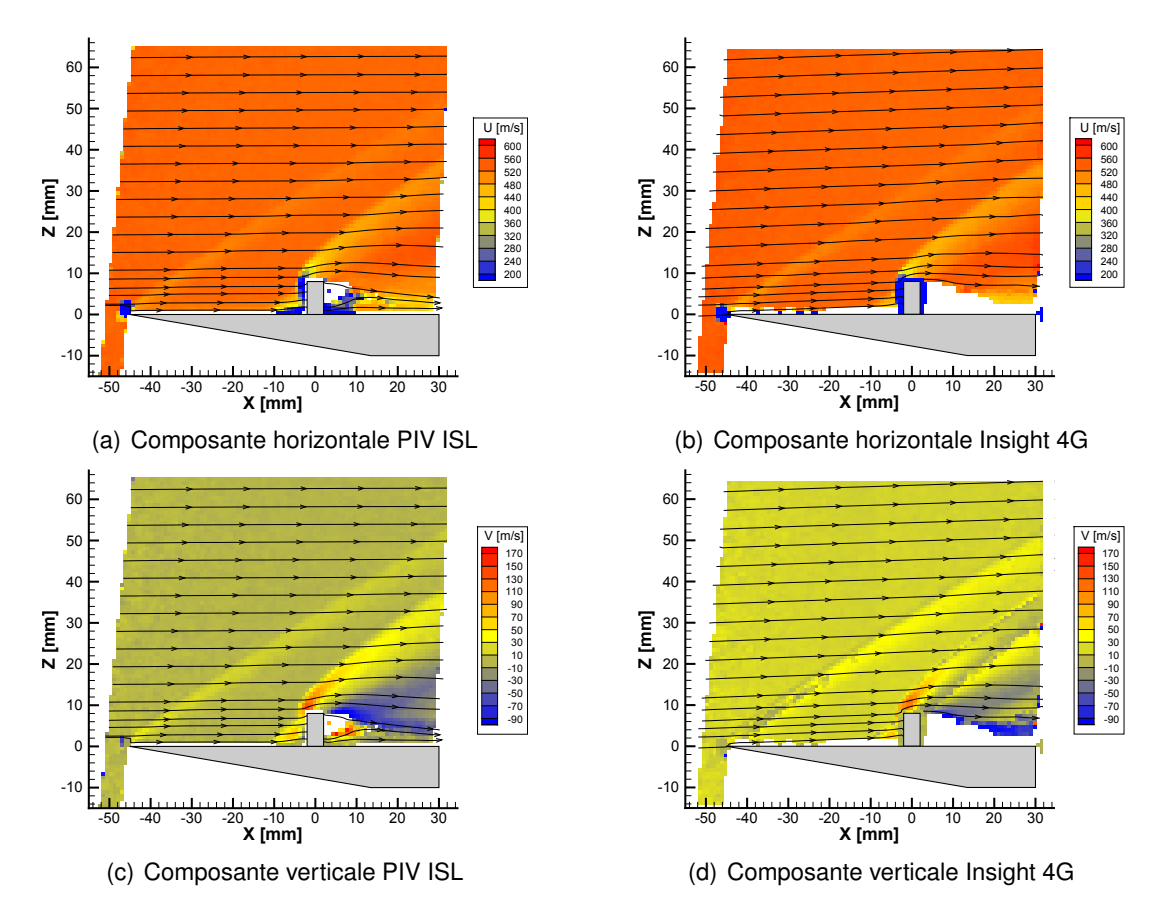

FIGURE 3.25 – Champs PIV de la vitesse moyenne mesurés dans le plan médian de la plaque plane avec plot

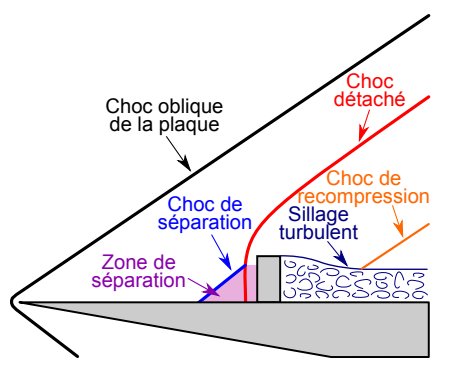

FIGURE 3.26 – Structure de l'écoulement dans le plan médian de la plaque avec plot

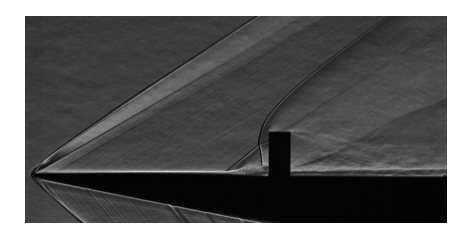

FIGURE 3.27 – Visualisation de l'écoulement par interférométrie différentielle avec franges horizontales

évaluée à un demi-diamètre de plot et la hauteur de la couche de mélange à 2/3 de la hauteur du plot. La structure triangulaire composée des deux chocs secondaires s'étend d'une hauteur de plot dans le sillage. La vidéo de l'enregistrement a par ailleurs permis de constater l'instationnarité de l'écoulement, notamment dans le sillage où les structures de l'écoulement sont particulièrement chaotiques. Le choc de séparation présente quant à lui des fluctuations irrégulières entre deux positions extrémales qui sont représentées dans la figure 3.28.

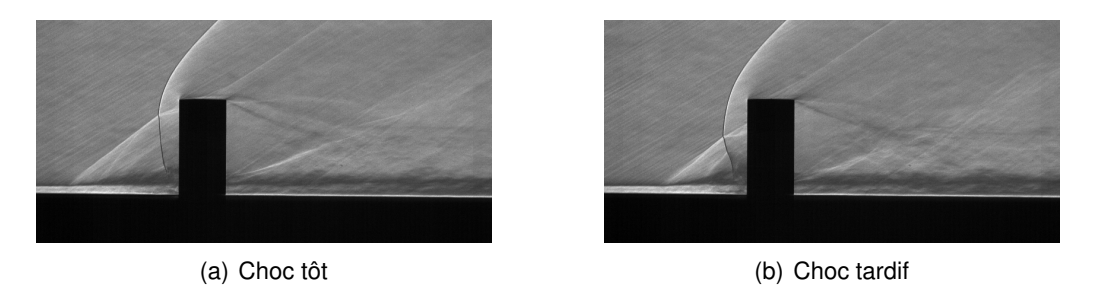

FIGURE 3.28 – Positions extrémales des fluctuations du choc de séparation

Les figures 3.29 et 3.30 donnent les champs de vitesses verticale et horizontale des 6 simulations numériques effectuées sur la plaque plane munie du plot. Dans l'ensemble la CFD présente qualitativement un bon accord avec les mesures expérimentales, mais des dispersions notables peuvent être constatées dans la zone de séparation et dans le sillage turbulent. Dans la zone de séparation, les différences concernent essentiellement sa taille, la position du choc de séparation et la forme du choc détaché. Les niveaux de vitesse restent néanmoins comparables aux mesures expérimentales. Dans le sillage turbulent, les différences sont plus significatives parce que la forme de la zone de basse vitesse varie considérablement d'une simulation à l'autre.

La figure 3.31 donne une comparaison entre les profils de vitesses numériques et expérimentaux selon la droite de coordonnée {*Y*, *<sup>Z</sup>*} <sup>=</sup> {0, <sup>4</sup>} mm. Les profils expérimentaux traités avec Insight 4G et PIV ISL sont représentés respectivement en gris et noir. Pour les mêmes raisons que le cas de la plaque plane ne comportant que les ailettes (partie [3.2.3.2\)](#page-71-1), le profil PIV de la vitesse verticale d'Insight 4G n'a pas été retenu. Afin de simplifier la comparaison selon la vitesse horizontale, la figure 3.32 présente ces mêmes courbes avec deux zooms sur la zone de séparation et sur le sillage turbulent. Au passage du choc de séparation ( $X \approx -9$  mm), la vitesse horizontale diminue progressivement, alors que la vitesse verticale augmente. Après passage du choc détaché ( $X \approx -4$  mm), la variation de vitesse verticale s'inverse et la vitesse horizontale chute fortement jusqu'à ce qu'elle devienne nulle au point d'arrêt amont (*X* = −2 mm). Dans le sillage turbulent, la mesure traitée avec PIV ISL présente davantage de données. Néanmoins, au vu des variations que celle-ci présente dans la région de faible densité particulaire, seules les données expérimentales au delà de la coordonnée *X* = 19 mm peuvent être considérées comme précises d'un point de vue quantitatif. Les données supplémentaires peuvent tout de même être gardées parce qu'elles retranscrivent bien la tendance générale de la variation de vitesse de l'écoulement.

Sur l'ensemble du domaine d'étude, la meilleure prédiction de l'écoulement est obtenue avec les deux modèles k − ε et le modèle des contraintes de Reynolds. Dans leur prédiction, le choc de séparation survient de manière plus tardive, mais contrairement aux modèles k −ω standard, k −ω SST et Spalart-Allmaras, ils respectent la tendance expérimentale des courbes de vitesses selon les deux composantes. D'un point du vue

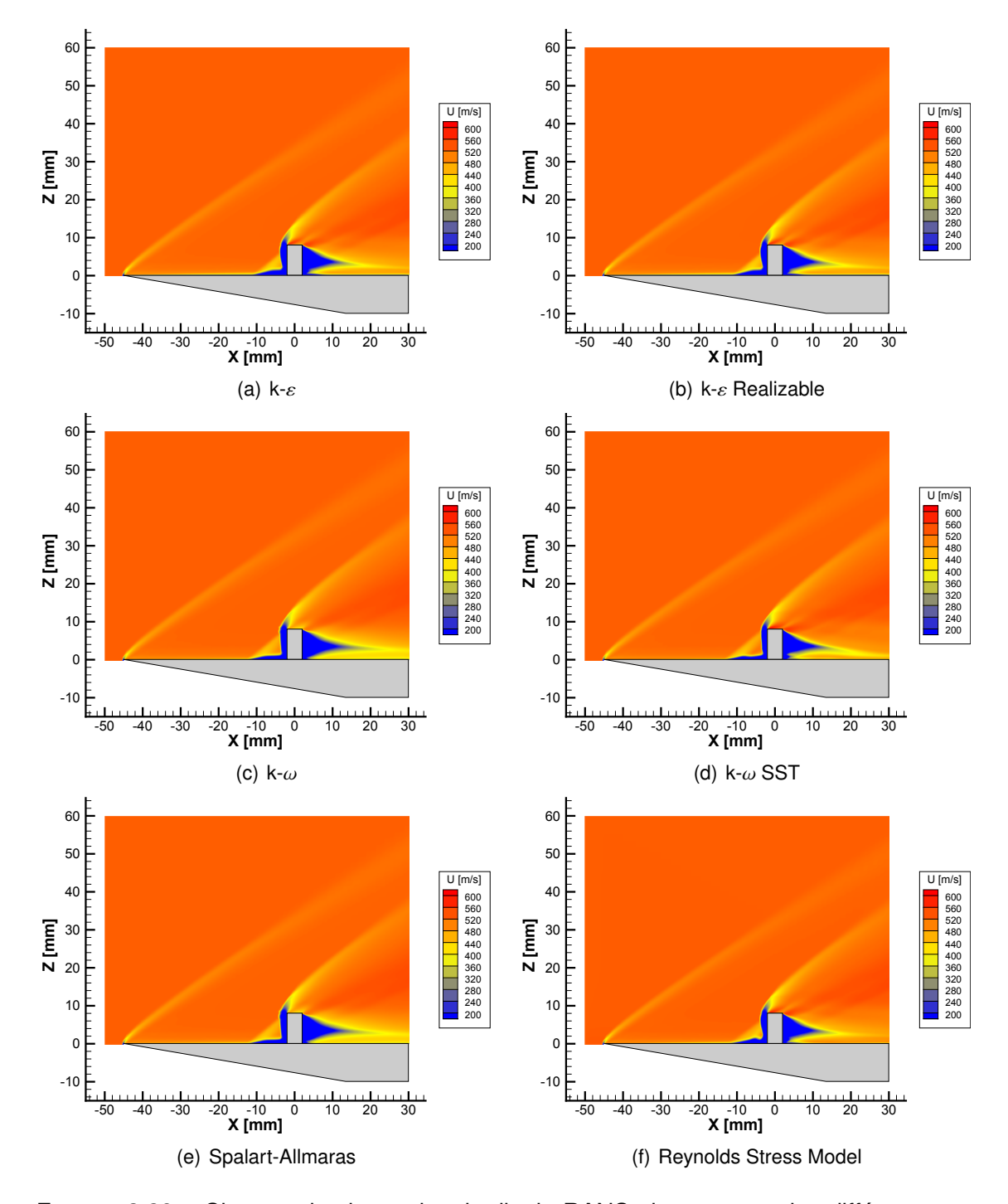

FIGURE 3.29 – Champs de vitesse longitudinale RANS obtenus avec les différents modèles de turbulence

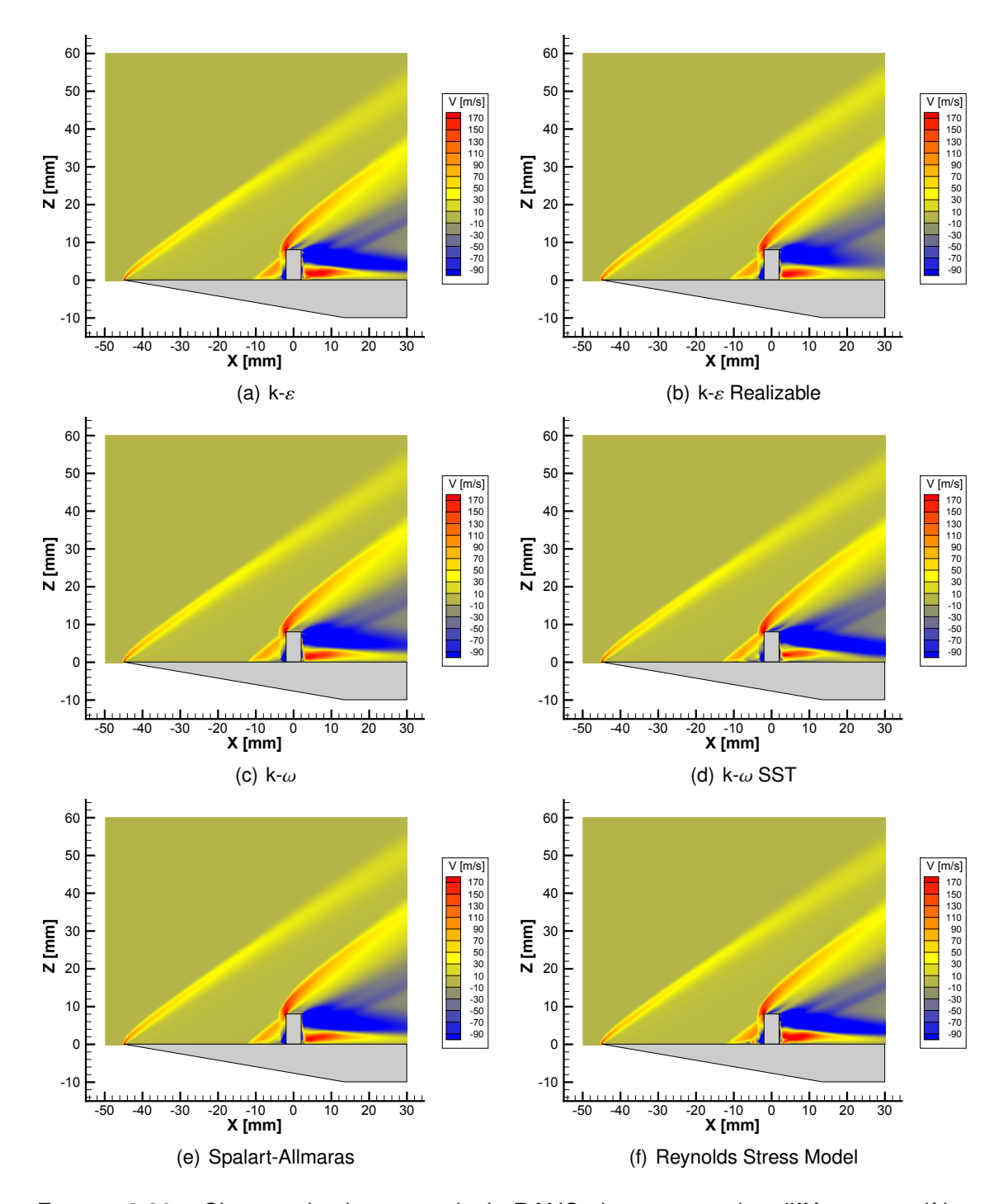

FIGURE 3.30 – Champs de vitesse verticale RANS obtenus avec les différents modèles de turbulence

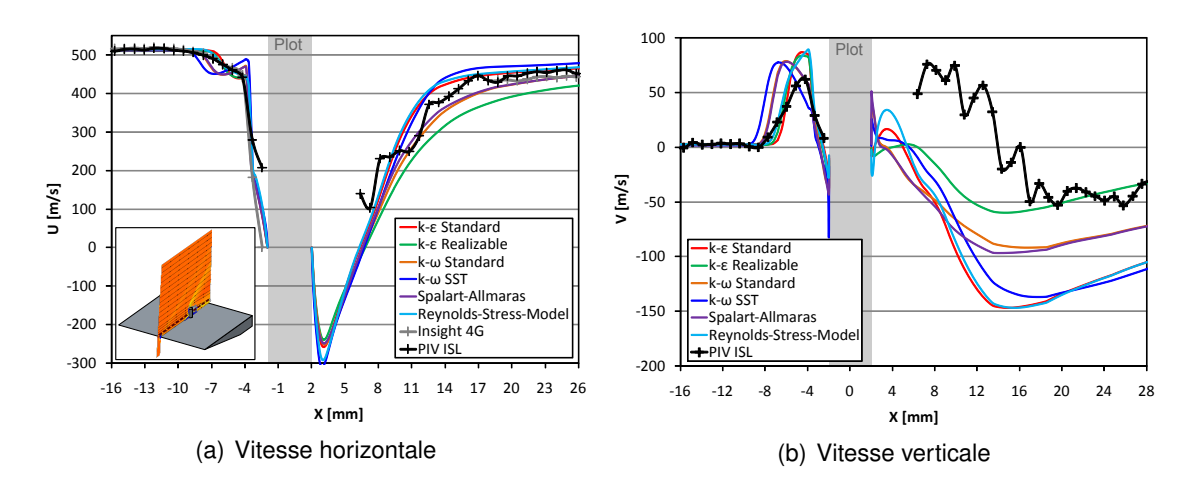

FIGURE 3.31 – Comparaison des profils des deux composantes de vitesse CFD et PIV selon la droite de coordonnées {*Y*, *<sup>Z</sup>*} <sup>=</sup> {0, <sup>4</sup>} mm

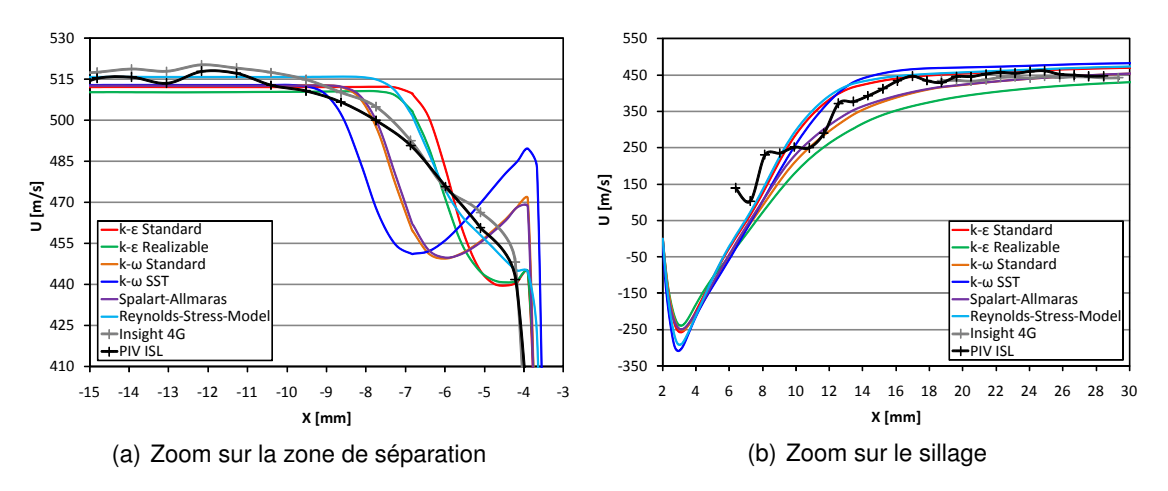

FIGURE 3.32 – Comparaison détaillée selon la vitesse horizontale dans les zones présentant de fortes instationnarités

quantitatif, le modèle k − ε realizable sous-estime légèrement la vitesse horizontale dans le sillage turbulent, mais c'est le seul modèle qui donne une prédiction convenable de la composante verticale dans la région où les mesures sont fiables.

#### 3.2.5/ INTERACTION ENTRE LE PLOT ET LES AILETTES

## 3.2.5.1/ CHAMP DE PRESSION PARIÉTALE

La figure 3.33 donne le champ de pression PSP sur la plaque qui comporte le plot et les deux ailettes pleines ainsi qu'un schéma décrivant les différentes structures de l'écoulement. Dans cette configuration, les structures introduites dans les parties [3.2.3](#page-68-0) et [3.2.4](#page-76-1) se superposent et interagissent entre elles. Comme le choc détaché du plot est beaucoup plus fort, l'interférence des chocs des ailettes sur ce dernier n'est pas perceptible dans la mesure. Par contre au niveau du choc de séparation la différence d'intensité n'est plus négligeable. À leur intersection l'interaction est donc relativement prononcée. En effet, comme le montre la mesure de la figure [3.33\(a\),](#page-85-0) le choc de séparation est littéralement déformé lorsque celui-ci rencontre les chocs des ailettes.

<span id="page-85-0"></span>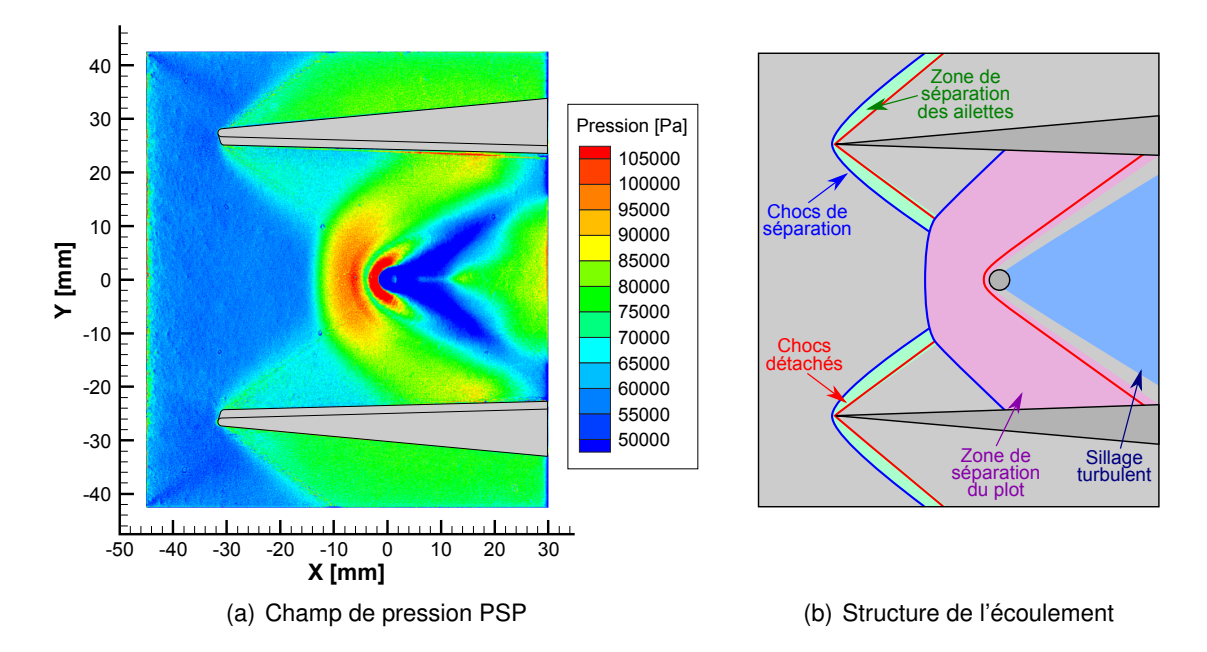

FIGURE 3.33 – Distribution de pression et structure d'écoulement sur la plaque plane avec ailettes et plot

La figure 3.34 donne la comparaison entre les profils de pression PSP et CFD le long de la ligne de symétrie (coordonnée  ${Y, Z} = {0, 0}$ ) de la plaque plane avec ailettes et plot. Les données PSP ont été supprimées dans les petites régions qui sont influencées par les trous de mesure Kulite. Aucune donnée PSP n'est donc obtenue pour le pic de pression du choc détaché. Ce profil de pression ressemble sensiblement au profil du plot seul. L'augmentation de pression due au choc de séparation se trouve un peu plus en amont et est plus franche. Les visualisations par variation d'indice de réfraction (ombroscopie, strioscopie et interférométrie différentielles) ont montré que dans cette configuration le choc de séparation est beaucoup plus stable. Contrairement au cas où le plot est seul, comme ce choc n'est soumis qu'à de faibles fluctuations, la mesure de pression moyennée sur le temps de pose de la caméra est donc bien plus proche de la réalité. La seconde différence par rapport à la figure 3.23 se situe dans le sillage du plot où une augmentation soudaine de la pression est obtenue sur la plage de coordonnées <sup>10</sup> < *<sup>X</sup>* < <sup>18</sup> mm. Étant donné que la simulation numérique ne capture pas ce phénomène, aucune explication ne peut être donnée avec certitude. Comme aucune mesure ne permet d'exclure qu'il ne s'agisse pas d'un effet parasite qui ne survient que sur la maquette avec ailettes et plot, des essais complémentaires devraient être réalisés sur une nouvelle plaque. Si cette variation est réellement due à un phénomène physique, la localisation de cette variation de pression pourrait correspondre à la zone de recollement de la couche de cisaillement issue de l'extrémité du plot (les mesures de la composante verticale de la vitesse de la figure 3.37 tendent à montrer cela). Cependant aucune mesure ne permet d'exclure que le sillage turbulent est n'est pas influencé par la diffraction du choc lambda des ailettes à travers le choc détaché du plot.

La figure 3.34 montre que tous les modèles de turbulence donnent un profil de pression dont la tendance est cohérente avec les données expérimentales. Dans les champs éloignés amont et aval tous les modèles présentent un bon accord avec les mesures PSP. Comme pour les deux cas de référence (plaque avec plot et plaque avec ailettes), la plus grande dispersion est obtenue dans les deux zones à forte instationnarité. Malgré

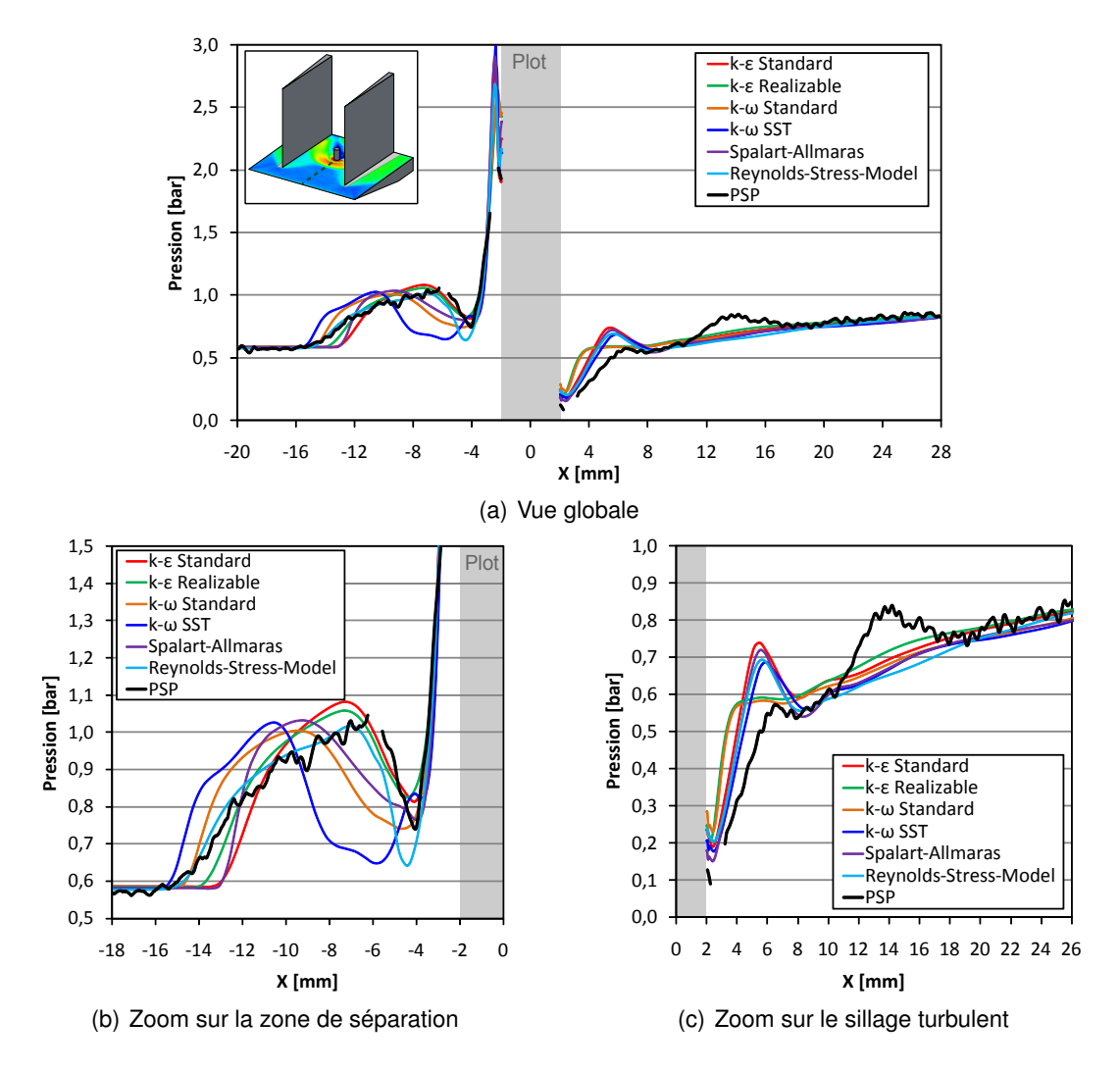

FIGURE 3.34 – Comparaison des profils de pression RANS et expérimental selon la ligne de symétrie de la plaque avec plot et ailettes

cela, étant donné qu'il est relativement statique, les 6 simulations prédisent précisément la position du choc de séparation. Le meilleur profil de pression est obtenu en utilisant le modèle des contraintes de Reynolds (courbe bleu claire), car malgré une légère sousestimation de la détente en amont du choc de séparation, un très bon accord est obtenu dans toute la zone de séparation. Ce modèle a néanmoins deux inconvénients majeurs lorsqu'il devra être appliqué à l'étude du Basic Finner, à savoir le temps de calcul qui est plus élevé, mais aussi une relative instabilité. Ce second inconvénient peut devenir très restrictif si ce modèle doit être employé dans le cadre d'une étude paramétrique. En effet, l'utilisateur fera face à des difficultés considérables afin de pouvoir faire converger la simulation numérique de manière systématique. Les autres modèles de turbulence doivent donc être considérés et le meilleur compromis doit être retenu. Comme pour le cas de la plaque ne comportant que le plot, les plus mauvaises prédictions sont obtenues avec les modèles k −ω standard, k −ω SST et Spalart-Allmaras. Ainsi, comme modèles de turbulence du premier ordre, ce sont les modèles k − ε standard et k − ε realizable qui donnent un bon compromis entre stabilité et précision de la prédiction. Ces mêmes conclusions peuvent être tirées lorsque les 6 champs de pression de la simulation numérique (figure 3.35) sont directement comparés avec la mesure PSP (figure [3.33\(a\)\)](#page-85-0).

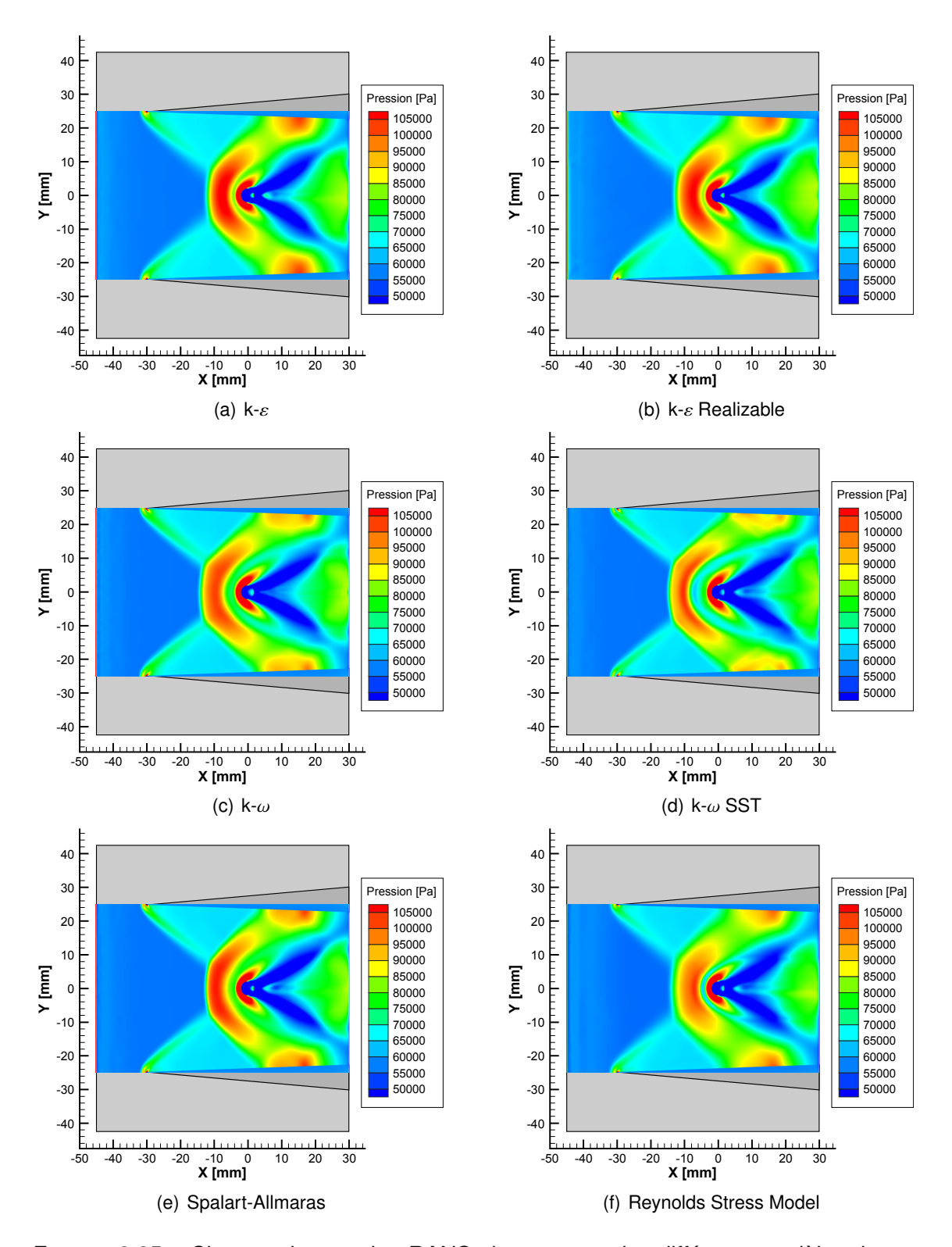

FIGURE 3.35 – Champs de pression RANS obtenus avec les différents modèles de turbulence

L'histogramme de la figure 3.36 donne la valeur de la composante verticale de la force exercée par les structures aérodynamiques du plot sur la plaque plane pour chaque modèle de turbulence. Ces valeurs ont été calculées en soustrayant la valeur de la force de pression exercée sur la plaque dotée des ailettes et du plot avec celle qui ne comporte que les ailettes. Les champs de pression CFD de la figure 3.35 présentent d'importantes dispersions à la fois dans la forme et dans l'intensité des structures aérodynamiques. Néanmoins, malgré ces différences notables, la figure 3.36 montre que l'effort exercé par le plot sur la plaque ne présente que 8 % de dispersion entre la plus mauvaise (k −ω SST) et la meilleure (Reynolds-Stress model) des prédictions. Par ailleurs, entre le modèle des contraintes de Reynolds et les deux modèles k − ε , la différence relative n'excède pas les 3,5 %. Ce graphique montre donc que pour l'étude du Basic Finner tous les modèles de turbulence peuvent être utilisés étant donné que seul l'effort global sera considéré. Pour une étude plus approfondie de l'aérodynamique du plot, le seul modèle RANS qui peut être envisagé est le modèle des contraintes de Reynolds. L'utilisation de modèles instationnaires plus performants tels que la LES ou la DES reste cependant nécessaire dans le cadre d'une étude fondamentale de l'écoulement.

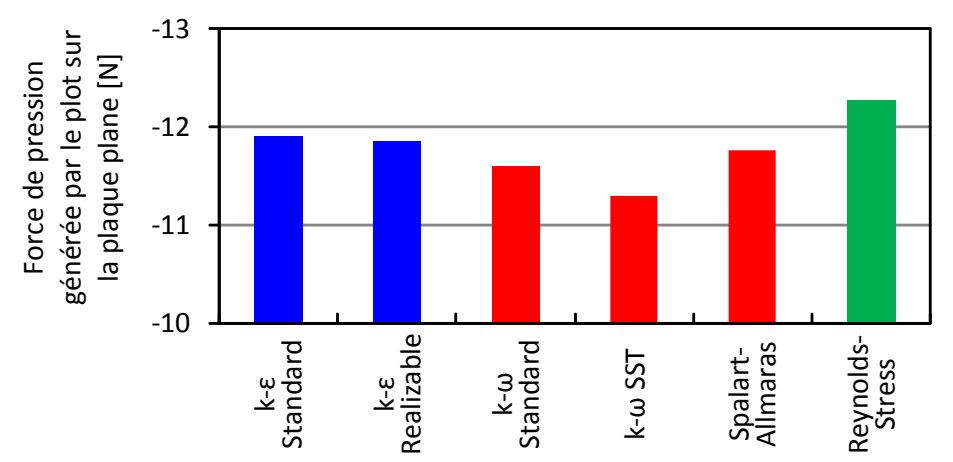

FIGURE 3.36 – Histogramme de la composante verticale de la force exercée par le plot sur la plaque plane

### 3.2.5.2/ CHAMP DE VITESSE DANS LE PLAN MÉDIAN DE LA MAQUETTE

Dans cette partie, l'étude est portée sur les composantes horizontale et verticale des champs de vitesse moyenne dans le plan médian de la plaque munie du plot, d'une ailette pleine et d'un montant vertical. Afin de simplifier la compréhension, une partie des termes sera omise et seules les trois notions de plaque avec ailettes et plot, de vitesse horizontale *U* et de vitesse verticale *V* seront employées.

Les mesures PIV des champs de vitesses horizontale *U* et verticale *V* traitées avec les deux logiciels PIV ISL et Insight 4G sont comparés dans la figure 3.37. Les deux ensembles de structures aérodynamiques introduites dans les parties [3.2.3.2](#page-71-1) et [3.2.4.2](#page-79-0) peuvent être identifiées. Comme le choc lambda généré par le plot est plus fort que le choc lambda des ailettes, ce dernier est absorbé lorsque les deux structures entrent en contact (cf.figure 3.38). Pour les mêmes raisons qui ont été citées dans les parties [3.2.3.2](#page-71-1) et [3.2.4.2,](#page-79-0) la mesure traitée avec le logiciel ISL est plus complète que celle traitée avec Insight 4G et ne comporte pas la composante verticale non physique.

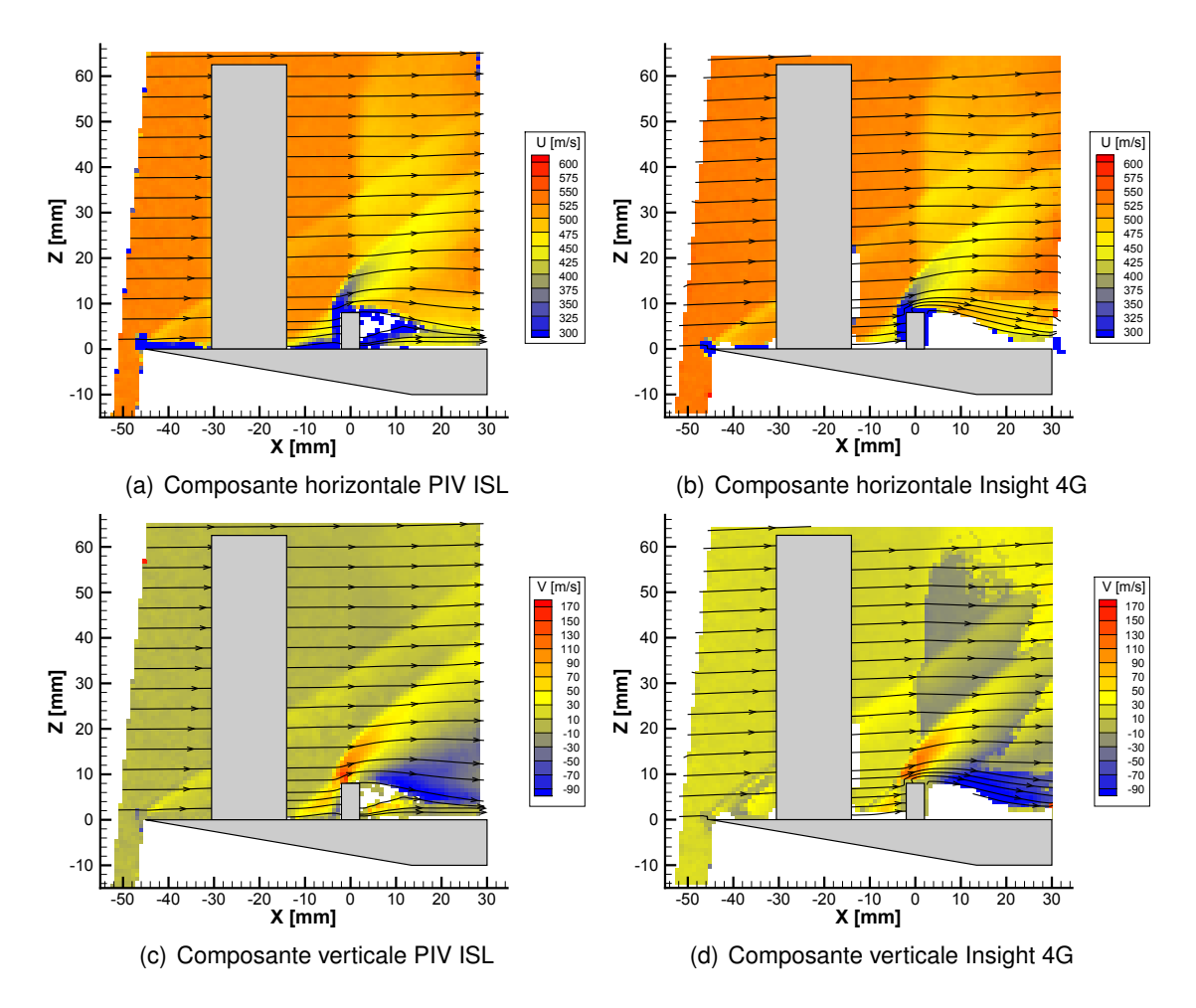

FIGURE 3.37 – Champs PIV de la vitesse moyenne mesurés dans le plan médian de la plaque plane avec les ailettes et le plot

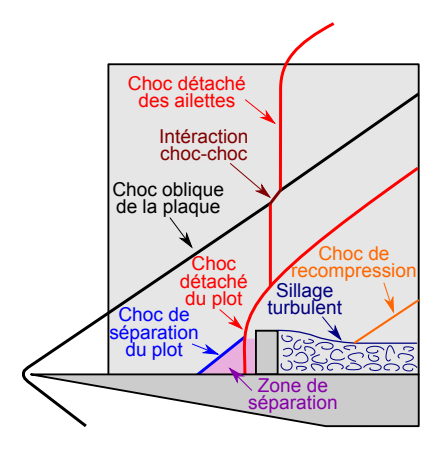

FIGURE 3.38 – Structure de l'écoulement dans le plan médian de la plaque avec ailettes et plot

Les figures 3.39 et 3.40 donnent les champs de vitesses verticale et horizontale des 6 simulations numériques effectuées avec la plaque plane munie du plot et des ailettes. Dans l'ensemble, la CFD présente qualitativement un bon accord avec les mesures ex-

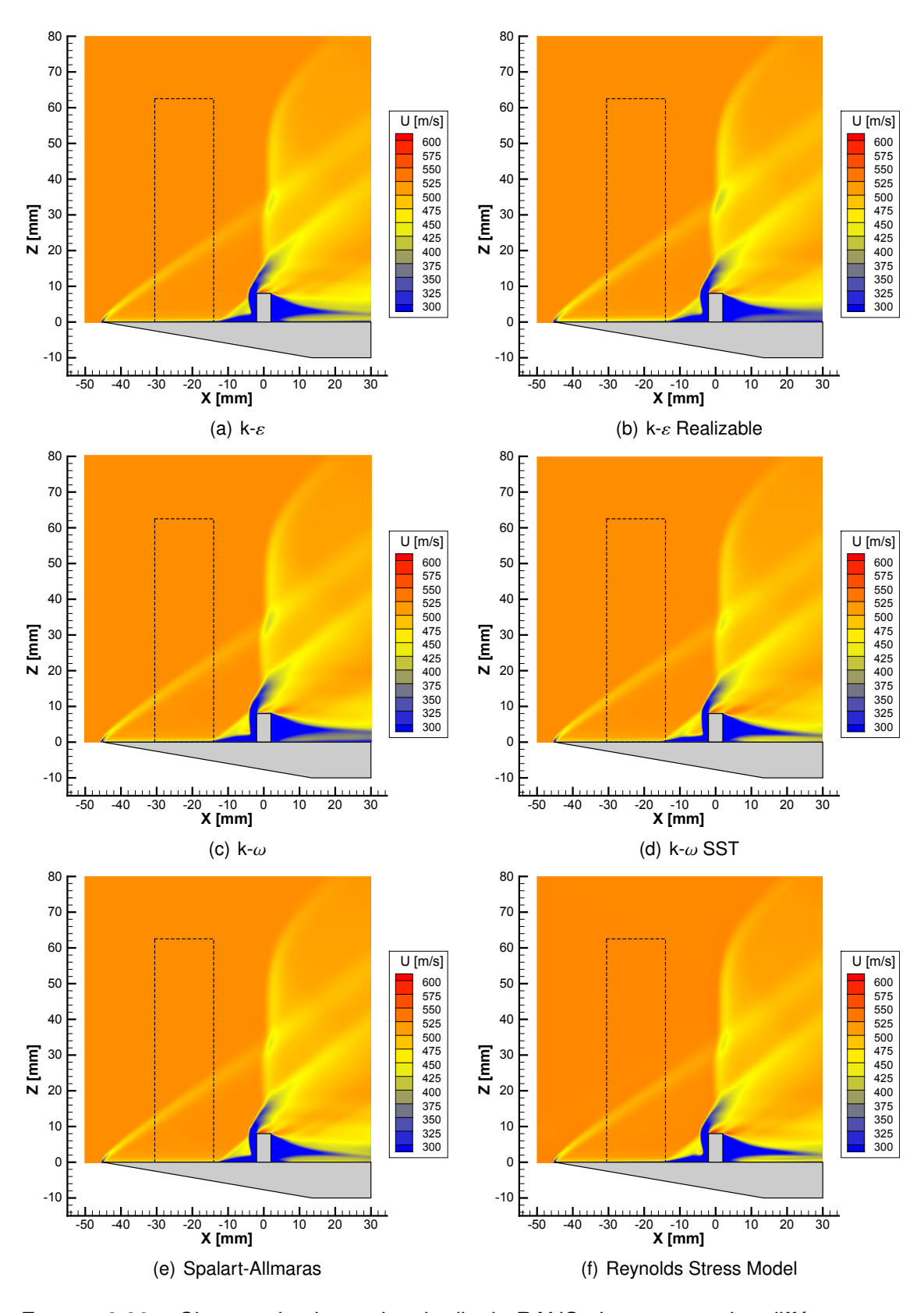

FIGURE 3.39 – Champs de vitesse longitudinale RANS obtenus avec les différents modèles de turbulence

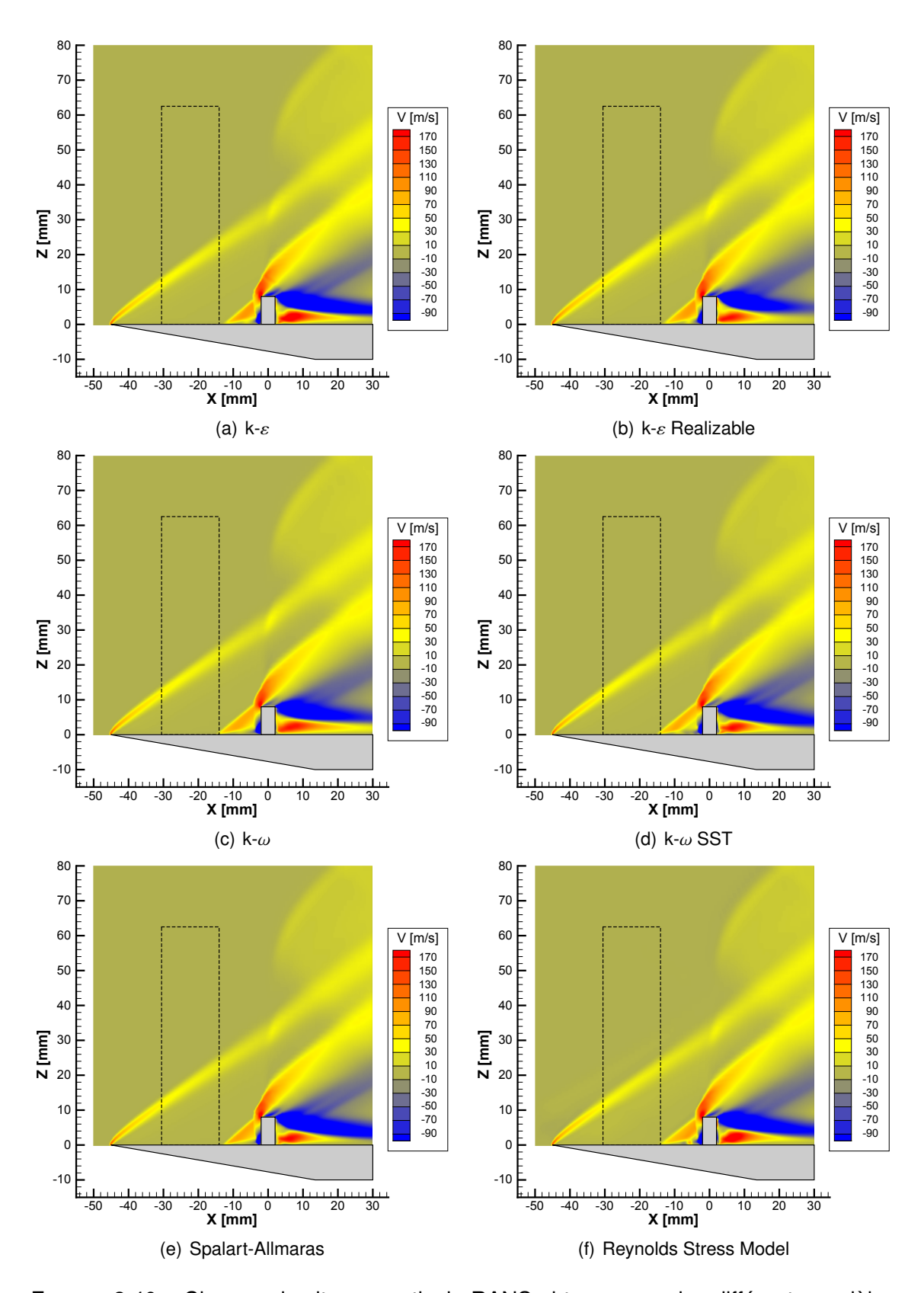

FIGURE 3.40 – Champs de vitesse verticale RANS obtenus avec les différents modèles de turbulence

périmentales. Les principales dispersions se trouvent dans la zone de séparation et dans le sillage turbulent. Dans la zone de séparation, les différences concernent essentiellement la taille de la zone tourbillonnaire, la position du choc de séparation et la forme du choc détaché. Les niveaux de vitesse restent néanmoins comparables avec les mesures expérimentales. Dans le sillage turbulent, les différences sont plus significatives, notamment selon la direction horizontale.

La figure 3.41 donne une comparaison entre les profils de vitesses RANS et PIV selon la droite de coordonnée {*Y*, *<sup>Z</sup>*} <sup>=</sup> {0, <sup>4</sup>} mm. Les profils expérimentaux traités avec Insight 4G et PIV ISL sont représentés respectivement en gris et noir. Étant donné que les lignes de courant présentent une pente non physique, le profil PIV de la vitesse verticale traité avec Insight 4G n'a pas été retenu. Afin de simplifier la comparaison selon la vitesse horizontale, des zooms sur la zone de séparation et sur le sillage turbulent sont donnés dans la figure 3.42. Les profils de vitesse obtenus lors de ces expériences ressemblent sensiblement à ceux de la configuration ne comportant que le plot (cf. figure 3.31). Cela signifie que le choc lambda généré par les ailettes n'apporte pas d'effet significatif sur l'écoulement à proximité de la plaque. À cause de l'ajout des ailettes, deux différences

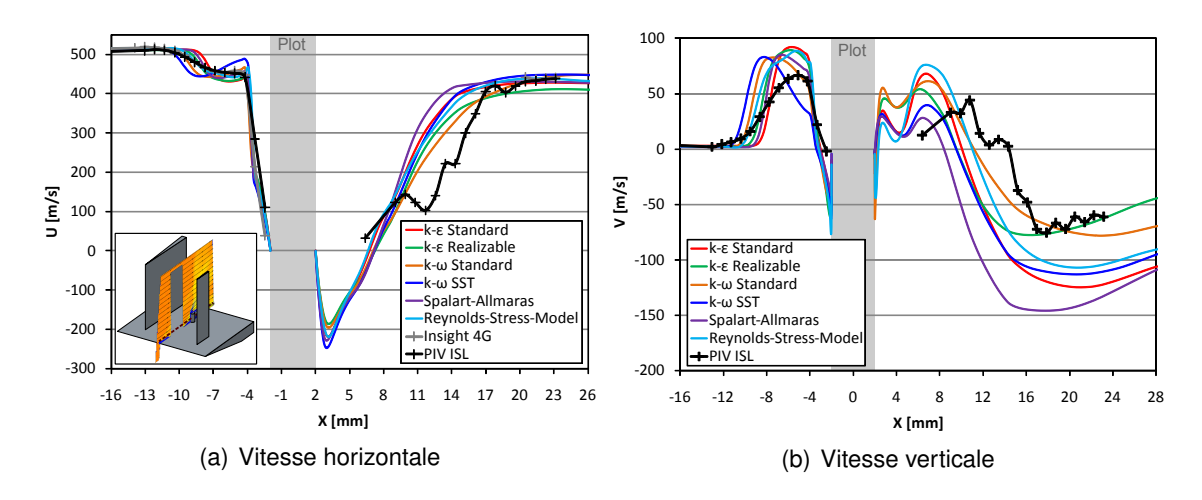

FIGURE 3.41 – Comparaison des profils des deux composantes de vitesse CFD et PIV selon la droite de coordonnées {*Y*, *<sup>Z</sup>*} <sup>=</sup> {0, <sup>4</sup>} mm

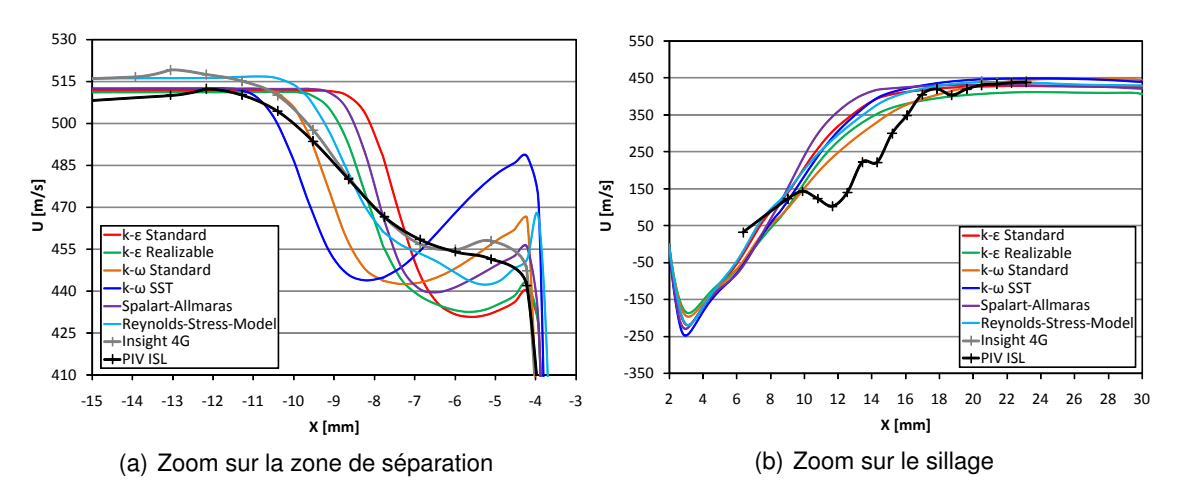

FIGURE 3.42 – Comparaison détaillée selon la vitesse horizontale dans les zones présentant de fortes instationnarités

principales sont constatées par rapport au cas de la plaque ne comportant que le plot : d'une part, suite à l'interaction avec les chocs des ailettes, le choc de séparation du plot est décalé dans la direction amont (*X* = −11 mm au lieu de *X* = −9 mm) et d'autre part l'écoulement dans le sillage turbulent lointain est ralenti de 5%.

La mesure traitée avec PIV ISL présente davantage de données dans le sillage turbulent. Néanmoins, comme la densité de particules est relativement faible entre le plot et la coordonnée  $X = 19$  mm, le champ de vitesse est moyenné sur une faible quantité d'échantillons. Les données présentes sur cette plage ne peuvent donc être considérées que qualitativement.

Dans l'ensemble, les calculs CFD donnent satisfaction en ce qui concerne la prédiction de la tendance générale du profil de vitesse. Le modèle des contraintes de Reynolds est particulièrement efficace parce que c'est le seul qui ne surestime pas la pente de décroissance de vitesse horizontale dans la zone de séparation. La meilleure prédiction de la position du choc de séparation est obtenue par les modèles  $k - \omega$  standard et  $k - \omega$ SST, mais ce dernier surestime nettement la taille et l'intensité de la zone haute vitesse qui se trouve juste avant le choc détaché. Les simulations réalisées avec les autres modèles du premier ordre prédisent que le choc de séparation se situe au voisinage de la coordonnée *X* = −9 mm. Comme cette position se rapproche sensiblement de celle de la configuration où le plot est seul, cette observation indique que l'interaction entre les chocs des ailettes et du plot est mal capturée. Dans le sillage turbulent, tous les modèles présentent la même tendance et donnent un bon accord avec les mesures expérimentales dans la zone où celles-ci sont fiables. Seul le modèle *<sup>k</sup>* <sup>−</sup> realizable a tendance à sous estimer la vitesse d'environ 5 %. Dans la région du sillage où la dispersion entre les profils CFD est maximale, la mesure PIV n'est statistiquement pas suffisamment représentative de l'écoulement moyen pour que des conclusions puissent être tirées. Selon la composante verticale, tous les modèles de turbulence surestiment la pente des lignes de courant dans la zone de séparation, alors que dans le sillage éloigné le modèle  $k - \omega$ standard et plus particulièrement le modèle  $k - \epsilon$  realizable donnent une bonne prédiction de l'écoulement.

## 3.2.6/ CONCLUSIONS DE L'ÉTUDE DE L'EFFET DU PLOT SUR L'ÉCOULEMENT

Au cours de cette étude il a été montré que les simulations numériques de type RANS sont capables de prédire l'écoulement autour du plot avec une bonne précision lorsque celles-ci sont appliquées dans le cadre d'une étude d'ingénierie. Comme ce type d'étude sera menée sur le Basic Finner dans le chapitre 4, celle-ci sera donc basée sur les conclusions de ce chapitre. Cependant en raison de la complexité de l'écoulement dans les deux zones instationnaires, si une étude détaillée de l'écoulement autour du plot se doit d'être réalisée, il serait bien plus adapté d'utiliser des simulations de type DES voire LES qui sont bien plus performantes pour simuler ce type de physique. Pour des raisons techniques, ces méthodes n'ont pas pu été employées dans cette partie qui se rapproche bien plus d'une étude fondamentale. En effet, pour les conditions d'écoulement sur lesquelles se base ce travail, le calcul des échelles de Kolmogorov impose d'utiliser un maillage d'au moins une centaine de millions de mailles pour une simulation de l'écoulement dans un domaine restreint autour du plot. Or le cluster que dispose l'ISL ne permet pas de gérer des maillages dont le nombre de mailles dépasse les 30 millions.

En général, il a été montré que le modèle des contraintes de Reynolds (2ème ordre) est l'approche la plus précise pour ce type d'écoulement. Cependant, comme celui-ci est

plus coûteux en termes de temps de calcul et qu'il est relativement instable, il n'est pas adapté pour réaliser des études paramétriques comme celle qui consistera à estimer la position optimale du plot sur le projectile. Cette partie a permis de montrer que l'utiliser d'un des deux modèles k − ε est un bon compromis. Bien que les autres modèles de turbulence donnent des résultats moins précis sur la structure détaillée de l'écoulement, l'effort global exercé par le plot sur la maquette ne varie que peu d'une simulation à l'autre.

# 3.3/ DÉTERMINATION DE LA TOPOLOGIE DU SILLAGE

## 3.3.1/ DESCRIPTION EXPÉRIMENTALE

Les expériences PIV qui ont été réalisées sur les maquettes contenant le plot (avec ou sans ailettes) n'ont pas permis d'étudier l'écoulement dans le sillage. De ce fait cette partie a comme but d'étudier expérimentalement les tendances de l'écoulement moyenné dans cette région particulière qui de prime abord ne semble comporter que des structures chaotiques. Cette étude est basée sur une nouvelle plaque plane dont la particularité est d'être dotée d'un système qui permet d'injecter des particules dans le sillage du plot. La figure 3.43 fournit une photo de cette maquette associée à son support de maintient. Le montage PIV reste inchangé par rapport à celui de la partie [3.2.](#page-62-0) Afin de pouvoir usiner le système d'injection, les dimensions de la plaque ont été doublées par rapport à celles de la partie [3.2,](#page-62-0) ce qui implique que le plot fasse 16 mm de haut pour 8 mm de diamètre. Pour que le domaine de mesure ne sorte pas du rhombe de Mach de la soufflerie S20, l'étude ne peut donc être réalisée que sans les ailettes. Afin de moyenner convenablement l'écoulement, 50 acquisitions PIV sont effectuées pour chaque rafale. Pour que le champ de vitesse soit le plus complet possible, le traitement est réalisé exclusivement avec le logiciel PIV ISL (cf. partie [3.2.1.3\)](#page-65-0).

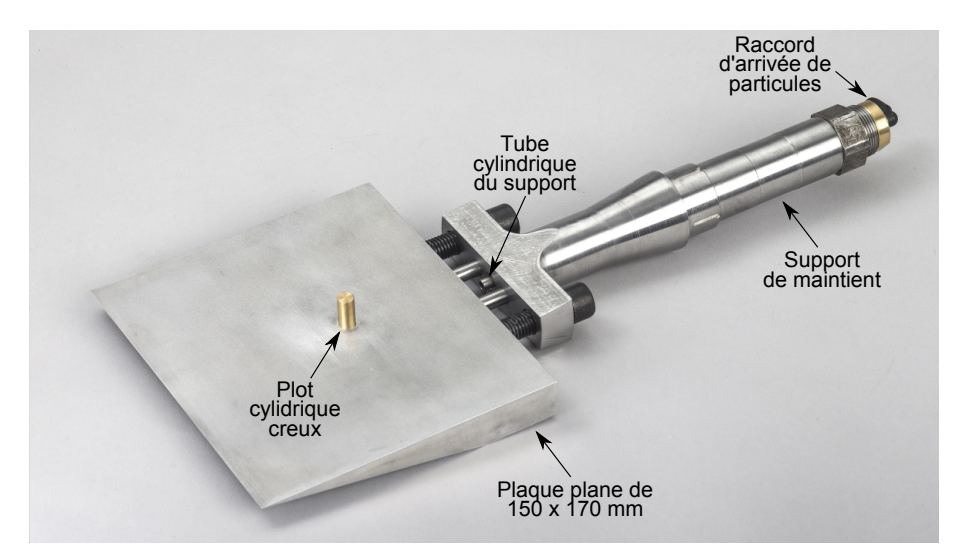

FIGURE 3.43 – Plaque plane utilisée pour l'étude du sillage par injection de particules à l'arrière du plot

Les particules du système d'injection sont apportées depuis un caisson positionné à l'ex-

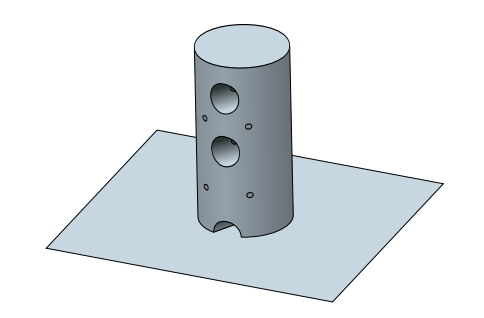

FIGURE 3.44 – Position des 7 trous sur le plot cylindrique

térieur de la soufflerie dans lequel les particules sont injectées avant chaque rafale. Un système de tuyauterie qui se branche sur le raccord du support de maintient (visible tout à droite de la photo 3.43) permet de relier ce caisson à la maquette à l'aide de tubes flexibles. La plaque et le support de maintient sont dotés de canalisations cylindriques qui relient le raccord au plot dont l'intérieur est creux. Les particules sont aspirées par effet de succion et sont injectées dans l'écoulement à travers une série de trous de 0,5 mm de diamètre. Cette série est composée de 4 trous latéraux simples et de 3 trous principaux à l'arrière qui sont désignés par trous du haut, du milieu et du bas et qui sont chanfreinés avec un angle de 60° sur toute l'épaisseur de la paroi du plot (cf. figure 3.44). Le trou du milieu se situe exactement à mi-hauteur du plot, alors que le centre du trou du bas est coïncident avec la plaque. Le trou du haut a été usiné de manière à se situer dans la position la plus haute possible, à savoir à 3 mm de l'extrémité du plot. Les trous latéraux sont placés à mi-hauteur de deux trous principaux consécutifs. Au cours de ces manipulations, les trous non utilisés sont bouchés afin de permettre des combinaisons de trous pour l'injection de particules.

Afin de limiter l'effet de l'injection de particules sur le sillage, un limiteur de débit est inséré dans le creux du plot. Cette fonctionnalité est assurée à l'aide d'un insert comportant un orifice de 1,2 mm de diamètre. Les particules sont donc d'abord injectées dans le creux du plot, ce qui permet de sensiblement réduire la différence de pression entre l'intérieur et l'extérieur de celui-ci. Il en résulte donc que le débit d'injection est plus faible et que le sillage n'est que modérément soufflé.

## 3.3.2/ ANALYSE DES RÉSULTATS

Comme l'injection de particules a nécessairement un impact sur le sillage du plot, cette étude ne permet que de donner des suppositions. En injectant des particules de manière stratégique par un ou plusieurs trous, des hypothèses qui permettent de reconstruire l'écoulement réel peuvent être posées. Cette analyse est basée sur un jeu de plusieurs configurations :

- La configuration de référence où tous les trous sont bouchés : figure 3.45
- La configuration avec une injection exclusivement par les trous de côté : figure 3.46
- La configuration avec une injection par les trous du bas et de côté : figure 3.47
- La configuration avec une injection par les trous du haut et de côté : figure 3.48
- La configuration avec une injection par les trous du milieu et de côté : figure 3.49.

Pour certaines configurations, la quantité de particules reste insuffisante pour obtenir un jeu complet de données expérimentales. Par ailleurs, afin d'exclure les mesures non re-

présentatives, un masque a été appliqué sur l'affichage lorsque moins de 15 échantillons ont été retenus pour calculer la moyenne de l'écoulement.

Le champ PIV de la figure 3.45) ne comporte pas d'injecteurs de particules. L'écoulement qui passe au dessus de l'obstacle est soumis à une détente. Ainsi, dans le sillage turbulent, l'écoulement libre a tendance à écraser les lignes de courant contre la plaque. En raison de la présence de la paroi, l'écoulement au pied du plot est relativement bien capturé. Comme celle-ci ralentit l'écoulement qui contourne latéralement le plot, une recirculation permet aux particules d'entrer dans le plan laser. En fonction de leur position verticale, les lignes de courant restent parallèles à la plaque ou sont emportées dans la zone non résolue du sillage. Dans le sillage éloigné, l'écoulement converge vers une ligne moyenne qui tend à devenir parallèle à la plaque une fois que l'équilibre des pressions entre le sillage et l'écoulement libre est atteint.

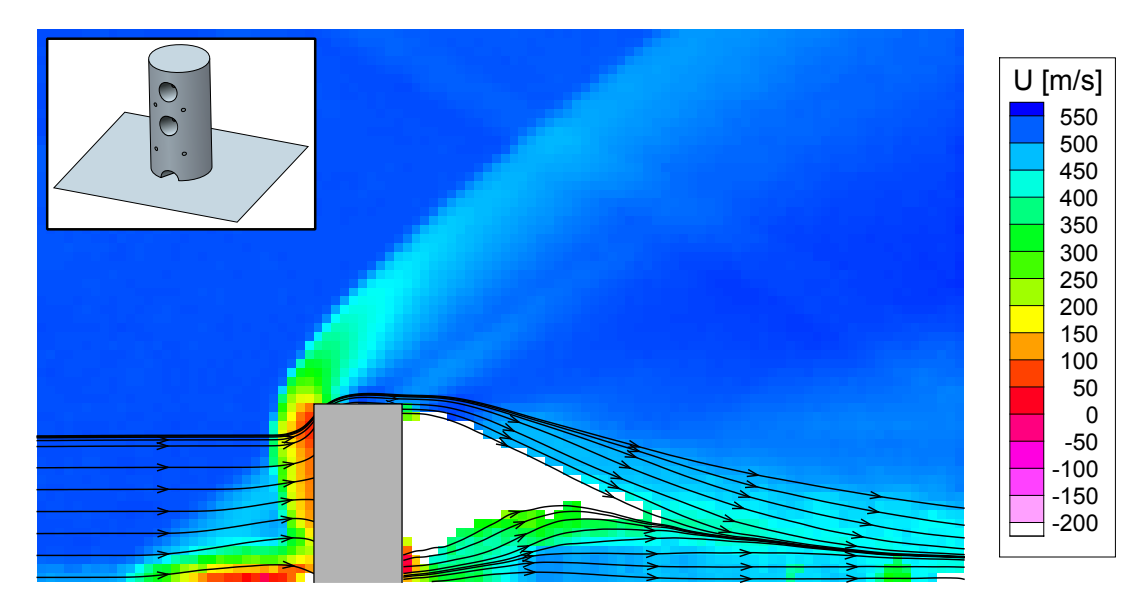

FIGURE 3.45 – Champ PIV de référence sans injection de particules

Le champ PIV réalisé exclusivement avec les injecteurs latéraux (figure 3.46) permet d'apporter des particules complémentaires dans le sillage du plot. Comme de la matière est apportée le long de la paroi du plot, la zone de faible vitesse au pied de celle-ci est plus épaisse que pour le cas de référence. Le reste de l'écoulement n'est que modérément influencé. Seule la partie inférieure du sillage est légèrement écrasée. D'un point de vue pratique, l'utilisation des injecteurs latéraux a donc un effet bénéfique pour capturer expérimentalement les structures moyennes de l'écoulement. Dans le cas considéré, le nombre d'échantillons utilisés pour le calcul de la moyenne reste tout de même insuffisant à proximité du plot pour correctement retranscrire les structures de l'écoulement. L'injection de particules doit donc être complétée en utilisant les 3 injecteurs principaux.

La figure 3.47 montre le champ PIV obtenu en complétant l'injection de particules avec le trou du bas. Dans cette configuration la quantité de particules est suffisante dans toute la zone d'étude pour moyenner les champs de déplacement sur les 50 acquisitions. Par rapport à l'injection réalisée exclusivement avec les trous latéraux, cet apport de matière a tendance à augmenter la pression au pied du plot et donc de faire remonter les lignes de courant dans la zone de recirculation. Néanmoins, comme l'injection est réalisée au raz de la plaque, la zone influence reste confinée au niveau du pied du plot. En effet, les

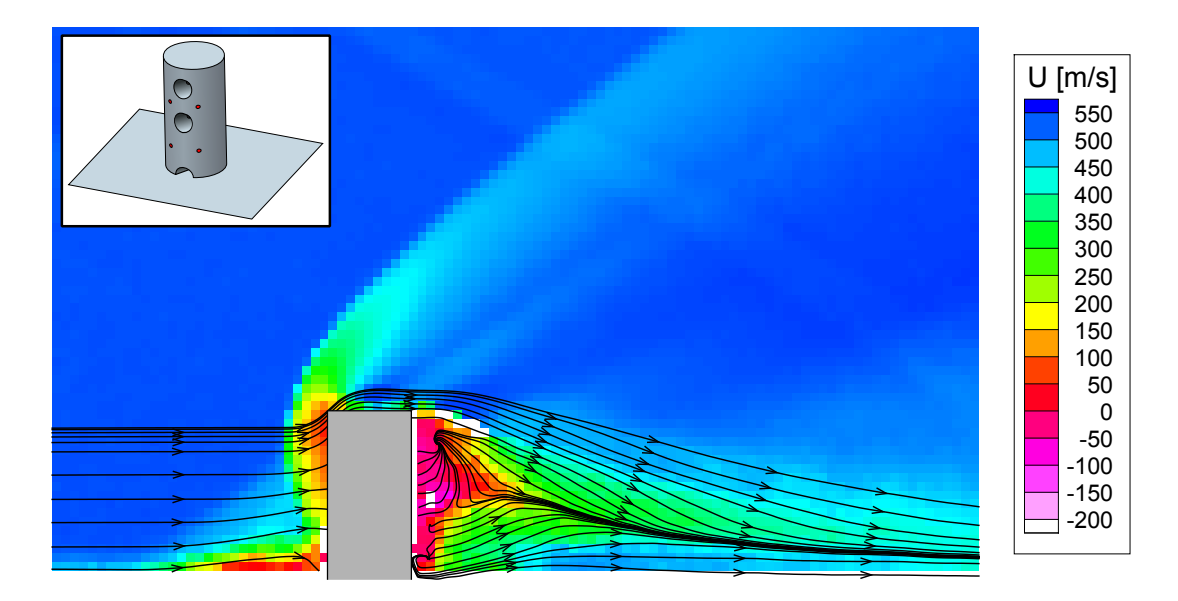

FIGURE 3.46 – Champ PIV avec injection de particules par les trous de coté

lignes de courant qui contournent le plot par le dessus et qui se trouvent dans le sillage lointain n'ont pratiquement pas changé par rapport à la figure 3.46. A l'arrière du plot, ce champ PIV permet de mettre en évidence que l'écoulement moyen présente deux structures tourbillonnaires contrarotatives. Comme l'injection apporte de la quantité de mouvement en dessous du tourbillon inférieur, ce dernier est probablement alimenté en vorticité par cisaillement de l'écoulement. Il peut donc être supposé que le tourbillon sans injection soit de plus faible dimension que celui que la mesure met en évidence.

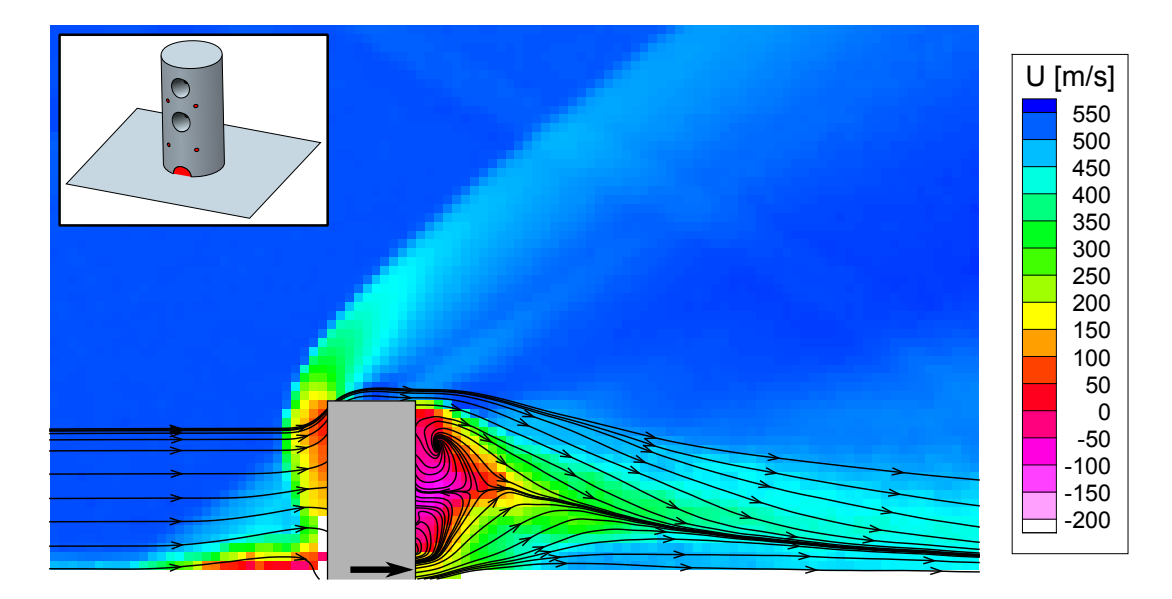

FIGURE 3.47 – Champ PIV avec injection de particules par les trous de coté et du bas

Le champ PIV obtenu en complétant l'injection latérale de particules avec le trou du haut est donné dans la figure 3.48. Dans cette mesure, la recirculation est fortement influencée. Comme le jet généré par l'injection de particules n'est pas freiné par la paroi, la taille du tourbillon du haut a pratiquement doublé, et cela au détriment du tourbillon du bas. Par ailleurs, la zone de recirculation et les lignes de courant sont considérablement écrasées dans la direction de la plaque plane.

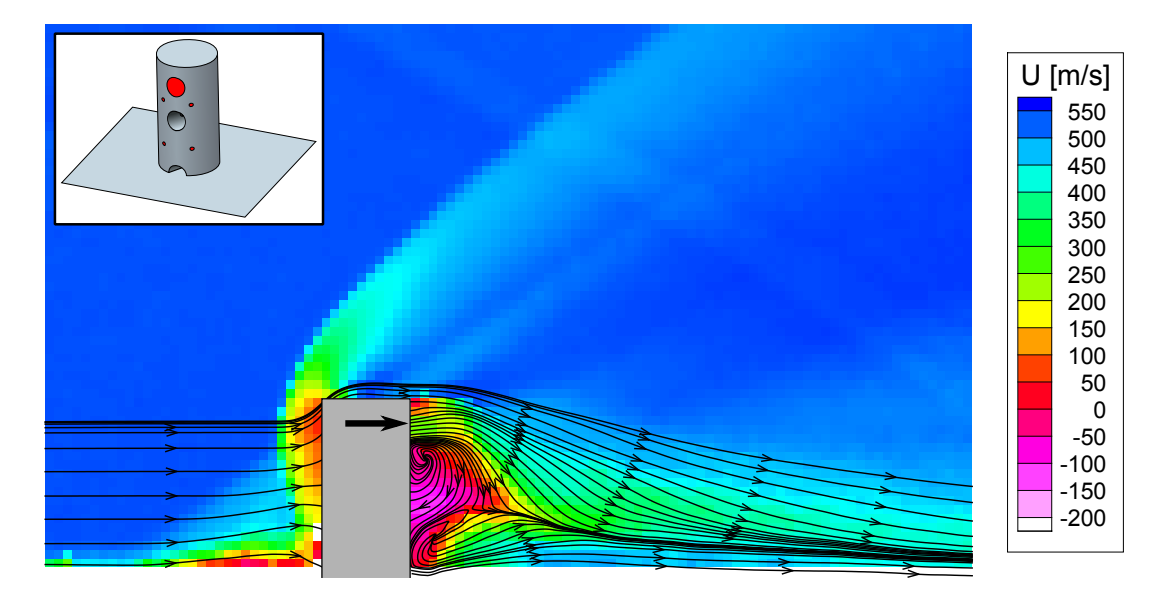

FIGURE 3.48 – Champ PIV avec injection de particules par les trous de coté et du haut

Le champ PIV obtenu en complétant l'injection latérale de particules avec le trou du milieu est donné dans la figure 3.49. Comme le trou du milieu se situe entre les deux tourbillons contrarotatifs, il apporte de la vorticité inverse à la vorticité naturelle. Ainsi, les tourbillons contrarotatifs mis en évidence dans les figures 3.47 et 3.48 sont annulés et un tourbillon de sens opposé est généré dans la partie inférieure du sillage. Le fait qu'aucun tourbillon ne soit généré dans la partie supérieure de l'écoulement montre que l'écoulement naturel contient davantage de vorticité dans la partie supérieure de la zone de recirculation. Par ailleurs, comme pour l'injection par le haut, les lignes de courant sont distordues et écrasées vers la plaque, ce qui montre que le point d'arrêt de l'écoulement sur la surface du plot se trouve en-dessous du trou du milieu (donc en dessous de la mi-hauteur du plot) lorsque le sillage n'est pas perturbé par l'injection de particules.

Dans la mesure de référence (figure 3.45), les lignes de courant qui passent par le pied du plot montent jusqu'à mi-hauteur de celui-ci. Ainsi, le second point d'arrêt qui délimite les régions des deux tourbillons contrarotatifs est plus haut que le premier. Les différents champs PIV de cette partie ont montré que la zone de recirculation (couleur rouge et violette) ne s'étend pas plus loin qu'un diamètre de plot dans le sens de l'écoulement. Il peut donc être supposé que ce second point d'arrêt se trouve approximativement à cette même distance par rapport à la paroi du plot. La ligne de convergence des lignes de courant passe par ces deux points d'arrêt, par l'extrémité de la zone de recirculation et par la ligne qui a déjà été identifiée dans la mesure de référence. Comme le tourbillon du haut présente davantage de vorticité que celui du bas, sa taille est plus importante. A partir de ces considérations physiques, la probable structure moyenne de l'écoulement peut donc être reconstruite (cf. figure 3.50). Il convient néanmoins de rappeler que cette reconstruction n'est basée que sur des suppositions logiques. Les dimensions et les formes des différentes structures de la figure 3.50 sont représentées de manière approximative.

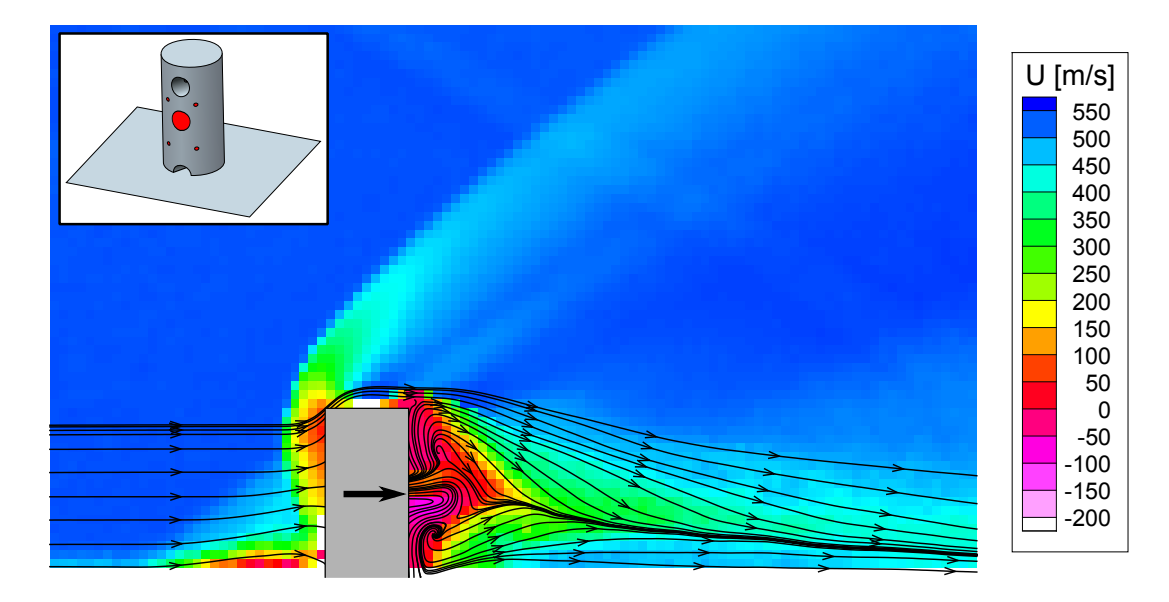

FIGURE 3.49 – Champ PIV avec injection de particules par les trous de coté et du milieu

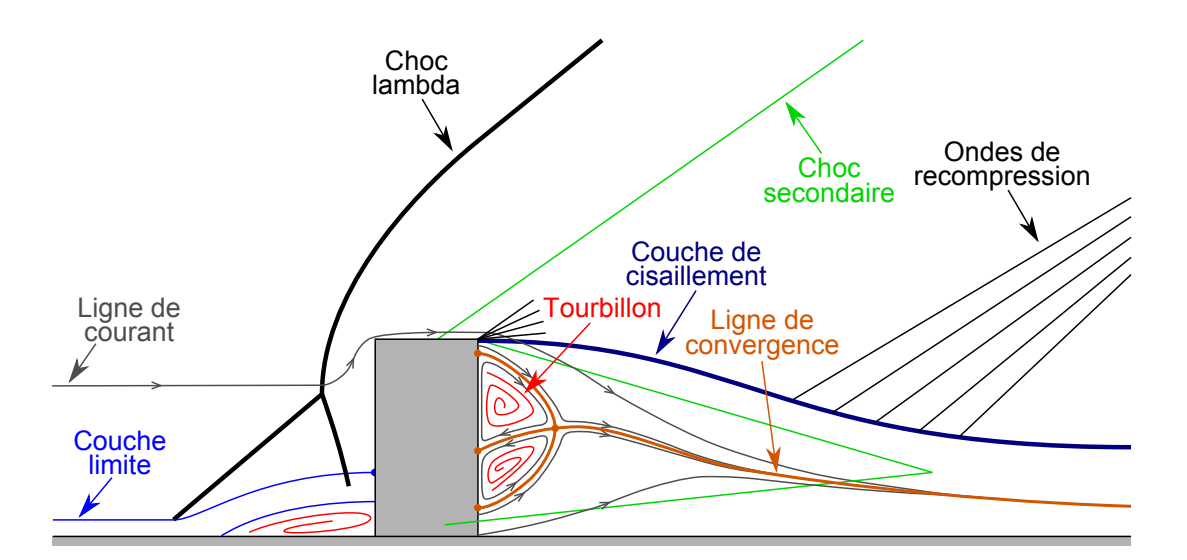

FIGURE 3.50 – Reconstruction des structures du sillage à partir de l'analyse des mesures expérimentales

4

# PILOTAGE DU BASIC FINNER PAR MICRO-ACTIONNEURS

## 4.1/ PRINCIPE PHYSIQUE

Dans cette partie, les structures aérodynamiques générées par le plot, sont maintenant exploitées dans le but du pilotage du Basic Finner. La figure 4.1 représente le cas spécifique où le plot est placé dans le plan de symétrie du projectile entre les deux ailettes supérieures. Les deux zones haute et basse pressions génèrent deux efforts : un effort de pression vers le bas *<sup>F</sup>*~<sup>+</sup> et un effort de succion vers le haut *<sup>F</sup>*~−. La résultante étant dirigée vers le bas, le bras de levier qui est obtenu créé donc un moment d'élévation de l'engin  $\vec{M}_e$ . Comme le Basic Finner est un projectile stable, un moment de compensation  $\vec{M}_c$ , qui est orienté dans la direction opposée et qui augmente avec l'incidence, est obtenu au niveau des ailettes. Il en résulte donc une position d'équilibre (annulation des deux moments) pour laquelle l'orientation est caractérisée par l'angle d'attaque total d'équilibre <sup>α</sup>*t*,*eq* (défini dans la figure B.5). Enfin, comme l'incidence du projectile est non nulle, des forces aérodynamiques de guidage  $\vec{F}$ , qui sont d'autant plus importantes que la valeur de <sup>α</sup>*t*,*eq* est élevée, sont générées sur le corps de l'engin. Comme l'effet du plot dépend directement de l'interaction du champ de pression de la structure de choc en lambda sur les parois du projectile, son efficacité est directement liée à sa position sur le projectile. Afin d'optimiser son positionnement, une étude paramétrique sur une multitude de configurations géométriques doit donc être réalisée.

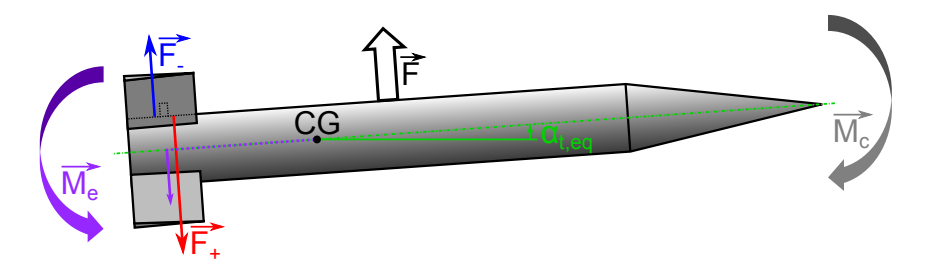

FIGURE 4.1 – Effet du plot sur la dynamique du projectile

Le but du plot est donc de déplacer l'équilibre du projectile pour que des forces aérodynamiques soient générées sur le corps. La trainée qui s'applique sur l'actionneur a également un effet positif sur le pilotage de l'engin, mais une considération des forces a

permis de montrer qu'elle ne représente qu'un vingtième de l'effet global. Dans ce chapitre l'étude est basée sur l'étude des coefficients aérodynamiques écrits dans le repère du projectile dont l'origine se trouve en son centre de gravité. Les notations employées sont les suivantes :

- *C<sup>A</sup>* : coefficient de force axiale (vecteur directeur orienté vers l'arrière)
- *C<sup>Y</sup>* : coefficient de force latérale (vecteur directeur orienté vers la droite)
- *C<sup>N</sup>* : coefficient de force normale (vecteur directeur orienté vers le haut)
- *C<sup>l</sup>* : coefficient de moment de roulis (vecteur directeur orienté vers l'avant)
- *C<sup>m</sup>* : coefficient de moment de tangage (vecteur directeur orienté vers la droite)
- *C<sup>n</sup>* : coefficient de moment de lacet (vecteur directeur orienté vers le haut).

La figure 4.2 représente la méthode générale utilisée pour le calcul de la grandeur <sup>α</sup>*t*,*eq*. Dans un premier temps, des calculs CFD sont effectués pour divers angles d'attaque  $\alpha$ et de dérapage β (définis dans la figure B.5) afin d'obtenir une distribution discrète des coefficients de moment de tangage *C<sup>m</sup>* et de lacet *Cn*. Comme l'étude n'est portée que sur des petites incidences, des interpolations linéaires sont effectuées sur ces données afin d'obtenir une expression continue des deux coefficients de moment. De ce fait, cellesci sont considérées comme fonctions de leur valeur à incidence nulle  $(C_{m0}$  et  $C_{n0})$  et des dérivées de stabilité en tangage et lacet (*Cm*α et *<sup>C</sup>n*β). Ces régressions permettent donc de déterminer les angles aérodynamiques d'équilibre <sup>α</sup>*eq* et <sup>β</sup>*eq* en résolvant deux équations basées sur le principe d'annulation des moments à l'équilibre. Ces grandeurs permettent alors de calculer l'angle d'attaque total d'équilibre (α*t*,*eq*) à partir de la formule :

$$
\alpha_{t,eq} = \arccos\left[\cos\alpha_{eq}\cos\beta_{eq}\right]
$$
 (4.1)

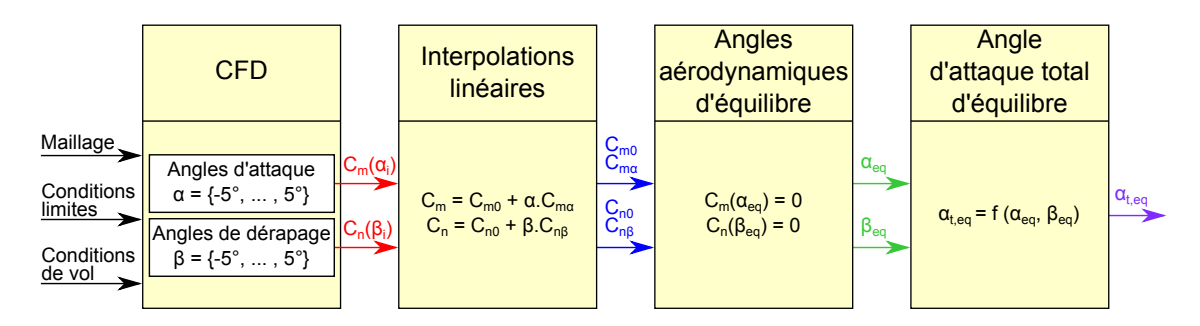

FIGURE 4.2 – Méthode générale employée pour le calcul de l'angle d'attaque total d'équilibre à partir des résultats CFD

Cette méthode générale peut être appliquée sur tous types de projectiles stables à condition que les angles d'incidences d'équilibre soient faibles (condition nécessaire pour considérer les moments comme linéaires). Elle présente néanmoins l'inconvénient d'être très coûteuse en termes de temps de calcul, et ce pour n'obtenir qu'une seule grandeur. Le nombre de simulations peut cependant être significativement réduit en posant quelques hypothèses et en considérant la mécanique du vol de l'engin. Celles-ci permettent de simplifier les solutions des équations de la troisième étape de détermination d'α*t*,*eq* (cf. troisième case de la figure 4.2) :

$$
\alpha_{eq} = -\frac{C_{m0}}{C_{m\alpha}} \qquad \beta_{eq} = -\frac{C_{n0}}{C_{n\beta}} \qquad (4.2)
$$

Pour ce faire, il faut tout d'abord décomposer les grandeurs *<sup>C</sup>m*0, *<sup>C</sup>n*0, *<sup>C</sup>m*α et *<sup>C</sup>n*β en coefficients du Basic Finner nu sur lesquels s'ajoute l'influence du plot.

$$
C_{m0} = C_{m0}^{BF} + \Delta C_{m0}^{Plot} \qquad C_{m\alpha} = C_{m\alpha}^{BF} + \Delta C_{m\alpha}^{Plot} \qquad (4.3)
$$

$$
C_{n0} = C_{n0}^{BF} + \Delta C_{n0}^{Plot} \qquad C_{n\beta} = C_{n\beta}^{BF} + \Delta C_{n\beta}^{Plot} \qquad (4.4)
$$

La suite du raisonnement est basée sur l'hypothèse que ces deux composantes sont indépendantes. Physiquement cette approximation est effectivement fausse, mais pour une première approche, celle-ci peut donner des résultats tout à fait cohérents. A incidence nulle, les  $C_{m0}^{BF}$  et  $C_{n0}^{BF}$  du Basic Finner sans plot sont nuls (principe de symétrie). Ainsi, les coefficients *Cm*<sup>0</sup> et *Cn*<sup>0</sup> représentent physiquement les offsets de moments générés par le plot. Pour chaque configuration géométrique (caractérisée par une position de plot), ceux-ci peuvent donc être calculés avec une unique simulation numérique à incidence totale nulle ( $\alpha = \beta = 0$ °). Les dérivées  $C_{m\alpha}$  et  $C_{n\beta}$  quantifient physiquement la stabilité du projectile avec plot. En considérant une seconde hypothèse pour laquelle les plots n'ont qu'un très faible effet sur la stabilité du projectile, ∆*C<sup>Plot</sup>* et ∆*C<sup>Plot</sup> p*euvent être considérés<br>comme nuls. Avec ces simplifications les équations 4.2 deviennent : comme nuls. Avec ces simplifications les équations 4.2 deviennent :

$$
\alpha_{eq} = -\frac{C_{m0}}{C_{m\alpha}} \simeq -\frac{C_{m0}}{C_{m\alpha}^{BF}} \qquad \beta_{eq} = -\frac{C_{n0}}{C_{n\beta}} \simeq -\frac{C_{n0}}{C_{n\beta}^{BF}} \qquad (4.5)
$$

Lorsque *C<sup>BF</sup>* et *C<sup>BF</sup>* sont déterminés pour un nombre de Mach donné (par simulation<br>pumérique mesure en soufflerie essai en vol·libre ou en extravant simplement les donnumérique, mesure en soufflerie, essai en vol libre ou en extrayant simplement les données de diverses publications), l'angle d'attaque total d'équilibre peut être déterminé pour chaque configuration géométrique avec une seule simulation. Comme ce procédé est basé sur deux hypothèses relativement fortes, il est primordial de le valider avant que l'étude paramétrique de détermination de la position optimale puisse réellement avoir lieu.

Comme la formule de calcul des angles <sup>α</sup>*eq* et <sup>β</sup>*eq* est basée sur un quotient, l'incertitude relative de ces deux angles est calculée de la manière suivante :

$$
\frac{\Delta \alpha_{eq}}{\alpha_{eq}} = \frac{\Delta C_{m0}}{C_{m0}} + \frac{\Delta C_{m\alpha}^{BF}}{C_{m\alpha}^{BF}} \qquad \qquad \frac{\Delta \beta_{eq}}{\beta_{eq}} = \frac{\Delta C_{n0}}{C_{n0}} + \frac{\Delta C_{n\beta}^{BF}}{C_{n\beta}^{BF}} \qquad (4.6)
$$

Il est donc important de pouvoir estimer précisément à la fois les coefficients de moment à incidence nulle et les dérivées de stabilité du Basic Finner. Pour ce dernier jeu de coefficients, il est tout à fait possible d'utiliser les résultats des publications. Toutefois, si l'étude était basée sur un projectile non documenté, une autre méthode devrait donc être utilisée. Il a donc été choisi de tout d'abord consacrer l'étude au Basic Finner nu et de n'étudier les plots que dans un second temps.

# 4.2/ ÉTUDE DU BASIC FINNER

Afin que les équations de la mécanique du vol puissent être résolues pour une trajectoire complète, les coefficients aérodynamiques doivent être connus sur toute une gamme de conditions de vol. Afin de réduire la quantité de données, les coefficients sont généralement décomposés en fonction de leurs dérivées par rapport aux grandeurs caractéristiques du vol. En fonction du type de coefficient recherché (coefficient statique ou dynamique), certaines méthodes sont bien plus compliquées à mettre en œuvre que d'autres. Des études complémentaires sont donc nécessaires pour que le projectile puisse être intégralement caractérisé en termes de mécanique du vol.

Dans cette partie, les résultats des différentes démarches sont confrontés aux bases de données de la littérature (listées dans le tableau [4.1\)](#page-104-0). Les méthodes qui ont été testées sont les suivantes :

- Utilisation de codes semi-empiriques PRODAS V3 d'Arrow Tech [100] et MISSILE 3.12 de l'ONERA [36]
- Mesures d'efforts réalisées dans la soufflerie S20 de l'ISL à l'aide d'une balance aérodynamique
- Calcul des coefficients par intégration des champs de pression des simulations numériques RANS.

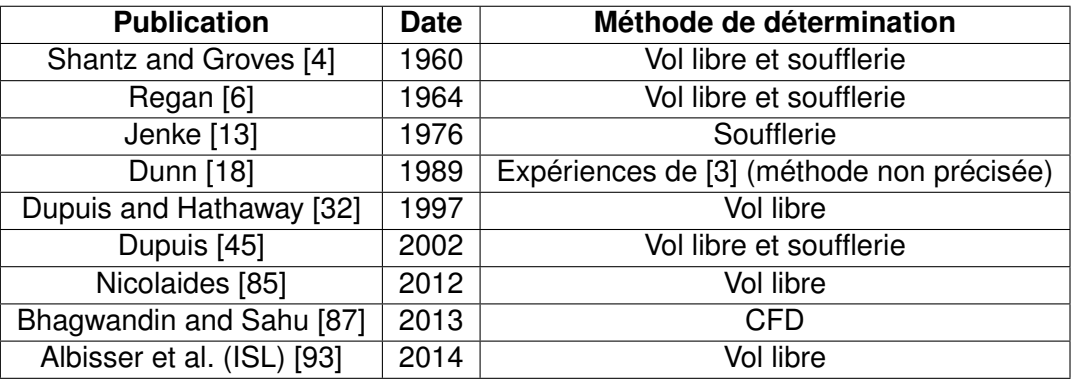

<span id="page-104-0"></span>TABLE 4.1 – Publications utilisées comme référence qui décrivent les coefficients aérodynamiques du Basic Finner

Dans les différentes références, il est primordial d'être attentif sur la manière dont les coefficients aérodynamiques sont calculés. D'une publication à l'autre plusieurs aspects peuvent varier :

- Les expressions de décomposition des coefficients aérodynamiques : multiplication des coefficients d'amortissement par <sup>ω</sup>*D*/2*<sup>V</sup>* au lieu de <sup>ω</sup>*D*/*V*, etc.
- Les dimensions caractéristiques de l'engin : utilisation de l'envergure au lieu du diamètre du corps, etc.
- La position du centre de gravité de l'engin : usinage ou instrumentation de la maquette, etc.
- Les unités des grandeurs physiques : système international ou impérial.

Afin que toutes les valeurs soient comparables, il est impératif d'écrire les bases de données pour les mêmes références. Pour ce faire, des corrections ont été appliquées sur les résultats des différentes publications.

Pour écrire les coefficients aérodynamiques, il a été choisi de retenir la décomposition de PRODAS pour laquelle les grandeurs suivantes sont utilisées :

- *CA*, *C<sup>Y</sup>* , *CN*, *C<sup>l</sup>* , *C<sup>m</sup>* et *C<sup>n</sup>* : coefficients aérodynamiques globaux
- *CA*0, *CY*0, *CN*0, *Cl*0, *Cm*<sup>0</sup> et *Cn*<sup>0</sup> : coefficients aérodynamiques à incidences et vitesses de rotations nulles
- *<sup>C</sup>N*α et *<sup>C</sup>Y*β : pentes de portance et de force latérale rad-1
- *<sup>C</sup>m*α et *<sup>C</sup>n*β : dérivées de stabilité rad-1
- *Clp*, *Cmq*, et *Cnr* : coefficients d'amortissement rad-1
- $-C_{A\delta}, C_{Y\delta}, C_{N\delta}, C_{I\delta}, C_{m\delta}$  et  $C_{n\delta}$ : contribution du braquage des ailettes  $\delta$  sur les coefficients de forces et de moments - rad-1
- *CN p* et *CY p* : coefficients de forces induits par l'effet de Magnus rad-1
- *CNq* et *CYr* : coefficients de forces induits par l'amortissement des moments de tangage et de lacet - rad-1
- *p*, *q* et *r* : vitesse de rotation du projectile dans le repère lié au corps (repère Body) rad/s
- *V* : norme de la vitesse du projectile par rapport au vent m/s
- *D* : calibre du projectile (longueur de référence) m
- $-S = \pi D^2/4$  : surface de référence m<sup>2</sup>.

Les équations sont simplifiées en considérant les hypothèses suivantes :

- Les angles d'incidence sont faibles : sin  $\alpha \simeq \alpha$ , sin  $\beta \simeq \beta$  et les dérivées sont nulles au delà du premier ordre
- Le projectile présente une symétrie axiale considérée comme parfaite : *CN*<sup>0</sup> = *CY*<sup>0</sup> = 0 et  $C_{l0} = C_{m0} = C_{n0} = 0$
- Les ailettes sont parfaitement symétriques et leur braquage est nul :  $\delta C_{l\delta} = \delta C_{m\delta}$  =  $δC<sub>nδ</sub> = 0$
- Le projectile n'est étudié que dans des configurations en roulis pour lesquelles l'écoulement est symétrique selon les plans horizontal et vertical :  $C_{Na} = C_{YB}$  et  $C_{ma} = C_{nr}$
- L'effet de Magnus et les forces latérales induites par l'amortissement des moments de tangage et lacet sont négligeables (vitesses de rotations faible) :  $pC_{Np} = pC_{Yp} = qC_{Nq}$  $rC_{Yr} = 0.$

Ainsi,

$$
C_A \simeq C_{A0} \qquad C_Y \simeq \beta C_{N\alpha} \qquad C_N \simeq \alpha C_{N\alpha} \qquad (4.7)
$$

$$
C_l \simeq C_{lp} \frac{pD}{2V} \qquad C_m \simeq C_{m\alpha} \alpha + C_{mq} \frac{qD}{2V} \qquad C_n \simeq C_{m\alpha} \beta + C_{mq} \frac{rD}{2V} \tag{4.8}
$$

## 4.2.1/ CODES SEMI-EMPIRIQUES

Les codes semi-empiriques permettent, à partir des dimensions géométriques du projectile (corps, nez, ailettes, etc.), d'obtenir rapidement une série complète de coefficients aérodynamiques, et ce pour toute une gamme de nombres de Mach. Pour ce faire, des bases de données de référence sont interpolées afin de déterminer la contribution aérodynamique de chaque élément du projectile. Des formules semi-empiriques décrites dans les publications qui leur font référence ([100] et [36]) sont alors utilisées pour reconstruire les coefficients globaux en tenant compte de l'interaction entre les différents organes. Comme le Basic Finner est une configuration de référence, les résultats obtenus avec ces codes devraient en principe être relativement précis.

La figure 4.3 donne la comparaison des coefficients générés par les deux codes semiempiriques avec les valeurs de la littérature. Pour des vitesses inférieures à Mach 3, PRODAS donne de bonnes estimations du coefficient de trainée, de la pente de portance et de la dérivée de stabilité. Au delà de cette vitesse, la précision de détériore et un écart avec les données expérimentales se forme. A partir de Mach 4,6, PRODAS indique que le projectile est instable (*Cm*α <sup>&</sup>gt; <sup>0</sup>), ce qui est faux au vu des résultats expérimentaux. Des valeurs particulièrement mauvaises sont obtenues pour le coefficient d'amortissement

<span id="page-106-0"></span>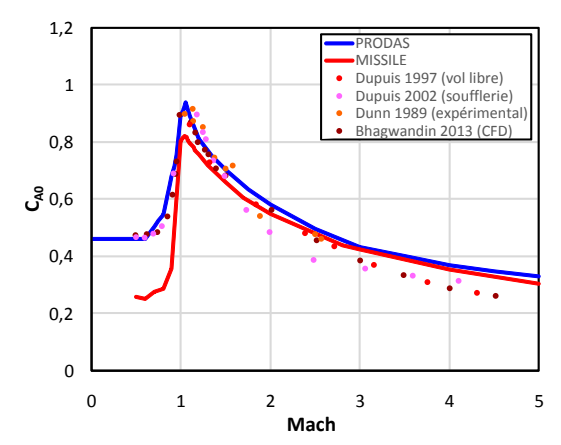

<span id="page-106-1"></span>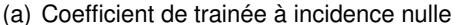

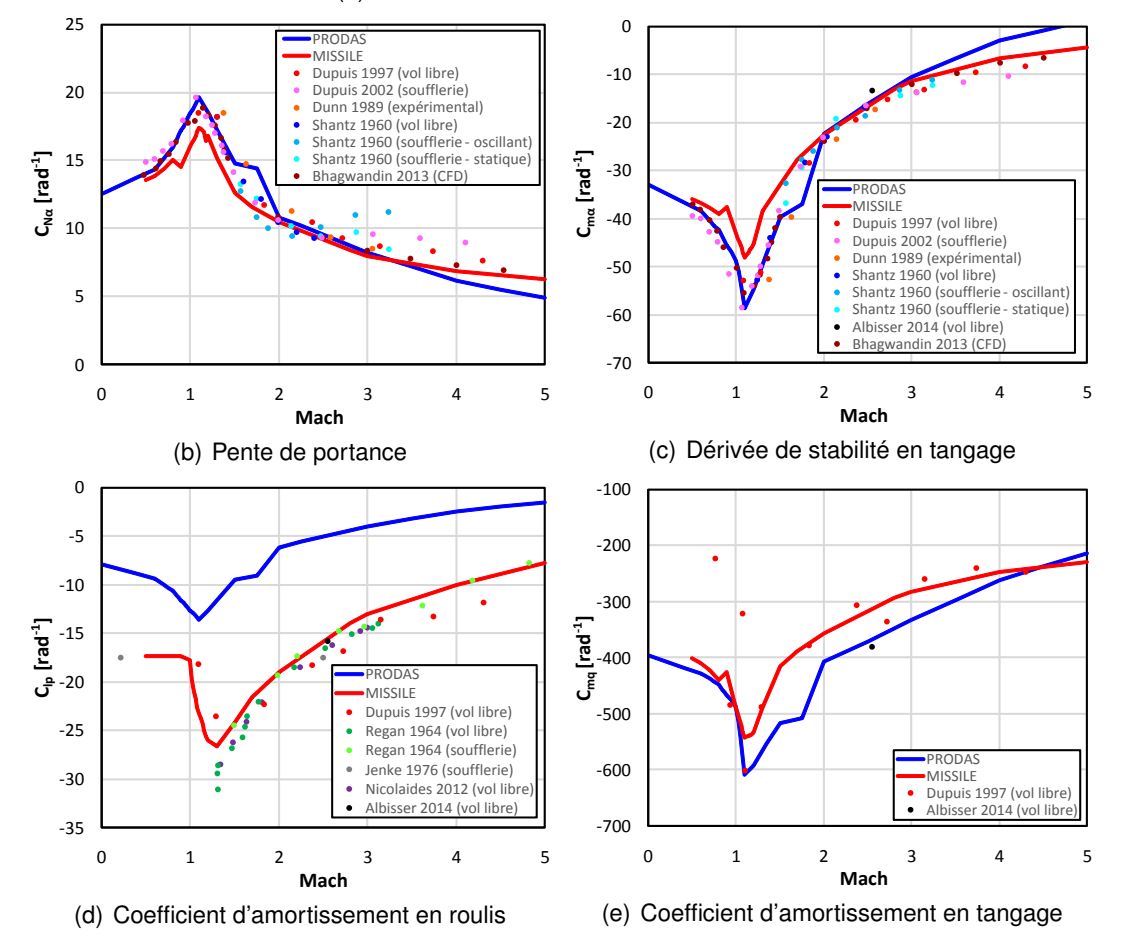

FIGURE 4.3 – Coefficients aérodynamiques du Basic Finner obtenus avec les codes semiempiriques

en roulis sur toute la plage de Mach et pour le coefficient d'amortissement en tangage dans le cadre d'un vol subsonique. En comparaison avec la dispersion des valeurs des coefficients des bases de données, le code MISSILE donne des résultats relativement corrects hormis pour la trainée (figure [4.3\(a\)\)](#page-106-0) et pour l'amortissement en tangage (figure [4.3\(e\)\)](#page-106-1) pour des nombres de Mach inférieurs à 1. Notons que la version du code MISSILE détenue par l'ISL est datée du 18/12/02. Des versions plus récentes comportant des bases de données plus complètes pourraient donner de meilleurs résultats.

Compte tenu du principe de fonctionnement de ce type de code, aucune interprétation physique ne peut être émise sur ces résultats. Cette partie n'est donc donnée qu'à titre indicatif afin de montrer que d'un code à l'autre les résultats peuvent considérablement varier. Sans mesures expérimentales, il est difficile d'identifier le code qui donne les valeurs les plus précises.

## 4.2.2/ MESURES D'EFFORTS AÉRODYNAMIQUES EN SOUFFLERIE

Dans le cadre d'essais en soufflerie, la mesure des coefficients aérodynamiques est effectuée à partir d'une balance aérodynamique à six composantes. Celle-ci permet, à partir des efforts qui s'appliquent sur la maquette, de remonter rapidement aux 6 coefficients aérodynamiques globaux (cf. annexe B). Compte tenu de la nature des coefficients recherchés (coefficients statiques ou dynamiques), les protocoles expérimentaux sont plus ou moins simples à mettre en œuvre.

Les coefficients dérivés par rapport à l'angle d'attaque  $(\alpha)$  peuvent être mesurés de manière statique en se basant sur la méthode présentée dans les deux premières étapes de la figure 4.2. La maquette du Basic Finner est montée sur la balance aérodynamique et l'ensemble est maintenu dans la veine d'essai à l'aide d'un système de mise en incidence (cf. figure 4.4). Un moteur asservi en position permet de maintenir chaque incidence pendant quelques secondes et les efforts aérodynamiques sont mesurés en continu sur l'ensemble de la plage angulaire. Les coefficients aérodynamiques sont ensuite extraits de la mesure continue en moyennant les valeurs obtenues durant les paliers d'incidence. Étant donné que la maquette est retenue au niveau de son culot, le coefficient de trainée ne peut être obtenu directement. Celui-ci est corrigé à partir d'une mesure de pression à l'interface entre le support de maintien et l'arrière du projectile en se basant sur l'hypothèse que la pression reste constante sur toute la surface du culot (cf. [47]).

D'un point de vue technique, les mesures des coefficients d'amortissement sont bien plus compliquées à mettre en œuvre car la maquette doit être libre en rotation, à savoir,

– Pour la détermination du *Clp*, deux méthodes peuvent être employées. La plus simple consiste à intercaler un moteur à axe fixe entre la maquette et la balance aérodynamique et d'imposer une vitesse de rotation au projectile en présence de l'écoulement.

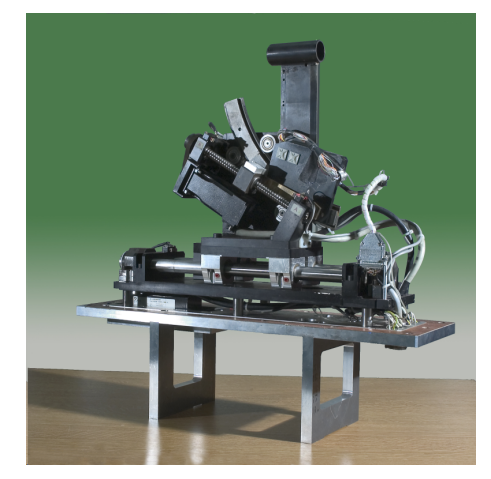

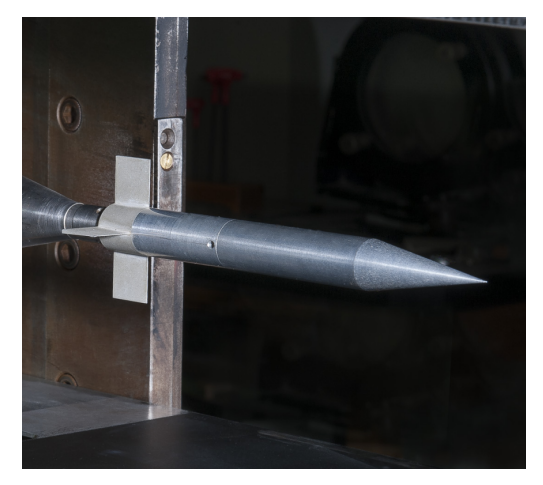

(a) Système de mise en incidence (b) Basic Finner monté dans la veine d'essai

FIGURE 4.4 – Montage du Basic Finner dans la veine d'essai de la soufflerie S20 de l'ISL
Le moment de roulis mesuré sur la balance permet d'obtenir directement le moment d'amortissement et donc de remonter jusqu'au *Clp*. La deuxième méthode consiste à entrainer la maquette en rotation puis de la libérer en présence de l'écoulement. La diminution de sa vitesse de roulis permet alors à partir d'une méthode inverse de quantifier le *Clp*.

– Pour mesurer le *Cmq* (et du *Cnr* par la même méthode), la maquette doit être libre en tangage. Maintenue lors de la mise en route de la soufflerie dans une orientation initiale à partir d'un frein, celle-ci doit être libérée afin qu'elle se mette à penduler (pendulation due à la stabilité de l'engin). L'amortissement de ces ondulations permet alors de quantifier le coefficient d'amortissement en tangage à partir d'une méthode inverse.

L'ISL n'est pas encore équipé pour mesurer les coefficients d'amortissement dans sa soufflerie. Un projet de se doter d'un tel dispositif est en cours. Aucune expérience n'a donc été réalisée pour déterminer les *Clp*, *Cmq* et *Cnr*.

La figure 4.5 présente une visualisation par strioscopie à Mach 2 de l'écoulement autour du Basic Finner à incidence nulle. La zone d'utilisation de la veine d'essai est délimitée par le rhombe de Mach. Un choc faible de forme conique est généré sur le nez du projectile et le contournement de l'interface cône-cylindre est matérialisé par un éventail de détente. Chaque ailette de l'empennage génère un choc lambda qui est advecté dans le sens de l'écoulement tout en s'éloignant de la paroi. Le contournement du culot de la maquette forme un second éventail de détente. Des structures secondaires sont également visibles, notamment au niveau de la vis de fixation et à l'intersection entre le choc conique du nez et le hublot.

Une série de 12 essais a été réalisée dans la soufflerie S20 de l'ISL avec un écoulement à Mach 2. Cette campagne a permis de mesurer, à partir d'une maquette de Basic Finner de 20 mm de calibre, les coefficients *<sup>C</sup>A*0, *<sup>C</sup>N*α et *<sup>C</sup>m*α. Comme le montrent les résultats expérimentaux donnés dans le tableau [4.2,](#page-109-0) une répétabilité convenable des mesures a été obtenue. La moyenne de chacun de ces 3 coefficients est comparée avec la même valeur de référence dans les graphiques de la figure 4.6. En considérant la dispersion des résultats des publications, la campagne d'essais menée dans la soufflerie de l'ISL donne des mesures tout à fait comparables. Il peut particulièrement être noté que la mesure du coefficient de trainée donne un très bon accord avec les mesures en vol libre. L'hypothèse sur laquelle se base la correction de la force axiale est donc tout à fait valable.

# 4.2.3/ SIMULATIONS NUMÉRIQUES

### <span id="page-108-0"></span>4.2.3.1/ DESCRIPTION NUMÉRIQUE

Dans ce paragraphe les résultats de la simulation numérique sont confrontés aux mesures expérimentales (mesures de référence et en soufflerie). Pour ce faire, un maillage structuré du domaine de calcul a été généré à l'aide du logiciel GridPro. Afin de limiter le nombre de cellules, aucune couche d'inflation n'a ni été introduite aux extrémités des ailettes ni au culot du projectile. Sur les autres faces, à savoir le cône, le cylindre et les 4 dièdres, l'épaisseur de la première maille est fixée à  $h_1 = 1 \mu m$  et le taux d'expansion <sup>à</sup> *<sup>r</sup>* <sup>=</sup> <sup>1</sup>, <sup>2</sup>. La couche limite est donc discrétisée sur une vingtaine de mailles et respecte la condition y<sup>+</sup> ≤ 1. Étant donné que la géométrie du projectile est relativement complexe pour être maillée à l'aide de GridPro, plus de 2000 blocs ont été nécessaires. Cette valeur particulièrement élevée est due au fonctionnement du logiciel, car des nœuds sup-

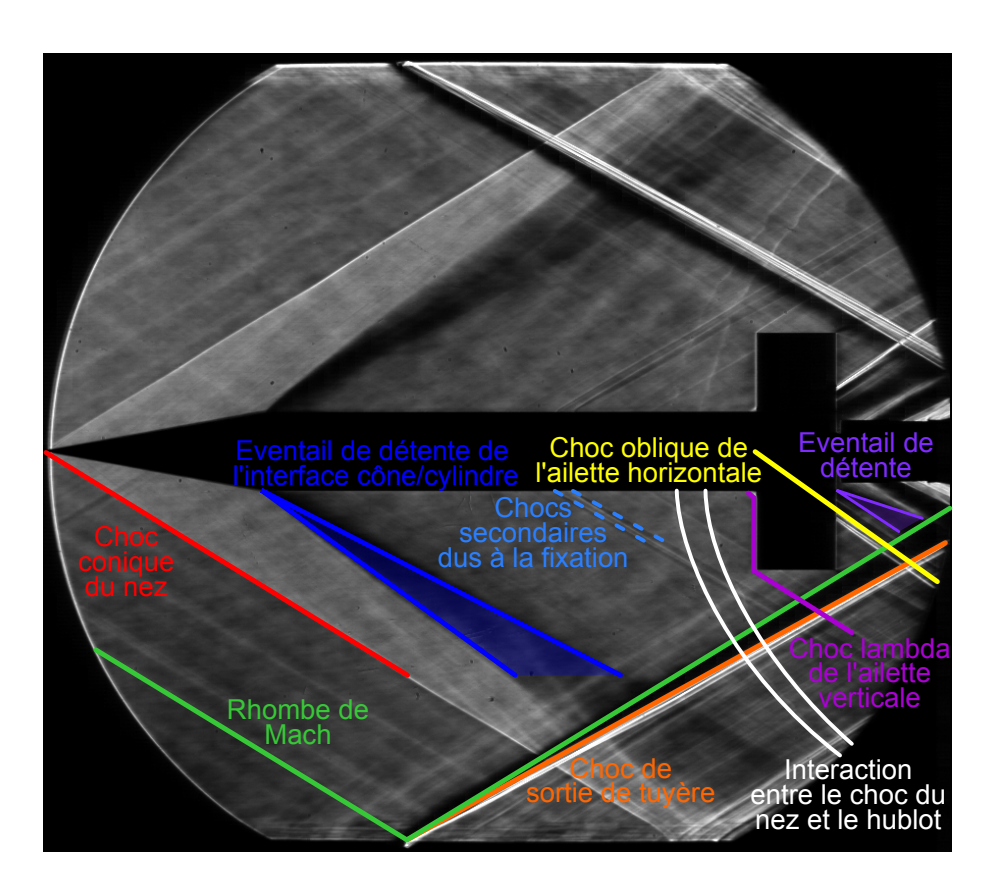

FIGURE 4.5 – Visualisation par strioscopie des structures aérodynamiques visibles autour de la maquette à Mach 2

| Essai   | $C_{A0}$ | $C_{N\alpha}$ | $C_{m\alpha}$ |
|---------|----------|---------------|---------------|
| 1.      | 0,525    | 10,047        | $-22,036$     |
| 2       | 0,526    | 10,193        | $-21,908$     |
| 3       | 0,527    | 10,181        | $-22,330$     |
| 4       | 0,556    | 10,306        | $-22,566$     |
| 5       | 0,582    | 10,363        | $-21,770$     |
| 6       | 0,530    | 10,431        | $-22,887$     |
| 7       | 0,527    | 9,895         | $-21,794$     |
| 8       | 0,571    | 10,113        | $-22,218$     |
| 9       | 0,572    | 10,216        | $-22,388$     |
| 10      | 0,570    | 10,213        | $-22,392$     |
| 11      | 0,573    | 9,873         | $-21,563$     |
| 12      | 0,528    | 9,771         | -21,333       |
| Moyenne | 0,549    | 10,134        | $-22,099$     |

<span id="page-109-0"></span>TABLE 4.2 – Mesure en soufflerie des coefficients aérodynamiques du Basic Finner à Mach 2

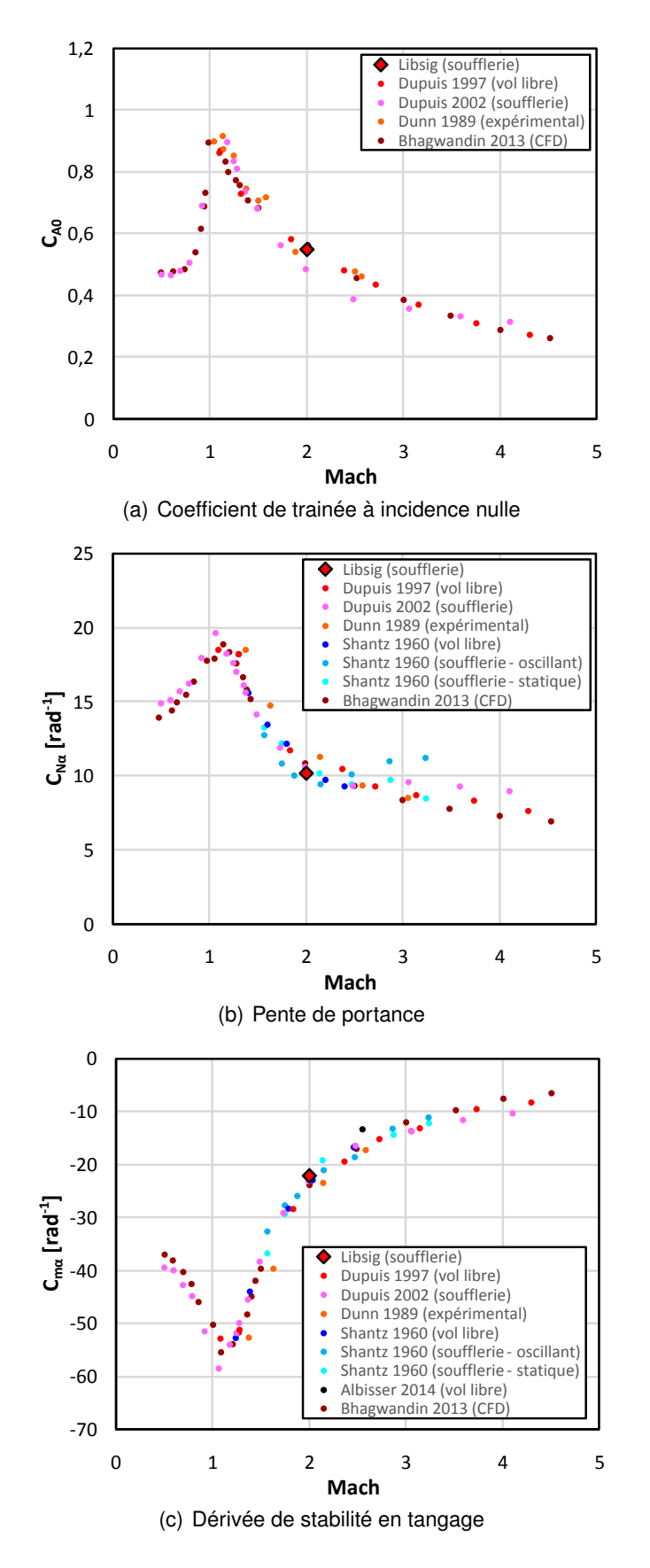

FIGURE 4.6 – Coefficients aérodynamiques du Basic Finner obtenus à partir des mesures en soufflerie à Mach 2

### *4.2. ÉTUDE DU BASIC FINNER* 101

plémentaires libres en déplacement doivent être ajoutés pour que au solveur de maillage puisse modifier leur position dans l'espace. Comme les résultats de ces calculs sont réutilisés pour l'étude du plot un maillage relativement fin de 7 millions de cellules a été généré. La figure 4.7 donne le maillage surfacique sur projectile et le maillage le long du plan longitudinal.

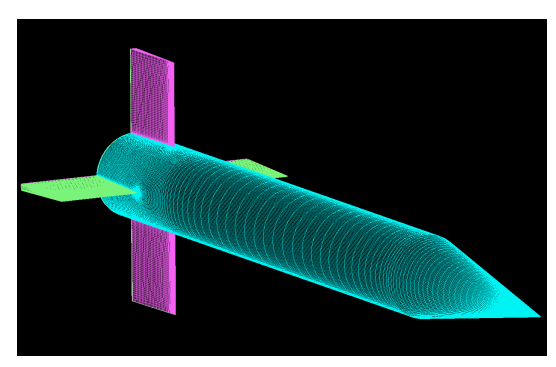

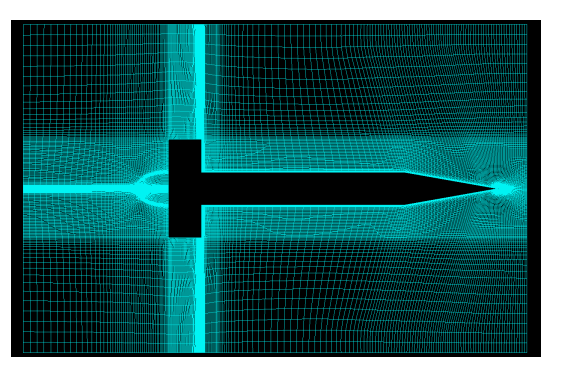

(a) Maillage surfacique (b) Maillage sur le plan longitudinal

FIGURE 4.7 – Maillage utilisé pour l'étude CFD du Basic Finner

Afin que le maillage présente un minimum de distorsions, il a été choisi de prendre un domaine fluide de forme cylindrique. Les conditions aux limites externes ont été définies comme des "pressure-far-field". En utilisant les formules de la dynamique des gaz (cf. annexe A), les pression et température statiques ont été fixées aux conditions moyennes environnantes, à savoir *P*<sup>∞</sup> = 98600 *Pa* et *T*<sup>∞</sup> = 280 *K*. Comme plusieurs nombres de Mach sont étudiés, un paramètre a été utilisé pour la définition de *M*∞. Les parois du projectile ont été configurées comme statiques, non glissantes et adiabatiques.

Les calculs sont effectués avec le solveur AUSM implicite basé sur la densité. La résolution de l'équation de conservation de l'énergie permet de mieux capturer la compressibilité de l'écoulement en couplant localement sa vitesse et sa température statique. Les modèles RANS usuels du premier ordre (Spalart-Allmaras, k − ε standard, k − ε Realizable, k −ω standard, k −ω SST) sont utilisés pour modéliser la turbulence. Le modèle des contraintes de Reynolds (Reynolds-Stress Model) a été exclu de la comparaison parce qu'après plusieurs tentatives, il n'a pas été possible de le faire converger. La densité et la viscosité sont calculées en résolvant respectivement la relation des gaz parfaits et l'équation de Sutherland. Enfin, la discrétisation spatiale de l'écoulement basées sur un schéma amont du second ordre (Second Order Upwind) tandis que les variables de la turbulence ont dû être calculées sur un schéma amont du premier ordre (First Order Upwind) pour stabiliser le calcul. Afin que la solution de la simulation soit précise, il n'est pas nécessaire de calculer les variables des modèles de turbulence avec un ordre particulièrement élevé.

Les coefficients aérodynamiques ont été directement calculés par Fluent et récupérés en utilisant un "Monitoring". Celui-ci a été paramétré de manière à ce que les 6 coefficients de forces et moments (*CA*, *C<sup>Y</sup>* , *CN*, *C<sup>l</sup>* , *C<sup>m</sup>* et *Cn*) soient écris dans un fichier. Ainsi, en récupérant les valeurs pour les différentes incidences, il a été possible de calculer les coefficients *<sup>C</sup>N*α et *<sup>C</sup>m*α. Pour la prédiction des coefficients d'amortissement à partir de la CFD, plusieurs méthodes relativement complexes ont été mises au point (comme par exemple [56], [92], [48], [87] ou [69]). Comme l'étude est basée sur un projectile de référence, il existe suffisamment de données pour pouvoir s'affranchir d'un tel type d'étude.

### 4.2.3.2/ EXPLOITATION DES RÉSULTATS

#### **Effet de l'angle de roulis sur les performances aérodynamiques du projectile :**

La simulation numérique permet dans un premier temps d'étudier l'effet de l'angle de roulis du Basic Finner sur ses coefficients aérodynamiques. Comme à incidence nulle la surface qui fait face à l'écoulement reste la même quelle que soit l'orientation du projectile, le coefficient *<sup>C</sup>A*<sup>0</sup> reste inchangé. Pour cette étude CFD, les coefficients *<sup>C</sup>N*α et *<sup>C</sup>m*α ne sont comparés que pour deux configurations appelées les configurations x et +. Dans la configuration +, considérée comme la configuration pour laquelle l'angle de roulis est nul, les 4 ailettes sont en positions horizontale et verticale. La configuration x correspond donc à une orientation en roulis de 45°. Les simulations numériques ont été réalisées pour toute une gamme de nombres de Mach supérieurs à 1 : {1, 2; 1, 3; 2; 2, 2; 2, 5; 2, 8; 3; 4}. Les résultats obtenus avec les 5 modèles de turbulence sont donnés dans la figure 4.8. Celle-ci montre que les coefficients dérivés *<sup>C</sup>N*α et *<sup>C</sup>m*α sont quasi-indépendants de l'orientation du projectile lorsque le nombre de Mach est supérieur à 1,3 alors que les moyennes des configurations x et + présentent une différence relative de 1,5 % à Mach 1,2. Par ailleurs, la dispersion entre les résultats obtenus avec les différents modèles de turbulence est très faible. Au dessus de Mach 1,5 l'écart d'une simulation à l'autre est pratiquement négligeable. Seules les deux simulations de plus faible vitesse présentent une dispersion qui n'excède pas les 2 %. Dans l'ensemble les 5 simulations RANS permettent donc d'obtenir des résultats pratiquement identiques pour l'estimation des coefficients dérivés. Comme les *CN*<sup>0</sup> et *Cm*<sup>0</sup> du Basic Finner (symétrie axiale), cette conclusion s'applique également pour les coefficients de forces et de moments latéraux.

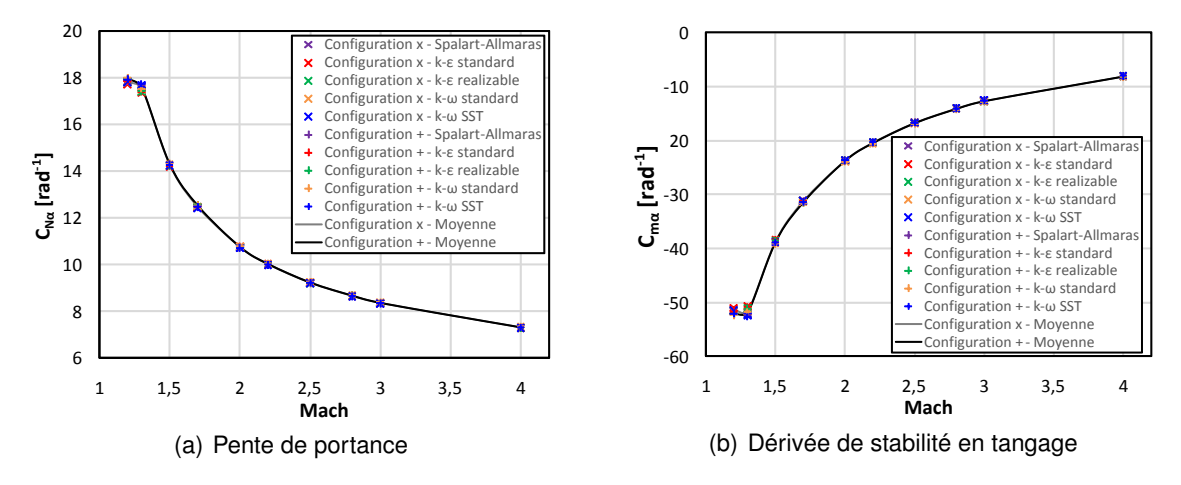

<sup>F</sup>IGURE 4.8 – Effet de l'orientation du projectile en roulis sur les coefficients dérivés *<sup>C</sup>N*α et *<sup>C</sup>m*α

#### **Comparaison avec les valeurs expérimentales :**

La figure 4.9 donne, pour chacun des 5 modèles de turbulence, la comparaison de la moyenne des coefficients aérodynamiques des configurations x et + avec les valeurs expérimentales. La figure [4.9\(a\)](#page-113-0) montre que le coefficient de trainée à incidence nulle présente une dispersion non négligeable d'une simulation numérique à l'autre, et ce notamment pour les faibles nombres de Mach. Ces différences proviennent essentiellement de la prédiction de la pression de culot dont la contribution sur la trainée globale est importante sur l'ensemble de la plage de Mach et plus particulièrement pour les faibles vitesses. En effet, alors que les prédictions des simulations RANS présentent systématiquement un pic de pression en son centre [71], l'étude expérimentale de Herrin and Dutton [24] montre que la distribution de pression sur le culot d'un projectile supersonique est constante. Des études numériques, telles que celle menée par Forsythe et al. [47], démontrent que des méthodes numériques basées sur des méthodes LES ou DES sont nécessaires pour que cette grandeur soit prédite convenablement. Notons cependant que certaines simulations (comme par exemple le modèle k − ε standard) présentent un accord convenable avec les mesures expérimentales sur toute la gamme de Mach. Aucune conclusion ne peut néanmoins être tirée de cette observation, parce que ce n'est que le résultat d'une erreur de prédiction qui en compense une autre. Pour d'autres géométries, ces mêmes modèles de turbulence peuvent donner des valeurs de trainées complètement fausses.

<span id="page-113-1"></span><span id="page-113-0"></span>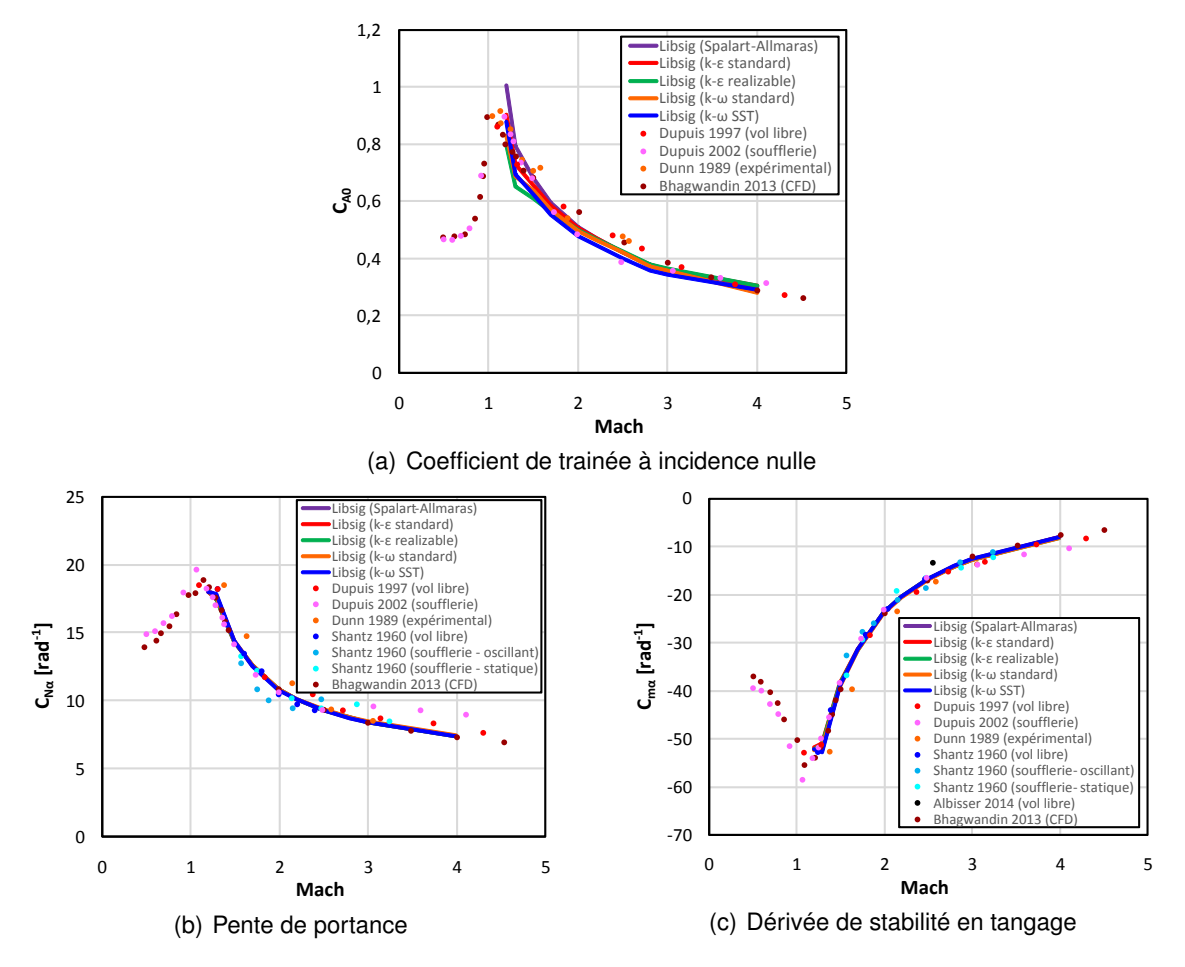

<span id="page-113-2"></span>FIGURE 4.9 – Coefficients aérodynamiques du Basic Finner obtenus avec les 10 simulations RANS

Les figures [4.9\(b\)](#page-113-1) et [4.9\(c\)](#page-113-2) montrent que les résultats des simulations RANS sont identiques à ceux de l'étude CFD réalisée par Bhagwandin. En comparant ces résultats avec la dispersion des valeurs expérimentales, la simulation présente un bon accord sur l'ensemble de la plage de Mach et plus particulièrement pour le coefficient *<sup>C</sup>m*α. Pour les nombres de Mach supérieurs à 2,5, la prédiction de la pente de portance (*CN*α) se trouve en-dehors du domaine délimité par les deux mesures réalisées par Dupuis en soufflerie (2002) et en vol libre (1997). La prédiction est tout de même plus proche des courbes obtenues par les essais en vol libre que par les essais en soufflerie. Comme le vol libre est l'expérience la plus représentative de l'aérodynamique du projectile, il peut être conclu que dans l'ensemble la simulation numérique RANS donne une bonne prédiction des efforts globaux qui s'appliquent sur le projectile.

# 4.2.4/ CONCLUSION DE L'ÉTUDE DU BASIC FINNER

Dans cette partie, les coefficients aérodynamiques du Basic Finner ont été estimés de différentes manières. Les codes semi-empiriques permettent d'obtenir très rapidement une estimation de l'ensemble des coefficients aérodynamiques du véhicule étudié. Toutefois, bien qu'un projectile de référence ait été utilisé, ceux-ci n'ont pas donné de résultats convaincants. Les mesures balances réalisées à Mach 2 dans la soufflerie supersonique de l'ISL permettent de retrouver les valeurs de coefficients aérodynamiques des différentes publications. L'utilisation d'une telle installation est néanmoins très coûteuse et son utilisation est généralement réservée à l'étude de cas particuliers pour valider les simulations numériques. Le meilleur compromis est donc obtenu pour les calculs CFD RANS basés sur des modèles de turbulence du premier ordre. Les coûts de calculs sont modérés et les prédictions des coefficients de forces et de moments latéraux sont en très bon accord avec les valeurs expérimentales. Comme l'étude sur la plaque plane (partie [3.2\)](#page-62-0) a montré que cette méthode permettent de convenablement prédire le champ de pression autour du plot, la simulation numérique est particulièrement adaptée pour étudier le projectile muni de l'actionneur. Compte tenu de la taille de ce dernier, les coefficients d'amortissement difficilement calculables à partir de la CFD seront considérés comme égaux à ceux du Basic Finner nu. Les résultats obtenus au cours de cette étude sont récapitulés dans le tableau [4.3.](#page-114-0)

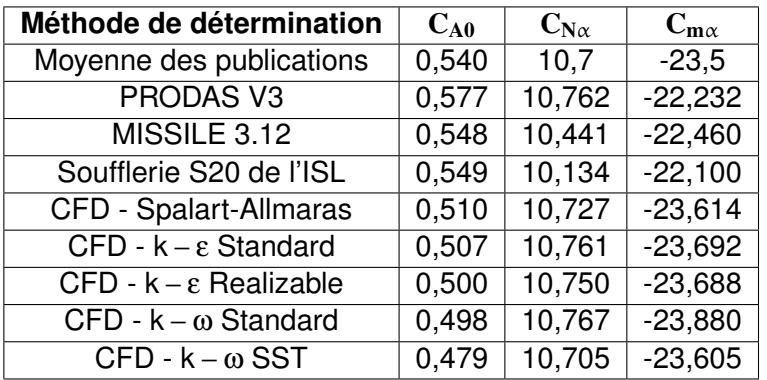

<span id="page-114-0"></span>TABLE 4.3 – Comparaison des méthodes de détermination des coefficients aérodynamiques du Basic Finner à Mach 2

# 4.3/ DÉTERMINATION DE LA POSITION OPTIMALE DU PLOT

### <span id="page-114-1"></span>4.3.1/ DESCRIPTION DE L'ÉTUDE PARAMÉTRIQUE

La position optimale du plot peut être déterminée avec la méthode décrite dans la partie [4.1.](#page-101-0) Seules des configurations à incidence nulle sont donc simulées afin de déterminer l'effet du micro-actionneur sur les moments de tangage et de lacet (*Cm*<sup>0</sup> et *Cn*0). L'étude est basée sur un Basic Finner de 20 mm de calibre (même dimension que la maquette utilisée en soufflerie) et le plot est dimensionné à 1,5 mm de diamètre pour 3 mm de hauteur.

D'une simulation à l'autre, seule la position du plot entre deux ailettes de l'empennage est modifiée. Un maillage spécifique a dû être généré pour toutes les configurations. Mis à part l'ajout du plot, le maillage d'ensemble est similaire au à celui de la partie [4.2.3.1.](#page-108-0)

Dans la partie [3.2,](#page-62-0) il a été montré que tous les modèles de turbulence arrivent à prédire convenablement la tendance du champ de pression généré par le plot sur la plaque plane. Comme le montre la figure 4.10, cette conclusion reste valide lorsque celui-ci est monté sur le projectile. La position du plot est repérée longitudinalement par la distance entre son centre et le bord d'attaque de l'ailette et latéralement par son orientation angulaire par rapport à l'ailette située à sa droite (figure 4.11). Le projectile est orienté de manière à ce que les ailettes soient horizontales et verticales et le plot est placé dans le quartier supérieur droit de l'empennage (cf. figure 4.10). Pour chaque configuration simulée, l'angle d'attaque total à l'équilibre (α*t*,*eq*) est déterminé et sa valeur est affichée dans un graphique surfacique dont les axes en abscisse et ordonnée correspondent aux positions latérale et longitudinales du plot. Les coefficients de forces latérales *CY*<sup>0</sup> et *CN*<sup>0</sup> sont utilisés afin de déterminer l'orientation <sup>φ</sup>*eq* de la force générée par le plot.

$$
\phi_{eq} = \arctan\left[\frac{C_{N0}}{C_{Y0}}\right] \tag{4.9}
$$

Comme l'étude est réalisée à incidence nulle, des configurations aérodynamiquement équivalentes sont obtenues si le plot est monté en une position donnée ou en son symétrique par rapport au plan de 45° d'orientation latérale (cf. figure 4.12). Ainsi, seule la moitié de la surface disponible se doit d'être balayée et la partie complémentaire peut être reconstruite. En se basant sur ce principe, un total de 55 configurations géométriques listées dans le tableau [4.4](#page-116-0) ont été étudiées.

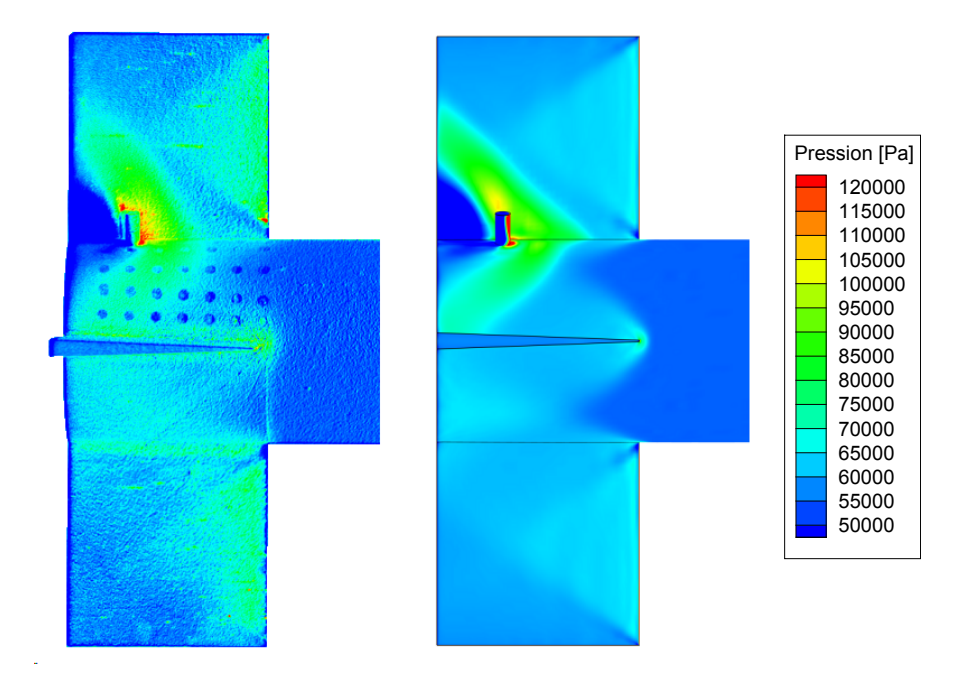

FIGURE 4.10 – Comparaison d'une mesure PSP (à gauche) avec une simulation RANS (à droite) pour une vitesse d'écoulement à Mach 2

| Numéro de cas         | <b>Position longitudinale [mm]</b> | Position latérale [deg] |
|-----------------------|------------------------------------|-------------------------|
| 1                     | 0                                  | 77,91                   |
| $\overline{2}$        | 2,7                                | 77,33                   |
| $\overline{3}$        | $\overline{5,4}$                   | 76,75                   |
| 4                     | 6,8                                | 76,45                   |
| $\overline{5}$        | 8,1                                | 76,17                   |
| $\overline{6}$        | 9,5                                | 75,87                   |
| 7                     | 10,8                               | 75,59                   |
| 8                     | $\overline{12}$                    | 75,33                   |
| $\overline{9}$        | 13,5                               | 75,01                   |
| 10                    | $\overline{15}$                    | 74,69                   |
| 11                    | 16,2                               | 74,43                   |
| $\overline{12}$       | $\overline{0}$                     | 71,8                    |
| $\overline{13}$       | $\overline{2,7}$                   | 71,22                   |
| 14                    | 5,4                                | 70,64                   |
| $\overline{15}$       | 6,8                                | 70,34                   |
| $\overline{16}$       | $\overline{8,1}$                   | 70,06                   |
| $\overline{17}$       | 9,5                                | 69,76                   |
| $\overline{18}$       | 10,8                               | 69,48                   |
| $\overline{19}$       | $\overline{12}$                    | 69,22                   |
| $\overline{20}$       | 13,5                               | 68,9                    |
| $\overline{21}$       | 15                                 | 68,58                   |
| 22                    | 16,2                               | 68,32                   |
| $\overline{23}$       | 0                                  | 65,73                   |
| $\overline{24}$       | 2,7                                | 65,11                   |
| $\overline{25}$       | $\overline{5,4}$                   | 64,48                   |
| $\overline{26}$       | 6,8                                | 64,16                   |
| $\overline{27}$       | 8,1                                | 63,86                   |
| $\overline{28}$       | $\overline{9,5}$                   | 63,53                   |
| $\overline{29}$       | 10,8                               | 63,23                   |
| $\overline{30}$       | $\overline{12}$                    | 62,95                   |
| $\overline{31}$       | 13,5                               | 62,6                    |
| $\overline{32}$       | $\overline{15}$                    | 62,25                   |
| $\overline{33}$       | 16,2                               | 61,97                   |
| $\overline{34}$       | $\overline{0}$                     | $\overline{55}$         |
| $\overline{35}$       | 2,7                                | $\overline{55}$         |
| $\overline{36}$       | 5,4                                | $\overline{55}$         |
| $\overline{37}$       | 6,8                                | $\overline{55}$         |
| $\overline{38}$       | $\overline{8,1}$                   | $\overline{55}$         |
| $\overline{39}$       | 9,5                                | $\overline{55}$         |
| 40                    | 10,8                               | $\overline{55}$         |
| $\overline{41}$       | $\overline{12}$                    | $\overline{55}$         |
| $\overline{42}$       | 13,5                               | $\overline{55}$         |
| $\overline{43}$       | $\overline{15}$                    | $\overline{55}$         |
| 44                    | 16,2                               | 55                      |
| $\overline{45}$       | $\overline{0}$                     | $\overline{45}$         |
| $\overline{46}$       | 2,7                                | $\overline{45}$         |
| $\overline{47}$       |                                    | 45                      |
|                       | $\overline{5,4}$                   | 45                      |
| $\overline{48}$<br>49 | 6,8                                | $\overline{45}$         |
| $\overline{50}$       | 8,1                                | 45                      |
|                       | 9,5                                |                         |
| $\overline{51}$       | 10,8                               | 45                      |
| $\overline{52}$       | $\overline{12}$                    | $\overline{45}$         |
| $\overline{53}$       | 13,5                               | $\overline{45}$         |
| 54                    | $\overline{15}$                    | 45                      |
| $\overline{55}$       | 16,2                               | $\overline{45}$         |

<span id="page-116-0"></span>TABLE 4.4 – Configurations simulées dans le cadre de l'étude paramétrique

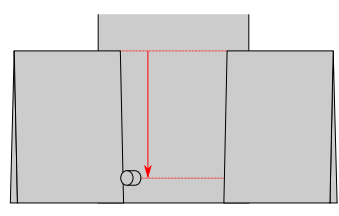

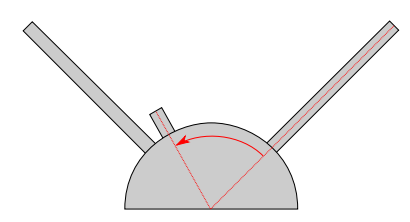

(a) Position longitudinale (b) Position latérale (vue de l'arrière)

FIGURE 4.11 – Repérage de la position du plot

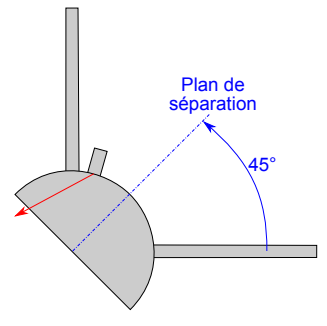

(a) Position de référence

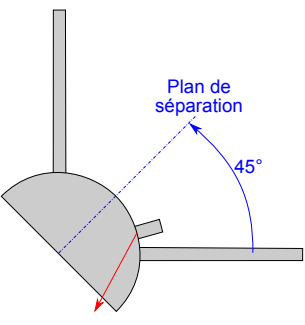

(b) Position symétrique

FIGURE 4.12 – Symétrie de l'effet du plot pour une position de part et d'autre du plan orienté de 45° par rapport à l'horizontale

# <span id="page-117-0"></span>4.3.2/ ÉTUDE DE POSITIONNEMENT DE L'ACTIONNEUR

### 4.3.2.1/ VALIDATION DE LA MÉTHODE SIMPLIFIÉE DE DÉTERMINATION DE L'ANGLE D'AT-TAQUE TOTAL D'ÉQUILIBRE

Dans la partie [4.1,](#page-101-0) il a été montré que deux méthodes de détermination des angles d'équilibre aérodynamiques peuvent être utilisées, à savoir la méthode générale (équation 4.5) et la méthode simplifiée (équation 4.6). Cette dernière, basée sur des hypothèses spécifiques, a l'avantage d'être au moins 3 fois plus rapide que la première, mais l'influence de l'approximation sur la précision des résultats doit être déterminée. Dans cette partie, la distribution de l'angle total d'équilibre a été calculée en utilisant les 2 techniques. Comme ces calculs ont été chronologiquement réalisés avant l'étude sur la plaque plane, cette comparaison a été faite avec le modèle k −ω SST. Bien qu'à postériori il a été montré que ce modèle fait partie des moins efficaces pour étudier le plot, il suffit que les deux méthodes donnent des résultats similaires pour que les conclusions puissent être étendues à tous les modèles de turbulence. Les simulations ont été réalisées à Mach 2 et les résultats sont donnés dans la figure 4.13.

Les nœuds des maillages 2D présents sur les deux graphiques indiquent quelles configurations géométriques ont été simulées. La distribution sur l'ensemble de la surface est obtenue par interpolation linéaire entre les angles totaux d'équilibres calculés pour chacun de ces cas. Dans l'ensemble, la méthode simplifiée a tendance à surestimer au plus de 2,5 % la valeur de l'angle total d'équilibre. Étant donné que seule la tendance est nécessaire pour déterminer la position optimale du plot, cet écart est tout à fait acceptable et la méthode simplifiée peut donc être employée pour déterminer la position optimale du plot.

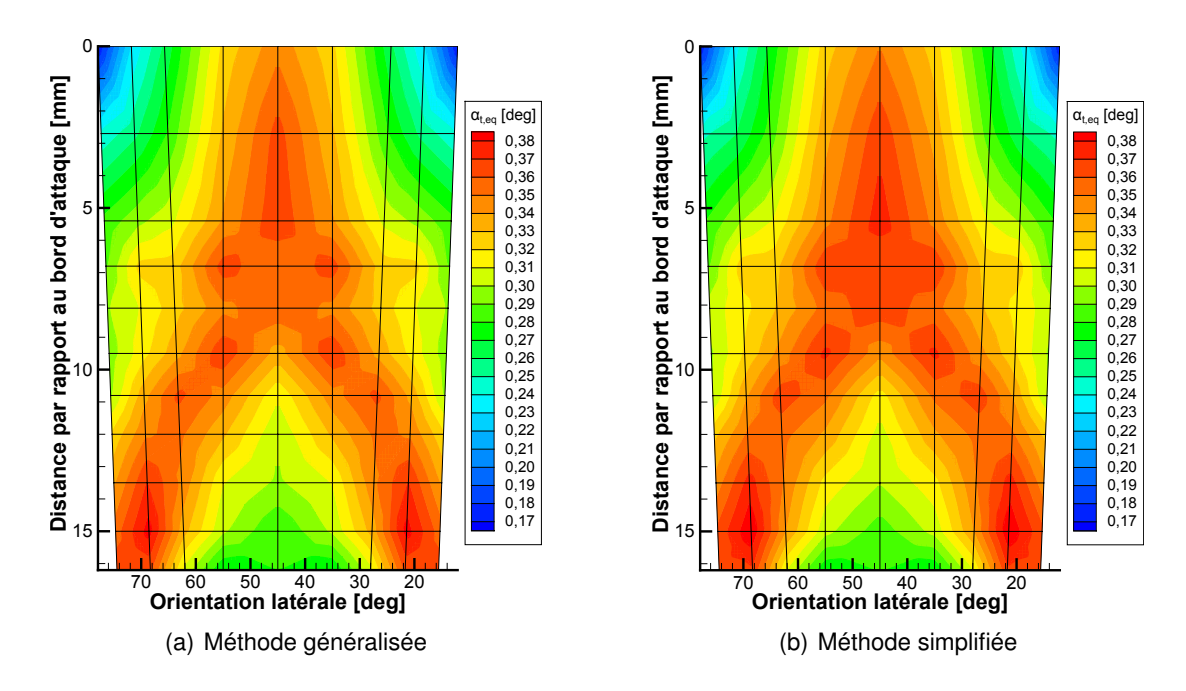

FIGURE 4.13 – Comparaison des résultats obtenus avec les méthodes généralisée et simplifiée

### 4.3.2.2/ INFLUENCE DES MODÈLES DE TURBULENCE SUR LA DÉTERMINATION DE LA POSITION OPTIMALE DU PLOT

Dans cette partie l'influence des modèles de turbulence sur la détermination de la position optimale du plot est considérée. Une seconde campagne de simulations numériques a donc été réalisée à Mach 2 avec les 5 modèles RANS du 1er ordre en employant la méthode simplifiée de détermination de l'angle total d'équilibre. Le modèle des contraintes de Reynolds est exclu de cette étude parce qu'il n'a pas été possible d'obtenir une convergence systématique avec une unique configuration du solveur (les convergences sur la plaque plane ont été obtenues en modifiant régulièrement les paramètres de la simulation au cours des itérations). Les résultats bruts ont montré que d'un modèle de turbulence à l'autre les valeurs maximales d'α*t*,*eq* peuvent varier de 0,34 à 0,40 degré. Afin de pouvoir comparer les résultats sur la base d'une échelle unique, la valeur normalisée de l'angle d'attaque total d'équilibre est utilisée (cf. équation 4.10). Celle-ci a été calculée à partir de l'angle d'équilibre de chaque configuration et de l'angle maximal de l'ensemble de la série utilisant le même modèle de turbulence.

$$
\alpha_{t,eq}^{Norm} = \frac{\alpha_{t,eq}}{\alpha_{t,eq}^{Max}} \tag{4.10}
$$

La figure 4.14 donne les résultats pour les 5 modèles et montre que les 5 jeux de simulations donnent les mêmes tendances. A Mach 2, le plot est particulièrement efficace lorsqu'il est placé dans la surface prenant la forme d'un "V" inversé pour laquelle l'angle d'attaque total d'équilibre normalisé est supérieur à 0,80. Afin de restreindre le nombre de simulations numériques, c'est le modèle  $k - \epsilon$  standard qui est retenu pour la suite parce qu'il donne d'une part une bonne tendance moyenne par rapport aux différentes distributions de la figure 4.14 et qu'il présente d'autre part une bonne estimation du champ de pression autour du plot (cf. partie [3.2.5.1\)](#page-84-0).

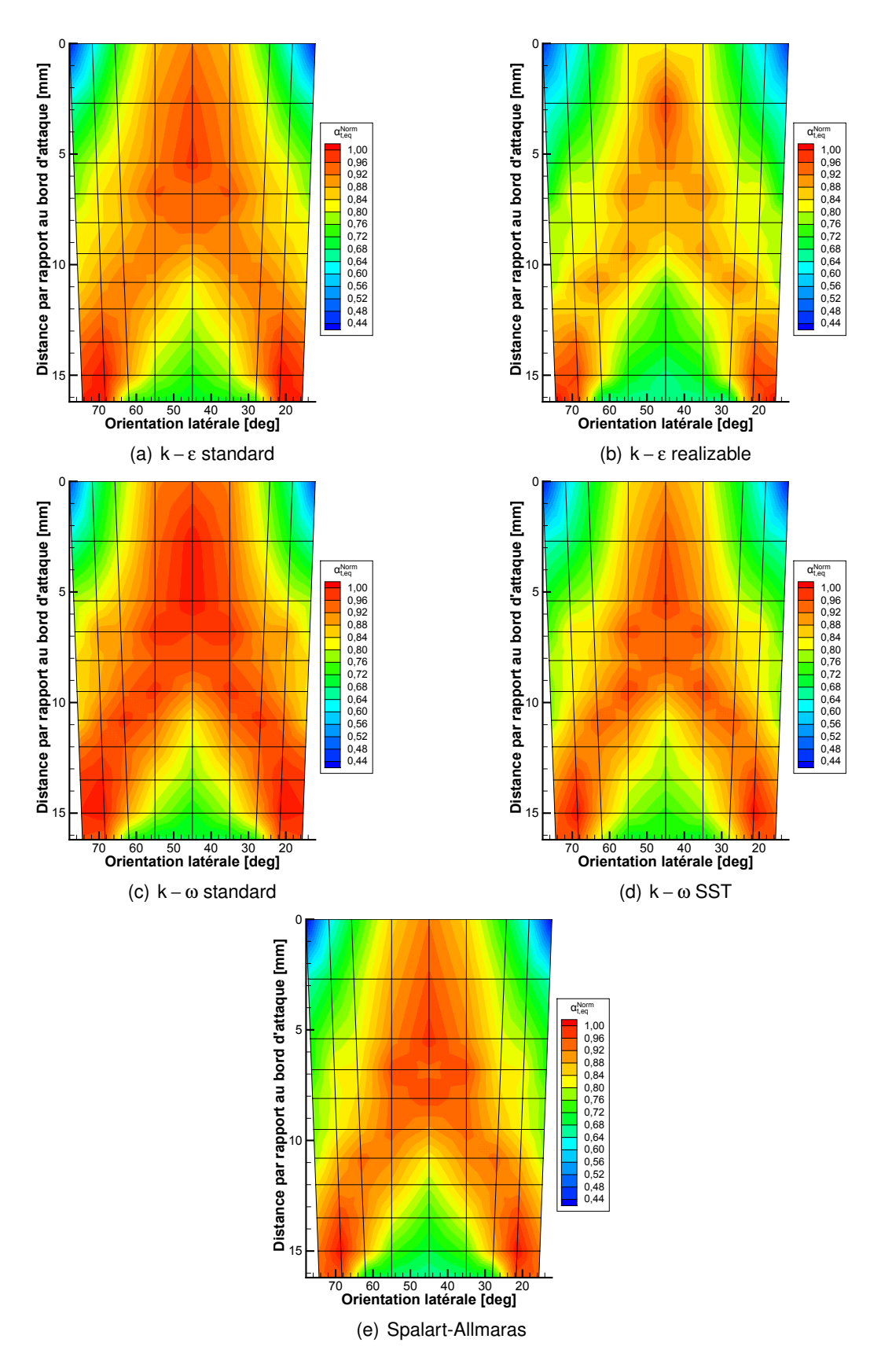

FIGURE 4.14 – Distribution de l'angle d'attaque total d'équilibre normalisé calculé avec les différents modèles de turbulence

### 4.3.2.3/ DÉTERMINATION DE LA POSITION OPTIMALE DU PLOT

Comme la vitesse du Basic Finner n'est pas constante sur la durée du vol, plusieurs nombres de Mach doivent être considérés afin de déterminer la position optimale du plot. Pour ce faire, la figure 4.15 donne, pour des vitesses dont le Mach est égal à 1,2, 1,7, 2 et 3, la distribution de l'angle d'attaque total d'équilibre normalisé (α *Norm <sup>t</sup>*,*eq* ) par rapport à sa position entre les deux ailettes.

Afin que l'actionneur soit efficace sur toute l'enveloppe de vol du Basic Finner, celui-ci doit être positionné à un endroit où l'angle d'attaque total d'équilibre reste important pour tous les nombres de Mach. Quelle que soit la vitesse considérée, la zone dont la forme est assimilable à un "V" inversé se retrouve sur toutes les distributions. L'angle des deux bras de cette région est directement lié à l'angle du choc lambda généré par le plot, mais

<span id="page-120-0"></span>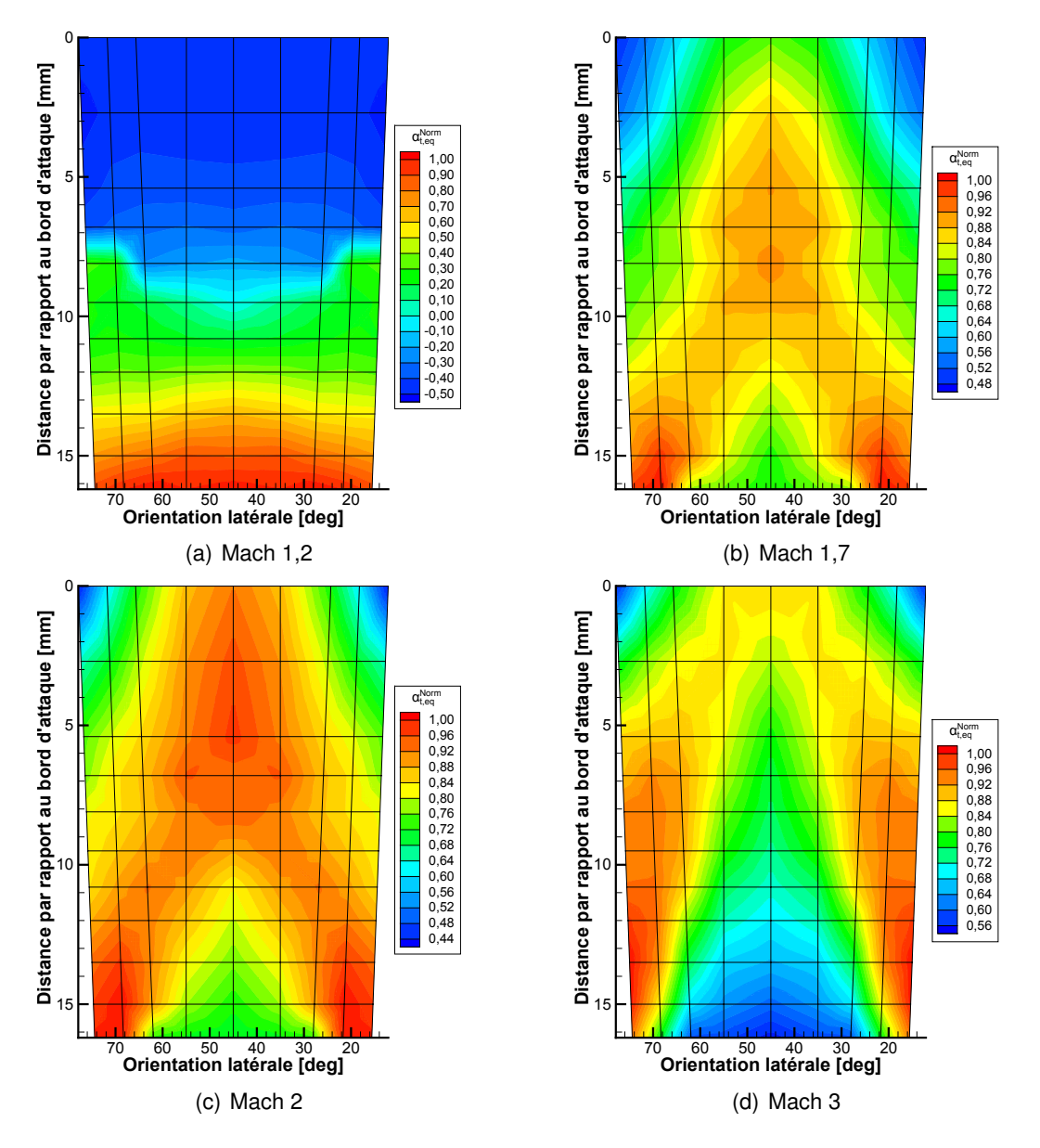

FIGURE 4.15 – Distribution de l'angle d'attaque total d'équilibre normalisé calculé sur la plage de Mach du Basic Finner

<span id="page-121-2"></span>quelle que soit la vitesse du projectile, celle-ci passe par le bord de fuite des ailettes. Ces observation caractérisent le fait que lorsque le plot est placé dans cette région en "V", la surface d'interaction de la zone haute pression avec le corps et les ailettes est maximisée, et ce au détriment de la zone dépressionnaire (cf. champs de pression des figures [4.16\(a\)](#page-121-0) et [4.16\(b\)\)](#page-121-1).

<span id="page-121-1"></span><span id="page-121-0"></span>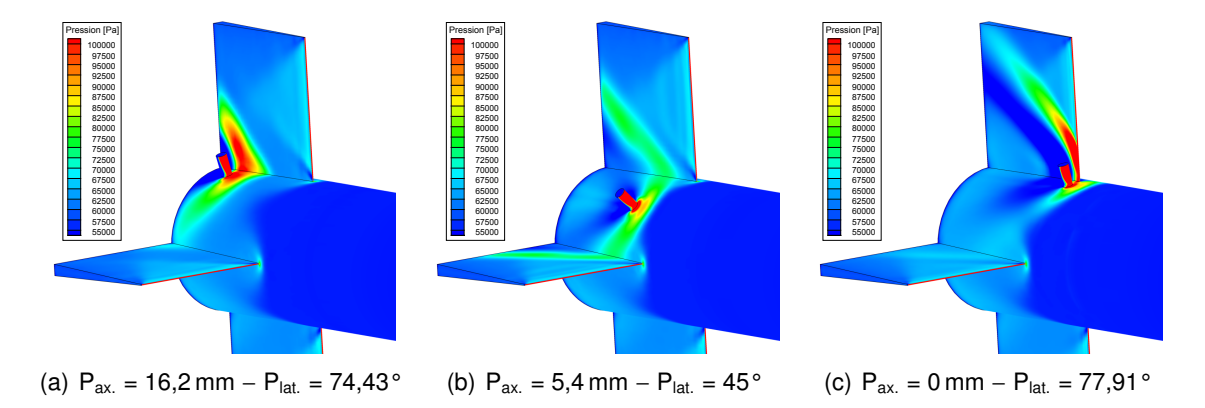

FIGURE 4.16 – Distributions de pression sur l'empennage du Basic Finner en fonction de la position du plot (conditions soufflerie à Mach 2)

La figure [4.15\(a\)](#page-120-0) montre qu'à Mach 1,2, lorsque le plot est suffisamment proche du bord d'attaque des ailettes, l'angle d'attaque total prend un signe négatif. Bien que la mécanique du vol impose que cet angle soit toujours positif, le signe "-" a volontairement été utilisé afin d'indiquer que dans cette situation particulière la force générée par l'actionneur change de sens. Physiquement parlant, cela revient à dire que l'effet positif de la zone haute pression est contrebalancé par la zone dépressionnaire du sillage, induisant que la résultante des efforts de pression prend la forme d'une force de succion qui tire l'empennage du Basic Finner vers le haut. Pour les nombres de Mach égaux à 1,7, 2 et 3, l'angle du choc lambda est trop important pour que ce phénomène puisse survenir. Les distributions de l'angle d'attaque total d'équilibre montrent que le plot est particulièrement inefficace lorsque celui-ci se trouve à proximité du bord d'attaque des ailettes, parce que la zone basse pression interagit sur une plus grande surface, et ce au détriment de la zone haute pression (cf. figure [4.16\(c\)\)](#page-121-2). Pour les simulations réalisées à Mach 3, la région triangulaire qui se trouve entre les 2 bras du "V" inversé présente une autre région pour laquelle l'efficacité du plot est réduite. Étant donné que la vitesse de l'écoulement est plus importante, l'angle du choc lambda qui contourne le plot est plus grand, de manière telle que celui-ci n'interagit pas avec les ailettes. Une des conditions majeures pour que l'effet de l'actionneur soit significatif est que la structure de chocs qu'il génère soit en contact avec les ailettes de l'empennage. L'hypothèse de base de cette thèse qui consistait à choisir une configuration empennée pour étudier ce type de méthode de contrôle est tout à fait valable.

L'étude menée dans cette partie a finalement montré que pour qu'il soit efficace sur toute l'enveloppe de vol du Basic Finner, le plot doit être positionné à proximité du bord de fuite des ailettes. Cette configuration particulière d'interaction du choc lambda avec l'empennage du projectile est illustrée par la figure 4.17 qui donne les champs de pression surfaciques pour 3 des 4 nombres de Mach considérés (le champ de pression à Mach 2 est déjà représenté dans la figure [4.16\(a\)\)](#page-121-0). Dans le cadre de l'étude de positionnement du plot, les simulations ont été réalisées pour les conditions d'écoulement de la soufflerie S20 (cf. tableau [2.1\)](#page-20-0). Les valeurs de pression sont donc relativement faibles par rapport

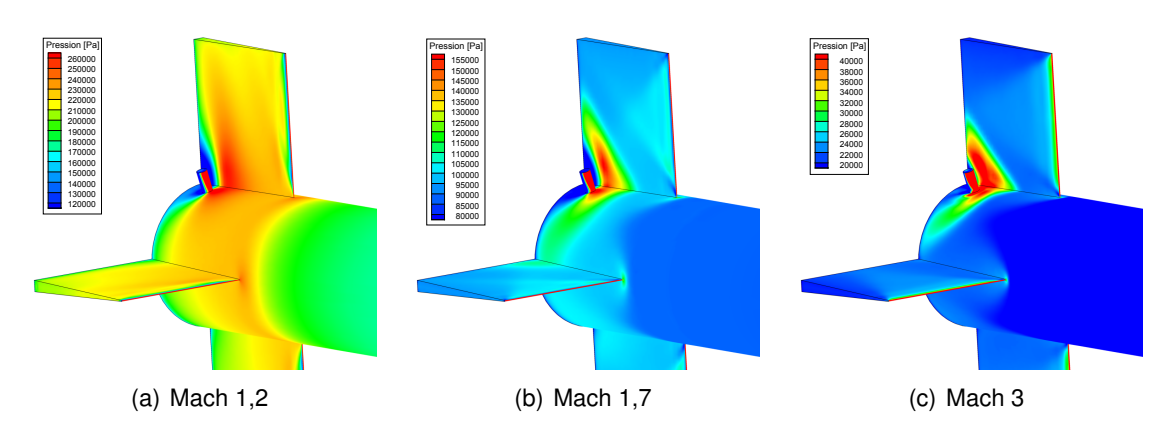

à un vol en condition réelle. Les variations relatives restent néanmoins inchangées.

FIGURE 4.17 – Distributions de pression sur l'empennage du Basic Finner en fonction du nombre de Mach lorsque le plot est placé dans la position optimale (conditions soufflerie)

### 4.3.2.4/ ORIENTATION DES FORCES EN FONCTION DE LA POSITION DU PLOT

Le champ de pression généré par le plot s'applique à la fois sur le corps et sur les ailettes du Basic Finner. Hormis pour le cas où le plot est placé sur le plan de symétrie de l'engin (à 45° des deux ailettes), la force résultante ne passe donc pas par l'axe central. Dans cette partie, l'orientation de la résultante par rapport à l'ailette horizontale est étudiée afin de quantifier la contribution de l'interaction avec ces deux éléments du projectile. La grandeur correspondante est la variable <sup>φ</sup>*eq* qui a été introduite dans la partie [4.3.1](#page-114-1) et les résultats sont donnés dans la figure 4.18. Le graphique obtenu pour la vitesse de Mach 1,2 a été omis parce qu'à cause du changement de sens de l'effort généré par le plot, la manière dont a été posé le repère angulaire dans la partie [4.3.1](#page-114-1) ne permet pas d'obtenir une représentation intuitive.

Ces 3 distributions d'orientation des forces montrent qu'il existe trois cas de figure :

- Dans la configuration où le plot est suffisamment éloigné du bord d'attaque de l'ailette, la contribution de l'ailette augmente lorsque le plot s'en rapproche (cf. figure [4.19\(a\)\)](#page-123-0).
- Dans le plan de symétrie, quelle que soit la position axiale du plot les 3 résultantes des efforts de pression passent par l'axe du Basic Finner (figure [4.19\(b\)\)](#page-123-1).
- Dans la configuration où le plot est monté au voisinage du bord d'attaque des ailettes (endroit où l'efficacité est moindre), la zone basse pression des simulations réalisées à Mach 1,7 contrebalance l'effet positif de la zone haute pression. Pour des nombres de Mach plus élevés, l'angle du choc lambda est plus important. Cet effet particulier n'est donc pas visible sur les distributions associés parce qu'il se trouve en-dehors du domaine étudié (figure [4.19\(c\)\)](#page-123-2).

# 4.4/ ÉTUDE DE LA CONFIGURATION SYMÉTRIQUE À 2 PLOTS

### <span id="page-122-0"></span>4.4.1/ COMPARAISON DE L'EFFICACITÉ DE DEUX CONFIGURATIONS

En se basant sur les résultats de la partie [4.3.2,](#page-117-0) cette partie vise à comparer plusieurs configurations symétriques pour lesquelles 2 plots sont montés à l'emplacement où leur

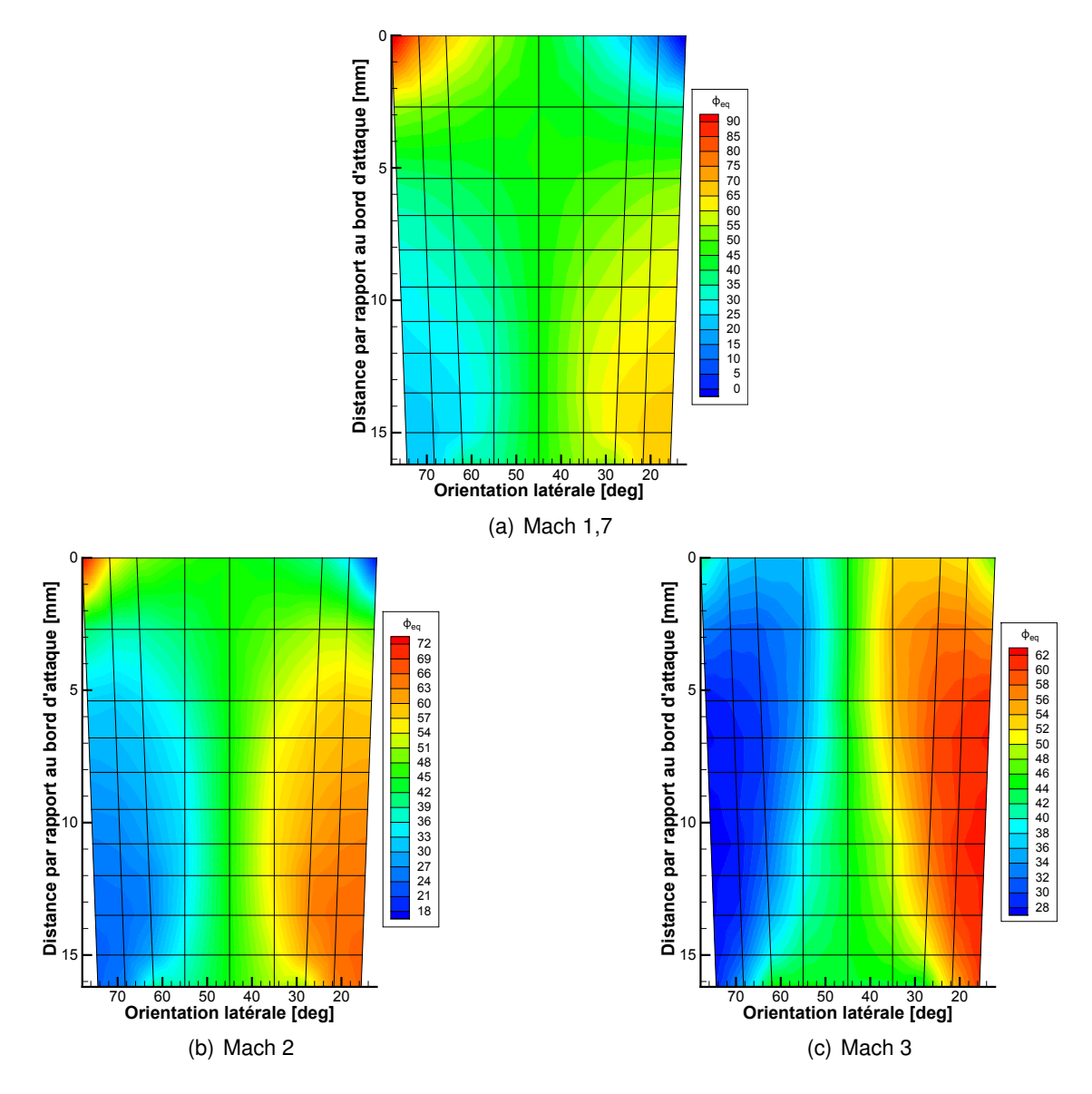

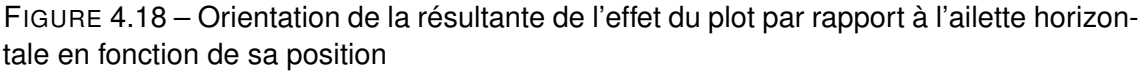

<span id="page-123-2"></span><span id="page-123-1"></span><span id="page-123-0"></span>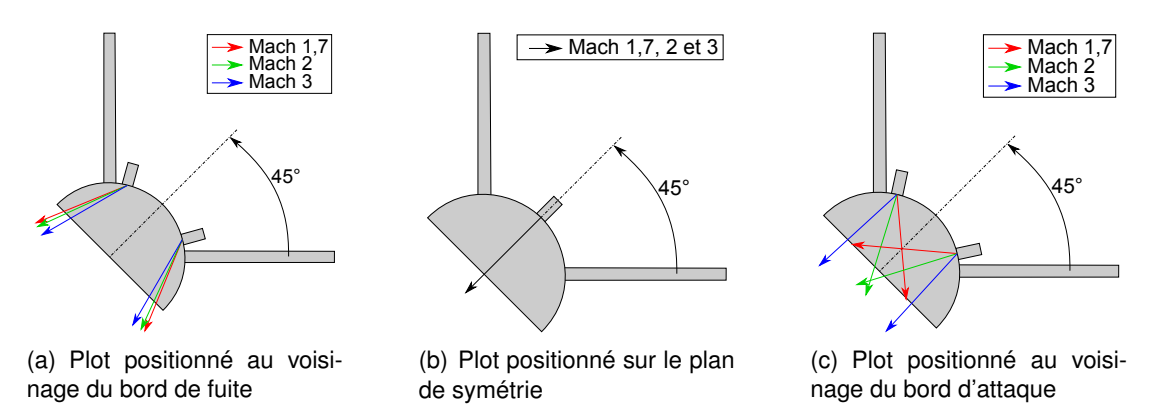

FIGURE 4.19 – Orientation de la résultante des efforts de pression en fonction de la position du plot

efficacité est maximale (bord de fuite de l'ailette). Dans ce type de configuration aucun moment de roulis n'est généré, donc seule une force latérale est exploitée pour piloter le projectile. Quatre cas aérodynamiquement différents peuvent être considérées et sont présentés dans la figure 4.20.

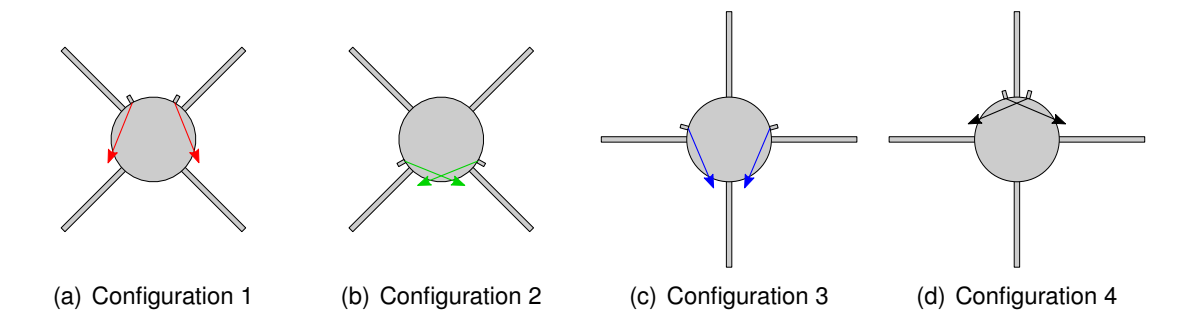

FIGURE 4.20 – Configurations symétriques basées sur 2 plots placés dans la position optimale

En considérant l'orientation des forces pour chacun de ces cas (cf. figure 4.19), seules les configurations 1 et 3 présentent un intérêt particulier dans le cadre d'un pilotage. En raison de l'orientation des ailettes du Basic Finner, ces deux cas sont nommés "Configuration x" et "Configuration +" dans la suite de l'étude. Chacune des deux géométries présente des avantages et des inconvénients. D'un point de vue technique, la configuration x est plus simple à contrôler étant donné que les deux plots se trouvent dans le même secteur angulaire. En contrepartie, l'aérodynamique est plus complexe parce que les deux chocs lamba interagissent l'un avec l'autre. En revanche, dans la configuration + qui est technologiquement plus complexe, les quartiers du projectile dans lesquels se trouvent les plots sont séparés par une ailette. Ainsi, les structures aérodynamiques qui sont générées sont nécessairement indépendantes.

L'étude comparative est réalisée exclusivement à partir des résultats de la simulation numérique. Les calculs sont réalisés avec le modèle k − ε standard dans les conditions atmosphériques moyennes mesurées au champ de tir de l'ISL (*P* = 968 hPa et *T* = 280 K). Les coefficients aérodynamiques sont calculés de la même manière que dans la partie précédente afin de déterminer l'angle d'attaque total d'équilibre pour toute une série de nombres de Mach (*<sup>M</sup>* <sup>=</sup> {1, 2; 1, 3; 1, 5; 1, 7; 2; 2, 2; 2, 5; 2, 8; 3}). Contrairement à l'étude de positionnement, dans cette partie il est essentiel de connaitre précisément la valeur des efforts générés par le plot. Afin de réduire l'incertitude des résultats, le calcul d'α*t*,*eq* est donc effectué en employant la méthode générale présentée dans la figure 4.2. L'évolution de cette grandeur des deux configurations est comparée en fonction du nombre de Mach dans la figure 4.21.

Ce graphique montre que pour des nombres de Mach supérieurs à 1,3, les deux situations ne présentent que de faibles différences. Au delà de Mach 2,5 elles sont pratiquement équivalentes. Ce n'est que pour le plus faible des nombres de Mach que la configuration x présente 8 % d'efficacité de plus que la configuration +. Mais dans l'ensemble aucune des deux configurations ne présente un avantage significatif par rapport à l'autre. Afin d'illustrer les différents points de comparaison, la figure 4.23 donne une série de contours de pression pour des nombres de Mach égaux à 1,2, 2 et 3.

Les variations relatives de la courbe de l'angle d'attaque total en fonction de la vitesse, montrent que le plot devient plus efficace quand la vitesse augmente. Afin de comprendre

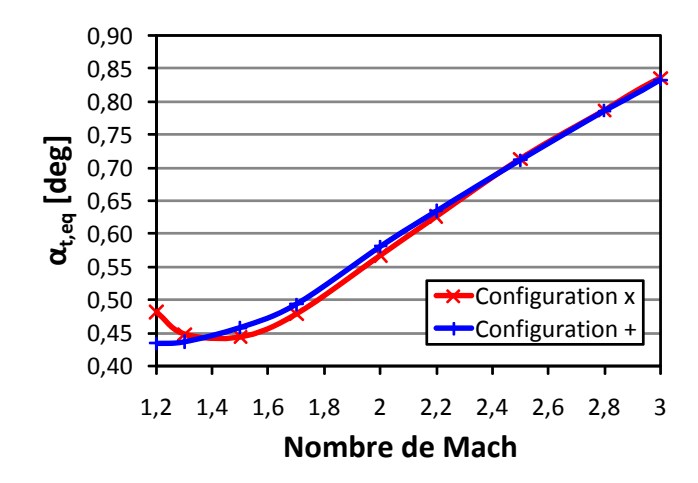

FIGURE 4.21 – Angle d'attaque total d'équilibre des configurations x et + en fonction du nombre de Mach

ce phénomène, les courbes représentatives de l'évolution du *<sup>C</sup>m*<sup>0</sup> et du *<sup>C</sup>m*α en fonction du Mach sont données dans la figure 4.22).

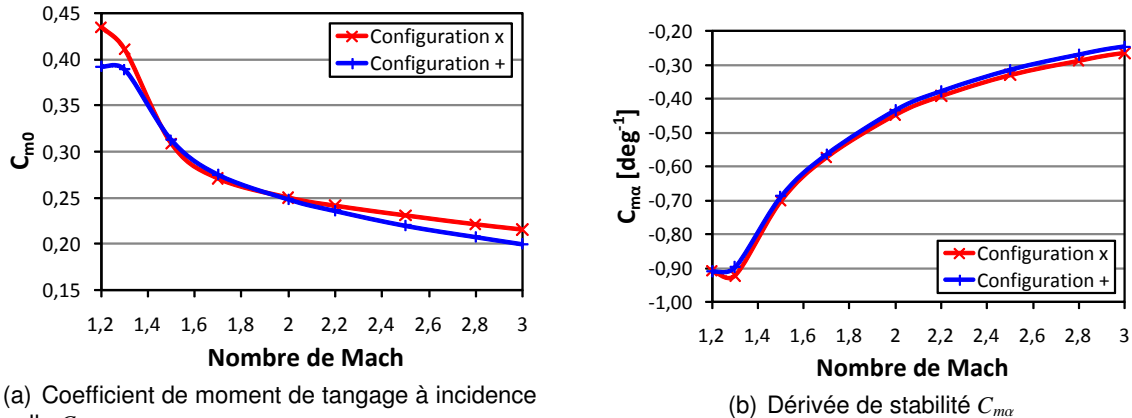

nulle *C<sup>m</sup>*<sup>0</sup>

FIGURE 4.22 – Évolution du  $C_{m0}$  et du  $C_{m\alpha}$  des configurations x et + en fonction du nombre de Mach

La tendance décroissante de la courbe du *Cm*<sup>0</sup> s'oppose à celle de l'angle d'attaque total d'équilibre. L'effort absolu généré par le plot n'est donc pas le paramètre présentant le plus de sensibilité sur l'efficacité du pilotage du projectile. En contrepartie, quand le Mach augmente, le  $C_{m\alpha}$  se rapproche de 0 tout en restant négatif. Physiquement parlant, cela revient à dire qu'en accélérant, le projectile devient de moins en moins stable, ce qui implique que l'effort nécessaire pour qu'une orientation d'équilibre particulière soit maintenue est plus faible. La variation relative d'α*t*,*eq* est donc le résultat d'un contrebalancement de ces deux paramètres et comme les variations relatives du *<sup>C</sup>m*α sont plus importantes que celles du *Cm*0, l'efficacité du plot augmente avec le nombre Mach.

### 4.4.2/ SIMULATION DE TRAJECTOIRES À 6 DEGRÉS DE LIBERTÉ

Afin d'étudier le comportement du projectile en vol, des simulations de trajectoires à 6 degrés de liberté (6-DOF) ont été effectuées par Pierre Wey sur la configuration x à l'aide

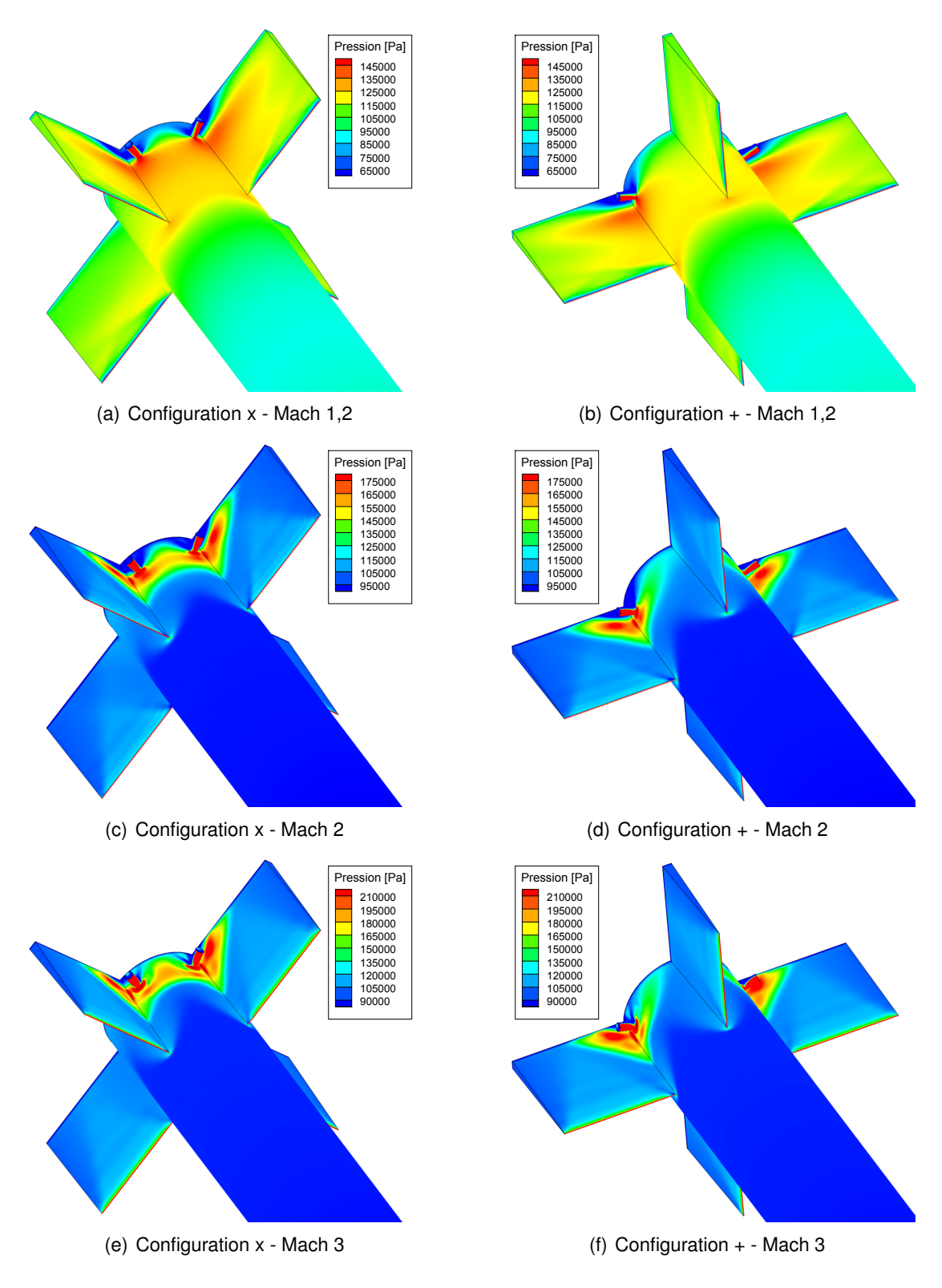

FIGURE 4.23 – Distribution de pression sur les configurations x et + pour différents nombres de Mach

du code BALCO [95] (logiciel développé par ses soins à l'ISL dans le cadre d'un contrat OTAN). Les résultats de ces calculs sont donc analysés dans cette partie. Les calculs 6-DOF utilisent les coefficients de forces et de moments qui ont été calculés avec les simulations numériques de l'étude aérodynamique (partie [4.4.1\)](#page-122-0). Comme les dimensions du plot sont faibles par rapport aux ailettes, il a été considéré que son effet sur l'amortissement en rotation est négligeable. Ce sont donc les coefficients d'amortissement des publications qui font référence au Basic Finner (cf. partie [4.2\)](#page-103-0) qui sont utilisés pour ces calculs.

Les simulations de trajectoire ont été réalisées pour une configuration de référence ne comportant aucun plot (en rouge) et pour 3 orientations en roulis dont les corrections de trajectoires sont dirigées vers le bas (en bleu), vers la droite (en vert) et vers le haut (en noir). Ces cas sont représentés dans la figure 4.24. La vitesse initiale a été fixée à Mach 2 et la vitesse de rotation comme nulle selon les 3 composantes. Étant donné que ces simulations sont destinées à être comparées avec des essais en vol libre réalisés au champ de tir de l'ISL, une attention particulière est attachée à l'attitude du projectile pour une distance de vol égale à 240 m (longueur de la ligne de tir).

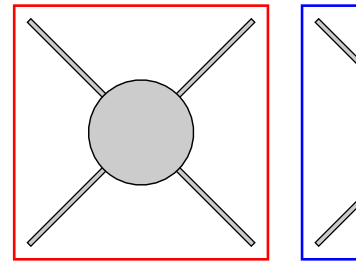

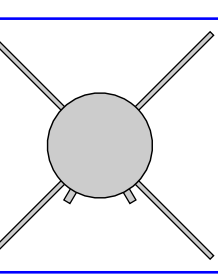

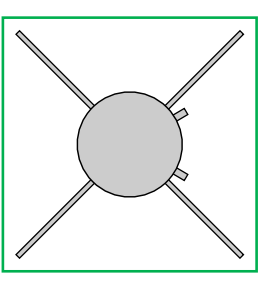

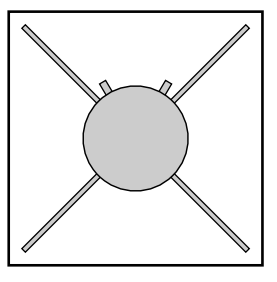

(a) Configuration de référence (b) Correction de trajectoire vers le bas

(c) Correction de trajectoire vers la droite

(d) Correction de trajectoire vers le haut

FIGURE 4.24 – Configurations symétriques basées sur 2 plots placés dans la position optimale

La courbe de la figure 4.25 représente l'évolution du nombre de Mach en fonction de la distance parcourue par le projectile. Pour une ligne de tir de 240 mètres, la vitesse du Basic Finner sans plot décroit de manière quasi-linéaire jusqu'à Mach 1,79. Le vol est donc exclusivement supersonique, ce qui est une des conditions nécessaires pour

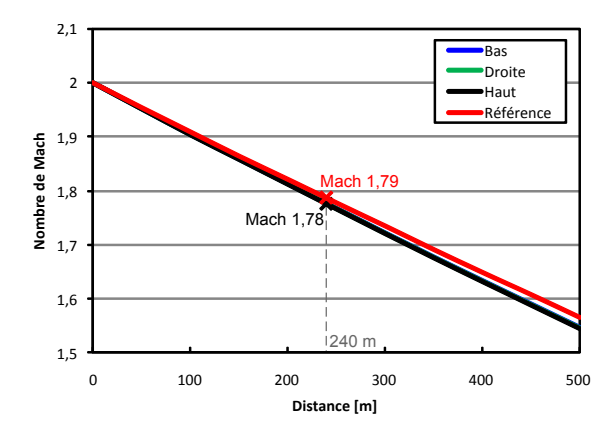

FIGURE 4.25 – Évolution du nombre de Mach au cours du vol

que les plots puissent corriger la trajectoire de manière permanente. Comme les deux micro-obstacles génèrent une trainée complémentaire, le Basic Finner muni de plots est davantage ralenti que la trajectoire de référence. L'écart de vitesse reste néanmoins faible parce que pour une portée de 240 mètres, la perte de Mach est inférieure à 0,02. Étant donné que les incidences de vol sont faibles, la composante de force générée par la gravité n'a qu'un très faible impact sur la vitesse de l'engin. L'écart de vitesse entre les 3 configurations dont la trajectoire est corrigée est à peine perceptible.

Les courbes de la figure 4.26 représentent la trajectoire des 4 configurations dans les plans vertical et horizontal. La force de pesanteur implique que la trajectoire du cas de référence est plongeante et de forme parabolique. Sans correction, l'altitude du projectile diminue donc de 0,65 m pour vol de 240 m. Les courbes noire, bleue et verte qui correspondent respectivement aux vols dont la trajectoire est corrigée vers le haut, le bas et la droite présentent pour la même distance parcourue une déviation relative de 1,55 m par rapport au tir de référence. Comme les trajectoires sont paraboliques, l'écart par rapport au tir du Basic Finner non corrigé augmente avec le carré du Mach et atteint plus de 6 mètres après 500 mètres de vol. La trajectoire du Basic Finner dont la correction est dirigée vers le haut est positive sur tout le domaine de vol. L'effet de l'actionneur est donc suffisant non seulement pour compenser la gravité, mais aussi pour faire augmenter l'altitude du projectile.

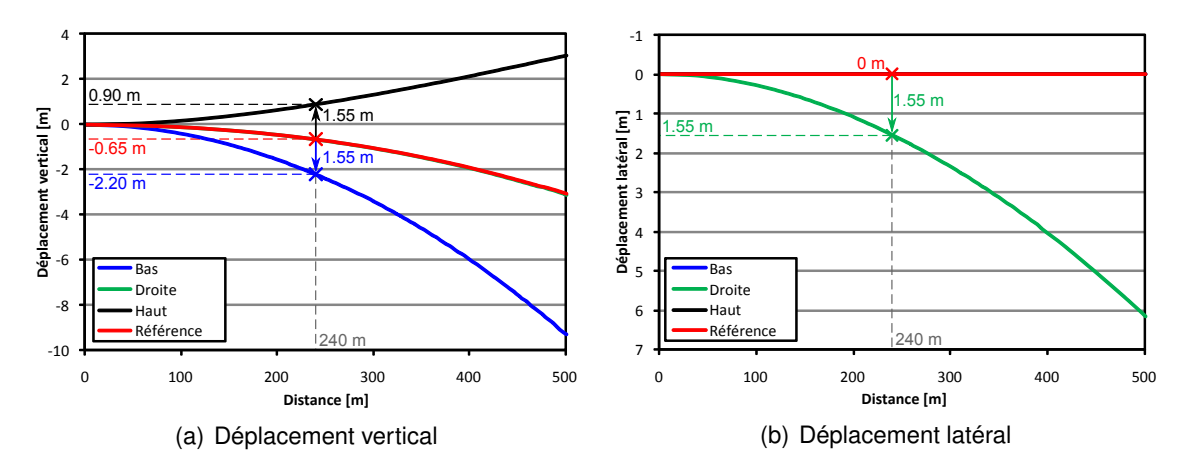

FIGURE 4.26 – Trajectoire de vol des 4 configurations simulées

Les graphiques de la figure 4.27 représentent l'évolution des angles d'attaque et de dérapage du Basic Finner en fonction de la distance parcourue. Comme les tirs sont réalisés à incidence nulle, une fois que les projectiles sont en vol libre (à partir du moment où ils ne sont plus guidés par le tube du canon), les plots créent un effort sur l'empennage, générant une pendulation autour de l'orientation moyenne dont l'angle est égal à <sup>α</sup>*t*,*eq*. Comme le projectile est tiré dans une configuration pour laquelle il est très stable, les oscillations s'amortissent et disparaissent après seulement 200 mètres de vol. Le reste de la trajectoire est alors parcourue à l'incidence d'équilibre imposée par les plots. Sans correction, le projectile de référence vole théoriquement à incidence quasi-nulle. Néanmoins, étant donné qu'à la sortie du canon le projectile est soudainement soumis à la force de pesanteur, les tirs de référence sont soumis sur les 100 premiers mètres à des oscillations de très faible amplitude et de même fréquence que les tirs avec correction. Comme la trajectoire du projectile est plongeante, un faible retard subsiste entre l'angle de tangage

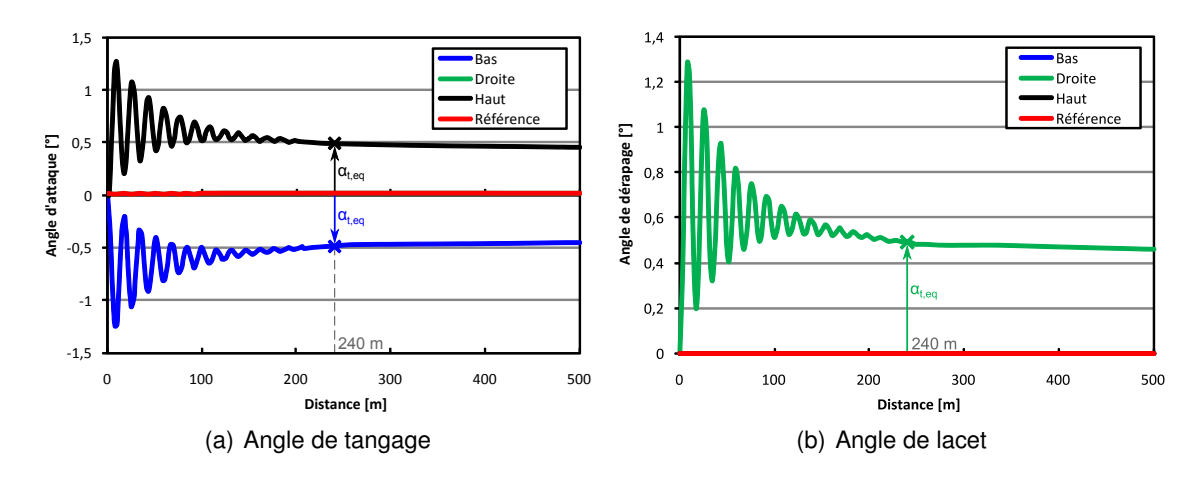

FIGURE 4.27 – Évolution de l'incidence du projectile au cours du vol

(orientation du projectile par rapport au sol) et la pente de sa trajectoire. L'angle d'attaque du tir de référence est donc légèrement positif (valeur très faible) pour tout le vol.

Avec cette étude il a été possible de prédire le comportement du projectile en vol lorsque celui-ci est muni de plots. Si ces trajectoires à 6 degrés de liberté sont représentatives de la réalité, l'effet réel d'un tel type d'actionneur peut aisément être quantifié lors d'une série d'essais en campagne de vol libre. Notons qu'il est impératif d'effectuer de tels calculs non seulement pour simplifier la mise en place de l'expérience, mais aussi pour éviter de devoir faire des tirs à l'aveugle (ce qui pourrait par ailleurs poser de sérieux problèmes de sécurité). En connaissant la tendance de vol, la position du canon peut être adaptée par exemple afin de minimiser les incertitudes de mesure des points d'impacts.

### 4.4.3/ VALIDATION DU CONCEPT EN VOL LIBRE

### 4.4.3.1/ DESCRIPTION DE L'EXPÉRIENCE

A ce stade, le concept est théoriquement au point (déviation théorique de la trajectoire 2,4 fois supérieure à la diminution d'altitude due à l'effet de la gravité et nettement supérieure à la dispersion naturelle). Des tirs de démonstration ont alors été effectués afin de confirmer que le système de correction de trajectoire fonctionne bien. Le canon qui est employé sur le terrain d'expériences de l'ISL, permet de faire des tirs avec des Basic Finner de 28 mm de calibre. Toutes les maquettes sont fabriquées dans du zicral (alliage d'aluminium et de zinc) à l'atelier central de l'institut. L'empennage est manufacturé par électroérosion puis vissé à l'arrière de la partie cylindrique. Les propriétés physiques telles que la masse, le centre de gravité et les moments d'inertie ont été mesurés sur deux projectiles prélevés au hasard avec l'équipement que dispose l'ISL. Hormis le fait que les projectiles sont considérés comme axisymétriques, la position du centre de gravité et le moment d'inertie ont été mesurés dans les directions axiale et radiale. Concernant la précision des moments d'inertie des deux maquettes 0,25 % d'écart relatif ont été obtenus. Les centres de gravité sont quant à eux positionnés à  $\pm 0$ , 12 mm d'écart. Comme ces écarts sont inférieurs à la limite de précision de l'instrument, les maquettes peuvent être considérées comme physiquement identiques.

La campagne est composée de 3 tirs de référence (figure [4.28\(a\)\)](#page-130-0) et 9 tirs avec correction de trajectoire (figure [4.28\(b\)\)](#page-130-1). Une quatrième donnée de référence réalisée dans les

<span id="page-130-0"></span>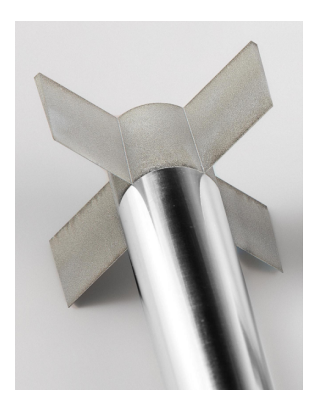

(a) Basic Finner de référence (b) Basic Finner avec plots

<span id="page-130-1"></span>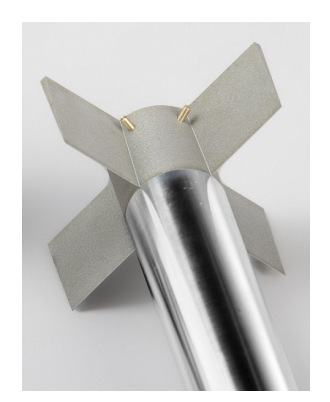

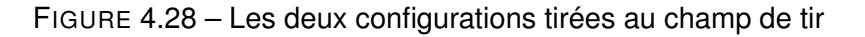

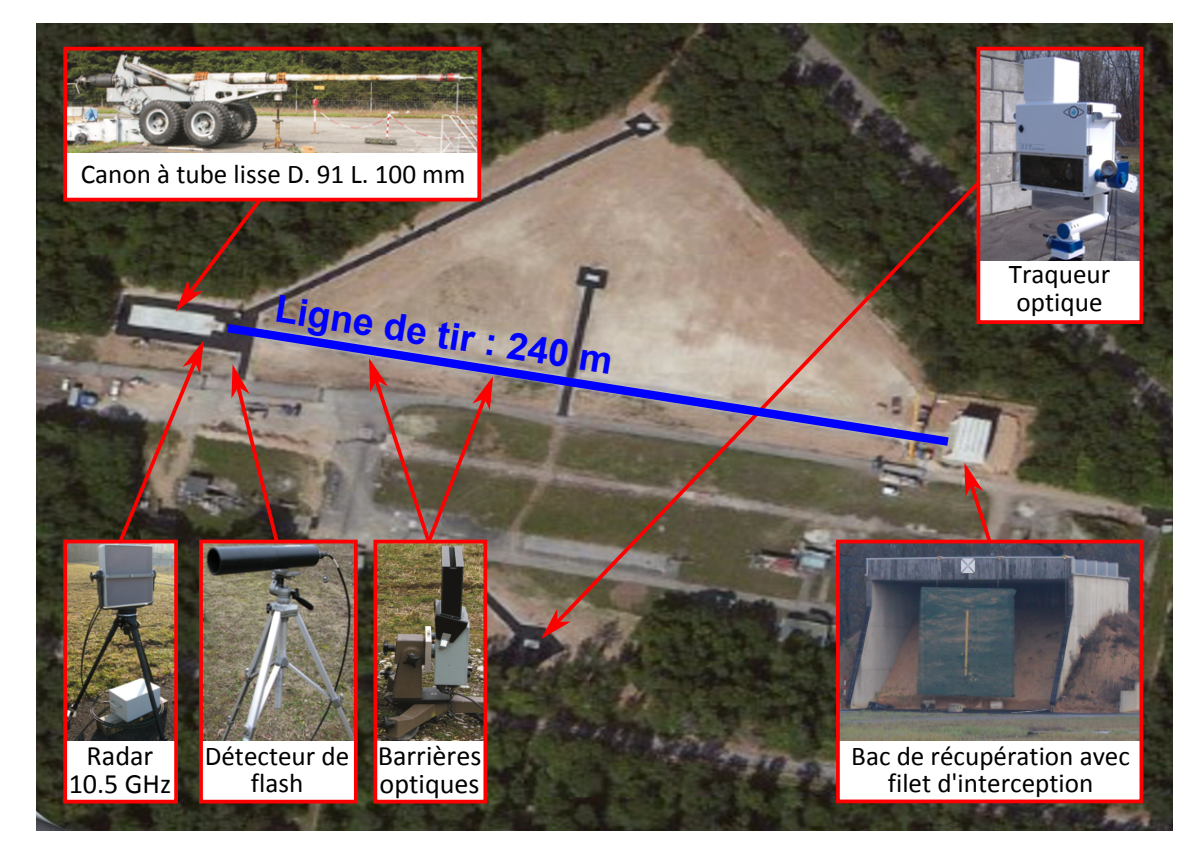

FIGURE 4.29 – Configuration du champ de tir pour les essais en vol libre

mêmes conditions est disponible dans les archives de l'institut et est donc utilisée pour cette étude.

La figure 4.29 donne un aperçu de l'ensemble du matériel employé lors de la campagne d'essais en vol libre. Au bout de la ligne de tir de 240 m, se trouve un bac récupération rempli de sable. Un filet d'interception de 6 m  $\times$  6 m permet de localiser la position de l'impact et donc de mesurer ses coordonnées par rapport à son centre (considéré comme le point de visée et origine de mesure). Afin de limiter la vitesse de rotation du projectile en roulis à la sortie du canon, un tube lisse de 91 mm de diamètre et de 100 cm de

longueur est utilisé. Pour fixer le nombre de Mach une quantité précise de poudre doit être employée pour l'ensemble des tirs. Un traqueur optique permet de filmer le projectile au cours du vol et donc d'obtenir des informations complémentaires sur son attitude qui ne peuvent être obtenues qu'avec les mesures des positions des points d'impact. Ce dispositif est composé d'une caméra rapide et d'un miroir plan rotatif qui en tournant permet de déplacer le point de visée et de suivre l'engin. Des barrières optiques qui envoient un signal au passage d'un objet sont employées afin de corriger la position angulaire du miroir. Un radar de 10,5 GHz permet de mesurer la vitesse du projectile et un détecteur de flash pointé sur la sortie du canon est utilisé comme trigger pour activer les différents systèmes.

Comme le canon à poudre est employé pour tirer des projectiles sous-calibrés, des sabots en polypropylène ont dû être conçus et usinés (cf. figure 4.30). Différents aspects furent considérés, à savoir la géométrie du projectile, la masse totale, la vitesse à la sortie de canon ou l'accélération initiale générée par l'explosion. Ce sabot prend la forme de 4 pétales qui se séparent de l'engin tiré une fois que les parois du tube ne les maintient plus en position. Cette séparation doit être symétrique pour ne pas perturber la trajectoire du projectile et cohérente d'un tir à l'autre. Dans ces quatre pièces, le projectile est maintenu dans une position purement axiale (pas d'angle initial à la sortie du canon). Afin d'éviter que les gaz de détonation ne contournent le sabot, une jupe d'étanchéité de 95 mm de diamètre maximal est placée avant l'assiette de poussée sur laquelle reposent le projectile et les quatre pétales de séparation. Des tests préliminaires ont montré que pour tout nombre de Mach initial, les 4 quartiers du sabot se séparent correctement sur une distance comprise entre 8 et 10 m (cf. figure 4.31).

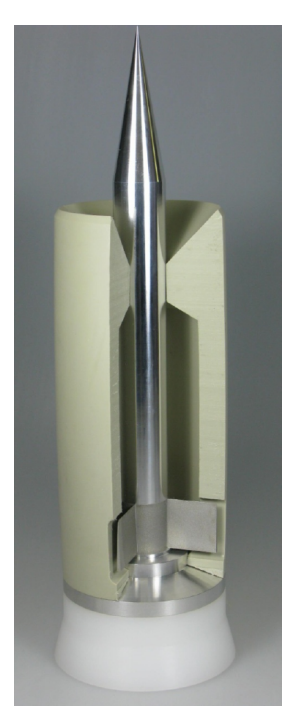

FIGURE 4.30 – Photo du sabot comportant la jupe d'étanchéité (en blanc), l'assiette de poussée (en aluminium) et les 4 pétales de séparation (en beige)

Afin de tester différentes directions de correction, le projectile est inséré dans le canon de manière à ce que les plots soient orientés dans le bon sens. Pour des raisons de sécurité,

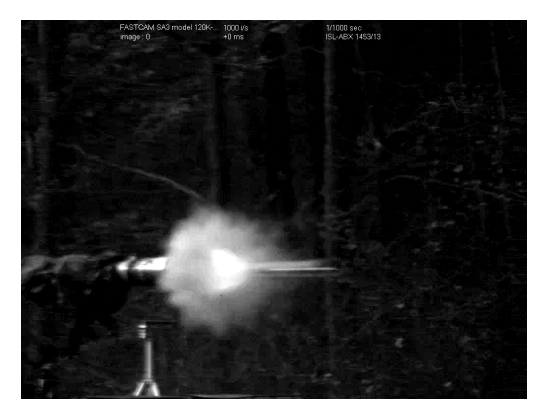

(a)  $T_0 + 0$  ms : Détection du tir et début du vol libre (b)  $T_0 + 2$  ms : Désolidarisation des 4 pétales

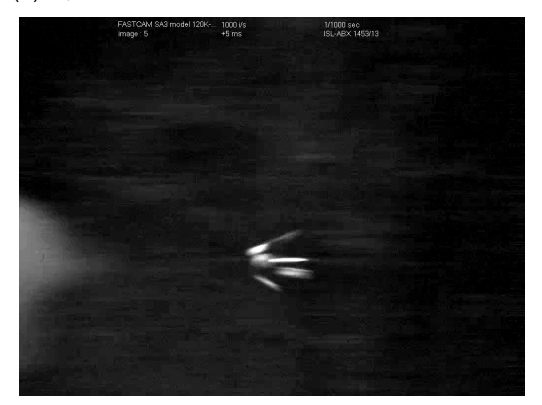

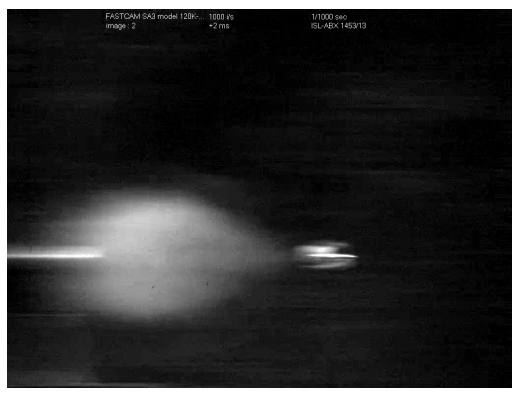

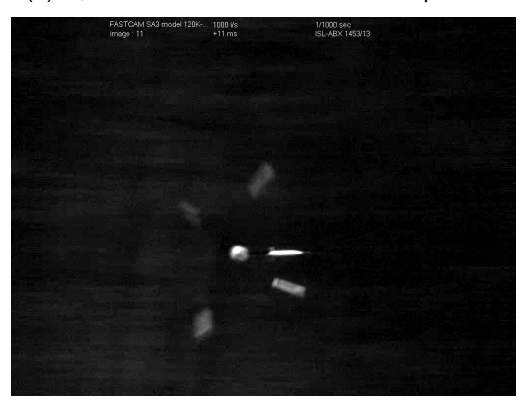

(c)  $T_0 + 5$  ms : Séparation des 4 pétales (d)  $T_0 + 11$  ms : Sabot séparé et projectile libéré

FIGURE 4.31 – Images de la séparation du sabot capturées dans la vidéo du traqueur optique

une correction vers le bas a été privilégiée pour les premiers tirs. L'orientation initiale du projectile dans le canon a été repéré par rapport à une ailette de référence de la manière représentée dans la figure 4.32. Une liste des différents essais qui ont été réalisés au cours de la campagne ainsi que les vitesses initiales mesurées à la sortie du canon est données dans le tableau [4.5.](#page-133-0)

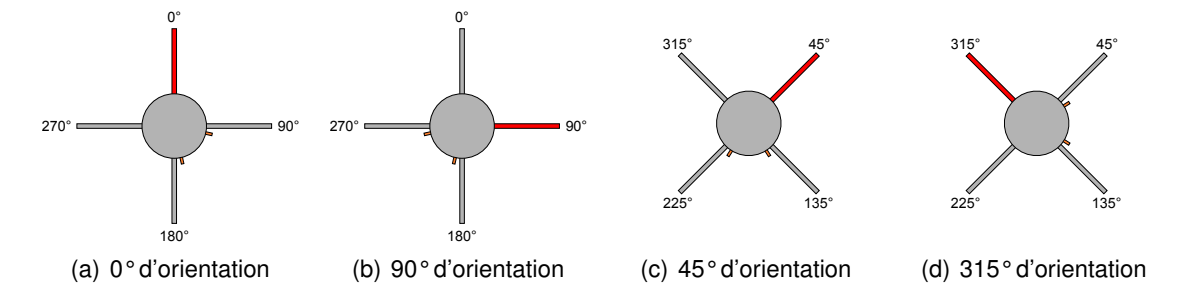

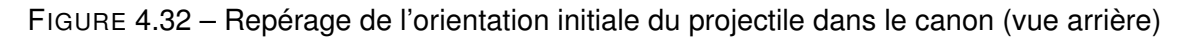

### 4.4.3.2/ EXPLOITATION DES RÉSULTATS

La photo de la figure 4.33 donne les résultats de la campagne d'essais en vol libre. Celleci a occupé 3 journées pour lesquelles des couleurs différentes ont été utilisées pour

| Numéro de tir   | <b>Orientation initiale</b> | <b>Vitesse initiale</b> | Nombre de Mach |
|-----------------|-----------------------------|-------------------------|----------------|
| 0               | Pas de plot                 | 709 m/s                 | 2,05           |
| 1               | Pas de plot                 | 684 m/s                 | 2,04           |
| $\overline{2}$  | 45°                         | 687 m/s                 | 2,04           |
| 3               | 45°                         | 694 m/s                 | 2,07           |
| 4               | 45°                         | 702 m/s                 | 2,09           |
| 5               | 45°                         | 682 m/s                 | 2,03           |
| 6               | Pas de plot                 | 685 m/s                 | 2,04           |
| $\overline{7}$  | $0^{\circ}$                 | 680 m/s                 | 2,02           |
| 8               | 315°                        | 684 m/s                 | 2,04           |
| 9               | 0°                          | 684 m/s                 | 2,04           |
| 10              | 270°                        | 686 m/s                 | 2,04           |
| 11              | Pas de plot                 | 690 m/s                 | 2,05           |
| 12 <sub>2</sub> | $90^{\circ}$                | 690 m/s                 | 2,05           |
| 13              | $90^{\circ}$                | 690 m/s                 | 2,05           |

<span id="page-133-0"></span>TABLE 4.5 – Configurations simulées dans le cadre de l'étude paramétrique

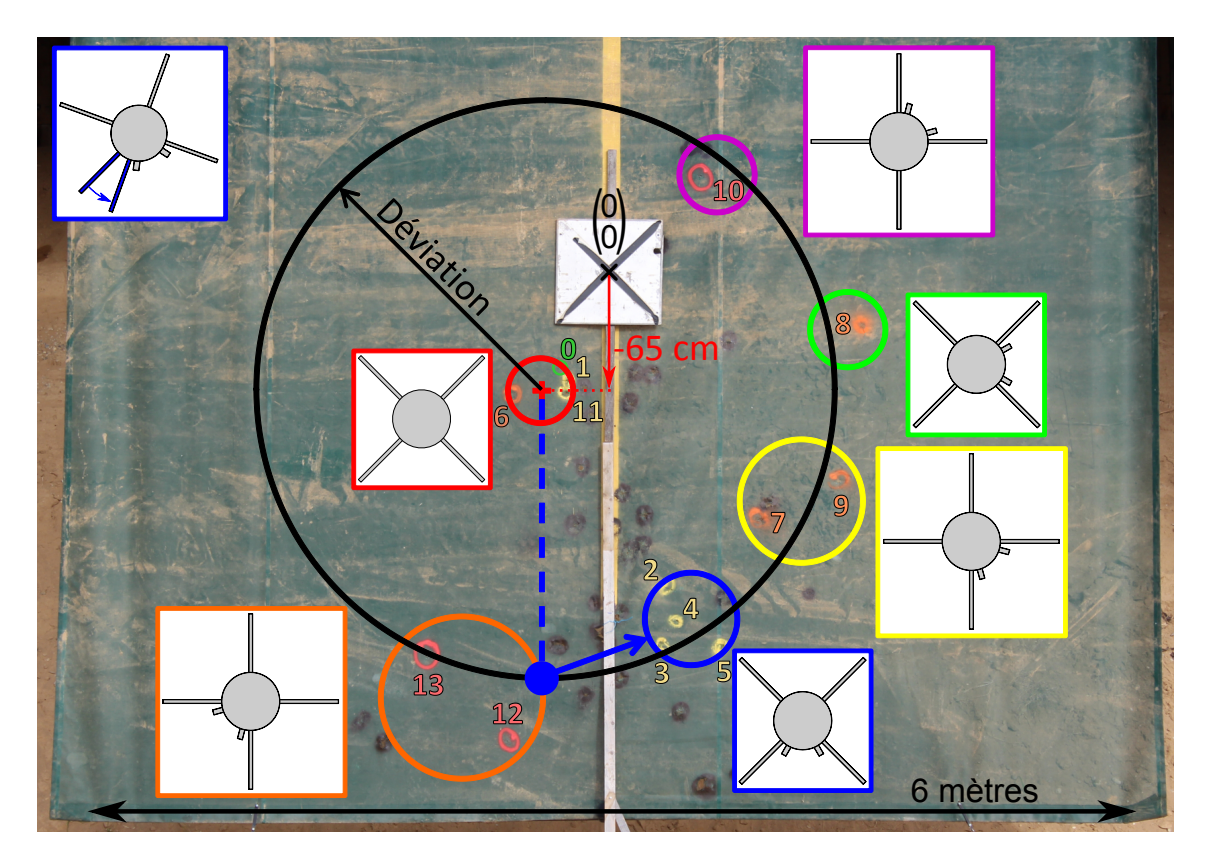

FIGURE 4.33 – Points d'impacts de la campagne d'essais en vol libre

marquer les points d'impacts (hormis le 11ème point qui a été marqué de la mauvaise couleur). La croix noire sur fond blanc représente le point de visée placé au centre du filet (coordonnées {0; 0} m). Par effet de gravité, l'altitude moyenne des tirs de référence se situe 65 cm en dessous de l'origine, ce qui correspond exactement à la prédiction donnée par les simulations 6-DOF. Malgré une visée en plein centre, les points d'impacts se trouvent une trentaine de centimètres à gauche de leur position théorique. Néanmoins, les résultats présentés dans la figure 4.33 démontrent que ce phénomène est reproductible statistiquement. Le centre du cercle de déviation peut donc être considéré comme décalé par rapport à l'origine.

Les quatre points d'impact des tirs de référence (tirs de la campagne et base de données) se trouvent dans une région dont la dispersion n'excède pas les 30 cm. L'usinage des différents Basic Finners peut donc être considéré comme reproductible. Un ensemble de 4 tirs dans la configuration où la correction est orientée vers le bas (en bleu) sont concentrés dans un cercle de dispersion d'une quarantaine de centimètres. Le centre de celui-ci se trouve à 1,5 mètre du point moyen de référence. Ces 4 essais montrent les tirs avec correction de trajectoire sont également reproductibles. En en se basant sur ce principe d'autres configurations, à savoir la correction inférieure droite (en jaune), la correction droite (en vert) la correction supérieure haute (en violet) et la correction inférieure gauche (en orange), ont été testées dans le but de tracer le cercle de déviation moyenne. Dans l'ensemble tous les points d'impact se trouvent à moins d'une vingtaine de centimètres du cercle moyen de dispersion. Seul le 12ème tir présente un comportement singulier par rapport aux autres essais. D'après l'expertise de l'équipe du champ de tir, la déviation particulièrement importante de cet essai n'est pas alarmante parce que de telles situations surviennent parfois. Ces différences peuvent provenir de différents facteurs : une déformation des ailettes à cause de l'accélération initiale, une perturbation de la trajectoire du projectile lors de la séparation des pétales du sabot, etc.

Dans l'ensemble, par rapport à leur position théorique, les zones d'impact présentent un décalage angulaire de 10 à 30° dans le sens antihoraire. Malgré les précautions qui ont été prises lors de l'usinage et dans l'utilisation de matériel adapté, les vidéos enregistrées avec le traqueur optique montrent que tous les projectiles présentent au cours du vol une petite vitesse de rotation en roulis qui est quasi-constante au cours du vol et toujours orientée dans le même sens (encadré bleu de la figure 4.33). L'angle de roulis final d'un tir à l'autre est compris entre 45 et 60°. Ce phénomène est illustré dans la figure 4.34 avec un cas pour lequel la rotation est particulièrement importante. Notons cependant que dans le cadre de cette étude de faisabilité, il n'est pas nécessaire de connaître la direction dans laquelle la déviation s'applique pour chaque tir. Ce décalage en roulis n'est donc pas particulièrement gênant tant que les tirs restent sur le cercle noir de la figure 4.33.

Pour estimer la déviation moyenne, deux techniques sont comparées. Dans la première, le centre du cercle de déviation est positionné aux coordonnées moyennes des impacts de référence (Basic Finner nu). La déviation est donc calculée en moyennant les distances des points d'impacts des projectiles avec plot par rapport à ce centre. Dans la deuxième méthode, les tirs de référence ne sont pas utilisés, parce qu'elle consiste à effectuer une régression circulaire sur l'ensemble des points d'impact avec plots. Le centre et le rayon (et donc la déviation moyenne) du cercle de régression sont obtenus de manière implicite. La figure 4.35 présente les résultats de calculs, d'une part en considérant (figure de gauche) et d'autre part en ne considérant pas (figure de droite) le 12ème tir dans les calculs de déviation. Les valeurs numériques associées à ces courbes sont données dans les tableaux [4.6](#page-136-0) et [4.7.](#page-136-1)

En considérant le 12ème tir dans les calculs de la déviation moyenne, les deux méthodes donnent des résultats relativement différents (cf. figure [4.35\(a\)\)](#page-135-0). D'une méthode à l'autre, d'une part les deux points d'impacts de référence sont espacés d'une vingtaine de cen-

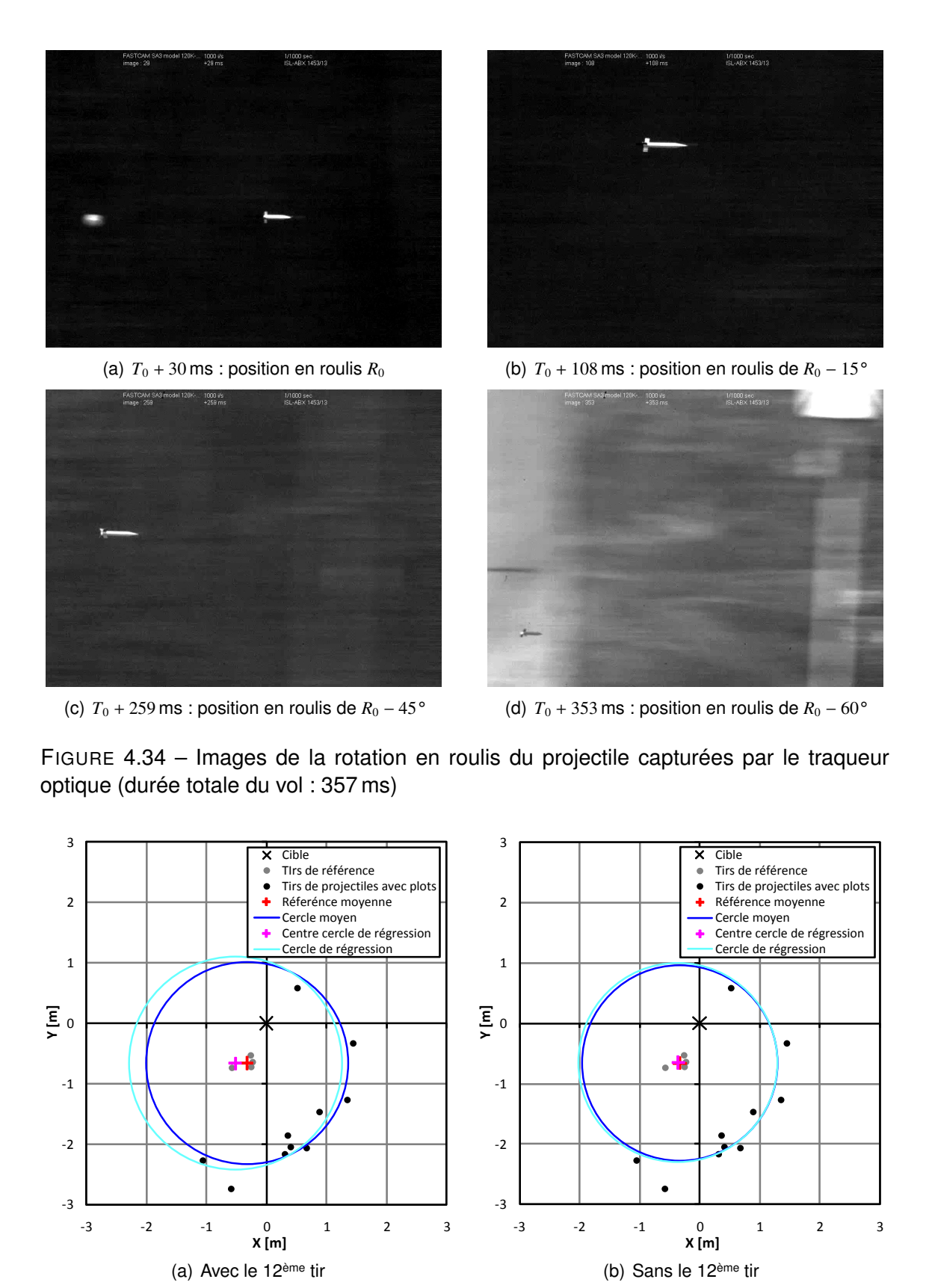

<span id="page-135-1"></span><span id="page-135-0"></span>FIGURE 4.35 – Calcul de la déviation moyenne avec le cercle moyen (rouge et bleu) et avec la régression circulaire (magenta et cyan)

| Méthode de calcul              | <b>Position X</b> | <b>Position Y</b> |
|--------------------------------|-------------------|-------------------|
| Référence moyenne              | $-0.33 \text{ m}$ | $-0,66$ m         |
| Régression circulaire sans #12 | $-0.36 m$         | $-0.65$ m         |
| Régression circulaire avec #12 | $-0.52 \text{ m}$ | $-0.66$ m         |

TABLE 4.6 – Position du point d'impact moyen des tirs de référence

<span id="page-136-0"></span>

| Méthode de calcul              | Déviation moyenne  |  |
|--------------------------------|--------------------|--|
| Cercle moyen sans #12          | 1,63 $m$           |  |
| Cercle moyen avec #12          | $1,67 \, \text{m}$ |  |
| Régression circulaire sans #12 | $1,65 \, \text{m}$ |  |
| Régression circulaire avec #12 | $1,77 \, \text{m}$ |  |

<span id="page-136-1"></span>TABLE 4.7 – Déviation moyenne

timètres et d'autre part les déviations moyennes présentent un écart relatif de 6 %. Ces résultats démontrent que, si la statistique prend appui sur les tirs de référence, les points d'impacts des configurations avec correction de trajectoire ne sont pas placés uniformément sur un cercle. Les deux méthodes d'analyse présentent néanmoins un bon accord si les mêmes calculs sont réalisés sans le tir numéro 12 (cf. figure [4.35\(b\)\)](#page-135-1). Les points moyens des tirs de référence sont superposés à 3 cm près et les déviations moyennes présentent un écart relatif de moins de 1,5 %. Cette étude valide donc le fait que le tir numéro 12 a un comportement singulier par rapport au reste de la campagne d'essai. Pour que l'analyse soit robuste ce cas doit donc être exclu.

Le résultat final qui a été retenu pour cette campagne de tir est la moyenne des deux méthodes de calcul pour lesquelles le 12ème essai n'est pas considéré :

- La déviation verticale due à la gravité sur 240 mètres de vol est de 65 cm
- La déviation moyenne due au système de correction de trajectoire sur 240 mètres de vol est de 1,64 m.

### 4.4.3.3/ CONCLUSION DE L'ÉTUDE DE VALIDATION

Nous rappelons que pour les mêmes conditions de vol, la déviation théorique obtenue par les simulations 6-DOF (réalisées avec le code BALCO) est de 1,55 mètre. L'écart relatif de la déviation numérique par rapport aux mesures expérimentales est donc de 6,5 %. Sachant que les résultats théoriques sont dus à une succession de deux types de simulations numériques (CFD et 6-DOF) et que chacune d'entre elles introduit une certaine quantité d'erreur, l'accord entre ces deux études est particulièrement bon. Ces résultats permettent donc non seulement de valider le fait que le plot a un effet significatif sur la déviation du projectile, mais également de valider la prédiction théorique de l'effet du plot à partir de la simulation numérique. Sachant que l'étude a été réalisée sur un projectile qui n'est pas optimisé pour ce type de contrôle, notamment à cause de son caractère très stable aux conditions de vol étudiées, un travail complémentaire peut être fait sur sa géométrie pour augmenter significativement l'effet des actionneurs.

5

# CONCLUSION ET PERSPECTIVES

# 5.1/ RÉCAPITULATIE

Au cours de cette thèse l'étude du contrôle de projectiles par micro-actionneurs a été menée de bout en bout en utilisant 3 méthodes complémentaires, à savoir la simulation numérique, les essais en soufflerie et les essais en vol libre (figure 5.1).

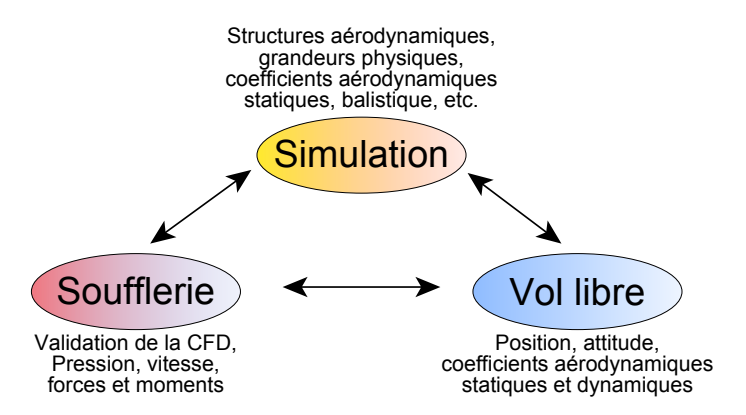

FIGURE 5.1 – Trois méthodes complémentaires utilisées pour les études aérodynamiques

En décrivant les structures aérodynamiques générées par le plot, les méthodes de mesures employées en soufflerie ainsi que l'état de l'art de la CFD, une étude bibliographique a tout d'abord permis d'exposer les bases sur lesquelles le travail allait reposer. Afin de mieux comprendre les phénomènes physiques qui entrent en jeu et la capacité des simulations numériques stationnaires RANS de les capturer, une étude fondamentale de l'aérodynamique du plot a ensuite été menée. Une étude de pressions s'appliquant sur la surface du plot a montré que la CFD surestime le coefficient de trainée qui lui est associé de 12 à 20 %. L'interaction entre les structures aérodynamiques du plot et celles des ailettes de l'empennage a ensuite été étudiée sur une plaque plane dimensionnée pour représenter un empennage de Basic Finner déroulé. Les techniques de mesure mises en œuvres, à savoir la PSP et la PIV, ont permis d'effectuer une étude comparative avec la CFD respectivement sur la surface de la plaque plane et dans le plan médian de la maquette. Une seconde étude PIV axée exclusivement sur le sillage du plot a permis de reconstituer l'écoulement moyen dans une région qui de prime abord est particulièrement chaotique. Dans l'ensemble, il a été démontré que les simulations numériques de type RANS permettent de convenablement prédire l'écoulement autour du plot. Les

meilleures prédictions sont obtenues en employant les modèles des contraintes de Reynolds, mais comme celui-ci est relativement instable, il ne peut pas être utilisé pour des études paramétriques qui nécessitent une convergence systématique quelle que soit la configuration géométrique simulée. Le modèle k − ε standard a présenté un bon compromis entre stabilité et précision de la prédiction de l'écoulement. Dans la dernière partie, le travail a exclusivement été mené sur le projectile et sur son pilotage. Une étude comparative avec des résultats extraits de diverses publications, a montré que la CFD arrive à bien prédire les coefficients de forces (*CA*, *C<sup>Y</sup>* et *CN*) et de moments latéraux (*C<sup>m</sup>* et *Cn*) du Basic Finner. D'un modèle de turbulence à l'autre, seul le coefficient de trainée présente une dispersion non négligeable. Dans un second temps, l'étude paramétrique axée sur le positionnement du plot a permis de localiser sa position optimale. Pour que celui-ci soit efficace sur l'ensemble de l'enveloppe de vol du projectile, il doit être monté au voisinage du bord de fuite des ailettes, configuration pour laquelle la contribution de l'ailette sur la force globale est prépondérante par rapport à celle du corps. En se basant sur cette position optimale, deux configurations symétriques basées sur l'utilisation de 2 plots ont été comparées. Ces configurations ne génèrent aucun moment de roulis, ce qui simplifie les mécanismes de pilotage en découplant les axes de roulis et de tangage. Dans la configuration dite en "x", les deux plots sont montés dans le même quartier de projectile tandis que dans la deuxième (configuration "+"), les deux régions dans lesquelles se trouvent les plots sont séparées par une ailette. Les résultats de la simulation numérique ont montré que pour des vitesses supérieures à Mach 1,3 les deux configurations sont pratiquement équivalentes. En dessous de cette vitesse la première configuration présente un avantage non négligeable sur la deuxième. Il a également été montré que l'efficacité des actionneurs augmente avec la vitesse de l'engin, et ce parce que leur effet est plus sensible à la déstabilisation du projectile qu'à la diminution du coefficient de moment généré par le plot. Les coefficients aérodynamiques de cette étude ont alors été utilisés afin de déterminer la déviation théorique lorsque le projectile est tiré sur une ligne de tir de 240 mètres à Mach 2 et sans vitesse de rotation en roulis. Des simulations à 6 degrés de liberté réalisés avec le code BALCO ont montré que dans la direction de correction imposée par l'orientation initiale du projectile celle-ci s'élève à 1,55 mètre. Ces mêmes conditions ont été reproduites au terrain d'expériences de l'ISL et ont permis de montrer dans le cadre d'une campagne d'essais en vol libre, qu'en moyenne la déviation réelle s'élève à 1,64 mètre. Ainsi, non seulement le fonctionnement de l'actionneur, mais aussi l'utilisation de la CFD pour prédire l'effet du plot sur le projectile ont été validés.

# 5.2/ PROPOSITION DE SOLUTION TECHNOLOGIQUE

Toutes ces études ont été menées dans des configurations passives. Il convient donc dans un premier temps de rendre cet actionneur actif. Pour ce faire, des études GNC (Guidage, Navigation et Contrôle) doivent être réalisées. Techniquement parlant, un mécanisme se doit également d'être conçu pour que le plot puisse rentrer et sortir, et ce en utilisant le moins d'énergie possible. Alors que la sortie est une tâche relativement aisée, il a été montré dans [54] que la rentrée est bien plus problématique. En effet, comme le mécanisme nécessite un jeu de fonctionnement, l'effort qu'exerce l'écoulement sur le plot a tendance à le mettre en position d'arc-boutement. Une force importante se doit donc être déployée, et ce dans les deux directions afin de pouvoir compenser cet effet secondaire. Pour ce faire, une solution technologique inspirée du système d'arbre à came est proposée. Afin de garantir la bidirectionnalité de la transmission d'efforts, une rainure est usinée dans un disque qui est entrainé en rotation par un axe relié à un moteur électrique (voir figure 5.2). Afin de pouvoir piloter ce dispositif à la fois avec précision et avec un maximum d'effort, un embrayage peut être inséré entre ces deux pièces. La rainure fait office de rail de guidage qui permet d'accueillir un galet qui est lui même monté à l'extrémité inférieure du plot. Une rainure usinée à l'arrière du plot permet d'éviter que celui-ci ne tourne le long de son axe et donc que le galet sorte de son rail. L'inconvénient de cette mesure est la nécessité de modifier la géométrie du plot. Mais comme celle-ci n'est modifiée qu'au niveau du sillage, l'effet sur l'écoulement et donc sur la résultante des forces de pression reste relativement faible.

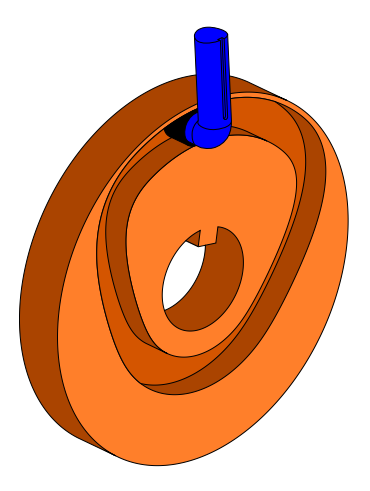

FIGURE 5.2 – Système de translation bidirectionnel utilisant un rail de guidage

Dans le cadre d'études connexes, l'ISL a développé un système basé sur des magnétomètres qui permet de connaitre avec précision l'orientation du projectile en roulis (cf. [84] et [88]). En ajoutant un codeur optique rotatif sur l'arbre de transmission, l'orientation de la came et donc l'orientation des plots faisant face à l'écoulement peut aisément être connue. Cet ensemble de dispositifs permettrait donc de déterminer l'orientation que doit prendre la correction tout au long du vol. Pour éviter que le champ électromagnétique du moteur ne génère des interférences dans les mesures de roulis, celui-ci doit être enveloppé dans une feuille de mu-métal (matériau présentant une très haute perméabilité magnétique, ce qui permet de canaliser les lignes de champs magnétiques).

Dans la figure 5.3, le montage final utilisable en vue d'un pilotage du projectile est représenté par une vue en coupe qui passe par le centre des plots. Le cas qui est illustré se base sur une came dont l'orientation est considérée comme verticale. Comme par effet de symétrie les configurations à 0° et à 180° de roulis sont équivalentes, une période de pilotage s'étend sur un secteur angulaire de 180°. Dans la position considérée comme de référence (0° de roulis), quand les deux plots du haut sont déployés ceux du bas sont en position rentrée, ce qui correspond à la configuration x étudiée au cours de cette thèse. Quand le projectile tourne dans le sens trigonométrique, la force initialement orientée vers le bas se réoriente en tournant dans le même sens que le projectile. Pour 90° d'orientation en roulis, la force est donc orientée dans la mauvaise direction. Néanmoins, par projection des efforts, la résultante est moins importante que quand le projectile est dans sa position de référence et est dirigé dans cette mauvaise direction sur un secteur angulaire plus restreint. En effet, quand le projectile tourne de 180°, la force fait un tour complet et ne se trouve que sur un quart de la période dans le secteur angulaire défavo-

rable. Par intégration de l'effort sur toute une période de pilotage, quand le taux de roulis est constant, la force moyenne est donc exclusivement orientée vers le bas (ce qui donne une correction de trajectoire vers le haut).

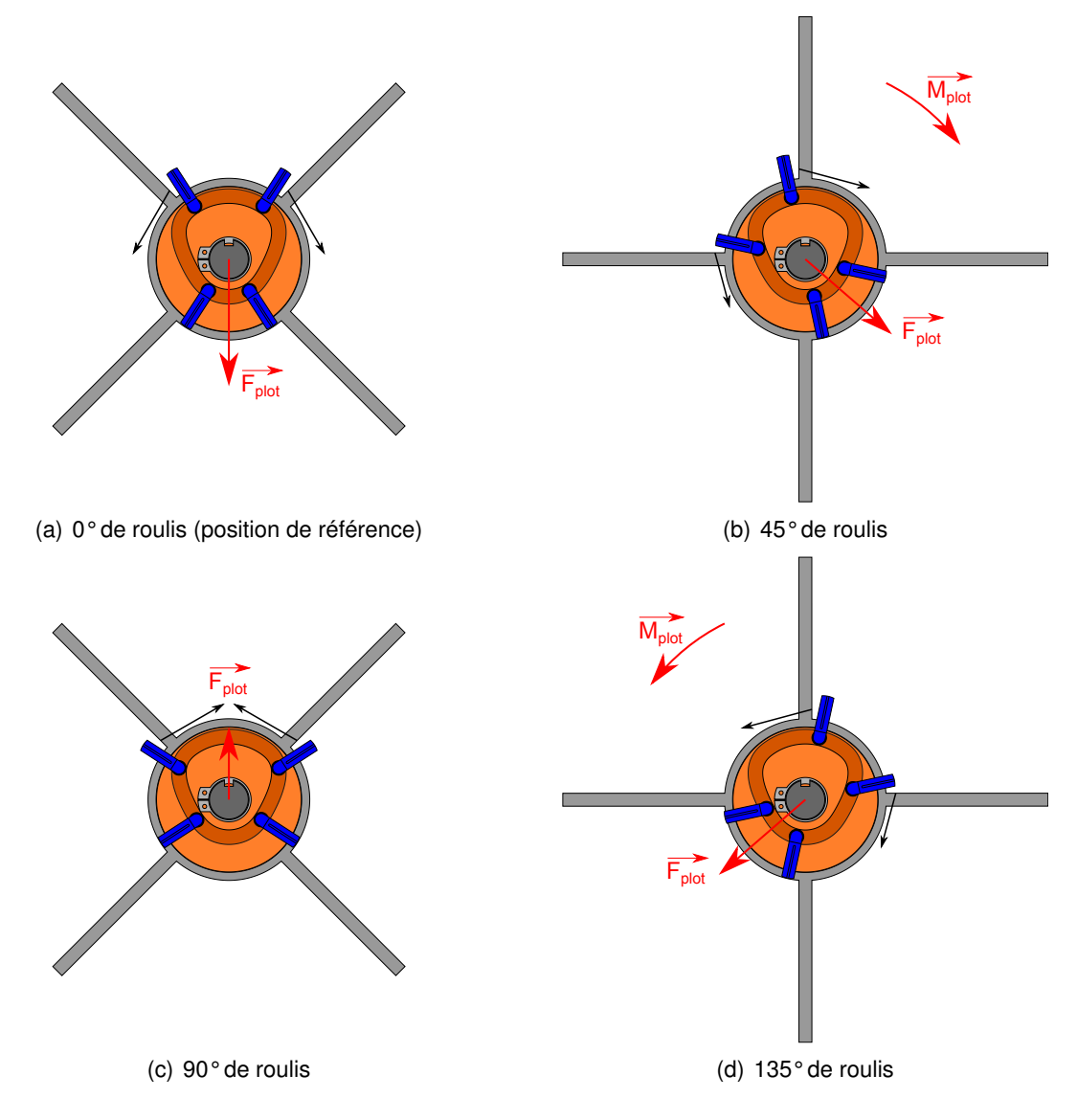

FIGURE 5.3 – Pilotage du Basic Finner par système de rail de guidage bidirectionnel basé sur une came avec deux doublés de plots (vue en coupe depuis l'arrière du projectile)

Afin que le projectile puisse être contrôlé de manière plus fine, les quartiers non utilisés du projectile doivent être exploités. La solution retenue consiste à ajouter une seconde came (représentée en vert avec effet de transparence dans la figure 5.4) qui est montée sur le même arbre de transmission et orientée de 180° par rapport à la première afin que les plots soient pilotés en opposition de phase. Axialement, celle-ci est placée entre les plots et le culot du projectile, ce qui implique que les galets qui sont logés dans son rail de guidage sont orientés vers l'arrière. Les plots montés sur la seconde came sont donc différents des premiers et sont représentés en rouge. Afin d'optimiser l'effet de guidage, les plots doivent être montés alternativement d'une came à l'autre. Dans cette configuration, la période de pilotage est réduite à 90°. Les figure [5.4\(a\)](#page-141-0) et [5.4\(b\)](#page-141-1) donnent une vue d'ensemble de cette solution technologique pour les deux orientations extrémales.

Toutes les forces sont orientées dans la même direction quand le projectile se trouve en position x et seuls les deux plots du bas génèrent un faible effet compensateur en position +. Les figures suivantes montrent ce même montage dans des positions intermédiaires. En plus des forces qui sont dirigées vers le bas, cette solution technologique génère une composante latérale secondaire ainsi qu'un moment de roulis qui a tendance à ramener le projectile en position +. Ainsi, pour une direction de correction fixe, si par effet d'amortissement dynamique la vitesse de rotation en roulis devient assez faible, le système de pilotage aura donc tendance à faire osciller le projectile autour de la position + jusqu'à ce que l'équilibre soit atteint. Par intégration de ces efforts sur toute la rotation (ou sur une période d'oscillation), l'effort généré par les actionneurs peut être considéré comme exclusivement latéral. Comme la sortie des différents plots est synchronisée de manière mécanique, la conception du système automatique de pilotage est simplifiée, parce qu'il ne doit se baser que sur l'orientation de la commande de correction de trajectoire. Il faut tout de même noter que la forme du rail de guidage employé pour cet exemple n'est

<span id="page-141-1"></span><span id="page-141-0"></span>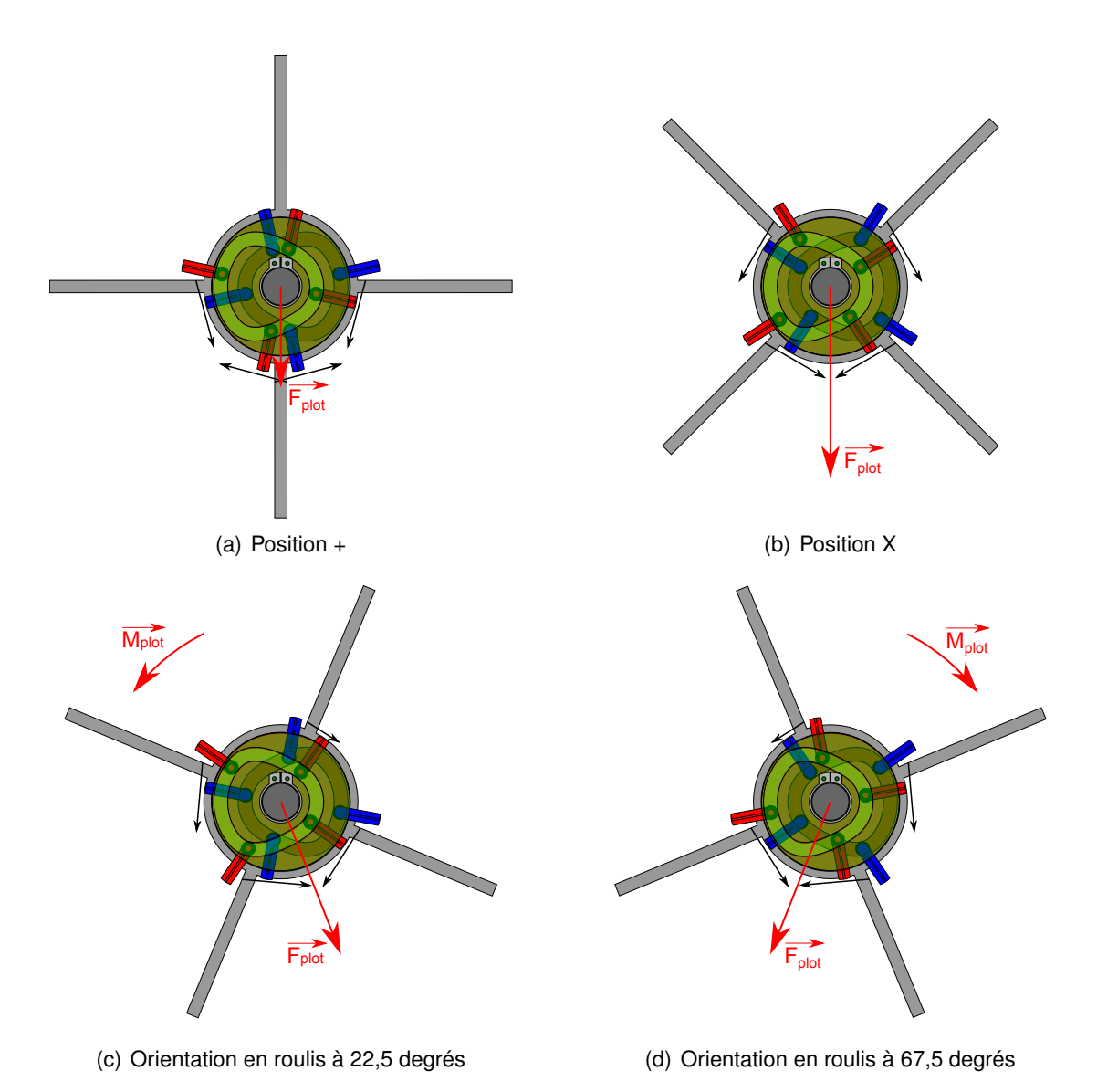

FIGURE 5.4 – Pilotage du Basic Finner par système de rail de guidage bidirectionnel dans diverses positions en roulis (vue en coupe depuis l'arrière du projectile)

donnée qu'à titre indicatif. Des études mécaniques doivent encore être menées afin d'optimiser sa forme, de manière à ce que le temps de sortie des plots soit minimisé tout en maitrisant les efforts que cela implique.

Dans cette partie, les différentes configurations ont été représentées de manière à ce qu'une force soit générée vers le bas, ce qui correspond à une correction de trajectoire vers le haut. La modification de l'orientation de la correction peut être effectuée en alimentant le moteur électrique afin de faire tourner le montage de cames d dans un sens ou dans l'autre.

# 5.3/ PERSPECTIVES

# 5.3.1/ OPTIMISATION DE L'EFFICACITÉ DU PLOT

Au cours de cette thèse, il a été montré que la méthode de pilotage par micro-actionneurs fonctionne. Les travaux ont cependant été réalisés sur un projectile de référence qui n'est pas particulièrement adapté pour ce type de correction de trajectoire. Des études complémentaires devraient donc être réalisées afin d'augmenter l'efficacité des actionneurs. Pour ce faire, en se basant sur les différentes conclusions tirées au cours du développement, trois stratégies sont envisageables :

- **1.** Augmenter l'effort généré par le plot afin d'augmenter les coefficients de moments latéraux à incidence nulle (*Cm*<sup>0</sup> et *Cn*0)
- **2.** Diminuer la stabilité du projectile afin que les dérivées de stabilité ( $C_{m\alpha}$  et  $C_{n\beta}$ ) se rapprochent de la valeur nulle tout en restant négatives
- **3.** Augmenter la pente de portance du projectile (*CN*α) afin d'augmenter la déviation obtenue pour une incidence donnée.

Ces trois points qui sont tout à fait compatibles entre eux peuvent être optimisés de manière indépendante. Les principes d'optimisation proposés ci-dessous ne sont basés que sur des modifications mineures. Dans des études poussées, les modifications devront donc être plus conséquentes.

Pour le premier point, plusieurs solutions sont envisageables. La première consiste à monter davantage d'actionneurs et à modifier la géométrie du plot. Dans [51], il a été montré qu'il est plus intéressant de prendre une géométrie rectangulaire afin que l'intensité du choc soit plus importante. Augmenter la longueur du plot est également envisageable, mais moins évident à mettre en œuvre parce que dans le cadre d'un actionnement, celui-ci devrait translater sur une plus longue distance. Par ailleurs, le plot ne doit pas nécessairement être parfaitement vertical. En lui conférant une pente montante, une composante verticale secondaire peut être générée sur le plot et donc être transmise sur le projectile.

Pour diminuer la stabilité du projectile, il convient de modifier la géométrie de l'empennage en prenant par exemple des ailettes en flèche. Afin de maximiser la surface d'interaction avec la zone haute pression, il convient donc d'adapter l'angle de flèche du bord de fuite, de manière à ce qu'il soit égal à l'angle du choc détaché généré par le plot. Il s'avère donc astucieux de décaler les ailettes de quelques millimètres de manière à éviter toute interaction avec la région de basse pression qui se trouve à l'arrière du plot. La figure 5.5 donne un exemple de configuration basée sur des ailes à voilures losangiques

dont l'angle du bord de fuite est adapté pour un vol à Mach 2 (41° entre le choc détaché et les lignes de courant).

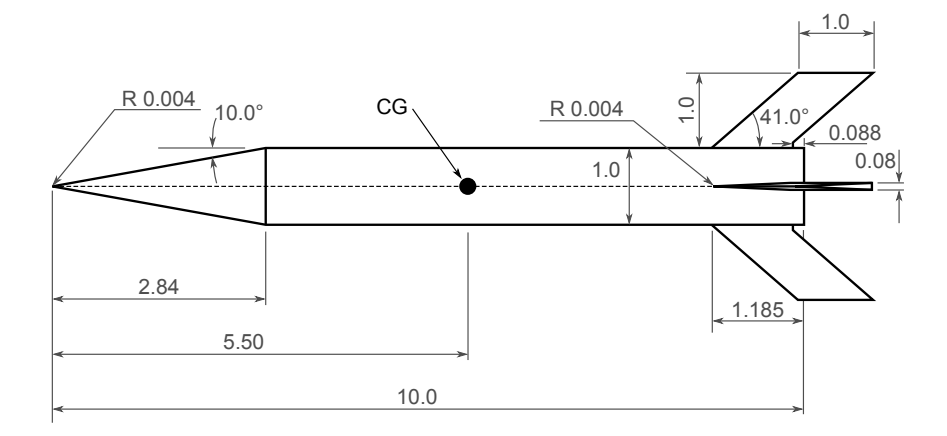

FIGURE 5.5 – Dessin technique du Basic Finner muni d'ailettes en flèche adaptées pour un vol à Mach 2 (dimensions données en calibres)

Pour augmenter la portance, il est possible d'ajouter des ailettes sur le corps du projectile de manière à ce que leur foyer aérodynamique coïncide avec le centre de gravité. La figure 5.6 donne un exemple de Basic Finner muni d'ailettes carrées dont la section est losangique. Toutes sortes de configurations peuvent néanmoins être imaginées (ailes delta, etc.). D'un point de vue aérodynamique, l'optimisation de cette configuration est bien plus complexe, parce que les structures aérodynamiques de ces ailettes interagissent avec les éléments qui se trouvent en aval. Si ces surfaces portantes sont mal conçues, l'effet des plots peut considérablement être réduit (par exemple à cause des turbulences).

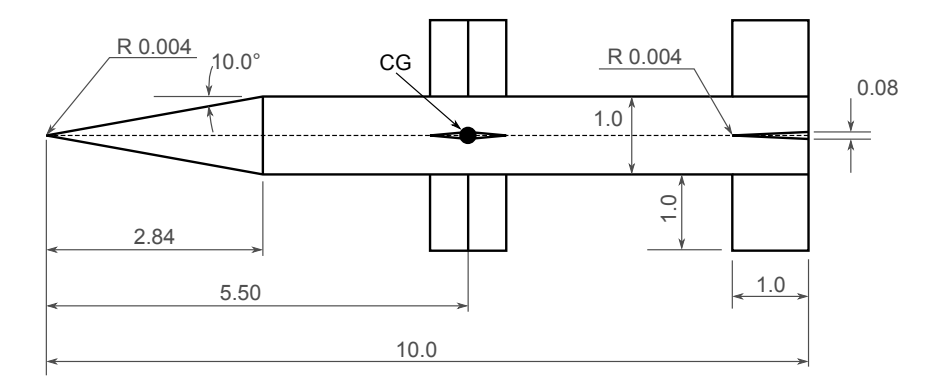

FIGURE 5.6 – Dessin technique du Basic Finner avec ailettes de profil losangique placées au centre de gravité (dimensions données en calibres)

### 5.3.2/ ÉTUDE D'AUTRES TYPES DE MICRO-ACTIONNEURS

Au cours de cette thèse, l'étude a exclusivement été axée sur des obstacles mécaniques. A condition qu'ils permettent de générer une structure de chocs en lambda, des actionneurs de natures différentes peuvent être envisagés. Les micro-plots cylindriques
peuvent par exemple être remplacés par des micro-jets. Dans cette nouvelle configuration, les structures aérodynamiques qui sont générées lors d'une injection sonique dans un écoulement supersonique sont représentées dans la figure 5.7 [28]. Ce type d'actionneur présente l'avantage de ne pas induire de trainée et de générer une force secondaire de poussée qui a un effet positif sur le guidage. Les micro-tuyères développées par l'Institut FEMTO ST permettraient par ailleurs de concevoir un système d'injection supersonique.

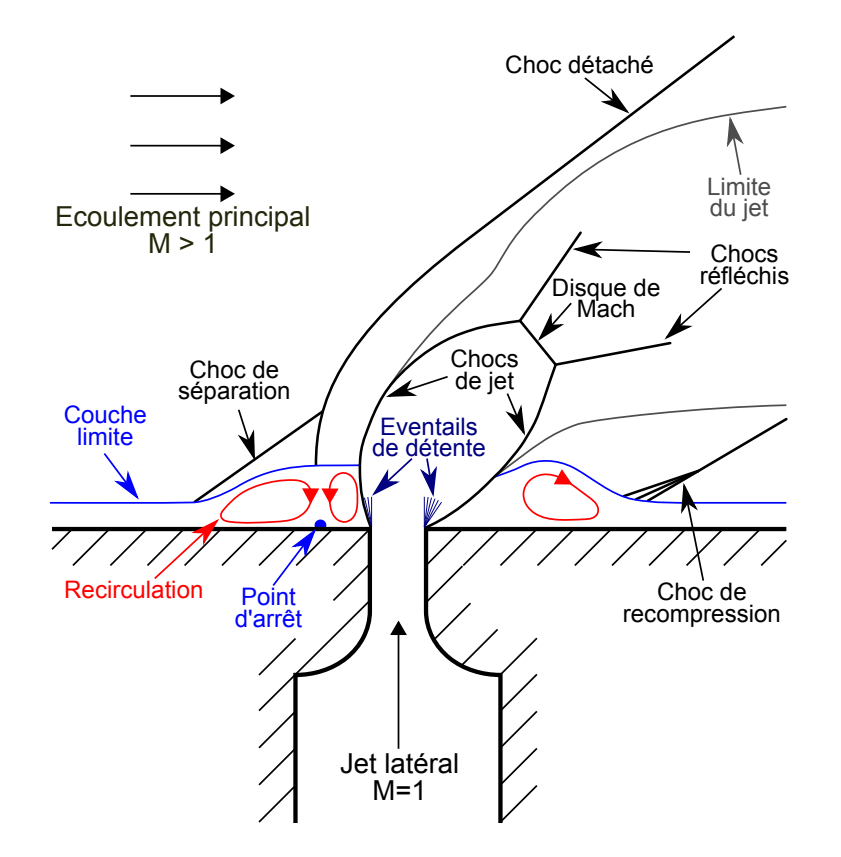

FIGURE 5.7 – Structures aérodynamiques générées par un jet sonique injecté latéralement dans un écoulement supersonique

Afin de pouvoir comparer les efforts générés par le jet avec les résultats de l'étude basée sur le plot, la section du plot peut directement être liée à la section de l'orifice d'injection et sa hauteur à la hauteur de pénétration du jet calculée avec la formule empirique proposée par Cohen et al. [9] (équation 5.1). Dans cette formule, l'indice *j* représente le jet et l'indice *c*, l'écoulement principal (pour crossflow). *Hmid* correspond à la position verticale du centre du disque de Mach et *D* au diamètre du jet (pour une injection circulaire).

$$
\frac{H_{mid}}{D} = \left[ \frac{2\left(1 + \frac{\gamma_j - 1}{2} M_j^2\right)}{\gamma_j^2 M_j \left(\gamma_j + 1\right)} \right]^{0.25} \times \left[ \frac{1.25\left(1 + \gamma_c\right) \gamma_c M_c^2}{\left(1 - \gamma_c\right) + 2\gamma_c M_c^2} \right]^{0.5} \times \underbrace{\frac{\gamma_j P_j M_j^2}{\gamma_c P_c M_c^2}}_{J = \frac{\rho_j V_j^2}{\gamma_c P_c M_c^2} = \frac{\gamma_j P_j M_j^2}{\gamma_c P_c M_c^2}}
$$
\n(5.1)

Par rapport aux plots, les efforts générés par un micro-jet sonique présentent davantage de documentation dans la littérature. Les publications suivantes peuvent notamment être citées :

- La thèse de doctorat de Santiago [30] correspond à une des principales références en termes de résultats expérimentaux. L'article [33] publié par Santiago et Dutton résume une bonne partie des résultats de [30].
- La thèse de master de Wallis [42] présente une étude expérimentale où des jets secondaires sont employés dans le sillage d'un jet principal afin de réduire l'effet de la zone dépressionnaire
- En termes de simulations numériques, il a été montré que des simulations URANS avec des modèles de turbulence du 1<sup>er</sup> ordre ne permettent pas de convenablement prédire les structures tourbillonnaires du jet dans le cadre d'une étude fondamentale de l'écoulement et qu'il est très compliqué de faire converger des simulations basées sur le Reynolds Stress Model [55]. Pour ce type d'investigation, les approches qui sont favorisées sont donc la DES [63], la LES [65] et la ILES [78].
- DeSpirito [80] a mené une étude similaire à cette thèse en se basant également sur un Basic Finner. Dans un premier temps, il a montré que le jet est sensiblement plus efficace lorsqu'il se trouve entre les deux ailettes, et non sur le reste du corps du projectile. Par ailleurs, tous les modèles de turbulence RANS permettent de convenablement prédire le champ moyen de la pression pariétale, à condition que celui-ci soit calculé dans le but de déterminer les efforts globaux. Les paramètres prépondérants sur l'efficacité du jet sont notamment le nombre de Mach de l'écoulement et le rapport de la pression totale du jet avec la pression statique de l'écoulement libre.

Technologiquement parlant, comme les orifices d'injection sont de faible diamètre, le débit massique est faible. La réserve de gaz peut donc par exemple être maintenue en faisant brûler des nano-thermites génératrices de gaz, développées à l'ISL (cf. [70], [90] et [96]). La combustion de ces matériaux a la particularité d'être lente et de générer une importante quantité de gaz. Dans le cadre d'un pilotage de projectiles, ce type d'actionneur est particulièrement pratique étant donné que chaque jet pourra être actionné de manière indépendante. Les lois de guidage seront donc plus complexes, mais le dispositif présentera davantage de souplesse pour corriger la trajectoire de vol de manière optimale.

## **BIBLIOGRAPHIE**

- **[1]** COURANT, R., FRIEDRICHS, K., AND LEWY, H. **Über die partiellen differenzengleichungen der mathematischen physik**. *Mathematische Annalen 100*, 1 (1928), 32–74.
- **[2]** GOWEN, F. E., AND PERKINS, E. W. **Drag of circular cylinders for a wide range of reynolds numbers and mach numbers**. Tech. Rep. 2960, National Advisory Committee for Aeronautics, Washington, June 1953.
- **[3]** NICOLAIDES, J. D. **Missile flight and astrodynamics**. Tech. rep., Bureau of Naval Weapons, Washington, 1959.
- **[4]** SHANTZ, I., AND GROVES, R. T. **Dynamic and static stability measurements of the basic finner at supersonic speeds**. Tech. Rep. AD245560, U. S. Naval Ordnance Laboratory, January 1960.
- **[5]** SYKES, D. M. **The supersonic and low-speed flows past circular cylinders of finite length supported at one end**. *Journal of Fluid Mechanics 12*, 3 (March 1962), 367–387.
- **[6]** REGAN, F. J. **Roll damping moment measurements for the basic finner at subsonic and supersonic speeds**. Tech. Rep. Navord Report 6652, U. S. Naval Ordnance Laboratory, White Oak, Maryland, March 1964.
- **[7]** FAVRE, A. J. **Equations des gaz turbulents compressibles**. *Journal de mecanique 4*, 4 (1965), 361–390.
- **[8]** MASHBURN, J. H. **Turbulent boundary layer separation ahead of cylindrical protuberances**. Tech. rep., The University of Texas, Texas, August 1969.
- **[9]** COHEN, L. S., COULTER, L. J., AND EGAN, W. J. **Penetration and mixing of multiple gas jets subjected to a cross flow**. *AIAA Journal 9*, 4 (1971), 718–724.
- **[10]** KAUFMAN, L., KORKEGI, R., AND MORTON, L. **Shock impingement caused by boundary layer separation ahead of blunt fins**. *AIAA Journal 11*, 10 (October 1973), 1363–1364.
- **[11]** LAUNDER, B. E., AND SHARMA, B. I. **Application of the energy-dissipation model of turbulence to the calculation of flow near a spinning disc**. *Letters in heat and mass transfer 1*, 2 (1974), 131–137.
- **[12]** MERZKIRCH, W. **Flow visualization**, vol. 1. Academic Press, Inc., 1974.
- **[13]** JENKE, L. M. **Experimental roll-damping, magnus, and static-stability characteristics of two slender missile configurations at high angles of attack (0 to 90 deg) and mach numbers 0.2 through 2.5.** Final AEDC-TR-76-58, Arnold Engineering Development Center, July 1976.
- **[14]** MCCORMICK, B. W. **Aerodynamics, aeronautics, and flight mechanics**. Wiley New York, 1979.
- **[15]** JAMESON, A., SCHMIDT, W., AND TURKEL, E. **Numerical solutions of the euler equations by finite volume methods using runge-kutta time-stepping schemes**. *AIAA paper 1259* (1981), 1281–1299.
- **[16]** WILCOX, D. C. **Reassessment of the scale-determining equation for advanced turbulence models**. *AIAA journal 26*, 11 (1988), 1299–1310.
- **[17]** BONNET, A., AND LUNEAU, J. **Théories de la Dynamique des Fluides**. Cépaduès, 1989.
- **[18]** DUNN, A. S. **Aeropredictive methods for missile analysis.** Master's thesis, Naval Postgraduate School, Monterey, California, December 1989.
- **[19]** LAUNDER, B. E. **Second-moment closure and its use in modelling turbulent industrial flows**. *International Journal for Numerical Methods in Fluids 9*, 8 (1989), 963–985.
- **[20]** DEUTSCHES INSTITUT FÜR NORMUNG, . **Din 9300**. *Begriffe, Größen und Formelzeichen der Flugmechanik Teil 1* (Oktober 1990), 1–35.
- **[21]** SARKAR, S., ERLEBACHER, G., HUSSAINI, M. Y., AND KREISS, H. O. **The analysis and modelling of dilatational terms in compressible turbulence**. *Journal of Fluid Mechanics 227* (June 1991), 473–493.
- **[22]** SPALART, P. R., AND ALLMARAS, S. R. **A one-equation turbulence model for aerodynamic flows**. Tech. Rep. AIAA-92-0439, American Institute of Aeronautics and Astronautics, 1992.
- **[23]** MONTERA, D. A., ROGERS, S. K., RUCK, D. W., AND OXLEY, M. E. **Object tracking through adaptive correlation**. In *Optical Engineering and Photonics in Aerospace Sensing* (1993), International Society for Optics and Photonics, pp. 314– 321.
- **[24]** HERRIN, J. L., AND DUTTON, J. C. **Supersonic base flow experiments in the near wake of a cylindrical afterbody**. *AIAA journal 32*, 1 (1994), 77–83.
- **[25]** MENTER, F. R. **Two-equation eddy-viscosity turbulence models for engineering applications**. *AIAA journal 32*, 8 (1994), 1598–1605.
- **[26]** ANDERSON, J. D. **Computational Fluid Dynamics The Basics with Applications**, vol. 206. Springer, 1995.
- **[27]** BARNHART, P. J. **Experimental investigation of unsteady shock wave turbulent boundary layer interactions about a blunt fin**. PhD thesis, Case Western Reserve University, 1995.
- **[28]** GRUBER, M. R., NEJADT, A. S., CHEN, T. H., AND DUTTON, J. C. **Mixing and penetration studies of sonic jets in a mach 2 freestream**. *Journal of Propulsion and Power 11*, 2 (1995), 315–323.
- **[29]** LYNN, J. F. **Multigrid solution of the Euler equations with local preconditioning**. PhD thesis, The University of Michigan, 1995.
- **[30]** SANTIAGO, J. **A Experimental Study of the Velocity Field of a Transverse Jet Injected Into a Supersonic Crossflow.** PhD thesis, University of Illinois, Urbana-Champaign, August 1995.
- **[31]** <sup>S</sup>HIH, T.-H., LIOU, W. W., SHABBIR, A., YANG, Z., AND <sup>Z</sup>HU, J. **A new** *<sup>k</sup>***- eddy viscosity model for high reynolds number turbulent flows**. *Computers & Fluids 24*, 3 (1995), 227–238.
- **[32]** DUPUIS, A., AND HATHAWAY, W. **Aeroballistic range tests of the basic finner reference projectile at supersonic velocities**. Technical Memorandum TM 9703, Defence R&D Canada, Valcartier, August 1997.
- **[33]** SANTIAGO, J., AND DUTTON, J. **Velocity measurements of a jet injected into a supersonic crossflow**. *Journal of Propulsion and Power 13*, 2 (April 1997), 264– 273.
- **[34]** WEISS, J. M., MARUSZEWSKI, J. P., AND SMITH, W. A. **Implicit solution of the navier-stokes equations on unstructured meshes**. *AIAA paper 2103* (1997), 139.
- **[35]** BOUTIER, A., AND ROYER, H. **Visualisations et meures optiques en aérodynamique**. *Techniques de l'ingénieur. Mesures et contrôle 6*, R2160 (Mars 1998), R2160–1.
- **[36]** DENIS, P. **Le code de prévision aérodynamique "missile" de l'onera**. Tech. rep., Office national d'études et de recherches aérospatiales (ONERA), 1998.
- **[37]** KNIGHT, D. **Simulation of shock wave-turbulent boundary layer interactions using the reynolds-averaged navier-stokes equations**. *Modeling Complex Turbulent Flows 7* (1999), 277–296.
- **[38]** CATRIS, S., AND AUPOIX, B. **Density corrections for turbulence models**. *Aerospace Science and Technology 4*, 1 (2000), 1–11.
- **[39]** CHASSAING, P. **Turbulence en mécanique des fluides**. Cépaduès, 2000.
- **[40]** HART, D. P. **Super-resolution piv by recursive local-correlation**. *Journal of Visualization 3*, 2 (2000), 187–194.
- **[41]** POPE, S. B. **Turbulent Flows**. Cambridge University Press, 2000.
- **[42]** WALLIS, S. **Innovative transverse jet interaction arrangements in supersonic crossflow**. Master's thesis, Virginia Polytechnic Institute and State University, 2001.
- **[43]** CHASSAING, P. **Variable density fluid turbulence**, vol. 69. Springer, 2002.
- **[44]** CHUNG, T. J. **Computational fluid dynamics**. Cambridge University Press, 2002.
- **[45]** DUPUIS, A. **Aeroballistic range and wind tunnel tests of the basic finner reference projectile from subsonic to high supersonic velocities**. Technical Memorandum TM 2002-136, Defence R&D Canada, Valcartier, October 2002.
- **[46]** FERZIGER, J. H., AND PERIC´ , M. **Computational methods for fluid dynamics**, 3 ed. Springer Berlin, 2002.
- **[47]** FORSYTHE, J. R., HOFFMANN, K. A., CUMMINGS, R. M., AND SQUIRES, K. D. **Detached-eddy simulation with compressibility corrections applied to a supersonic axisymmetric base flow**. *Journal of Fluids Engineering 124*, 4 (2002), 911–923.
- **[48]** DANBERG, J. E., AND WEINACHT, P. **An approximate method for pitch-damping prediction**. Tech. rep., Army Research Laboratory, 2003.
- **[49]** KNIGHT, D., YAN, H., PANARAS, A., AND ZHELTOVODOV, A. **Advances in cfd prediction of shock wave turbulent boundary layer interactions**. *Progress in Aerospace Sciences 39*, 2 (2003), 121–184.
- **[50]** GEORGE, F. **L'interférométrie différentielle. un outil polyvalent pour le diagnostic des écoulements.** Tech. Rep. NI 903/2004, Institut Franco-Allemand de Recherches de Saint-Louis, Janvier 2004.
- **[51]** MASSEY, K., MCMICHAEL, J., WARNOCK, T., AND HAY, F. **Design and wind tunnel testing of guidance pins for supersonic projectiles**. Tech. rep., Georgia Institute of Technology, December 2004.
- **[52]** SILTON, S., AND MASSEY, K. **Integrated numerical and experimental investigation of actuator performance for guidance of supersonic projectiles**. Tech. rep., U.S. Army Research Laboratory, Georgia Institute of Technology, December 2004.
- **[53]** LIU, T., AND SULLIVAN, J. P. **Pressure and Temperature Sensitive Paints**. Springer, 2005.
- **[54]** MASSEY, K., MCMICHAEL, J., WARNOCK, T., AND HAY, F. **Mechanical actuators for guidance of a supersonic projectile**. In *23 rd AIAA Applied Aerodynamics Conference* (2005), pp. 1–17.
- **[55]** VITI, V., SCHETZ, J., AND NEEL, R. **Comparison of first and second order turbulence models for a jet/3d ramp combination in supersonic flow**. In *43rd AIAA Aerospace Sciences Meeting and Exhibit* (2005), vol. 1100.
- **[56]** WEINACHT, P., AND DANBERG, J. E. **Prediction of the pitch-damping coefficients using sacks's relations**. *Journal of spacecraft and rockets 42*, 5 (2005), 865–872.
- **[57]** DABIRI, D. **Cross-correlation digital particle image velocimetry a review**. In *Turbulência*, A. ao Brasileira de Engenharia e Ciências Mecâhnicas, Ed. Escola de Primavera em Transicao e Turbulencia, 2006.
- **[58]** DIEBEL, J. **Representing attitude : Euler angles , unit quaternions , and rotation vectors**. *Matrix 58*, 15-16 (2006), 1–35.
- **[59]** SAGAUT, P. **Large Eddy Simulation for Incompressible Flows : An Introduction.**, 3 ed. Scientific Computation. Springer, 2006.
- **[60]** SAGAUT, P., DECK, S., AND TERRACOL, M. **Multiscale and multiresolution approaches in turbulence**. World Scientific, 2006.
- **[61]** WILCOX, D. C. **Turbulence modeling for CFD**, 3rd ed. DCW industries, 2006.
- **[62]** GAUTHIER, T. **Développement d'un système psp pour des applications en écoulements supersoniques**. Master's thesis, CNAM, Mars 2007.
- **[63]** HIGGINS, K., AND SCHMIDT, S. **Simulation of a sonic jet injected into a supersonic cross-flow**. In *16th Australasian Fluid Mechanics Conference* (December 2007), School of Engineering, The University of Queensland, pp. 608–612.
- **[64]** HIRSCH, C. **Numerical Computation of Internal and External Flows : The Fundamentals of Computational Fluid Dynamics**, 2 ed., vol. 1. Butterworth-Heinemann, 2007.
- **[65]** KAWAI, S., AND LELE, S. **Mechanisms of jet mixing in a supersonic crossflow : a study using large-eddy simulation**. Tech. rep., Center for Turbulence, Research Stanford University, 2007.
- **[66]** MARTINEZ, B. **Notice pour le logiciel isl de dépouillement de mesures par peintures sensibles à la pression (psp)**. Tech. Rep. NI-906/2007, Institut Franco-Allemand de Recherches de Saint-Louis, 2007.
- **[67]** RAFFEL, M., WILLERT, C., WERELEY, S., AND KOMPENHANS, J. **Particle Image Velocimetry A Practical Guide**, 2 ed. Springer, August 2007.
- **[68]** ZIPFEL, P. **Modeling and Simulation of Aerospace Vehicle Dynamics**. AIAA Education Series. American Institute of Aeronautics and Astronautics, Inc., 2007.
- **[69]** BARTOWITZ, M. E. **Determination of static and dynamic stability coefficients using Beggar**. PhD thesis, Air Force Institute of Technology, 2008.
- **[70]** COMET, M., SIEGERT, B., PICHOT, V., GIBOT, P., AND SPITZER, D. **Preparation of explosive nanoparticles in a porous chromium (iii) oxide matrix : a first attempt to control the reactivity of explosives**. *Nanotechnology 19*, 28 (2008), 285716.
- **[71]** DORAISWAMY, S., AND CANDLER, G. V. **Detached eddy simulations and reynolds-averaged navier-stokes calculations of a spinning projectile**. *Journal of Spacecraft and Rockets 45*, 5 (2008), 935–945.
- **[72]** GAUTHIER, T., AND MARTINEZ, B. **Multi-camera psp force measurements at supersonic speed**. In *13th International Symposium on Flow Visualization* (Nice, France, July 2008), Institut Franco-Allemand de Recherches de Saint-Louis.
- **[73]** <sup>W</sup>ILCOX, D. C. **Formulation of the** *<sup>k</sup>***-**ω **turbulence model revisited**. *AIAA journal 46*, 11 (2008), 2823–2838.
- **[74]** FOURAS, A., JACONO, D. L., NGUYEN, C. V., AND HOURIGAN, K. **Volumetric correlation piv : a new technique for 3d velocity vector field measurement**. *Experiments in Fluids 47* (February 2009), 569–577.
- **[75]** GATSKI, T. B., AND BONNET, J.-P. **Compressibility, Turbulence and High Speed Flow**. Elsevier, 2009.
- **[76]** CHASSAING, P. **Mécanique des fluides Eléments d'un premier parcours 3e édition revue et augmentée**. Cépaduès, Juillet 2010.
- **[77]** GNEMMI, P., REY, C., SRULIJES, J., AND HAERTIG, J. **Mesures par piv dans un écoulement de soufflerie à choc à mach 8,0**. In *12ème Congrès Francophone de Techniques Laser* (Vandoeuvre-lès-Nancy, Septembre 2010), Institut Franco-Allemand de Recherches de Saint-Louis.
- **[78]** RANA, Z., DRIKAKIS, D., AND THORNBER, B. **Investigation of sonic jet mixing in a stream of supersonic cross-flow using large eddy simulations**. In *27th Congress of the International Council of the Aeronautical Sciences* (2010), Department of Aerospace Sciences, Cranfield University.
- **[79]** AMIROUDINE, S., AND BATTAGLIA, J.-L. **Mécanique des fluides : Cours et exercices corrigés**. Dunod, 2011.
- **[80]** DESPIRITO, J. **Factors affecting reaction jet interaction effects on projectiles**. In *29th AIAA Applied Aerodynamics Conference* (2011).
- **[81]** FLUENT. **ANSYS FLUENT 14 Theory Guide**. ANSYS Inc., 2011.
- **[82]** FLUENT. **ANSYS FLUENT 14 User Guide**. ANSYS Inc., 2011.
- **[83]** OLIVER, T. A. **Favre-averaged navier-stokes and turbulence model equation documentation**. Tech. rep., University of Texas at Austin, 2011.
- **[84]** CHANGEY, S., PECHEUR, E., BERNARD, L., SOMMER, E., WEY, P., AND BERNER, C. **Real time estimation of projectile roll angle using magnetometers : Inflight experimental validation**. In *Position Location and Navigation Symposium (PLANS)* (2012), IEEE, pp. 371–376.
- **[85]** NICOLAIDES, J. D. **On the pure rolling motion of winged and/or finned missiles in varying supersonic flight**. *Journal of the Aeronautical Sciences 20*, 3 (2012), 160–168.
- **[86]** WARNER, S. O. **Autocorrelation-based estimate of particle image density in particle image velocimetry**. Master's thesis, Utah State University, 2012.
- **[87]** BHAGWANDIN, V. A., AND SAHU, J. **Numerical prediction of pitch damping stability derivatives for finned projectiles**. Final ARL-TR-6725, Army Research Laboratory, November 2013.
- **[88]** CHANGEY, S., PECHEUR, E., WEY, P., AND SOMMER, E. **Real time estimation of projectile roll angle using magnetometers : In-lab experimental validation**. In *Progress in Flight Dynamics, GNC, and Avionics* (2013), vol. 6, EDP Sciences, pp. 35–44.
- **[89]** COIRIER, J., AND NADOT-MARTIN, C. **Mécanique des milieux continus-4e édition : Cours et exercices corrigés**. Dunod, 2013.
- **[90]** COMET, M., SIEGERT, B., PICHOT, V., AND SPITZER, D. **Reactive characterization of nanothermites**. *Journal of thermal analysis and calorimetry 111*, 1 (2013), 431–436.
- **[91]** GAUTHIER, T., MARTINEZ, B., LIBSIG, M., AND KLATT, D. **Mesures psp sur l'interaction d'un micro pin en proximité d'une ailette en écoulement supersonique**. In 15ème Congrès Français de Visualisation et de Traitement d'Images en Méca*nique des Fluides* (Orléans, France, Novembre 2013), Institut Franco-Allemand de Recherches de Saint-Louis.
- **[92]** ZHAO, Z. L., WANG, H. B., TAO, Y., AND WANG, Y. J. **Predictions of dynamic damping coefficients of basic finner based on cfd**. *Applied Mechanics and Materials 380* (2013), 215–218.
- **[93]** ALBISSER, M., BERNER, C., DOBRE, S., THOMASSIN, M., AND GARNIER, H. **Aerodynamic coefficients identification procedure of a finned projectile using magnetometers and videos free-flight data**. In *28th International Symposium on Ballistics* (Atlanta, September 2014).
- **[94]** LIBSIG, M., MARTINEZ, B., REY, C., AND GAUTHIER, T. **Pilotage d'un projectile supersonque par micro-actionneurs : étude expérimentale et numérique de l'écoulement**. In *14ème Congrès Francophone de Techniques Laser* (Marseille, Septembre 2014), pp. 282–289.
- **[95]** WEY, P., MARTINEZ, B., CAYZAC, R., CARETTE, E., DENIS, P., AND GRIGNON, C. **2d course correction system for spin-stabilized projectiles using a spoiler control surface**. In *28th International Symposium on Ballistics* (Atlanta, USA, September 2014), pp. 678–688.
- **[96]** COMET, M., VIDICK, G., SCHNELL, F., SUMA, Y., BAPS, B., AND SPITZER, D. **Sulfates-based nanothermites : An expanding horizon for metastable interstitial composites**. *Angewandte Chemie International Edition 54*, 15 (2015), 4458– 4462.
- **[97]** IACOVIDES, H. **Different approaches for turbulence modelling (i)**. Von Karman Institute Industiral CFD lecture series, September 2015.
- **[98]** LERT, F. **Les premières balles qui ne ratent jamais leur cible**. *Science et Vie 1170* (2015), 103–105.
- **[99]** LIBSIG, M., MARTINEZ, B., REY, C., GAUTHIER, T., WEY, P., BERNER, C., BAILLY, Y., AND ROY, J.-C. **Supersonic projectile steering using micro-actuators : Experimental and numerical study**. In *33rd AIAA Applied Aerodynamics Conference* (Dallas, June 2015), pp. 2411–2423.
- **[100]** ARROWTECH. **PRODAS V3 Technical Manual**.
- **[101]** KULITE. **Capteurs de pression**. Kulite France S.A.R.L.

# TABLE DES FIGURES

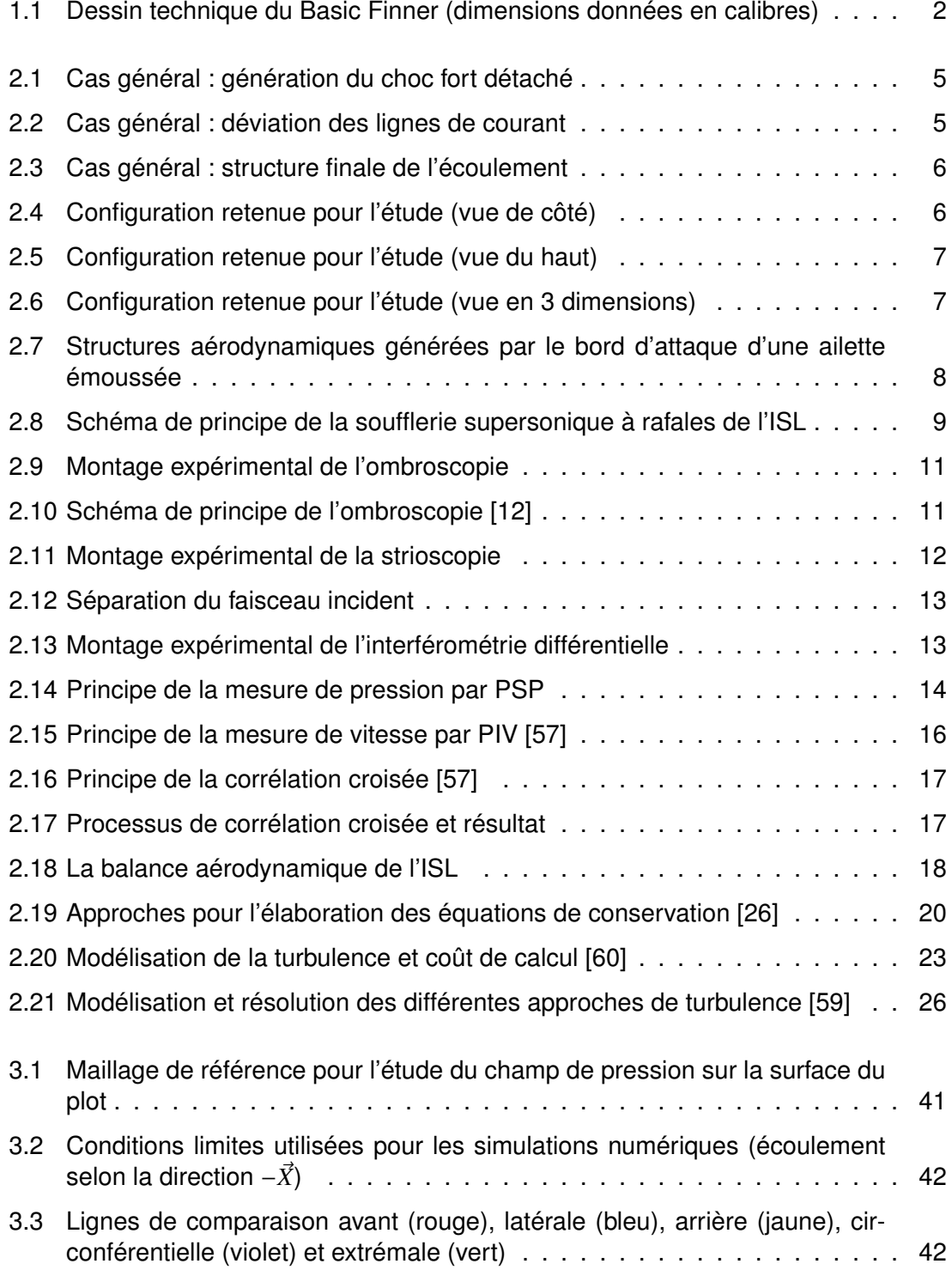

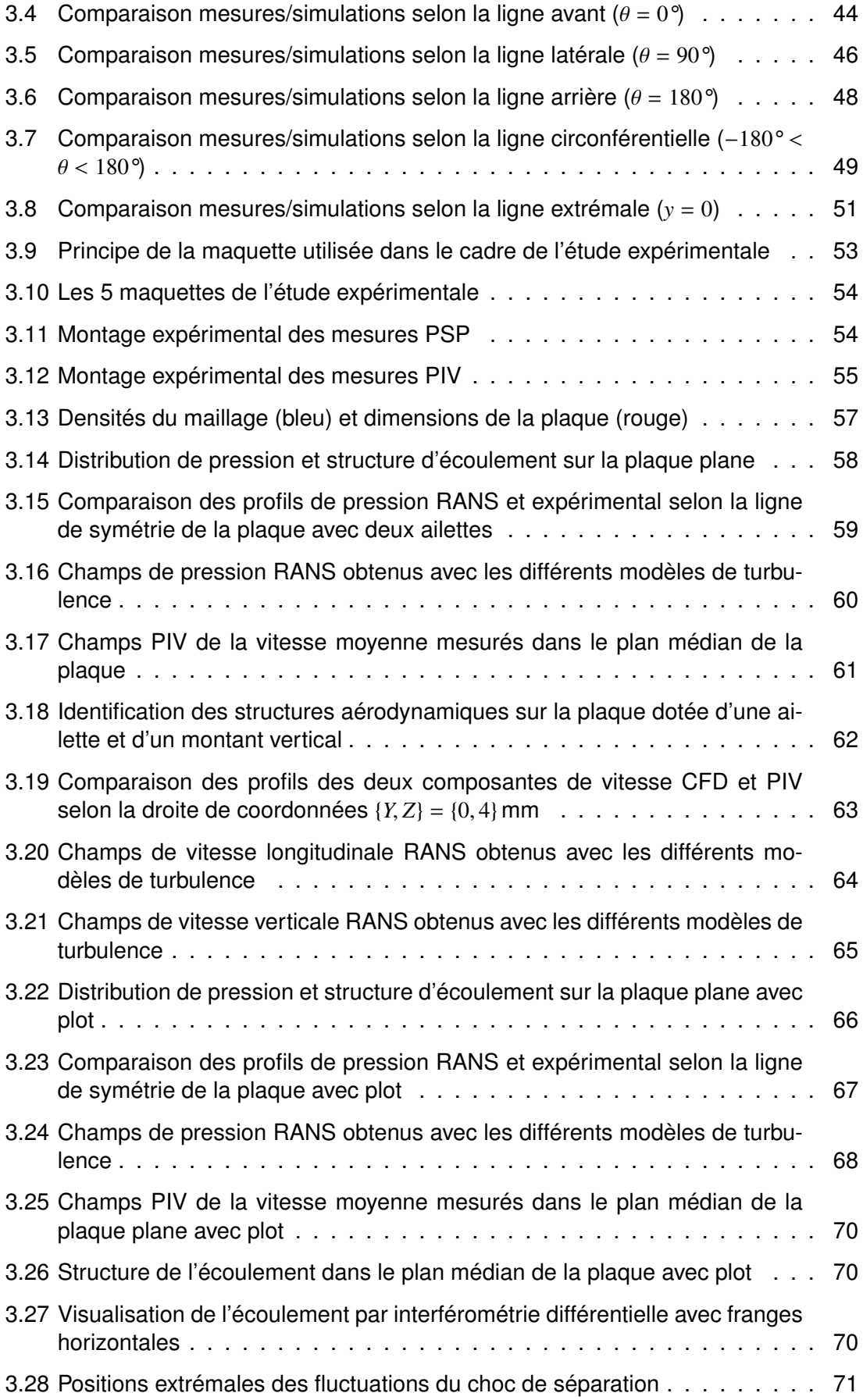

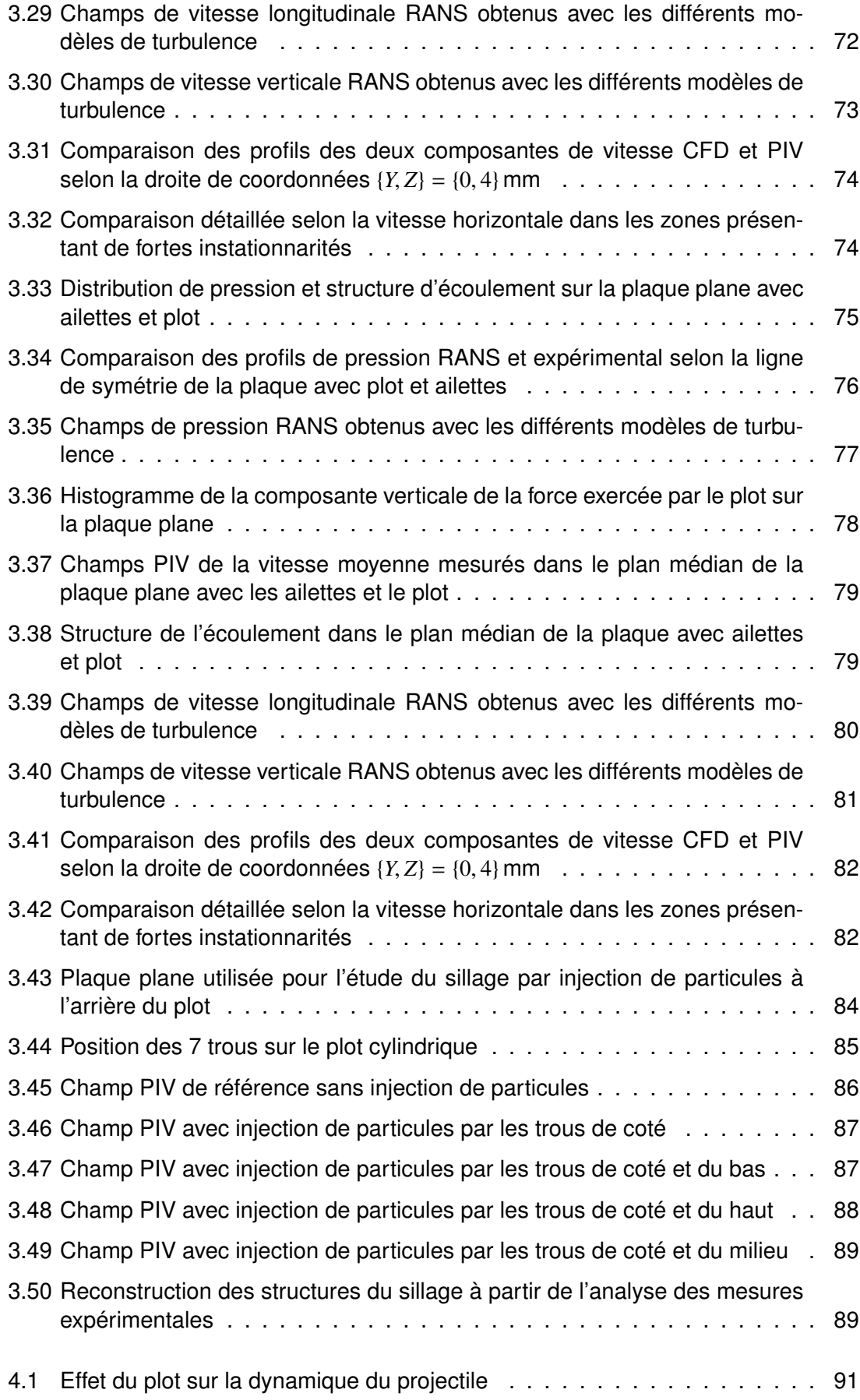

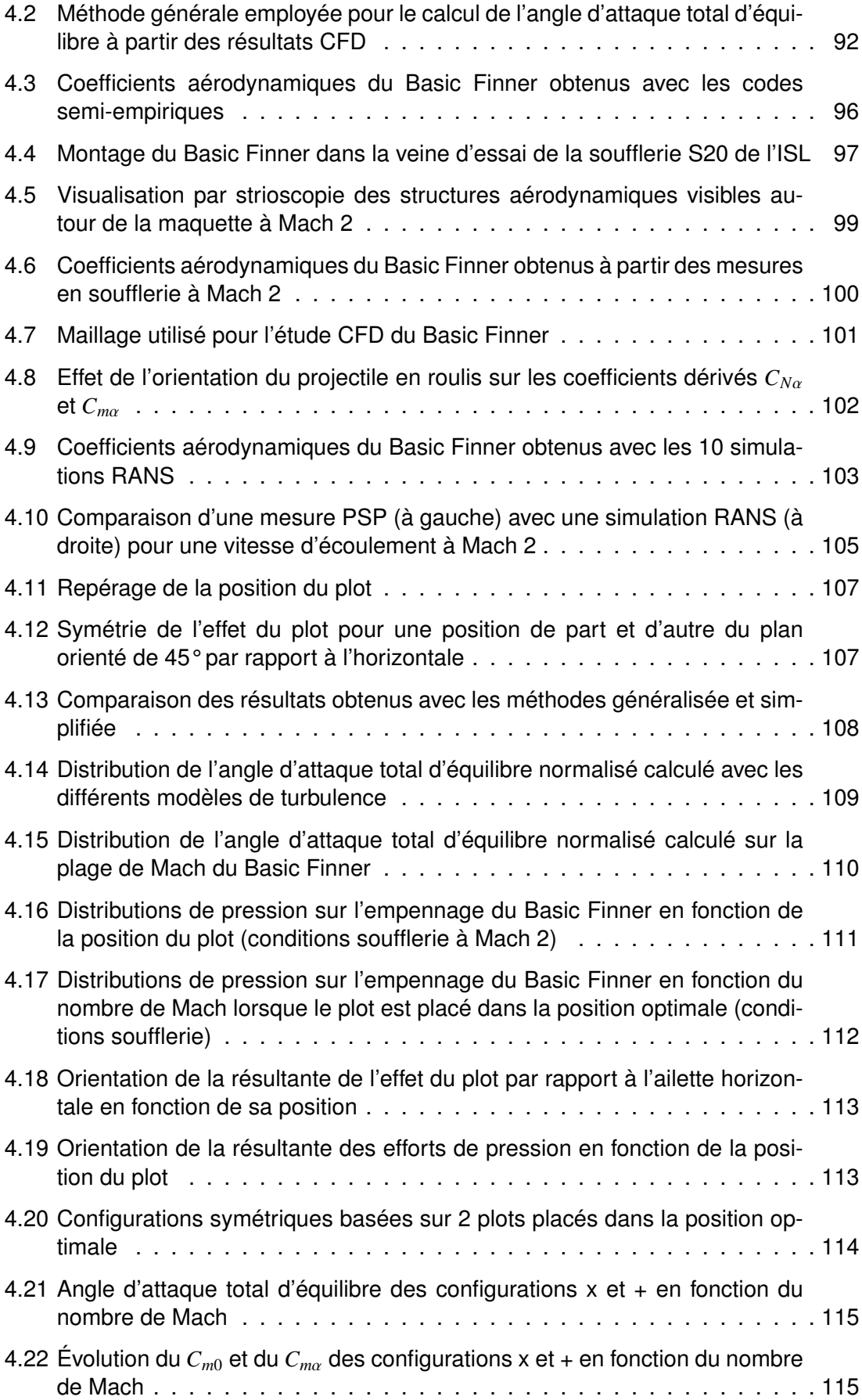

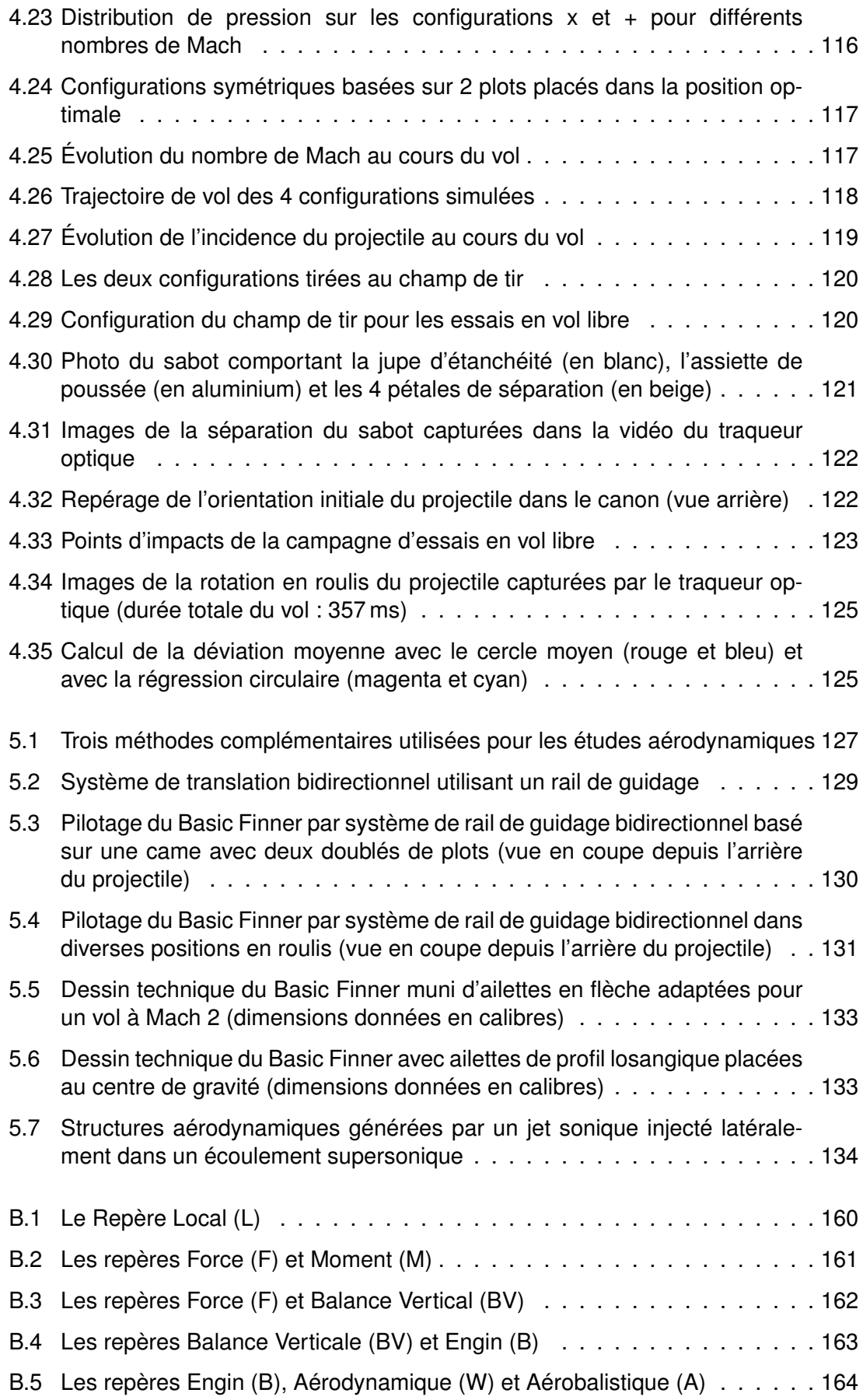

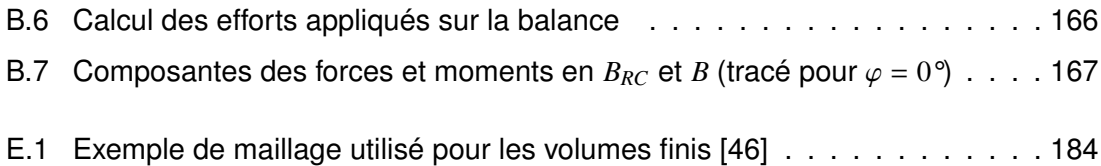

# LISTE DES TABLES

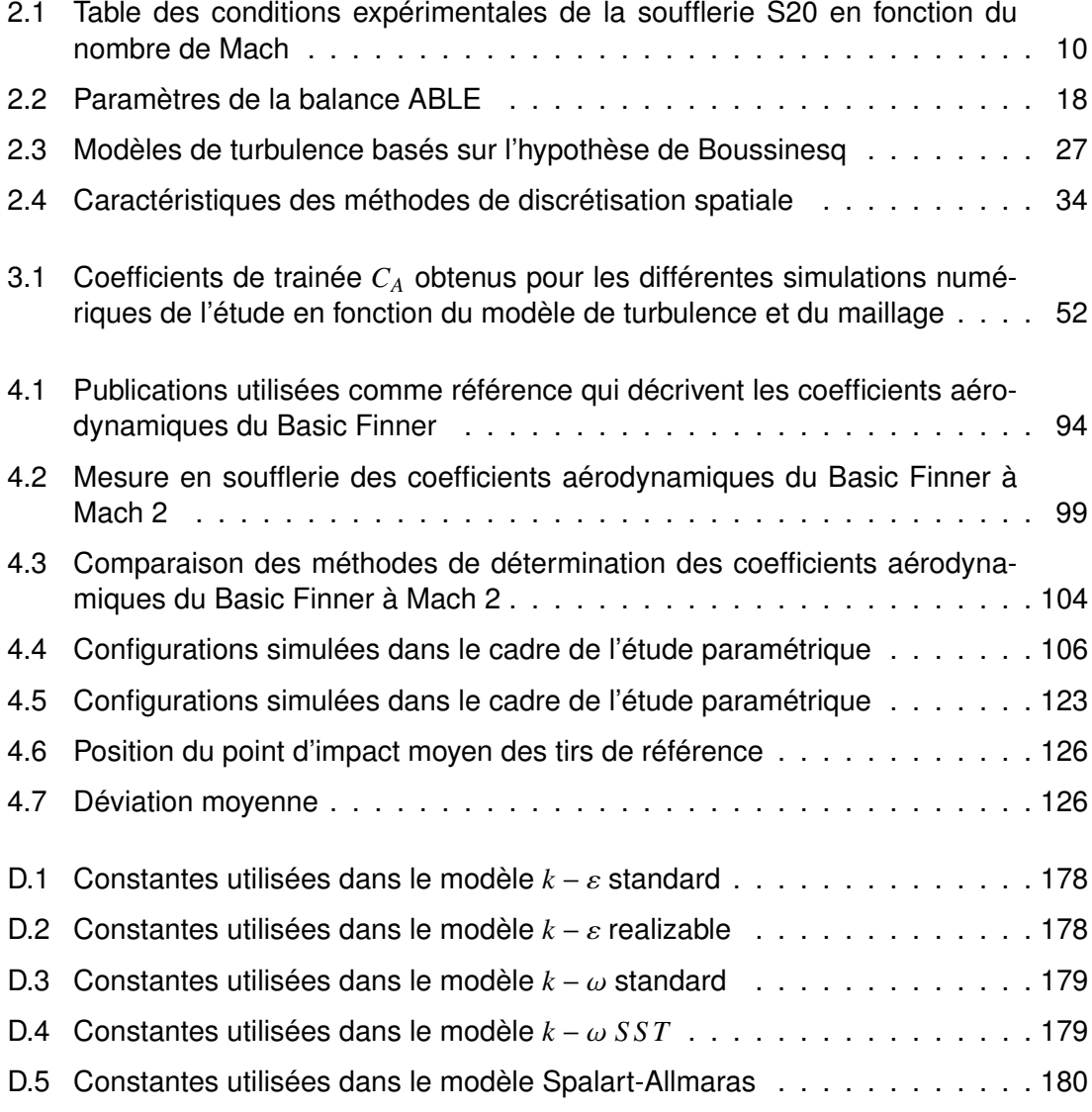

## **ANNEXES**

# FORMULES DE LA DYNAMIQUE DES GAZ

Cette annexe indique comment sont calculées les valeurs données dans le tableau [2.1](#page-20-0) en partant des paramètres de fonctionnement de la soufflerie, à savoir, le nombre de Mach dans la veine d'essai *Mveine*, la pression totale *P<sup>t</sup>* et la température totale *T<sup>t</sup>* = 300 *K*. Les calculs sont réalisés avec les hypothèses suivantes : l'air est considéré comme un gaz parfait et les détentes sont isentropiques, ce qui est tout à fait acceptable pour les régimes d'écoulements étudiés à la soufflerie S20. Les grandeurs thermodynamiques telles que l'indice adiabatique de l'air et la constante spécifique des gaz parfaits sont notées  $\gamma = 1.4$ et *<sup>r</sup>* <sup>=</sup> <sup>287</sup>, <sup>05</sup> *<sup>J</sup>*.*kg*−<sup>1</sup> .*K* −1 .

#### **Calcul de la pression dans la veine d'essai :**

La pression statique dans la veine d'essai *Pveine* est calculée à l'aide de relation de détente isentropique appliquée à la pression [14].

$$
\frac{P_{\text{veine}}}{P_t} = \left[1 + M_{\text{veine}}^2 \frac{\gamma - 1}{2}\right]^{\frac{-\gamma}{\gamma - 1}}
$$
(A.1)

#### **Calcul de la température dans la veine d'essai :**

La pression statique dans la veine d'essai *Tveine* est calculée à l'aide de relation de détente isentropique appliquée à la température [14].

$$
\frac{T_{\text{veine}}}{T_t} = \left[1 + M_{\text{veine}}^2 \frac{\gamma - 1}{2}\right]^{-1} \tag{A.2}
$$

#### **Masse volumique totale :**

La masse volumique totale <sup>ρ</sup>*<sup>t</sup>* est calculée à l'aide de relation des gaz parfaits [79].

$$
\rho_t = \frac{P_t}{r.T_t} \tag{A.3}
$$

#### **Masse volumique dans la veine d'essai :**

La masse volumique dans la veine d'essai <sup>ρ</sup>*veine* est calculée à l'aide de relation de détente isentropique appliquée à la masse volumique [14].

$$
\frac{\rho_{veine}}{\rho_t} = \left[1 + M_{veine}^2 \frac{\gamma - 1}{2}\right]^{\frac{-1}{\gamma - 1}}
$$
(A.4)

**Vitesse de l'écoulement dans la veine d'essai :** La vitesse de l'écoulement dans la veine d'essai est calculée à partir de la formule de la vitesse du son *a* = √ γ.*r*.*<sup>T</sup>* [79].

$$
V_{veine} = \frac{M_{veine}}{\sqrt{\gamma.r.T_{veine}}}
$$
 (A.5)

### **Section du col de la tuyère :**

La section du col de la tuyère *A<sup>c</sup>* est calculée à partir de la formule de conservation du débit massique entre la veine d'essai  $\dot{m}_{veine} = \rho_{veine}V_{veine}A_{veine}$  et le col  $\dot{m}_c = \rho_cV_cA_c$  (où  $M_c = 1$ ), sachant que la section de la veine  $A_{\textit{veine}} = 0.04 \ m^2$  [14].

$$
\rho_{veine} V_{veine} A_{veine} = \rho_c V_c A_c
$$
\n
$$
\Rightarrow \frac{\rho_{veine}}{\rho_t} V_{veine} A_{veine} = \frac{\rho_c}{\rho_t} V_c A_c
$$
\n
$$
\Rightarrow \frac{\rho_{veine}}{\rho_t} M_{veine} \sqrt{\gamma \cdot r \cdot T_{veine}} A_{veine} = \frac{\rho_c}{\rho_t} \sqrt{\gamma \cdot r \cdot T_c} A_c
$$
\n
$$
\Rightarrow \frac{\rho_{veine}}{\rho_t} M_{veine} \sqrt{\frac{T_{veine}}{T_t}} A_{veine} = \frac{\rho_c}{\rho_t} \sqrt{\frac{T_c}{T_t}} A_c
$$
\n
$$
\Rightarrow \frac{\rho_{veine}}{\rho_t} M_{veine} \sqrt{\frac{T_{veine}}{T_t}} A_{veine} = \frac{\rho_c}{\rho_t} \sqrt{\frac{T_c}{T_t}} A_c
$$
\n
$$
\Rightarrow \left[1 + M_{veine}^2 \frac{\gamma - 1}{2}\right]^{\frac{-1}{\gamma - 1}} M_{veine} \left[1 + M_{veine}^2 \frac{\gamma - 1}{2}\right]^{-\frac{1}{2}} A_{veine} = \left[1 + \frac{\gamma - 1}{2}\right]^{\frac{-1}{\gamma - 1}} \left[1 + \frac{\gamma - 1}{2}\right]^{-\frac{1}{2}} A_c
$$
\n
$$
\Rightarrow \left[1 + M_{veine}^2 \frac{\gamma - 1}{2}\right]^{-\frac{\gamma + 1}{2(\gamma - 1)}} M_{veine} A_{veine} = \left[1 + \frac{\gamma - 1}{2}\right]^{-\frac{\gamma + 1}{2(\gamma - 1)}} A_c
$$
\n
$$
\Rightarrow \left[1 + M_{veine}^2 \frac{\gamma - 1}{2}\right]^{-\frac{\gamma + 1}{2(\gamma - 1)}} M_{veine} A_{veine} = \left[\frac{\gamma + 1}{2}\right]^{-\frac{\gamma + 1}{2(\gamma - 1)}} A_c
$$

Ainsi,

$$
A_c = A_{\text{veine}} M_{\text{veine}} \left[ \frac{2}{\gamma + 1} \left( 1 + M_{\text{veine}}^2 \frac{\gamma - 1}{2} \right) \right]^{-\frac{\gamma + 1}{2(\gamma - 1)}} \tag{A.6}
$$

**Débit massigue :** Le débit massique de l'écoulement est directement calculé à partir de sa formule.

$$
\dot{m} = \rho_{veine} V_{veine} A_{veine} \tag{A.7}
$$

**Viscosité dynamique de l'écoulement dans la veine d'essai :** La viscosité dynamique de l'écoulement dans la veine d'essai <sup>µ</sup>*veine* est calculée avec la formule de Sutherland [79].

157

$$
\mu_{veine} = \mu_{ref} \left[ \frac{T_{veine}}{T_{ref}} \right]^{\frac{3}{2}} \frac{T_{ref} + S}{T_{veine} + S}
$$
(A.8)

Avec :

- $-T_{ref} = 273, 15 K$ : la température de référence
- <sup>µ</sup>*re f* <sup>=</sup> <sup>1</sup>, <sup>711</sup> <sup>×</sup> <sup>10</sup>−<sup>5</sup> *kg*.*<sup>m</sup>* −1 .*s* −1 : la viscosité de l'air à la température *Tre f*
- *<sup>S</sup>* <sup>=</sup> <sup>110</sup>, <sup>4</sup> *<sup>K</sup>* : la température de Sutherland

**Viscosité cinématique de l'écoulement dans la veine d'essai :** La viscosité cinématique de l'écoulement dans la veine d'essai <sup>ν</sup>*veine* est directement calculé à partir de sa formule.

$$
v_{veine} = \frac{\mu_{veine}}{\rho_{veine}}
$$
 (A.9)

**Nombre de Reynolds :** Le nombre de Reynolds *Re<sup>D</sup>* pour une grandeur caractéristique *D* est directement calculé à partir de sa formule.

$$
Re_D = \frac{\rho V_{veine}D}{\mu_{veine}} = \frac{V_{veine}D}{v_{veine}} = \frac{\text{Forces d'inertie}}{\text{Force de viscosité}}
$$
(A.10)

**Epaisseur de la couche limite :** L'épaisseur des couches limites laminaire δ*lam*(*x*) [76] et turbulente δ*turb*(*x*) [39] sont calculées à la position *<sup>x</sup>* à partir des régressions de la littérature.

$$
\delta_{lam}(x) \simeq \frac{x}{Re_x} \tag{A.11}
$$

$$
\delta_{turb}(x) \simeq \frac{0,37x}{Re_x^{1/5}}
$$
 (A.12)

B

## LES MESURES BALANCE

Cette annexe permet de définir les repères, matrices de rotations et équations qui permettent d'obtenir les coefficients aérodynamique de la maquette montée dans la soufflerie S20 de l'ISL à partir des 6 composantes de forces et moment obtenues par la balance aérodynamique. Les notations utilisées sont celles de [68].

## B.1/ NOTATIONS

## B.1.1/ MATRICES

Dans un espace euclidien à 3 dimensions, 3 rotations de base autour des axes  $\vec{x}$ ,  $\vec{y}$  et  $\vec{z}$  peuvent être définies [58]. Les matrices de rotations respectives  $T_x$ ,  $T_y$  et  $T_z$  pour une rotation d'un angle  $\theta$  sont les suivantes :

$$
T_x(\theta) = \begin{bmatrix} 1 & 0 & 0 \\ 0 & \cos \theta & \sin \theta \\ 0 & -\sin \theta & \cos \theta \end{bmatrix}
$$
 (B.1)

$$
T_{y}(\theta) = \begin{bmatrix} \cos \theta & 0 & -\sin \theta \\ 0 & 1 & 0 \\ \sin \theta & 0 & \cos \theta \end{bmatrix}
$$
 (B.2)

$$
T_z(\theta) = \begin{bmatrix} \cos \theta & \sin \theta & 0 \\ -\sin \theta & \cos \theta & 0 \\ 0 & 0 & 1 \end{bmatrix}
$$
 (B.3)

Si le repère  $R_J$  est l'image de  $R_I$  par la rotation d'angle  $\theta$  autour d'un vecteur unitaire  $\vec{v}$ (noté ]<sup>*J*</sup>  $\stackrel{\theta/\vec{v}}{\longleftarrow}$  ]<sup>*I*</sup>), alors *T<sub>ν</sub>*(θ) telle qu'elle est définie ci-dessus est la matrice de passage<br>du repère *R*, vers le repère *R*, et est potée [*T*]<sup>*II*</sup> du repère *R<sup>I</sup>* vers le repère *R<sup>J</sup>* et est notée [*T*] *JI* .

Connaissant  $[T]$ <sup> $JI$ </sup>, il est possible de calculer  $[T]$ <sup> $IJ$ </sup> par transposition :

$$
[T]^{IJ} = [\bar{T}]^{JI} \tag{B.4}
$$

## B.1.2/ VECTEURS

Les coordonnées  $[v]^I$  et  $[v]^J$  d'un même vecteur  $\vec{v}$  dans deux repères  $R_I$  et  $R_J$  sont liés<br>par la relation [68] : par la relation [68] :

$$
\left[\mathbf{v}\right]^J = \left[T\right]^{JI}\left[\mathbf{v}\right]^I \tag{B.5}
$$

où [*T*] *JI* est la matrice de passage du repère *R<sup>I</sup>* vers le repère *RJ*.

## B.1.3/ SCALAIRES

Les composantes du vecteur  $[v]^I$  selon les directions  $\vec{x}_I, \vec{y}_I$  et  $\vec{z}_I$ , sont notées  $v^I_1, v^I_2$  et  $v^I_3$ .

## <span id="page-170-0"></span>B.2/ REPÈRES ET MATRICES DE ROTATION

## B.2.1/ REPÈRE LOCAL

Le Repère Local *R<sup>L</sup>* est le repère de référence lié au laboratoire (figure B.1). Il est défini par les vecteurs

- −→*x<sup>L</sup>* qui est colinéaire à l'axe de la soufflerie et orienté dans le sens du projectile
- −→*z<sup>L</sup>* qui est vertical et orienté vers le haut
- −→*y<sup>L</sup>* qui complète le trièdre de manière à ce qu'il soit direct.

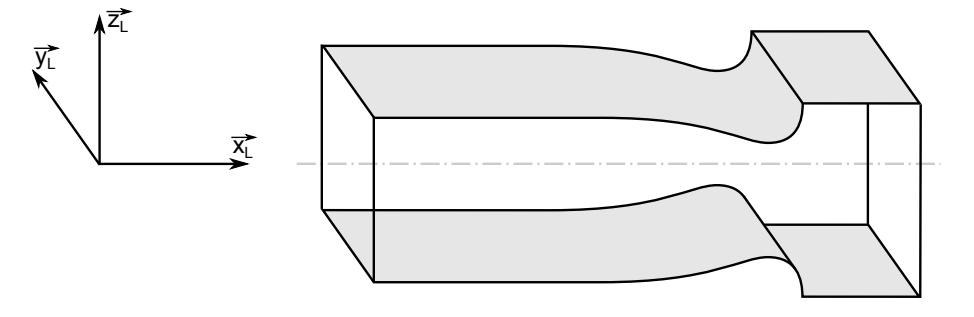

FIGURE B.1 – Le Repère Local (L)

## B.2.2/ REPÈRES DE MESURE DES EFFORTS AÉRODYNAMIQUES

Les mesures des efforts aérodynamiques sont effectuées au centre de référence de la balance *BRC* dans deux repères liés à la balance (figure 2.18) : le Repère Force *R<sup>F</sup>* =  $(B_{RC}; \overrightarrow{x_F}, \overrightarrow{y_F}, \overrightarrow{z_F})$  pour les composantes des forces  $A^F$ ,  $S^F_1$ ,  $S^F_2$ ,  $N^F_1$  et  $N^F_2$  et le Repère Moment  $R_M = (B_{RC}; \overrightarrow{x_M}, \overrightarrow{y_M}, \overrightarrow{z_M})$  pour le moment  $L^F$  (figure B.2). Le repère  $R_M$  est obtenu à partir de  $R_F$  en effectuant une rotation de 180° autour de l'axe  $\overrightarrow{y_F}$ .

$$
]^{M} \xleftarrow{180^{\circ}/\overline{y_{F}^{2}}} ]^{F}
$$
 (B.6)

La matrice de passage du repère  $R_M$  vers le repère  $R_F$  est donc la suivante :

$$
[T]^{MF} = \begin{bmatrix} -1 & 0 & 0 \\ 0 & 1 & 0 \\ 0 & 0 & -1 \end{bmatrix}
$$
 (B.7)

## *B.2. REPÈRES ET MATRICES DE ROTATION* 161

Ainsi, *R<sup>F</sup>* et *R<sup>M</sup>* ils sont définis par les vecteurs suivant (figure B.2) :

- −→*x<sup>F</sup>* qui est colinéaire à l'axe de la balance et orienté dans le sens de l'écoulement
- −→*y<sup>F</sup>* qui est colinéaire et de même sens que l'axe de mesure des composantes latérales des forces
- −→*z<sup>F</sup>* qui est colinéaire et de même sens que l'axe de mesure des composantes normales des forces
- −→*x<sup>M</sup>* qui est colinéaire à l'axe de la balance et orienté dans le sens contraire à l'écoulement
- −→*y<sup>M</sup>* qui est colinéaire et de même sens que l'axe de mesure des composantes latérales des forces
- −→*z<sup>M</sup>* qui est colinéaire et de sens opposé à l'axe de mesure des composantes normales des forces.

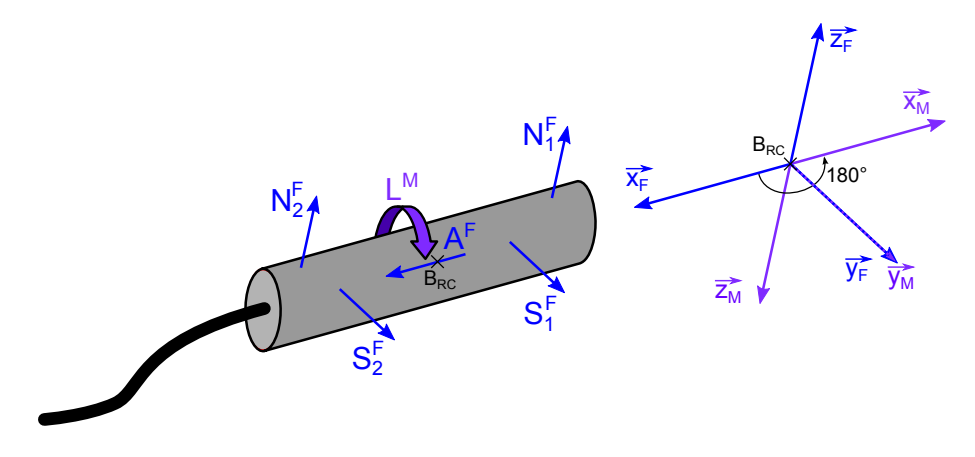

FIGURE B.2 – Les repères Force (F) et Moment (M)

## B.2.3/ REPÈRE BALANCE VERTICAL

Le Repère Balance Vertical  $R_{BV} = (B_{RC}; \overrightarrow{xy}, \overrightarrow{yy}, \overrightarrow{zy})$  permet de ramener les mesures → *→ personalistic version*  $\overrightarrow{x_L}, \overrightarrow{z_L}$ ). Il est obtenu à partir de *R<sub>F</sub>* en effectuant une rotation d'angle  $\Phi$  autour de l'axe  $\overrightarrow{x_F}$  (figure B.3).

$$
]^{BV} \stackrel{\Phi/\overrightarrow{x_F}}{=} ]^F
$$
 (B.8)

Les matrices de passage des repères  $R_F$  et  $R_M$  vers le repère  $R_{BV}$  sont donc les suivantes :

$$
[T]^{BVF} = \begin{bmatrix} 1 & 0 & 0 \\ 0 & \cos \Phi & \sin \Phi \\ 0 & -\sin \Phi & \cos \Phi \end{bmatrix}
$$
 (B.9)

$$
[T]^{BVM} = [T]^{BVF} [T]^{FM} = [T]^{BVF} \left[ \bar{T} \right]^{MF} = \begin{bmatrix} -1 & 0 & 0 \\ 0 & \cos \Phi & -\sin \Phi \\ 0 & -\sin \Phi & -\cos \Phi \end{bmatrix}
$$
(B.10)

Φ correspond à l'angle de rotation en roulis du repère *RBV* par rapport au repère *R<sup>F</sup>* dans le sens de l'écoulement. Le repère  $R_{BV}$  est donc défini par les vecteurs (figure B.3) suivants :

- −−→*xBV* qui est colinéaire à l'axe de la balance et orienté dans le sens de l'écoulement
- −−→*zBV* qui est orienté vers le haut tel que le plan (−−→*xBV*; −−→*zBV*) soit vertical
- −−→*yBV* qui est complète le trièdre pour que *<sup>R</sup>BV* soit direct.

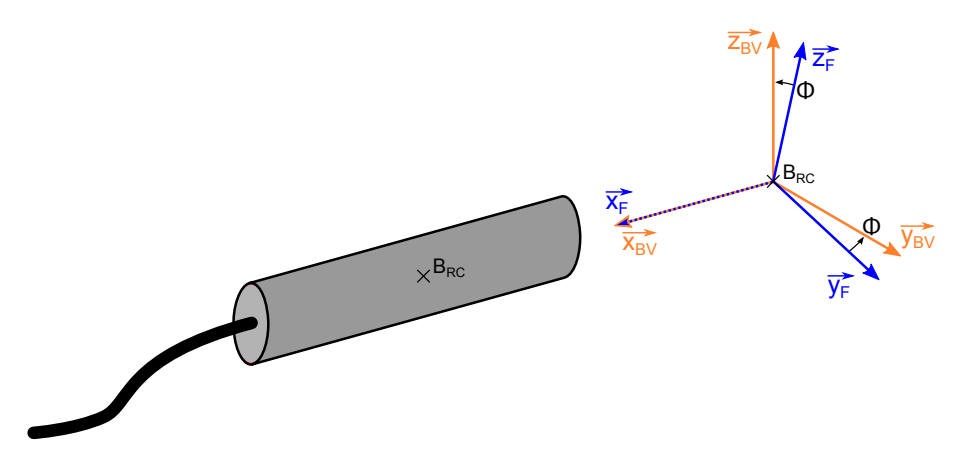

FIGURE B.3 – Les repères Force (F) et Balance Vertical (BV)

## B.2.4/ REPÈRE ENGIN

Tel que le définit la norme DIN 9300 [20], les forces aérodynamiques doivent être écrites dans le Repère Engin  $R_B = (B; \overrightarrow{x_B}, \overrightarrow{y_B}, \overrightarrow{z_B})$  (B comme Body) qui est lié à la maquette en<br>son centre de gravité *B*. Pour obtenir  $R_B$ , deux rotations et une translation doivent être son centre de gravité *B*. Pour obtenir  $R_B$ , deux rotations et une translation doivent être effectuées depuis le repère *RBV* (figure B.4) :

- Une rotation de 180° autour de l'axe −−→*yBV*, formant le repère intermédiaire *<sup>R</sup><sup>Q</sup>* <sup>=</sup>  $(\overrightarrow{x_Q}, \overrightarrow{y_Q}, \overrightarrow{z_Q})$ <br>  $\overrightarrow{y_Q}$
- Une rotation d'un angle  $\varphi$  autour de l'axe  $\overrightarrow{x_Q}$
- Une translation de *BRC* vers *B*.

Afin de créer les matrices de passage la translation ne doit pas être considérée :

$$
]^{B} \stackrel{\varphi/\overrightarrow{x_Q}}{\longleftarrow} ]^{Q} \stackrel{180^{\circ}/\overrightarrow{y_{BV}}}{\longleftarrow} ]^{BV}
$$
 (B.11)

Les matrices de passage entre les repères  $R_{BV}$ ,  $R_Q$  et  $R_B$  sont donc les suivantes :

$$
[T]^{QBV} = \begin{bmatrix} -1 & 0 & 0 \\ 0 & 1 & 0 \\ 0 & 0 & -1 \end{bmatrix}
$$
 (B.12)

$$
[T]^{BQ} = \begin{bmatrix} 1 & 0 & 0 \\ 0 & \cos\varphi & \sin\varphi \\ 0 & -\sin\varphi & \cos\varphi \end{bmatrix}
$$
 (B.13)

$$
[T]^{BBV} = [T]^{BQ} [T]^{QBV} = \begin{bmatrix} -1 & 0 & 0\\ 0 & \cos\varphi & -\sin\varphi\\ 0 & -\sin\varphi & -\cos\varphi \end{bmatrix}
$$
(B.14)

Le repère  $R_B$  est donc défini par les vecteurs (figure B.4)

- −→*x<sup>B</sup>* qui est colinéaire à l'axe du projectile (et de la balance) et orienté vers l'avant
- −→*z<sup>B</sup>* qui est orienté vers le bas du projectile
- −→*y<sup>B</sup>* qui est orienté vers la droite du projectile.

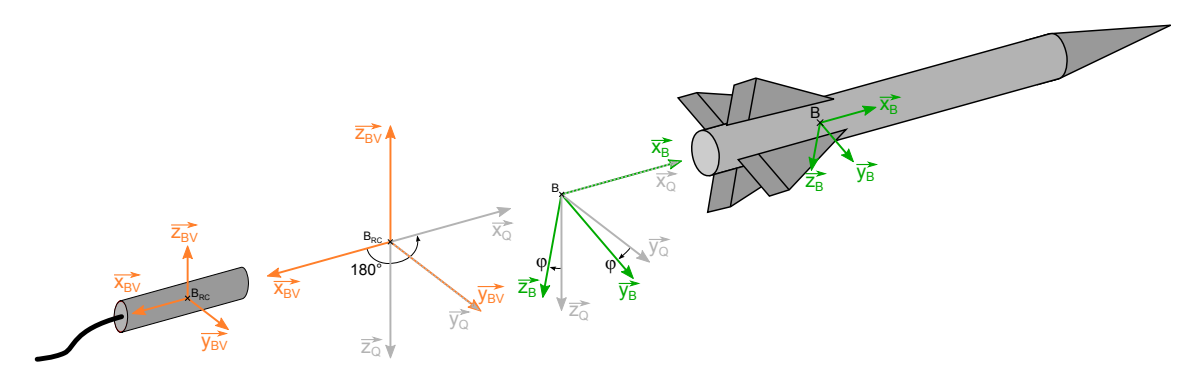

FIGURE B.4 – Les repères Balance Verticale (BV) et Engin (B)

## B.2.5/ REPÈRES AÉRODYNAMIQUE ET AÉROBALISTIQUE

Le vecteur vitesse du projectile par rapport à l'air est défini selon l'axe x du repère associé au vent (cf. DIN 9300 [20]). Il existe cependant deux manières de le définir :

- dans le Repère Aérodynamique  $R_W = (B; \overrightarrow{x_W}, \overrightarrow{y_W}, \overrightarrow{z_W})$  (W comme Wind) pour lequel sont définis les angles d'attaque  $\alpha$  et de dérapage  $\beta$
- → dans le Repère Aérobalistique *R<sub>A</sub>* = (*B*;  $\overrightarrow{x_A}$ ,  $\overrightarrow{y_A}$ ,  $\overrightarrow{z_A}$ ) pour lequel sont définis les angles de roulis aérodynamique *d'* et d'attaque total *o'* roulis aérodynamique  $\phi'$  et d'attaque total  $\alpha'.$

*R<sup>W</sup>* et *R<sup>A</sup>* sont obtenus à partir du repère engin avec les transformations suivantes (figure B.5) :

$$
j^{W} \stackrel{\beta/\overrightarrow{z_{S}}}{\longleftarrow} j^{S} \stackrel{-\alpha/\overrightarrow{y_{B}}}{\longleftarrow} j^{B}
$$
 (B.15)

$$
]^{B} \stackrel{\phi'/\overrightarrow{xR}}{\longleftarrow} ]^{R} \stackrel{\alpha'/\overrightarrow{yA}}{\longleftarrow} ]^{A}
$$
 (B.16)

Les matrices de passage entre les repères  $R_B$ ,  $R_S$ ,  $R_W$ ,  $R_R$  et  $R_A$  sont donc les suivantes :

$$
[T]^{SB} = \left[\overline{T}\right]^{BS} = \begin{bmatrix} \cos\alpha & 0 & -\sin\alpha \\ 0 & 1 & 0 \\ \sin\alpha & 0 & \cos\alpha \end{bmatrix} = \begin{bmatrix} \cos\alpha & 0 & \sin\alpha \\ 0 & 1 & 0 \\ -\sin\alpha & 0 & \cos\alpha \end{bmatrix}
$$
(B.17)

$$
[T]^{WS} = \begin{bmatrix} \cos\beta & \sin\beta & 0\\ -\sin\beta & \cos\beta & 0\\ 0 & 0 & 1 \end{bmatrix}
$$
 (B.18)

$$
\left[T\right]^{WB} = \left[T\right]^{WS} \left[T\right]^{SB} = \begin{bmatrix} \cos\alpha\cos\beta & \sin\beta & \sin\alpha\cos\beta\\ -\cos\alpha\sin\beta & \cos\beta & -\sin\alpha\sin\beta\\ -\sin\alpha & 0 & \cos\alpha \end{bmatrix}
$$
 (B.19)

$$
[T]^{RA} = \begin{bmatrix} \cos \alpha' & 0 & -\sin \alpha' \\ 0 & 1 & 0 \\ \sin \alpha' & 0 & \cos \alpha' \end{bmatrix}
$$
 (B.20)

$$
[T]^{BR} = \begin{bmatrix} 1 & 0 & 0 \\ 0 & \cos \phi' & \sin \phi' \\ 0 & -\sin \phi' & \cos \phi' \end{bmatrix}
$$
 (B.21)

$$
[T]^{AB} = [\bar{T}]^{RA} [\bar{T}]^{BR} \begin{bmatrix} \cos \alpha' & \sin \alpha' \sin \phi' & \sin \alpha' \cos \phi' \\ 0 & \cos \phi' & -\sin \phi' \\ -\sin \alpha' & \cos \alpha' \sin \phi' & \cos \alpha' \cos \phi' \end{bmatrix}
$$
(B.22)

Les repères *R<sup>W</sup>* et *R<sup>A</sup>* sont donc définis par les vecteurs (figure B.5) suivants :

- −→*x<sup>W</sup>* qui est colinéaire et même sens que le vecteur vitesse de l'engin par rapport au  $\text{vent } [\overrightarrow{V_B}]^W$
- $-\overrightarrow{y_W}$  qui est orthogonal à  $\overrightarrow{x_W}$ , sur le plan ( $\overrightarrow{x_W}$ ,  $\overrightarrow{y_B}$ ) et orienté dans le sens de  $\overrightarrow{y_B}$
- $-\frac{2}{x}$ <sup>*w*</sup> qui est orthogonal à  $\overline{x_w}$ , sur le plan ( $\overline{x_B}$ ,  $\overline{z_B}$ ) et orienté dans le sens de  $\overline{z_B}$
- −→*x<sup>A</sup>* qui est colinéaire et même sens que le vecteur vitesse de l'engin par rapport au vent  $\left[\overrightarrow{V}_B\right]^A$
- −→*y<sup>A</sup>* qui est orthogonal à −→*xA*, sur le plan (−→*xB*, −→*zB*) et orienté selon l'axe de la rotation d'angle  $\alpha'$
- $-\overrightarrow{z_A}$  qui est orthogonal à  $\overrightarrow{x_A}$ , sur le plan ( $\overrightarrow{x_B}, \overrightarrow{x_A}$ ) et orienté de manière à compléter le trièdre direct.

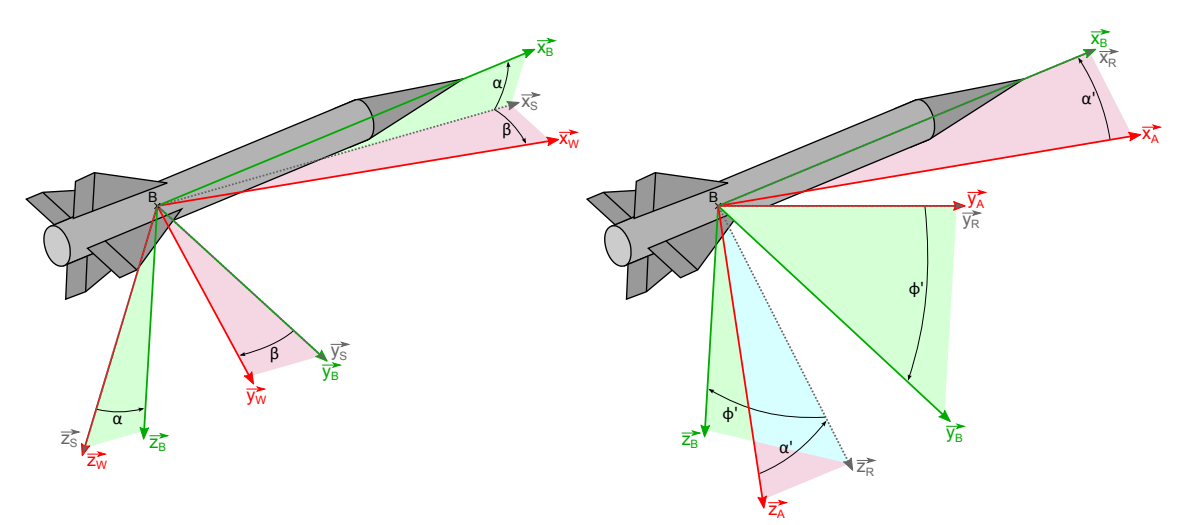

FIGURE B.5 – Les repères Engin (B), Aérodynamique (W) et Aérobalistique (A)

Le repère Aérodynamique  $R_W$  est privilégié pour les engins présentant un plan de symétrie, tels que les avions ou les planeurs. Pour les projectiles qui présentent une symétrie de rotation, le repère Aérobalistique *R<sup>A</sup>* est un choix plus judicieux. Par définition du re-**Définition, −→**  $\frac{1}{x}$  =  $\frac{1}{x}$  = reliés par les formules suivante [68] :

$$
\alpha' = \arccos(\cos \alpha \cos \beta) \tag{B.23}
$$

$$
\phi' = \arctan\left(\frac{\tan\beta}{\sin\alpha}\right) \tag{B.24}
$$

$$
\alpha = \arctan(\cos \phi' \tan \alpha') \tag{B.25}
$$

$$
\beta = \arcsin\left(\sin\phi'\sin\alpha'\right) \tag{B.26}
$$

Remarque : si  $\alpha$  ou  $\beta$  est nul, alors  $\phi'$  n'est pas défini.

## B.3/ CALCUL DES COEFFICIENTS AÉRODYNAMIQUES

## B.3.1/ LES MESURES BALANCE

La balance aérodynamique donne 5 composantes de forces dans le repère *R<sup>F</sup>* et une composante de moment dans le repère *R<sup>M</sup>* :

- Composante axiale de la force aérodynamique : *A F*
- 
- Composantes latérales de la force aérodynamique :  $S_1^F$  et  $S_2^F$ <br>- Composantes normales de la force aérodynamique :  $N_1^F$  et  $N_2^F$
- Moment de roulis aérodynamique : *L M*.

Afin de considérer un éventuel angle de roulis Φ entre la balance et son support, ces composantes sont transposées dans le repère  $R_{BV}$  à partir des matrices de changement de repère écrites en [B.2](#page-170-0) :

$$
\begin{pmatrix} A^{BV} \\ S_{1/2}^{BV} \\ N_{1/2}^{BV} \end{pmatrix} = [T]^{BVF} \begin{pmatrix} A^F \\ S_{1/2}^F \\ N_{1/2}^F \end{pmatrix} = \begin{bmatrix} 1 & 0 & 0 \\ 0 & \cos \Phi & \sin \Phi \\ 0 & -\sin \Phi & \cos \Phi \end{bmatrix} \begin{pmatrix} A^F \\ S_{1/2}^F \\ N_{1/2}^F \end{pmatrix}
$$
(B.27)

$$
\begin{pmatrix} L^{BV} \\ 0 \\ 0 \end{pmatrix} = [T]^{BVM} \begin{pmatrix} L^M \\ 0 \\ 0 \end{pmatrix} = \begin{bmatrix} -1 & 0 & 0 \\ 0 & \cos \Phi & -\sin \Phi \\ 0 & -\sin \Phi & -\cos \Phi \end{bmatrix} \begin{pmatrix} L^M \\ 0 \\ 0 \end{pmatrix}
$$
(B.28)

Ainsi,

$$
A^{BV} = A^F
$$
  
\n
$$
S_1^{BV} = S_1^F \cos \Phi + N_1^F \sin \Phi
$$
  
\n
$$
S_2^{BV} = S_2^F \cos \Phi + N_2^F \sin \Phi
$$
  
\n
$$
N_1^{BV} = -S_1^F \sin \Phi + N_1^F \cos \Phi
$$
  
\n
$$
N_2^{BV} = -S_2^F \sin \Phi + N_2^F \cos \Phi
$$
  
\n
$$
L^{BV} = -L^M
$$
\n(8.29)

## B.3.2/ LES FORCES ET MOMENTS APPLIQUÉS SUR LA BALANCE

Notons  $\overrightarrow{F_{bal}}$  =  $[F]^{BV}$  et  $\overrightarrow{M_{bal}}$  =  $[M]^{BV}_{B_{RC}}$  les vecteurs force et moment appliqués sur la balance dans le repère  $R_{BV} = (B_{RC}; \overrightarrow{x_{BV}}, \overrightarrow{y_{BV}}, \overrightarrow{z_{BV}})$ . Pour obtenir les composantes de  $\overrightarrow{F_{bal}}$  et  $\overrightarrow{M_{bal}}$ , il faut utiliser les composantes de mesure écrites dans  $R_{BV}$  (relation B.29 et figure B.6), ainsi que les longueurs caractéristiques de la balance listées dans le tableau [2.2.](#page-28-0)

−−→*Fbal* <sup>=</sup> *A BV S BV* 1 + *S BV* 2 *N BV* 1 + *N BV* 2 −−−→*Mbal* <sup>=</sup> *L BV LBRCN* h *N BV* 1 − *N BV* 2 i *LBRCS* h *S BV* 2 − *S BV* 1 i (B.30) xBV yBV zBV BRC N BRC <sup>2</sup> ABV LBV Mbal1 Mbal2 Mbal3 BV S2 BV S1 BV N1 BV Fbal3 Fbal2 Fbal1

FIGURE B.6 – Calcul des efforts appliqués sur la balance

### B.3.3/ LES FORCES ET MOMENTS APPLIQUÉS SUR LA MAQUETTE

## <span id="page-176-0"></span>B.3.3.1/ DANS LE REPÈRE ENGIN

Les force et moment appliqués sur la maquette sont calculés dans le repère  $R_B$  =  $(\vec{B}; \vec{x}_B, \vec{y}_B, \vec{z}_B)$ . Les notations utilisées sont les suivantes (figure B.7) :

- $-$  Force appliquée sur la maquette dans  $R_B$  :  $\overrightarrow{F_b}$  (correspond à  $[F]^B$ )
- $-$  Moment appliqué sur la maquette dans  $R_B$  :  $\overrightarrow{M}_b$  (correspond à  $[M]_B^B$ )
- Vecteur position du centre de référence de la balance *BRC* par rapport au centre de gravité de la maquette *B* dans le repère  $R_{BV}$ :

$$
\left[\overrightarrow{BB_{RC}}\right]^{BV} = \begin{pmatrix} L_x \\ L_y \\ L_z \end{pmatrix}
$$
 (B.31)

Avec les formules de changement de repère, les forces appliquées sur la balance (relation B.30) peuvent être transposées sur la maquette :

$$
\overrightarrow{F}_b = [T]^{BBV} \overrightarrow{F}_{bal} \tag{B.32}
$$

$$
\overrightarrow{M}_b = [T]^{BBV} [M]_B^{BV} = [T]^{BBV} \left( \overrightarrow{M_{bal}} + \left[ \overrightarrow{BB_{RC}} \right]^{BV} \wedge \overrightarrow{F_{bal}} \right)
$$
(B.33)

Ce qui donne les relations générales des efforts appliqués sur la maquette en fonction de  $-\frac{2}{F_{bal}}$  et  $\overrightarrow{M_{bal}}$  (relation B.30) :

$$
\overrightarrow{F}_{b} = \begin{pmatrix}\n-F_{bal1} \\
F_{bal2} \cos \varphi - F_{bal3} \sin \varphi \\
-F_{bal2} \sin \varphi - F_{bal3} \cos \varphi\n\end{pmatrix}
$$
\n
$$
\overrightarrow{M}_{b} = \begin{pmatrix}\n[M_{bal2} + L_{z}F_{bal1} - L_{x}F_{bal3}] \cos \varphi + [-M_{bal3} + L_{z}F_{bal2} \\
-M_{bal3} + L_{y}F_{bal1}] \cos \varphi + [-M_{bal3} + L_{y}F_{bal1} - L_{x}F_{bal2}] \sin \varphi \\
[-M_{bal3} + L_{y}F_{bal1} - L_{x}F_{bal2}] \cos \varphi + [-M_{bal2} - L_{z}F_{bal1} + L_{x}F_{bal3}] \sin \varphi\n\end{pmatrix}
$$
\n(B.34)

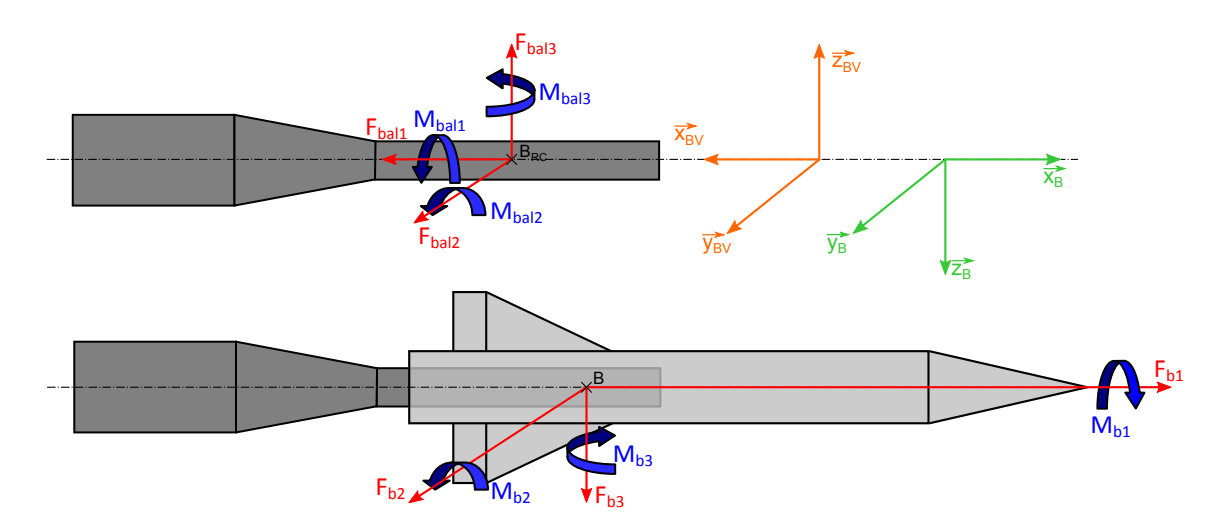

FIGURE B.7 – Composantes des forces et moments en  $B_{RC}$  et *B* (tracé pour  $\varphi = 0^{\circ}$ )

Enfin, <u>dans le cas particulier où  $\varphi = 0^\circ$  et  $L_y = L_z = 0$ </u>, les repères  $R_B$  et  $R_Q$  se superposent. L'équation B.34 s'écrit donc :

$$
\begin{bmatrix}\n\overrightarrow{F_b}\n\end{bmatrix}_{\varphi=0} = \begin{pmatrix}\n-F_{bal1} \\
F_{bal2} \\
-F_{bal3}\n\end{pmatrix}
$$
\n
$$
\begin{bmatrix}\n\overrightarrow{M_b}\n\end{bmatrix}_{\varphi=0} = \begin{pmatrix}\n-M_{bal1} \\
M_{bal2} - L_x F_{bal3} \\
-M_{bal3} - L_x F_{bal2}\n\end{pmatrix}
$$
\n(B.35)

#### B.3.3.2/ DANS LE REPÈRE AÉROBALISTIQUE

Dans la partie [B.3.3.1](#page-176-0) les forces et moments sont écrits dans le repère  $R_B$  au centre de gravité de la maquette. Pour passer dans le repère aérobalistique, il faut utiliser la matrice de passage [ $T]^{\textit{AB}}$  définie dans la partie [B.2.](#page-170-0) Les notations utilisées sont les suivantes :

- $\overrightarrow{F}$  Force appliquée sur la maquette dans le repère  $R_A = (B; \overrightarrow{x_A}, \overrightarrow{y_A}, \overrightarrow{z_A}) : \overrightarrow{F}_a$ <br>
Memort englisué our le moguette dans le repère  $P_a = (B; \overrightarrow{x_A}, \overrightarrow{y_A}, \overrightarrow{z_A}) : \overrightarrow{F}_a$
- $\overrightarrow{AB}$  =  $\overrightarrow{BA}$ ,  $\overrightarrow{BA}$ ,  $\overrightarrow{BA}$ ,  $\overrightarrow{BA}$ ,  $\overrightarrow{BA}$ ,  $\overrightarrow{BA}$ ,  $\overrightarrow{BA}$ ,  $\overrightarrow{CA}$ ,  $\overrightarrow{BA}$ ,  $\overrightarrow{CA}$ ,  $\overrightarrow{CA}$ ,  $\overrightarrow{CA}$ ,  $\overrightarrow{CA}$ ,  $\overrightarrow{CA}$ ,  $\overrightarrow{CA}$

Avec la formule de changement de repère appliquées aux efforts  $\overrightarrow{F}_b$  et  $\overrightarrow{M}_b$  (equation B.34) :

$$
\overrightarrow{F}_a = [T]^{AB} \overrightarrow{F}_b = \begin{bmatrix} \cos \alpha' & \sin \alpha' \sin \phi' & \sin \alpha' \cos \phi' \\ 0 & \cos \phi' & -\sin \phi' \\ -\sin \alpha' & \cos \alpha' \sin \phi' & \cos \alpha' \cos \phi' \end{bmatrix} \begin{bmatrix} F_{b1} \\ F_{b2} \\ F_{b3} \end{bmatrix}
$$
(B.36)

$$
\overrightarrow{M_a} = [T]^{AB} \overrightarrow{M_b} = \begin{bmatrix} \cos \alpha' & \sin \alpha' \sin \phi' & \sin \alpha' \cos \phi' \\ 0 & \cos \phi' & -\sin \phi' \\ -\sin \alpha' & \cos \alpha' \sin \phi' & \cos \alpha' \cos \phi' \end{bmatrix} \begin{pmatrix} M_{b1} \\ M_{b2} \\ M_{b3} \end{pmatrix}
$$
(B.37)

Ainsi,

$$
\overrightarrow{F}_{a} = \begin{pmatrix}\nF_{b1} \cos \alpha' + F_{b2} \sin \alpha' \sin \phi' + F_{b3} \sin \alpha' \cos \phi' \\
F_{b2} \cos \phi' - F_{b3} \sin \phi' \\
-F_{b1} \sin \alpha' + F_{b2} \cos \alpha' \sin \phi' + F_{b3} \cos \alpha' \cos \phi'\n\end{pmatrix}
$$
\n
$$
\overrightarrow{M}_{a} = \begin{pmatrix}\nM_{b1} \cos \alpha' + M_{b2} \sin \alpha' \sin \phi' + M_{b3} \sin \alpha' \cos \phi' \\
M_{b2} \cos \phi' - M_{b3z} \sin \phi' \\
-M_{b1} \sin \alpha' + M_{b2} \cos \alpha' \sin \phi' + M_{b3} \cos \alpha' \cos \phi'\n\end{pmatrix}
$$
\n(B.38)

### B.3.4/ LES COEFFICIENTS AÉRODYNAMIQUES DE LA MAQUETTE

Les coefficients aérodynamiques sont calculés à partir des efforts appliqués sur la maquette en son centre de gravité (relation B.34). Les coefficients de force et de moment ne sont cependant pas écrits dans le même repère. Les notations utilisées sont les suivantes :

- *CA*, *C<sup>S</sup>* et *C<sup>N</sup>* les coefficients aérodynamiques des forces axiale, latérale et normale  $\frac{1}{2}$ ,  $\frac{1}{2}$ ,
- *C<sup>l</sup>* , *C<sup>m</sup>* et *C<sup>n</sup>* les coefficients aérodynamiques des moments de roulis, tangage et lacet →*B*,  $\frac{1}{2}$ ,  $\frac{1}{2}$ ,  $\frac{1}{2}$ ,  $\frac{1}{2}$ ,  $\frac{1}{2}$ ,  $\frac{1}{2}$ ,  $\frac{1}{2}$ ,  $\frac{1}{2}$  appliquées au centre de gravité de la maquette selon les directions  $\overline{x}$ ,  $\overline{y}$ ,  $\overline{y}$  et  $\overline{z}$
- *CX*, *C<sup>Y</sup>* et *C<sup>Z</sup>* les coefficients aérodynamiques de trainée, force latérale et portance appliquées sur la maquette selon les directions − −→*xA*, −→*y<sup>A</sup>* et <sup>−</sup> −→*zA*
- *Cmx*, *Cmy* et *Cmz* les coefficients des moments aérodynamiques de roulis, tangage et → *a*<sub>*A*</sub>, → *a*<sub>*M*</sub> → *a*<sub>*Z*</sub> → *a*<sup>*z*</sup> → *c*<sup>*z*</sup> → *c*<sup>*x*</sup> + *a*<sup>*z*</sup> + *a*<sup>*z*</sup> + *a*<sup>*z*</sup> + *a*<sup>*z*</sup> + *a*<sup>*z*</sup> + *a*<sup>*z*</sup> + *a*<sup>*z*</sup> + *a*<sup>*z*</sup> + *a*<sup>*z*</sup> + *a*<sup>*z*</sup> + *a*<sup>*z*</sup> + *a*<sup>*z*</sup> + *a*<sup>*z*</sup> + *a*<sup>*z*</sup>

Les coefficients aérodynamiques sont définis en fonction des efforts aérodynamiques  $\vec{F}_b$ et −−→*M<sup>b</sup>* écrits dans le repère *<sup>R</sup><sup>B</sup>* (relation B.34) et des efforts aérodynamiques −→*F<sup>a</sup>* et −−→*M<sup>a</sup>* écrits dans le repère *R<sup>A</sup>* (relation B.38) :

$$
C_A = \frac{-F_{b1}}{QS_{ref}} \t C_l = \frac{M_{b1}}{QS_{ref}D_{ref}}
$$
  
\n
$$
C_S = \frac{F_{b2}}{QS_{ref}} \t C_m = \frac{M_{b2}}{QS_{ref}D_{ref}}
$$
  
\n
$$
C_N = \frac{-F_{b3}}{QS_{ref}} \t C_n = \frac{M_{b3}}{QS_{ref}D_{ref}}
$$
  
\n(B.39)

$$
\begin{vmatrix}\nC_X &= \frac{-F_{a1}}{QS_{ref}} & C_{mx} &= \frac{M_{a1}}{QS_{ref}D_{ref}} \\
C_Y &= \frac{F_{a2}}{QS_{ref}} & C_{my} &= \frac{M_{a2}}{QS_{ref}D_{ref}} \\
C_Z &= \frac{-F_{a3}}{QS_{ref}} & C_{mZ} &= \frac{M_{a3}}{QS_{ref}D_{ref}}\n\end{vmatrix}
$$
\n(B.40)

Avec :

- $\emph{D}_{ref}$  : le calibre de la maquette
- $-$  *S*  $_{ref}$  ∶ la surface de référence de la maquette (généralement *S*  $_{ref}$  = π $D_{ref}^2/4$ )<br>− *Q* ∶ la pression dynamique de l'écoulement.
- 

$$
Q = \frac{1}{2}\rho V^2 = \frac{\gamma}{2}M^2P
$$
 (B.41)
C

# ÉQUATIONS DÉVELOPPÉES DES LOIS DE CONSERVATION

Cette annexe donne les 4 formes des lois de conservation présentées dans la partie [2.3.2.1.](#page-29-0) Nous rappelons juste que le tenseur des contraintes  $\bar{\bar{\tau}}$  est symétrique :

$$
\bar{\bar{\tau}} = \begin{bmatrix} \tau_{11} & \tau_{12} & \tau_{13} \\ \tau_{21} & \tau_{22} & \tau_{23} \\ \tau_{31} & \tau_{32} & \tau_{33} \end{bmatrix} = \begin{bmatrix} \tau_{11} & \tau_{12} & \tau_{13} \\ \tau_{12} & \tau_{22} & \tau_{23} \\ \tau_{13} & \tau_{23} & \tau_{33} \end{bmatrix}
$$
(C.1)

Avec :

$$
\tau_{11} = 2\mu \frac{\partial u_1}{\partial x_1} + \mu' \left( \frac{\partial u_1}{\partial x_1} + \frac{\partial u_2}{\partial x_2} + \frac{\partial u_3}{\partial x_3} \right)
$$
 (C.2)

$$
\tau_{22} = 2\mu \frac{\partial u_2}{\partial x_2} + \mu' \left( \frac{\partial u_1}{\partial x_1} + \frac{\partial u_2}{\partial x_2} + \frac{\partial u_3}{\partial x_3} \right)
$$
 (C.3)

$$
\tau_{33} = 2\mu \frac{\partial u_3}{\partial x_3} + \mu' \left( \frac{\partial u_1}{\partial x_1} + \frac{\partial u_2}{\partial x_2} + \frac{\partial u_3}{\partial x_3} \right)
$$
 (C.4)

$$
\tau_{12} = \tau_{21} = \mu \left[ \frac{\partial u_1}{\partial x_2} + \frac{\partial u_2}{\partial x_1} \right]
$$
 (C.5)

$$
\tau_{13} = \tau_{31} = \mu \left[ \frac{\partial u_1}{\partial x_3} + \frac{\partial u_3}{\partial x_1} \right]
$$
 (C.6)

$$
\tau_{23} = \tau_{32} = \mu \left[ \frac{\partial u_2}{\partial x_3} + \frac{\partial u_3}{\partial x_2} \right]
$$
 (C.7)

Si l'hypothèse de Stokes est vérifiée :

$$
\mu' = -\frac{2}{3}\mu\tag{C.8}
$$

## C.1/ FORMES COMPACTES

#### <span id="page-182-0"></span>C.1.1/ FORME DIFFÉRENTIELLE CONSERVATIVE DES LOIS DE CONSERVATION

L'application des lois de conservation générales de la physique sur le domaine fluide donnent les équations à dérivées partielles représentées ci-dessous [76]. Cette écriture correspond à la forme conservative des bilans de conservation et est obtenue en considérant que le fluide passe à travers un élément infinitésimal de volume *dV* fixé dans l'espace (figure 2.19 (a)) [26].

**Équation de continuité (conservation de la masse) :**

$$
\frac{\partial \rho}{\partial t} + \frac{\partial}{\partial x_i} (\rho u_i) = 0
$$
 (C.9)

**Équations de Navier-Stokes (conservation de la quantité de mouvement) :**

$$
\frac{\partial}{\partial t}(\rho u_i) + \frac{\partial}{\partial x_j}(\rho u_i u_j) = -\frac{\partial p}{\partial x_i} + \frac{\partial \tau_{ij}}{\partial x_j} + \rho f_i
$$
 (C.10)

**Équation de conservation de l'énergie :**

$$
\frac{\partial}{\partial t}(\rho E) + \frac{\partial}{\partial x_i}(\rho E u_i) = -\frac{\partial}{\partial x_i}(\rho u_i) + \frac{\partial}{\partial x_j}(\tau_{ij} u_i) + \frac{\partial}{\partial x_i}(\lambda \frac{\partial T}{\partial x_i}) + \rho(\dot{q} + f_i u_i)
$$
(C.11)

#### <span id="page-182-1"></span>C.1.2/ FORME DIFFÉRENTIELLE NON CONSERVATIVE DES LOIS DE CONSERVA-TION

En considérant maintenant que l'élément infinitésimal de volume *dV* se déplace le long d'une ligne de courant à la même vitesse que le fluide pour chaque point de l'espace (figure 2.19 (b)), les équations développées en [C.1.1](#page-182-0) s'écrivent à partir de la dérivée particulaire <sup>D</sup>/D*t*. Cette écriture correspond à la forme différentielle non conservative des lois de conservation [26].

La dérivée particulaire est définie pour une fonction scalaire *A* ou une fonction vectorielle *A<sup>i</sup>* de la manière suivante [76] :

$$
\begin{cases}\n\frac{\text{DA}}{\text{D}t} \equiv \frac{\partial A}{\partial t} + u_j \frac{\partial A}{\partial x_j} \\
\frac{\text{DA}_i}{\text{D}t} \equiv \frac{\partial A_i}{\partial t} + u_j \frac{\partial A_i}{\partial x_j}\n\end{cases}
$$
\n(C.12)

Ainsi,

**Équation de continuité (conservation de la masse) :**

$$
\frac{\mathbf{D}\rho}{\mathbf{D}t} + \rho \frac{\partial u_i}{\partial x_i} = 0
$$
 (C.13)

**Équations de Navier-Stokes (conservation de la quantité de mouvement) :**

$$
\rho \frac{\mathrm{D} u_i}{\mathrm{D} t} = -\frac{\partial p}{\partial x_i} + \frac{\partial \tau_{ij}}{\partial x_j} + \rho f_i \tag{C.14}
$$

#### **Équation de conservation de l'énergie :**

$$
\rho \frac{\mathrm{D}E}{\mathrm{D}t} = -\frac{\partial}{\partial x_i} (pu_i) + \frac{\partial}{\partial x_j} \left( \tau_{ij} u_i \right) + \frac{\partial}{\partial x_i} \left( \lambda \frac{\partial T}{\partial x_i} \right) + \rho \left( \dot{q} + f_i u_i \right) \tag{C.15}
$$

#### C.1.3/ FORME INTÉGRALE CONSERVATIVE DES LOIS DE CONSERVATION

La forme intégrale conservative des lois de conservation est obtenue en considérant un élément de contrôle fini de volume *dV* se déplace le long d'une ligne de courant à la même vitesse que le fluide pour chaque point de l'espace (figure 2.19 (c)). Pour obtenir ces équations, il suffit d'intégrer les formes différentielles conservatives des lois de conservation [\(C.1.1\)](#page-182-0) sur le volume de contrôle et d'utiliser le théorème d'Ostrogradsky [26] qui lie l'intégrale du divergent d'un vecteur  $\vec{f}$  sur un volume dV à l'intégrale surfacique du produit scalaire de ce même vecteur  $\vec{f}$  avec la normale  $\vec{n}$  de la facette d*S* :

$$
\iiint\limits_V \frac{\partial f_i}{\partial x_i} \, \mathrm{d}V = \oiint\limits_S \vec{f} \cdot \vec{n} \, \mathrm{d}S \tag{C.16}
$$

Les équations s'écrivent donc sous la forme [46] [89] :

**Équation de continuité (conservation de la masse) :**

$$
\iiint\limits_V \frac{\partial \rho}{\partial t} \mathrm{d}V + \iint\limits_S \rho \vec{u} \cdot \vec{n} \mathrm{d}S = 0 \tag{C.17}
$$

**Équations de Navier-Stokes (conservation de la quantité de mouvement) :**

$$
\iiint\limits_V \frac{\partial(\rho u_i)}{\partial t} dV + \oiint\limits_S \rho u_i \vec{u} \cdot \vec{n} dS = \oiint\limits_S [\tau_{ij} n_j - p \delta_{ij} n_j] dS + \iiint\limits_V \rho f_i dV \tag{C.18}
$$

**Équation de conservation de l'énergie :**

$$
\iiint_{V} \frac{\partial (\rho E)}{\partial t} dV + \oiint_{S} \rho E \vec{u} \cdot \vec{n} dS = \oiint_{S} \left[ \tau_{ij} u_i n_j - p u_i n_i \right] dS + \oiint_{S} \lambda \frac{\partial T}{\partial x_i} n_i dS
$$

$$
+ \iiint_{V} \rho (\dot{q} + f_i u_i) dV \qquad (C.19)
$$

#### C.1.4/ FORME INTÉGRALE NON CONSERVATIVE DES LOIS DE CONSERVATION

Enfin, la forme intégrale non conservative des lois de conservation est obtenue en intégrant les équations de la partie [C.1.2](#page-182-1) sur tout le volume de contrôle et en utilisant le théorème d'Ostrogradsky et la propriété concernant l'intégrale sur la masse *m* de la dérivée particulaire d'une fonction *A* [89] :

$$
\iiint\limits_{m} \frac{\text{DA}}{\text{D}t} \, \mathrm{d}m = \frac{\text{D}}{\text{D}t} \iiint\limits_{m} A \, \mathrm{d}m \Leftrightarrow \iiint\limits_{V} \rho \frac{\text{DA}}{\text{D}t} \, \mathrm{d}V = \frac{\text{D}}{\text{D}t} \iiint\limits_{V} \rho A \, \mathrm{d}V \tag{C.20}
$$

Ainsi,

**Équation de continuité (conservation de la masse) :**

$$
\frac{\mathcal{D}}{\mathcal{D}t} \iiint\limits_{V} \rho \mathrm{d}V = 0 \tag{C.21}
$$

**Équations de Navier-Stokes (conservation de la quantité de mouvement) :**

$$
\frac{D}{Dt} \iiint\limits_V \rho u_i \mathrm{d}V = \oiint\limits_S \left[ \tau_{ij} n_j - p \delta_{ij} n_j \right] \mathrm{d}S + \iiint\limits_V \rho f_i \mathrm{d}V \tag{C.22}
$$

**Équation de conservation de l'énergie :**

$$
\frac{D}{Dt} \iiint\limits_V \rho E dV = \oiint\limits_S \left[ \tau_{ij} u_i n_j - p u_i n_i \right] dS + \oiint\limits_S \lambda \frac{\partial T}{\partial x_i} n_i dS + \iiint\limits_V \rho (q + f_i u_i) dV \tag{C.23}
$$

## C.2/ FORMES DÉVELOPPÉES

## C.2.1/ FORME DIFFÉRENTIELLE CONSERVATIVE

**Équation de continuité (conservation de la masse) :**

$$
\frac{\partial \rho}{\partial t} + \frac{\partial}{\partial x_1} (\rho u_1) + \frac{\partial}{\partial x_2} (\rho u_2) + \frac{\partial}{\partial x_3} (\rho u_3) = 0
$$
 (C.24)

## **Équations de Navier-Stokes (conservation de la quantité de mouvement) :**

$$
\frac{\partial}{\partial t}(\rho u_1) + \frac{\partial}{\partial x_1}(\rho u_1 u_1) + \frac{\partial}{\partial x_2}(\rho u_1 u_2) + \frac{\partial}{\partial x_3}(\rho u_1 u_3) = -\frac{\partial p}{\partial x_1} + \frac{\partial \tau_{11}}{\partial x_1} + \frac{\partial \tau_{12}}{\partial x_2} + \frac{\partial \tau_{13}}{\partial x_3} + \rho f_1 \quad (C.25)
$$
\n
$$
\frac{\partial}{\partial t}(\rho u_2) + \frac{\partial}{\partial x_1}(\rho u_2 u_1) + \frac{\partial}{\partial x_2}(\rho u_2 u_2) + \frac{\partial}{\partial x_3}(\rho u_2 u_3) = -\frac{\partial p}{\partial x_2} + \frac{\partial \tau_{21}}{\partial x_1} + \frac{\partial \tau_{22}}{\partial x_2} + \frac{\partial \tau_{23}}{\partial x_3} + \rho f_2 \quad (C.26)
$$
\n
$$
\frac{\partial}{\partial t}(\rho u_3) + \frac{\partial}{\partial x_1}(\rho u_3 u_1) + \frac{\partial}{\partial x_2}(\rho u_3 u_2) + \frac{\partial}{\partial x_3}(\rho u_3 u_3) = -\frac{\partial p}{\partial x_3} + \frac{\partial \tau_{31}}{\partial x_1} + \frac{\partial \tau_{32}}{\partial x_2} + \frac{\partial \tau_{33}}{\partial x_3} + \rho f_3 \quad (C.27)
$$

**Équation de conservation de l'énergie :**

$$
\frac{\partial}{\partial t}(\rho E) + \frac{\partial}{\partial x_1}(\rho E u_1) + \frac{\partial}{\partial x_2}(\rho E u_2) + \frac{\partial}{\partial x_3}(\rho E u_3) = -\frac{\partial (\rho u_1)}{\partial x_1} - \frac{\partial (\rho u_2)}{\partial x_2} - \frac{\partial (\rho u_3)}{\partial x_3} \n+ \frac{\partial (\tau_{11} u_1)}{\partial x_1} + \frac{\partial (\tau_{21} u_2)}{\partial x_1} + \frac{\partial (\tau_{31} u_3)}{\partial x_1} + \frac{\partial (\tau_{32} u_1)}{\partial x_2} + \frac{\partial (\tau_{32} u_2)}{\partial x_2} + \frac{\partial (\tau_{32} u_3)}{\partial x_2} + \frac{\partial (\tau_{33} u_3)}{\partial x_3} + \frac{\partial (\tau_{33} u_1)}{\partial x_3} + \frac{\partial (\tau_{33} u_2)}{\partial x_1} + \frac{\partial (\tau_{33} u_3)}{\partial x_1} + \frac{\partial (\tau_{33} u_3)}{\partial x_1} + \frac{\
$$

### C.2.2/ FORME DIFFÉRENTIELLE NON CONSERVATIVE

**Équation de continuité (conservation de la masse) :**

$$
\frac{D\rho}{Dt} + \rho \left( \frac{\partial u_1}{\partial x_1} + \frac{\partial u_2}{\partial x_2} + \frac{\partial u_3}{\partial x_3} \right) = 0
$$
 (C.29)

**Équations de Navier-Stokes (conservation de la quantité de mouvement) :**

$$
\rho \frac{\mathcal{D}u_1}{\mathcal{D}t} = -\frac{\partial p}{\partial x_1} + \frac{\partial \tau_{11}}{\partial x_1} + \frac{\partial \tau_{12}}{\partial x_2} + \frac{\partial \tau_{13}}{\partial x_3} + \rho f_1
$$
 (C.30)

$$
\rho \frac{\mathrm{D}u_2}{\mathrm{D}t} = -\frac{\partial p}{\partial x_2} + \frac{\partial \tau_{21}}{\partial x_1} + \frac{\partial \tau_{22}}{\partial x_2} + \frac{\partial \tau_{23}}{\partial x_3} + \rho f_2 \tag{C.31}
$$

$$
\rho \frac{\mathcal{D}u_3}{\mathcal{D}t} = -\frac{\partial p}{\partial x_3} + \frac{\partial \tau_{31}}{\partial x_1} + \frac{\partial \tau_{32}}{\partial x_2} + \frac{\partial \tau_{33}}{\partial x_3} + \rho f_3 \tag{C.32}
$$

### **Équation de conservation de l'énergie :**

$$
\rho \frac{\overline{DE}}{\overline{Dt}} = -\frac{\partial (pu_1)}{\partial x_1} - \frac{\partial (pu_2)}{\partial x_2} - \frac{\partial (pu_3)}{\partial x_3} + \frac{\partial (\tau_{11}u_1)}{\partial x_1} + \frac{\partial (\tau_{21}u_2)}{\partial x_1} + \frac{\partial (\tau_{31}u_3)}{\partial x_1} + \frac{\partial (\tau_{12}u_1)}{\partial x_2} + \frac{\partial (\tau_{22}u_2)}{\partial x_2} + \frac{\partial (\tau_{32}u_3)}{\partial x_3} + \frac{\partial (\tau_{13}u_1)}{\partial x_3} + \frac{\partial (\tau_{23}u_2)}{\partial x_3} + \frac{\partial (\tau_{33}u_3)}{\partial x_3} + \frac{\partial (\tau_{33}u_3)}{\partial x_1} + \frac{\partial (\tau_{33}u_3)}{\partial x_1} + \
$$

#### C.2.3/ FORME INTÉGRALE CONSERVATIVE

**Équation de continuité (conservation de la masse) :**

$$
\iiint\limits_V \frac{\partial \rho}{\partial t} \mathrm{d}V + \oiint\limits_S \rho \left( u_1 n_1 + u_2 n_2 + u_3 n_3 \right) \mathrm{d}S = 0 \tag{C.34}
$$

## **Équations de Navier-Stokes (conservation de la quantité de mouvement) :**

$$
\iiint_{V} \frac{\partial (\rho u_1)}{\partial t} dV + \oiint_{S} \rho u_1 (u_1 n_1 + u_2 n_2 + u_3 n_3) dS = \oiint_{S} ([\tau_{11} - p] n_1 + \tau_{12} n_2 + \tau_{13} n_3) dS + \iiint_{V} \rho f_1 dV
$$
 (C.35)

$$
\iiint_{V} \frac{\partial (\rho u_2)}{\partial t} dV + \oiint_{S} \rho u_2 (u_1 n_1 + u_2 n_2 + u_3 n_3) dS = \oiint_{S} (\tau_{21} n_1 + [\tau_{22} - p] n_2 + \tau_{23} n_3) dS
$$

$$
+ \iiint_{V} \rho f_2 dV \qquad (C.36)
$$

$$
\iiint_{V} \frac{\partial (\rho u_3)}{\partial t} dV + \oiint_{S} \rho u_3 (u_1 n_1 + u_2 n_2 + u_3 n_3) dS = \oiint_{S} (\tau_{31} n_1 + \tau_{32} n_2 + [\tau_{33} - p] n_3) dS + \iiint_{V} \rho f_3 dV
$$
 (C.37)

## **Équation de conservation de l'énergie :**

$$
\oiint_{V} \frac{\partial (\rho E)}{\partial t} dV + \oiint_{S} \rho E (u_1 n_1 + u_2 n_2 + u_3 n_3) dS = \oiint_{S} ([\tau_{11} - p] n_1 + \tau_{12} n_2 + \tau_{13} n_3) u_1 dS
$$
  
+ 
$$
\oiint_{S} (\tau_{21} n_1 + [\tau_{22} - p] n_2 + \tau_{23} n_3) u_2 dS + \oiint_{S} (\tau_{31} n_1 + \tau_{32} n_2 + [\tau_{33} - p] n_3) u_3 dS
$$
  
+ 
$$
\oiint_{S} \lambda \left( \frac{\partial T}{\partial x_1} n_1 + \frac{\partial T}{\partial x_2} n_2 + \frac{\partial T}{\partial x_3} n_3 \right) dS + \oiint_{V} \rho (q + f_1 u_1 + f_2 u_2 + f_3 u_3) dV
$$
 (C.38)

## C.2.4/ FORME INTÉGRALE NON CONSERVATIVE

**Équation de continuité (conservation de la masse) :**

$$
\frac{\mathcal{D}}{\mathcal{D}t} \iiint\limits_{V} \rho \mathrm{d}V = 0 \tag{C.39}
$$

**Équations de Navier-Stokes (conservation de la quantité de mouvement) :**

$$
\frac{D}{Dt} \iiint\limits_V \rho u_1 dV = \oiint\limits_S \left( [\tau_{11} - p] n_1 + \tau_{12} n_2 + \tau_{13} n_3 \right) dS + \iiint\limits_V \rho f_1 dV \tag{C.40}
$$

$$
\frac{D}{Dt} \iiint_{V} \rho u_2 dV = \oiint_{S} (\tau_{21}n_1 + [\tau_{22} - p] n_2 + \tau_{23}n_3) dS + \iiint_{V} \rho f_2 dV
$$
 (C.41)

$$
\frac{D}{Dt} \iiint\limits_V \rho u_3 dV = \oiint\limits_S (\tau_{31}n_1 + \tau_{32}n_2 + [\tau_{33} - p]n_3) dS + \iiint\limits_V \rho f_3 dV
$$
 (C.42)

## **Équation de conservation de l'énergie :**

$$
\frac{D}{Dt} \iiint_{V} \rho E dV = \oiint_{S} \lambda \left( \frac{\partial T}{\partial x_1} n_1 + \frac{\partial T}{\partial x_2} n_2 + \frac{\partial T}{\partial x_3} n_3 \right) dS + \oiint_{S} \left( [\tau_{11} - p] n_1 + \tau_{12} n_2 + \tau_{13} n_3 \right) u_1 dS
$$
\n
$$
+ \oiint_{S} (\tau_{21} n_1 + [\tau_{22} - p] n_2 + \tau_{23} n_3) u_2 dS + \oiint_{S} (\tau_{31} n_1 + \tau_{32} n_2 + [\tau_{33} - p] n_3) u_3 dS \qquad (C.43)
$$
\n
$$
+ \iiint_{V} \rho \left( \dot{q} + f_1 u_1 + f_2 u_2 + f_3 u_3 \right) dV
$$

 $\mathfrak{O}$ 

# EQUATIONS DES MODÈLES DE TURBULENCE ÉTUDIÉS

Cette annexe donne les equations liées aux 6 modèles de turbulence RANS comparés dans cette étude.

## D.1/  $k - \varepsilon$  STANDARD

$$
\frac{\partial(\bar{\rho}\tilde{k})}{\partial t} + \frac{\partial(\bar{\rho}\tilde{k}\tilde{u}_i)}{\partial x_i} = \frac{\partial}{\partial x_j} \left[ \left( \bar{\mu} + \frac{\mu_t}{\sigma_k} \right) \frac{\partial \tilde{k}}{\partial x_j} \right] + G_k + G_b - \bar{\rho}\varepsilon - Y_M + S_k \tag{D.1}
$$

$$
\frac{\partial(\bar{\rho}\varepsilon)}{\partial t} + \frac{\partial(\bar{\rho}\varepsilon\tilde{u}_i)}{\partial x_i} = \frac{\partial}{\partial x_j} \left[ \left( \bar{\mu} + \frac{\mu_t}{\sigma_{\varepsilon}} \right) \frac{\partial \varepsilon}{\partial x_j} \right] + C_{1\varepsilon} \frac{\varepsilon}{\tilde{k}} \left( G_k + \tanh \left| \frac{\tilde{u}_{\parallel \vec{g}}}{\tilde{u}_{\perp \vec{g}}} \right| G_b \right) - C_{2\varepsilon} \bar{\rho} \frac{\varepsilon^2}{k} + S_{\varepsilon} \qquad (D.2)
$$

Avec :

- *G<sup>k</sup>* : terme de génération d'énergie cinétique turbulente dû au gradient moyen de vitesse de l'écoulement
- *G<sup>b</sup>* : terme de génération d'énergie cinétique turbulente dû à la flottabilité au sens mathématique du terme
- *Y<sup>M</sup>* : contribution de la partie compressible de la turbulence
- $-C_{1\varepsilon}$  et  $C_{2\varepsilon}$  : constantes
- <sup>σ</sup>*<sup>k</sup>* et <sup>σ</sup>ε : nombres de Prandtl pour l'énergie cinétique turbulente *<sup>k</sup>* et le taux de dissipation de la turbulence  $\varepsilon$
- $-S_k$  et  $S_{\varepsilon}$  : termes sources prédéfinis par l'utilisateur.

Pour les expressions de *Gk*, *G<sup>b</sup>* et *Y<sup>M</sup>* le lecteur est convié à consulter la documentation de Fluent [81]. Des études expérimentales d'écoulements cisaillés ont permis d'obtenir les valeurs des constantes *<sup>C</sup>*1ε, *<sup>C</sup>*2ε, *<sup>C</sup>*µ, <sup>σ</sup>*<sup>k</sup>* et <sup>σ</sup>ε. Ces valeurs sont présentées dans le tableau [D.1.](#page-188-0)

<span id="page-188-0"></span>

|    |                 | $\sigma_k$  | $U_{\mathcal{E}}$ |
|----|-----------------|-------------|-------------------|
| 44 | $1.92 \pm 0.09$ | $\vert$ 1.0 | -1.3              |

<sup>T</sup>ABLE D.1 – Constantes utilisées dans le modèle *<sup>k</sup>* <sup>−</sup> ε standard

## D.2/  $k - \varepsilon$  REALIZABLE

$$
\frac{\partial(\bar{\rho}\tilde{k})}{\partial t} + \frac{\partial(\bar{\rho}\tilde{k}\tilde{u}_i)}{\partial x_i} = \frac{\partial}{\partial x_j} \left[ \left( \bar{\mu} + \frac{\mu_t}{\sigma_k} \right) \frac{\partial \tilde{k}}{\partial x_j} \right] + G_k + G_b - \bar{\rho}\varepsilon - Y_M + S_k \tag{D.3}
$$

$$
\frac{\partial(\bar{\rho}\varepsilon)}{\partial t} + \frac{\partial(\bar{\rho}\varepsilon\tilde{u}_i)}{\partial x_i} = \frac{\partial}{\partial x_j} \left[ \left( \bar{\mu} + \frac{\mu_t}{\sigma_{\varepsilon}} \right) \frac{\partial \varepsilon}{\partial x_j} \right] + \bar{\rho}C_1 S \varepsilon - \bar{\rho}C_2 \frac{\varepsilon^2}{\tilde{k} + \sqrt{\bar{\nu}\varepsilon}} + C_{1\varepsilon} \frac{\varepsilon}{\tilde{k}} \tanh \left| \frac{\tilde{u}_{\parallel \vec{g}}}{\tilde{u}_{\perp \vec{g}}} \right| G_b + S_{\varepsilon} \quad (D.4)
$$

$$
C_1 = \max\left[0.43, \frac{\eta}{\eta + 5}\right] \qquad \eta = S\frac{\tilde{k}}{\varepsilon} \qquad S = \frac{1}{2} \left| \frac{\partial \tilde{u}_i}{\partial x_j} + \frac{\partial \tilde{u}_j}{\partial x_i} \right| \qquad (D.5)
$$

Avec :

- *G<sup>k</sup>* : terme de génération d'énergie cinétique turbulente dû au gradient moyen de vitesse de l'écoulement
- *G<sup>b</sup>* : terme de génération d'énergie cinétique turbulente dû à la flottabilité au sens mathématique du terme
- $-Y_M$ : contribution de la partie compressible de la turbulence
- $-C_{1\varepsilon}$  et  $C_2$  : constantes
- <sup>σ</sup>*<sup>k</sup>* et <sup>σ</sup>ε : nombres de Prandtl pour l'énergie cinétique turbulente *<sup>k</sup>* et le taux de dissipation de la turbulence  $\varepsilon$
- $-S_k$  et  $S_{\varepsilon}$ : termes sources prédéfinis par l'utilisateur.

Pour les expressions de *Gk*, *G<sup>b</sup>* et *Y<sup>M</sup>* le lecteur est convié à consulter la documentation de Fluent [81]. Les valeurs des constantes  $C_{1\epsilon}$ ,  $C_2$ ,  $\sigma_k$  et  $\sigma_{\epsilon}$  sont déterminées expérimentalement et sont listées dans le tableau [D.2.](#page-188-1)

<span id="page-188-1"></span>

|     | ,, | $\mathcal{E}$ |  |
|-----|----|---------------|--|
| - 9 |    | ر.            |  |

<sup>T</sup>ABLE D.2 – Constantes utilisées dans le modèle *<sup>k</sup>* <sup>−</sup> ε realizable

## D.3/  $k - \omega$  STANDARD

$$
\frac{\partial(\bar{\rho}\tilde{k})}{\partial t} + \frac{\partial(\bar{\rho}\tilde{k}\tilde{u}_i)}{\partial x_i} = \frac{\partial}{\partial x_j} \left[ \left( \bar{\mu} + \frac{\mu_t}{\sigma_k} \right) \frac{\partial \tilde{k}}{\partial x_j} \right] + G_k - Y_k + S_k
$$
 (D.6)

$$
\frac{\partial(\bar{\rho}\omega)}{\partial t} + \frac{\partial(\bar{\rho}\omega\tilde{u}_i)}{\partial x_i} = \frac{\partial}{\partial x_j} \left[ \left( \bar{\mu} + \frac{\mu_t}{\sigma_\omega} \right) \frac{\partial \omega}{\partial x_j} \right] + G_\omega - Y_\omega + S_\omega \tag{D.7}
$$

- *G<sup>k</sup>* : terme de génération d'énergie cinétique turbulente dû au gradient moyen de vitesse de l'écoulement
- $-G_{\omega}$ : terme de génération de  $\omega$
- $-Y_k$  et  $Y_\omega$ : termes de dissipation de  $\tilde{k}$  et de  $\omega$  à cause de la turbulence
- $-\sigma_k$  et  $\sigma_\omega$ : nombres de Prandtl pour  $\tilde{k}$  et  $\omega$
- *<sup>S</sup> <sup>k</sup>* et *<sup>S</sup>* ω : termes sources prédéfinis par l'utilisateur.

Les expressions de *<sup>G</sup>k*, *<sup>G</sup>*ω, *<sup>Y</sup><sup>k</sup>* et *<sup>Y</sup>*ω sont données dans [81]. Les valeurs des constantes <sup>σ</sup>*<sup>k</sup>* et <sup>σ</sup>ω sont déterminées expérimentalement et données dans le tableau [D.3.](#page-189-0)

| $\omega$ |  |  |
|----------|--|--|
|          |  |  |

<span id="page-189-0"></span><sup>T</sup>ABLE D.3 – Constantes utilisées dans le modèle *<sup>k</sup>* <sup>−</sup> ω standard

## D.4/  $k - \omega$  SST

$$
\frac{\partial}{\partial t} \left( \bar{\rho} \tilde{k} \right) + \frac{\partial}{\partial x_i} \left( \bar{\rho} \tilde{k} \tilde{u}_i \right) = \frac{\partial}{\partial x_i} \left( \left[ \bar{\mu} + \frac{\mu_t}{\sigma_k} \right] \frac{\partial \tilde{k}}{\partial x_i} \right) + \widetilde{G_k} - Y_k + S_k \tag{D.8}
$$

$$
\frac{\partial}{\partial t}(\bar{\rho}\omega) + \frac{\partial}{\partial x_i}(\bar{\rho}\omega\tilde{u}_i) = \frac{\partial}{\partial x_i} \left( \left[ \bar{\mu} + \frac{\mu_t}{\sigma_\omega} \right] \frac{\partial \omega}{\partial x_i} \right) + G_\omega - Y_\omega + D_\omega + S_\omega \tag{D.9}
$$

$$
\sigma_k = \frac{1}{\frac{F_1}{\sigma_{k,1}} + \frac{1 - F_1}{\sigma_{k,2}}}
$$
\n
$$
\sigma_{\omega} = \frac{1}{\frac{F_1}{\sigma_{\omega,1}} + \frac{1 - F_1}{\sigma_{\omega,2}}}
$$
\n
$$
\widetilde{G_k} = \min(G_k, 10Y_k)
$$
\n(D.10)

Avec :

- *G<sup>k</sup>* : terme de génération d'énergie cinétique turbulente dû au gradient moyen de vitesse de l'écoulement
- $-G_{\omega}$ : terme de génération de  $\omega$
- $-D_{\omega}$ : terme de diffusion croisée
- $-Y_k$  et  $Y_\omega$ : termes de dissipation de  $\tilde{k}$  et de  $\omega$  à cause de la turbulence
- $-\sigma_k$  et  $\sigma_\omega$ : nombres de Prandtl pour  $\tilde{k}$  et  $\omega$
- *<sup>S</sup> <sup>k</sup>* et *<sup>S</sup>* ω : termes sources prédéfinis par l'utilisateur.

Les expressions de *<sup>G</sup>k*, *<sup>G</sup>*ω, *<sup>Y</sup><sup>k</sup>* et *<sup>Y</sup>*ω sont données dans [81]. Les valeurs des constantes <sup>σ</sup>*k*,1, <sup>σ</sup>*k*,2, <sup>σ</sup>ω,<sup>1</sup> et <sup>σ</sup>ω,<sup>2</sup> sont déterminées expérimentalement et données dans le tableau [D.4.](#page-189-1)

<span id="page-189-1"></span>

| $\sigma_{k.1}$ | $\sigma_{k,2}$ | $\sigma_{\omega,1}$ | $\sigma_{\omega,2}$ |  |
|----------------|----------------|---------------------|---------------------|--|
| . 176          | 1.O            | 20                  | 1.168               |  |

<sup>T</sup>ABLE D.4 – Constantes utilisées dans le modèle *<sup>k</sup>* <sup>−</sup> ω *S S T*

## D.5/ SPALART-ALLMARAS

$$
\frac{\partial}{\partial t}(\bar{\rho}\tilde{v}) + \frac{\partial}{\partial x_i}(\bar{\rho}\tilde{v}\tilde{u}_i) = G_v + \frac{1}{\sigma_{\tilde{v}}} \left[ \frac{\partial}{\partial x_j} \left( (\bar{\mu} + \bar{\rho}\tilde{v}) \frac{\partial \tilde{v}}{\partial x_j} \right) + C_{b2} \bar{\rho} \left( \frac{\partial \tilde{v}}{\partial x_j} \right)^2 \right] - Y_v + S_{\tilde{v}} \tag{D.11}
$$

Avec :

- $-G_v$ : production de viscosité turbulente (terme de génération d'énergie)
- $-Y_v$ : destruction de viscosité turbulente dans les régions proches des parois (en raison du blocage induit par la paroi et de l'amortissement visqueux)
- *<sup>S</sup>* ν˜ : terme source prédéfini par l'utilisateur
- $v$ : viscosité cinématique moléculaire
- $\sigma_{\tilde{\nu}}$  et  $C_{h2}$  : constantes

Les valeurs des constantes  $C_{b1}$ ,  $C_{b2}$ ,  $\sigma_{\tilde{v}}$ ,  $C_{v1}$ ,  $C_{w1}$ ,  $C_{w2}$ , $C_{w3}$  et κ (une partie d'entre elles<br>est comprise dans les expressions de *G* , et *V* ) sont données dans le tableau D.5. est comprise dans les expressions de  $G_v$  et  $Y_v$ ) sont données dans le tableau [D.5.](#page-190-0)

<span id="page-190-0"></span>

| $C_{b1}$ $C_{b2}$ $\sigma_{\tilde{v}}$ $C_{v1}$ $C_{w1}$ $C_{w2}$ $C_{w3}$ $\kappa$ |  |  |  |
|-------------------------------------------------------------------------------------|--|--|--|
|                                                                                     |  |  |  |

TABLE D.5 – Constantes utilisées dans le modèle Spalart-Allmaras

## D.6/ REYNOLDS STRESS MODEL

$$
\frac{\partial}{\partial t}(\rho \overline{u'_{i}u'_{j}}) + \frac{\partial}{\partial x_{k}}(\rho u_{k}\overline{u'_{i}u'_{j}}) = -\frac{\partial}{\partial x_{k}}\left[\rho \overline{u'_{i}u'_{j}u'_{k}} + \overline{p(\delta_{kj}u'_{i} + \delta_{ik}u'_{j})}\right] + \frac{\partial}{\partial x_{k}}\left[\overline{\mu} \frac{\partial}{\partial x_{k}}(\overline{u'_{i}u'_{j}})\right]
$$
\n
$$
-\rho \left(\overline{u'_{i}u'_{k}} \frac{\partial u_{j}}{\partial x_{k}} + \overline{u'_{j}u'_{k}} \frac{\partial u_{i}}{\partial x_{k}}\right) - \rho \beta \left(g_{i}\overline{u'_{j}}\theta + g_{j}\overline{u'_{i}}\theta\right) + \frac{\rho}{\rho} \left(\frac{\partial u'_{i}}{\partial x_{j}} + \frac{\partial u'_{j}}{\partial x_{i}}\right)
$$
\n
$$
-\frac{2\mu}{\frac{\partial u'_{i}}{\partial x_{k}} \frac{\partial u'_{j}}{\partial x_{k}} - 2\rho \Omega_{k} \left(\overline{u'_{j}u'_{m}}\epsilon_{ikm} + \overline{u'_{i}u'_{m}}\epsilon_{jkm}\right) + S_{U}
$$
\n(D.12)

Avec :

- $d_{ij}$  : dérivée locale par rapport au temps
- $C_{ij}$  : convection
- $-D_{T,ij}$ : diffusion turbulente
- *<sup>D</sup>L*,*i j* : diffusion moléculaire
- $P_{ij}$  : production de contrainte
- $G_{ij}$  : production de flottabilité
- $\phi_{ij}$  : redistribution de la contrainte de pression
- $\varepsilon_{ij}$  : dissipation
- $-F_{ii}$ : production due à la rotation du système

#### – *S <sup>U</sup>* : terme source défini par l'utilisateur

Afin de fermer le système d'équations, les termes de diffusions turbulente  $D_{T,ij}$ , de production de flottabilité  $G_{ij}$ , de redistribution de la contrainte de pression  $\phi_{ij}$  et de dissipation  $\varepsilon_{ij}$  doivent être modélisés. Toutes ces relations sont donnés dans [81].

Le tenseur de dissipation  $\varepsilon_{ij}$  est relié aux grosses structures via un terme  $\tau = \tilde{k}/\varepsilon$ , représentant le temps caractéristique de la turbulence. L'hypothèse de Kolmogorov, qui dit que le temps caractéristique de la dissipation est égal au temps caractéristique de la turbulence est utilisée afin de relier la dissipation aux caractéristiques des grosses structures. De plus, pour obtenir les conditions aux limites relatives aux contraintes de Reynolds, une équation de transport de l'énergie cinétique turbulente analogue à l'équation 2.29 est nécessaire.

E

# DISCRÉTISATION DES ÉQUATIONS

Cette annexe donne des exemples de méthodes de discrétisation.

## E.1/ DISCRÉTISATION SPATIALE

#### E.1.1/ DIFFÉRENCES FINIES

Sur la base d'un maillage 2D [26] :

– Différences finies du 1er ordre décentrées aval :

$$
\left(\frac{\partial u}{\partial x}\right)_{i,j} = \frac{u_{i+1,j} - u_{i,j}}{\Delta x} + \bigcirc (\Delta x) \qquad \left(\frac{\partial u}{\partial y}\right)_{i,j} = \frac{u_{i,j+1} - u_{i,j}}{\Delta y} + \bigcirc (\Delta y) \tag{E.1}
$$

– Différences finies du 1er ordre décentrées amont :

$$
\left(\frac{\partial u}{\partial x}\right)_{i,j} = \frac{u_{i,j} - u_{i-1,j}}{\Delta x} + \bigcirc (\Delta x) \qquad \left(\frac{\partial u}{\partial y}\right)_{i,j} = \frac{u_{i,j} - u_{i,j-1}}{\Delta y} + \bigcirc (\Delta y) \tag{E.2}
$$

– Différences finies centrées du 2ème ordre :

$$
\left(\frac{\partial u}{\partial x}\right)_{i,j} = \frac{u_{i+1,j} - u_{i-1,j}}{2\Delta x} + \mathcal{O}(\Delta x)^2 \qquad \left(\frac{\partial u}{\partial y}\right)_{i,j} = \frac{u_{i,j+1} - u_{i,j-1}}{2\Delta y} + \mathcal{O}(\Delta y)^2 \qquad (E.3)
$$

– Différences finies du 2ème ordre pour la dérivée seconde :

$$
\left(\frac{\partial^2 u}{\partial x^2}\right)_{i,j} = \frac{u_{i+1,j} - 2u_{i,j} + u_{i-1,j}}{(\Delta x)^2} + \mathcal{O}\left(\Delta x\right)^2 \quad \left(\frac{\partial^2 u}{\partial y^2}\right)_{i,j} = \frac{u_{i,j+1} - 2u_{i,j} + u_{i,j-1}}{(\Delta y)^2} + \mathcal{O}\left(\Delta y\right)^2 \quad \text{(E.4)}
$$

$$
\left(\frac{\partial^2 u}{\partial x \partial y}\right)_{i,j} = \frac{u_{i+1,j} - u_{i+1,j-1} - u_{i-1,j+1} + u_{i-1,j}}{4\Delta x \Delta y} + \bigcirc \left[ (\Delta x)^2 , (\Delta y)^2 \right] \tag{E.5}
$$

#### E.1.2/ VOLUMES FINIS

Les équations présentées dans cette partie sont tirées du livre de Ferziger et Perić [46]. Le lecteur est donc invité à consulter l'ouvrage pour obtenir davantage d'informations. Afin de simplifier la compréhension, les formules sont données pour un maillage de référence

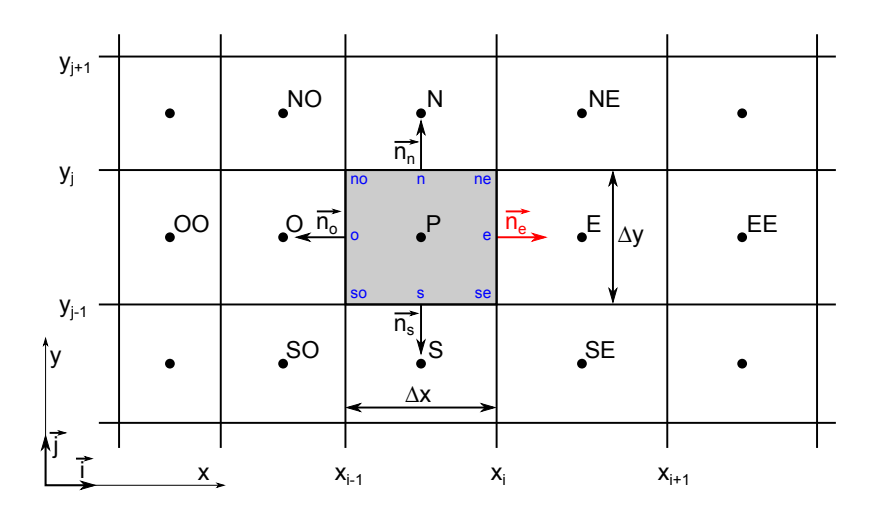

FIGURE E.1 – Exemple de maillage utilisé pour les volumes finis [46]

à deux dimensions (figure E.1). Le calcul des intégrales surfaciques s'appuie sur la face  $Est$  de surface  $S_e$  dont la normale est notée  $\vec{n}_e$ .

#### **Évaluation des intégrales de surface**

#### La règle du point moyen :

La règle du point moyen permet d'obtenir l'approximation la plus simple des intégrales surfacique. C'est une approximation du 2ème ordre qui sous-entend que la valeur de *f* doit être connue au centre de la face *S <sup>e</sup>* avec une précision au minimum du 2ème. Une méthode d'interpolation adaptée donc être utilisée entre les points *P* et *E* pour lesquels les fonctions *f<sup>P</sup>* et *f<sup>E</sup>* sont connues.

$$
\oiint_{S_e} f \, \mathrm{d}S = \bar{f}_e S_e \simeq f_e S_e \tag{E.6}
$$

#### La règle du trapèze :

La règle du trapèze permet, comme la règle du point moyen, d'obtenir une approximation du 2ème ordre. Pour ce faire, il faut que la fonction *f* soit connue au niveau des points *ne* et *se* avec une précision du 2ème ordre au minimum.

$$
\oiint_{S_e} f \, \mathrm{d}S \, \simeq \, \frac{S_e}{2} \left( f_{ne} + f_{se} \right) \tag{E.7}
$$

#### La règle de Simpson :

La règle de Simpson permet d'obtenir une approximation du 4<sup>ème</sup> ordre. Pour ce faire, la fonction *f* doit être connue sur trois points *ne*, *se* et *e* au moins avec la même précision.

$$
\oiint_{S_e} f \, dS \simeq \frac{S_e}{6} \left( f_{ne} + 4f_e + f_{se} \right) \tag{E.8}
$$

#### **Évaluation des intégrales de volume**

Approximation du 2ème ordre à partir de la valeur moyenne :

L'approximation du 2ème ordre est la plus simple des méthodes d'estimation d'intégrales de volume parce qu'elle ne nécessite que la valeur de la fonction *f<sup>P</sup>* au centre du volume de contrôle pour lequel toutes les variables sont connues. Aucune interpolation n'est donc nécessaire. Par ailleurs, si *f* varie de manière linéaire au sein de la cellule, cette estimation est exacte.

$$
\oiint\limits_{V_P} f \, \mathrm{d}V = \bar{f}_P V_P \simeq f_P V_P \tag{E.9}
$$

Approximation du 4ème ordre :

Afin d'obtenir une précision d'interpolation supérieure à l'ordre 2, il est nécessaire de connaitre les valeurs de la fonction *f* pour d'autres positions que le centre du volume de contrôle. Pour ce faire, celle-ci doit être modélisée par une fonction du 4ème ordre, comme par exemple la fonction bi-quadratique et les 9 coefficients doivent être déterminés par ajustement aux positions *no*, *o*, *so*, *n*, *P*, *s*, *ne*, *e* et *se* :

$$
f(x, y) = a_0 + a_1 x + a_2 y + a_3 x^2 + a_4 y^2 + a_5 xy + a_6 x^2 y + a_7 xy^2 + a_8 x^2 y^2
$$
 (E.10)

Ainsi,

$$
\oiint_{V_P} f \, dV \simeq \frac{\Delta x \Delta y}{36} \left( 16f_P + 4f_s + 4f_n + 4f_o + 4f_e + f_{se} + f_{so} + f_{ne} + f_{no} \right) \tag{E.11}
$$

#### **Méthodes d'interpolation**

Upwind Differencing Scheme (UDS) :

L'UDS, est un méthode d'interpolation du 1<sup>er</sup> ordre qui ne produira jamais d'oscillations de la solution mais qui, en contrepartie génère de la dissipation numérique.

$$
f_e = \begin{cases} f_P + \bigcirc (\Delta x) & \text{si} & \vec{u}_e \cdot \vec{n}_e > 0 \\ f_E + \bigcirc (\Delta x) & \text{si} & \vec{u}_e \cdot \vec{n}_e < 0 \end{cases}
$$
 (E.12)

Centeral Differencing Scheme (CDS) :

L'UDS, est un méthode d'interpolation linéaire du 2ème ordre entre les deux nœuds voisins qui peut générer des oscillations de la solution (comme tous les schémas d'ordre supérieur à 1). C'est la plus simple et la plus utilisée des méthodes du 2ème ordre.

$$
f_e = f_E \frac{x_e - x_P}{x_E - x_P} + f_P \frac{x_E - x_e}{x_E - x_P} + \bigcirc (\Delta x)^2
$$
 (E.13)

Quadratic Upwind Interpolation (QUICK) :

La méthode QUICK correspond à un interpolation parabolique du 3ème ordre. Pour ce faire, des d'informations sont nécessaires sur davantage de points. L'interpolation au delà du 2ème ordre ne prend de sens que si l'estimation des intégrales est effectuée pour un degré de précision supérieur ou égal à l'ordre 3.

$$
f_e = \begin{cases} f_P + \frac{(x_e - x_P)(x_e - x_O)}{(x_E - x_P)(x_E - x_O)} (f_E - f_P) + \frac{(x_e - x_P)(x_E - x_O)}{(x_P - x_O)(x_E - x_O)} (f_P - f_O) + \bigcirc (\Delta x)^3, & \vec{u}_e \cdot \vec{n}_e > 0\\ f_E + \frac{(x_e - x_E)(x_e - x_E_E)}{(x_P - x_E)(x_P - x_E_E)} (f_P - f_E) + \frac{(x_e - x_E)(x_P - x_e)}{(x_E - x_E)(x_P - x_E_E)} (f_E - f_{EE}) + \bigcirc (\Delta x)^3, & \vec{u}_e \cdot \vec{n}_e < 0 \end{cases} \tag{E.14}
$$

#### **Résumé :**

Afin d'atteindre leur cible, les projectiles guidés d'artillerie nécessitent d'être dotés d'un dispositif de pilotage. Des surfaces de contrôle déployables et orientables sont donc nécessaires. Toutefois, le montage de gouvernes ajustables sur une ogive est une tâche mécaniquement ardue. En effet, lors du tir effectué par canon, l'équipement de bord subit une accélération significative, ce qui implique que des liaisons mécaniques particulièrement robustes doivent être conçues entre les ailettes et le corps. Cette technologie est bien maîtrisée lorsqu'elle est employée sur des projectiles de gros calibre, mais devient bien plus compliquée quand elle doit être adaptée pour être intégrée dans des petits ou moyens calibres. Néanmoins, dans des conditions de vol supersonique, des ondes de choc qui interagissent avec des surfaces solides sont susceptibles de considérablement modifier la distribution de pression. Ce principe a permis d'imaginer une méthode alternative de pilotage de projectiles supersoniques en exploitant des ondes de choc générées au moyen de petites perturbations créées à partir d'un micro-actionneur de forme cylindrique, aussi appelé micro-plot. Comme les forces de portance exercée sur un corps sont essentiellement dues à une pression appliquée sur de grandes surfaces, il a été choisi de se baser sur une configuration stabilisée par empennage. En vue de simplifier l'étude, le travail a été effectué sur un projectile académique de référence bien connu appelé le Basic Finner.

Des expériences ont tout d'abord été effectuées dans la soufflerie supersonique de l'ISL sur une plaque plane comportant un plot et deux ailettes verticales. Ces mesures ont permis de valider la capacité de simulations numériques stationnaires RANS à prédire à la fois la distribution pariétale de la pression que génère un tel actionneur et le champ de vitesse de l'écoulement dans son voisinage. Les distributions de pression et de vitesse ont été mesurées en utilisant des méthodes optiques appelés Pressure Sensitive Paints (PSP) et Particle Image Velocimetry (PIV) afin d'être comparés avec les résultats de la CFD. Une étude paramétrique a ensuite été menée en se basant exclusivement sur ces simulations RANS. Ces calculs ont permis de déterminer l'emplacement optimal pour lequel le plot est le plus efficace sur toute l'enveloppe de vol du projectile. A partir de cette position optimale, deux configurations spécifiques ne générant aucun moment de roulis ont été étudiées numériquement et comparés en termes d'efficacité. En utilisant les coefficients aérodynamiques résultants de ce travail, des simulations de trajectoires à 6 degrés de liberté (6-DOF) ont été réalisées avec le code de BALCO (OTAN). Cellesci ont permis de déterminer la déviation potentielle qui peut être obtenue sur une des deux configurations retenues en employant un tel micro-actionneur. Ces simulations 6- DOF ainsi que l'effet de du plot sur le projectile ont enfin été validés lors d'une campagne d'essai en vol libre qui a eu lieu sur le champ de tir de l'ISL.

#### Mots-clés :

Basic Finner, Projectile, Ailette, Plot, Micro-Actionneurs, Supersonique, Pilotage, Guidé, Contrôle, Choc, Soufflerie, Mesure, CFD, Simulation Numérique, Fluent, RANS, Spalart-Allmaras, k-epsilon, k-epsilon Realizable, k-omega, k-omega SST, Reynolds-Stress-Model, GridPro, Maillage, PSP, PIV, Expérience, Aérodynamique, 6-DOF, 6 degrés de liberté, BALCO, ISL, DGA, Université de Franche-Comté, FEMTO ST, SPIM, Vol libre, Champ de tir, Tirs, Trajectoire

#### **Abstract:**

In order to reach their target, guided artillery projectiles need some steering capability. Folding and adjustable control surfaces are thus necessary. However, mounting adjustable rudders on a shell is a difficult task, mechanically speaking. Indeed, during the gun launch, the onboard equipment undergoes significant acceleration so that robust mechanical joints have to be designed between the rudders and the body. This technique performs very well on large-caliber projectiles, but becomes more complicated when it has to be embedded in small- or medium-caliber ones. Nevertheless, under supersonic flight conditions, shock waves interacting with solid surfaces are likely to strongly modify the pressure distribution. This principle made it possible to imagine a way of steering small-caliber vehicles using shock waves generated by means of small disturbances created by a cylindricalshaped micro-actuator, also called micro-pin. As lift forces exerted on a body are mainly due to the pressure applied to large surfaces, a finned configuration has been chosen. To simplify the study, the work has been conducted on the Basic Finner, a well known academic reference projectile.

Experiments were first performed in the ISL supersonic wind tunnel on a flat plate on which a pin and two vertical projectile-like fins were mounted in order to validate the capability of steady RANS numerical simulations to predict both the pressure footprint of such an actuator and the flow velocity in its vicinity. Pressure and velocity distributions have been measured by using optical methods called Pressure-Sensitive Paint (PSP) and Particle Image Velocimetry (PIV) in order to be compared with the calculation results. A parametric study was then conducted with these RANS simulations so that the optimum location for which the pin is the most effective over the complete flight envelope of the projectile could be determined. Using this optimum position two specific noroll momentum configurations were studied numerically and compared in terms of effectiveness. By using the aerodynamic coefficients resulting from this work, 6-Degree-Of-Freedom (6-DOF) trajectory simulations were performed with the NATO BALCO code on one of these configurations in order to determine the potential deviation which can be obtained with such an actuator. These 6-DOF simulations as well as the pin effect on the projectile could finally be validated during a free-flight campaign that took place at the ISL open-range testing site.

**Keywords:** Basic Finner, Projectile, Fin, Pin, Micro-Actuator, Supersonic, Steering, Guided, Control, Shock, Wind Tunnel, Measurement, CFD, Numerical Simulation, Fluent, RANS, Spalart-Allmaras, kepsilon, k-epsilon Realizable, k-omega, k-omega SST, Reynolds-Stress-Model, GridPro, Mesh, PSP, PIV, Experiment, Aérodynamics, 6-DOF, 6 degree of freedom, BALCO, ISL, DGA, Université de Franche-Comté, FEMTO ST, SPIM, Free Flight, Open Range Facility, Firing, Launch, **Trajectory** 

## ■ École doctorale SPIM 16 route de Gray F - 25030 Besançon cedex

■ tél. +33 (0)3 81 66 66 02 ■ ed-spim@univ-fcomte.fr ■ www.ed-spim.univ-fcomte.fr

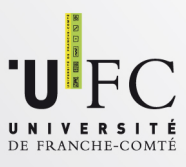